# HP TCP/IP Services for OpenVMS

# Sockets API and System Services Programming

Order Number: BA548-90002

### January 2005

This manual describes how to use HP TCP/IP Services for OpenVMS to develop network applications using Berkeley Sockets or OpenVMS system services.

**Revision/Update Information:** This manual supersedes *Compaq* 

TCP/IP Services for OpenVMS System Services and C Socket Programming,

Version 5.1.

**Software Version:** HP TCP/IP Services for OpenVMS

Version 5.5

Operating Systems: OpenVMS I64 Version 8.2

OpenVMS Alpha Version 8.2

Hewlett-Packard Company Palo Alto, California © Copyright 2004 Hewlett-Packard Development Company, L.P.

Confidential computer software. Valid license from HP required for possession, use or copying. Consistent with FAR 12.211 and 12.212, Commercial Computer Software, Computer Software Documentation, and Technical Data for Commercial Items are licensed to the U.S. Government under vendor's standard commercial license.

The information contained herein is subject to change without notice. The only warranties for HP products and services are set forth in the express warranty statements accompanying such products and services. Nothing herein should be construed as constituting an additional warranty. HP shall not be liable for technical or editorial errors or omissions contained herein.

UNIX is a registered trademark of The Open Group.

Microsoft, Windows and Windows NT are US registered trademarks of Microsoft Corporation.

Printed in the US

ZK6529

The HP TCP/IP Services for OpenVMS documentation is available on CD-ROM.

This document was prepared using DECdocument, Version 3.3-1b.

# **Contents**

| Preface x |         |                                                      |      |
|-----------|---------|------------------------------------------------------|------|
| 1         | Applic  | ation Programming Interfaces                         |      |
|           | 1.1     | BSD Sockets                                          | 1–1  |
|           | 1.2     | OpenVMS System Services                              | 1–1  |
|           | 1.3     | Application Development Files                        | 1–2  |
|           | 1.3.1   | Definition Files                                     | 1–2  |
|           | 1.3.2   | Libraries                                            | 1–4  |
|           | 1.3.3   | Programming Examples                                 | 1–4  |
|           | 1.4     | Compiling and Linking C Language Programs            | 1–4  |
|           | 1.4.1   | Compiling and Linking Programs Using BSD Version 4.4 | 1–5  |
|           | 1.4.2   | C Compilation Warnings                               | 1–5  |
|           | 1.5     | Using 64-Bit Addresses (Alpha and I64 Only)          | 1–5  |
| 2         | Writing | g Network Applications                               |      |
|           | 2.1     | The Client/Server Communication Process              | 2–1  |
|           | 2.1.1   | Using the TCP Protocol                               | 2–1  |
|           | 2.1.2   | Using the UDP Protocol                               | 2–4  |
|           | 2.2     | Creating a Socket                                    | 2–7  |
|           | 2.2.1   | Creating Sockets (Sockets API)                       | 2–7  |
|           | 2.2.2   | Creating Sockets (System Services)                   | 2–8  |
|           | 2.3     | Binding a Socket (Optional for Clients)              | 2-11 |
|           | 2.3.1   | Binding a Socket (Sockets API)                       | 2-11 |
|           | 2.3.2   | Binding a Socket (System Services)                   | 2-12 |
|           | 2.4     | Making a Socket a Listener (TCP Protocol)            | 2-15 |
|           | 2.4.1   | Setting a Socket to Listen (Sockets API)             | 2-15 |
|           | 2.4.2   | Setting a Socket to Listen (System Services)         | 2-16 |
|           | 2.5     | Initiating a Connection (TCP Protocol)               | 2–20 |
|           | 2.5.1   | Initiating a Connection (Sockets API)                | 2–20 |
|           | 2.5.2   | Initiating a Connection (System Services)            | 2–22 |
|           | 2.6     | Accepting a Connection (TCP Protocol)                | 2–25 |
|           | 2.6.1   | Accepting a Connection (Sockets API)                 | 2–25 |
|           | 2.6.2   | Accepting a Connection (System Services)             | 2–27 |
|           | 2.7     | Getting Socket Options                               | 2–32 |
|           | 2.7.1   | Getting Socket Information (Sockets API)             | 2–32 |
|           | 2.7.2   | Getting Socket Information (System Services)         | 2–34 |
|           | 2.8     | Setting Socket Options                               | 2–39 |
|           | 2.8.1   | Setting Socket Options (Sockets API)                 | 2–39 |
|           | 2.8.2   | Setting Socket Options (System Services)             | 2–42 |
|           | 2.9     | Reading Data                                         | 2–47 |
|           | 2.9.1   | Reading Data (Sockets API)                           | 2–47 |
|           | 292     | Reading Data (System Services)                       | 2-49 |

|   | 2.10    | Receiving IP Multicast Datagrams                | 2- |
|---|---------|-------------------------------------------------|----|
|   | 2.11    | Reading Out-of-Band Data (TCP Protocol)         | 2- |
|   | 2.11.1  | Reading OOB Data (Sockets API)                  | 2- |
|   | 2.11.2  | Reading OOB Data (System Services)              | 2- |
|   | 2.12    | Peeking at Queued Messages                      | 2- |
|   | 2.12.1  | Peeking at Data (Sockets API)                   | 2- |
|   | 2.12.2  | Peeking at Data (System Services)               | 2- |
|   | 2.13    | Writing Data                                    | 2- |
|   | 2.13.1  | Writing Data (Sockets API)                      | 2- |
|   | 2.13.1  | •                                               | 2- |
|   | 2.13.2  | Writing Data (System Services)                  |    |
|   |         | Writing OOB Data (TCP Protocol)                 | 2- |
|   | 2.14.1  | Writing OOB Data (Sockets API)                  | 2- |
|   | 2.14.2  | Writing OOB Data (System Services)              | 2- |
|   | 2.15    | Sending Datagrams (UDP Protocol)                | 2  |
|   | 2.15.1  | Sending Datagrams (System Services)             | 2- |
|   | 2.15.2  | Sending Broadcast Datagrams (Sockets API)       | 2- |
|   | 2.15.3  | Sending Broadcast Datagrams (System Services)   | 2- |
|   | 2.15.4  | Sending Multicast Datagrams                     | 2- |
|   | 2.16    | Using the Berkeley Internet Name Domain Service | 2- |
|   | 2.16.1  | BIND Lookups (Sockets API)                      | 2  |
|   | 2.16.2  | BIND Lookups (System Services)                  | 2  |
|   | 2.17    | Closing and Deleting a Socket                   | 2  |
|   | 2.17.1  | Closing and Deleting (Sockets API)              | 2  |
|   | 2.17.2  | Closing and Deleting (System Services)          | 2  |
|   | 2.18    | Shutting Down Sockets                           | 2  |
|   | 2.18.1  | Shutting Down a Socket (Sockets API)            | 2  |
|   | 2.18.2  | Shutting Down a Socket (System Services)        | 2  |
|   | 2.10.2  | Canceling I/O Operations                        | 2  |
|   |         | •                                               |    |
| 3 | Usina t | the Sockets API                                 |    |
| _ | •       |                                                 |    |
|   | 3.1     | Internet Protocols                              |    |
|   | 3.1.1   | TCP Sockets                                     |    |
|   | 3.1.1.1 | Wildcard Addressing                             |    |
|   | 3.1.2   | UDP Sockets                                     |    |
|   | 3.2     | Structures                                      |    |
|   | 3.2.1   | addrinfo Structure                              |    |
|   | 3.2.2   | cmsghdr Structure                               |    |
|   | 3.2.3   | hostent Structure                               |    |
|   | 3.2.4   | in_addr Structure                               |    |
|   | 3.2.5   | in6_addr Structure (IPv6)                       |    |
|   | 3.2.6   | iovec Structure                                 |    |
|   | 3.2.7   | linger Structure                                |    |
|   | 3.2.8   | msghdr Structure                                |    |
|   | 3.2.8.1 | BSD Version 4.3                                 |    |
|   | 3.2.8.2 | BSD Version 4.4                                 |    |
|   | 3.2.6.2 | netent Structure                                |    |
|   | 3.2.9   |                                                 |    |
|   |         | protoent Structure                              |    |
|   | 3.2.11  | servent Structure                               |    |
|   | 3.2.12  | sockaddr Structure                              |    |
|   |         |                                                 |    |
|   | 3.2.12. | 1 BSD Version 4.3                               |    |
|   | 3.2.12. | 1 BSD Version 4.3                               |    |
|   |         | 1 BSD Version 4.3                               | 3  |

| 3.2.14     | sockaddr_in6 Structure (IPv6)                                                                                                    |  |
|------------|----------------------------------------------------------------------------------------------------|--|
| 3.2.14     | .1 BSD Version 4.3                                                                                                    |  |
| 3.2.14     | .2 BSD Version 4.4                                                                                                    |  |
| 3.2.15     | timeval Structure                                                                                                    |  |
| 3.3        | Header Files                                                                                                    |  |
| 3.4        | Constants and Address Variables (IPv6)                                                                                                    |  |
| 3.5        | Interface Identification (IPv6)                                                                                                    |  |
| 3.5.1      | Sending IPv6 Multicast Datagrams                                                                                                    |  |
| 3.5.2      | Receiving IPv6 Multicast Datagrams                                                                                                    |  |
| 3.5.3      | Address Translation and Conversion Functions                                                                                                    |  |
| 3.5.4      | Address-Testing Macros                                                                                                    |  |
| 3.6        | Advanced API (IPv6)                                                                                                    |  |
| 3.6.1      | Using IPv6 Raw Sockets                                                                                                    |  |
| 3.6.1.     | 8                                                                                                    |  |
| 3.6.1.     | 8                                                                                                    |  |
| 3.6.1.     |                                                                                                    |  |
| 3.6.1.     | 0                                                                                                    |  |
| 3.7        | Calling a Socket Function from an AST State                                                                                                    |  |
| 3.8        | Using 64-Bit Buffer Addresses (Alpha and I64 Only)                                                                                                    |  |
| 3.9        | Standard I/O Functions                                                                                                    |  |
| 3.10       | Guidelines for Compiling and Linking IPv6 Applications                                                                                                    |  |
| 3.11       | Compatibility with the OpenVMS C Run-Time Library                                                                                                    |  |
| 3.12       | Error Checking: errno Values                                                                                                    |  |
| 3.12.1     |                                                                                                    |  |
| 3.12.2     | Relationship Between errno and h_errno                                                                                                    |  |
| 4.1<br>4.2 | Summary of Socket Functions                                                                                                    |  |
|            | accept()                                                                                                    |  |
|            | bind()                                                                                                    |  |
|            |                                                                                                    |  |
|            |                                                                                                    |  |
|            | close()                                                                                                    |  |
|            | close()                                                                                                    |  |
|            | close()                                                                                                    |  |
|            | close()                                                                                                    |  |
|            | close() connect() decc\$get_sdc()                                                                                                    |  |
|            | close() connect() decc\$get_sdc() decc\$socket_fd endhostent().                                                                                                    |  |
|            | close()         connect()         decc\$get_sdc()         decc\$socket_fd         endhostent()         endnetent()                                                                                                    |  |
|            | close() connect() decc\$get_sdc() decc\$socket_fd endhostent() endprotoent()                                                                                                    |  |
|            | <pre>close() connect() decc\$get_sdc() decc\$socket_fd endhostent() endnetent() endprotoent() endservent()</pre>                                                                                                    |  |
|            | <pre>close() connect() decc\$get_sdc() decc\$socket_fd endhostent() endprotoent() endservent() freeaddrinfo()</pre>                                                                                                    |  |
|            | <pre>close() connect() decc\$get_sdc() decc\$socket_fd endhostent() endnetent() endprotoent() endservent() freeaddrinfo() gai_strerror()</pre>                                                                                                    |  |
|            | <pre>close() connect() decc\$get_sdc() decc\$socket_fd endhostent() endprotoent() endservent() freeaddrinfo()</pre>                                                                                                    |  |
|            | <pre>close() connect() decc\$get_sdc() decc\$socket_fd endhostent() endnetent() endprotoent() endservent() freeaddrinfo() gai_strerror()</pre>                                                                                                    |  |
|            | <pre>close() connect() decc\$get_sdc() decc\$socket_fd endhostent() endprotoent() endservent() freeaddrinfo() gai_strerror() getaddrinfo()</pre>                                                                                                  |  |
|            | <pre>close() connect() decc\$get_sdc() decc\$socket_fd endhostent() endnetent() endprotoent() endservent() freeaddrinfo() gai_strerror() getaddrinfo() gethostaddr gethostbyaddr()</pre>                                                          |  |
|            | <pre>close() connect() decc\$get_sdc() decc\$socket_fd endhostent() endnetent() endprotoent() endservent() freeaddrinfo() gai_strerror() getaddrinfo() gethostaddr gethostbyaddr() gethostbyname()</pre>                                          |  |
|            | <pre>close() connect() decc\$get_sdc() decc\$socket_fd endhostent() endprotoent() endprotoent() freeaddrinfo() gai_strerror() getaddrinfo() gethostaddr gethostbyaddr() gethostbyname() gethostent()</pre>                                        |  |
|            | <pre>close() connect() decc\$get_sdc() decc\$socket_fd endhostent() endnetent() endprotoent() endservent() freeaddrinfo() gai_strerror() getaddrinfo() gethostaddr gethostbyaddr() gethostbyname() gethostent() gethostname()</pre>               |  |
|            | <pre>close() connect() decc\$get_sdc() decc\$socket_fd endhostent() endnetent() endprotoent() endservent() freeaddrinfo() gai_strerror() getaddrinfo() gethostaddr gethostbyaddr() gethostbyname() gethostent() gethostname() gethostname()</pre> |  |
|            | <pre>close() connect() decc\$get_sdc() decc\$socket_fd endhostent() endnetent() endprotoent() endservent() freeaddrinfo() gai_strerror() getaddrinfo() gethostaddr gethostbyaddr() gethostbyname() gethostent() gethostname()</pre>               |  |

| getnetent()                                                                                                    | 4–36 |
|----------------------------------------------------------------------------------------------------|------|
| getpeername()                                                                                                    | 4–37 |
| $getprotobyname() \dots \dots \dots \dots \dots \dots \dots \dots \dots \dots \dots \dots \dots \dots \dots \dots \dots \dots \dots$      | 4–39 |
| $getprotobynumber()\ldots\ldots\ldots\ldots\ldots\ldots$                                                                                  | 4–40 |
| getprotoent()                                                                                                    | 4–41 |
| getservbyname()                                                                                                    | 4–42 |
| getservbyport()                                                                                                    | 4–43 |
| getservent()                                                                                                    | 4–44 |
| getsockname()                                                                                                    | 4–45 |
| getsockopt()                                                                                                    | 4–47 |
| herror()                                                                                                    | 4–49 |
| hostalias()                                                                                                    | 4–50 |
| hstrerror()                                                                                                    | 4–51 |
| htonl()                                                                                                    | 4–52 |
| htons()                                                                                                    | 4-53 |
| $if\_free name index() \dots \dots \dots \dots \dots \dots \dots \dots \dots \dots \dots \dots \dots \dots \dots \dots \dots \dots \dots$ | 4-54 |
| if_indextoname()                                                                                                    | 4-55 |
| if_nameindex()                                                                                                    | 4-56 |
| if_nametoindex()                                                                                                    | 4–57 |
| inet6_opt_append()                                                                                                    | 4–58 |
| inet6_opt_find()                                                                                                    | 4-60 |
| inet6_opt_finish()                                                                                                    | 4-61 |
| inet6_opt_get_val()                                                                                                    | 4-62 |
| inet6_opt_init()                                                                                                    | 4-63 |
| inet6_opt_next()                                                                                                    | 4–64 |
| inet6_opt_set_val()                                                                                                    | 4–65 |
| inet6_rth_add()                                                                                                    | 4–66 |
| inet6_rth_getaddr()                                                                                                    | 4–67 |
| inet6_rth_init()                                                                                                    | 4–68 |
| inet6_rth_reverse()                                                                                                    | 4–69 |
| inet6_rth_segments()                                                                                                    | 4–70 |
| inet6_rth_space()                                                                                                    | 4–71 |
| inet_aton()                                                                                                    | 4–72 |
| inet_lnaof()                                                                                                    | 4–74 |
| inet makeaddr()                                                                                                    | 4–75 |
| inet_netof()                                                                                                    | 4–76 |
| inet_network()                                                                                                    | 4–77 |
| inet ntoa()                                                                                                    | 4–78 |
| inet_ntop()                                                                                                    | 4–79 |
| inet_pton()                                                                                                    | 4–80 |
| ioctl()                                                                                                    | 4–82 |
| listen()                                                                                                    | 4–84 |
| ntohl()                                                                                                    | 4–86 |
| ntohs()                                                                                                    | 4–87 |
| poll()                                                                                                    | 4–88 |
| read()                                                                                                    | 4–90 |
| recy()                                                                                                    | 4-92 |

|   |                | recvfrom()                           | 4–94         |
|---|----------------|--------------------------------------|--------------|
|   |                | recvmsg()                            | 4–97         |
|   |                | select()                             | 4–99         |
|   |                | send()                               | 4-102        |
|   |                | sendmsg()                            | 4-104        |
|   |                | sendto()                             | 4–106        |
|   |                | sethostent()                         | 4–109        |
|   |                | setnetent()                          | 4-110        |
|   |                | setprotoent()                        | 4–111        |
|   |                | setservent()                         | 4–112        |
|   |                | setsockopt()                         | 4–113        |
|   |                | shutdown()                           | 4–115        |
|   |                | socket()                             | 4–116        |
|   |                | socketpair()                         | 4–118        |
|   |                | write()                              | 4–110        |
|   |                | write()                              | 4-120        |
| _ | Haina          | the COIO System Comice               |              |
| 5 | Using          | the \$QIO System Service             |              |
|   | 5.1            | \$QIO System Service Variations      | 5–1          |
|   | 5.2            | \$QIO Format                         | 5–1          |
|   | 5.2.1          | Symbol Definition Files              | 5–2          |
|   | 5.3            | \$QIO Functions                      | 5-2          |
|   | 5.4            | \$QIO Arguments                      | 5–3<br>5–3   |
|   | 5.4.1<br>5.4.2 | \$QIO Function-Independent Arguments | 5–3<br>5–4   |
|   | 5.4.3          | \$QIO Function-Dependent Arguments   | 5–4<br>5–4   |
|   | 5.5            | Passing Arguments by Descriptor      | 5–5          |
|   | 5.5.1          | Specifying an Input Parameter List   | 5–6          |
|   | 5.5.2          | Specifying an Output Parameter List  | 5–8          |
|   | 5.5.3          | Specifying a Socket Name             | 5–11         |
|   | 5.5.4          | Specifying a Buffer List             | 5–14         |
|   |                |                                      |              |
| 6 | OpenV          | /MS System Services Reference        |              |
|   | 6.1            | System Service Descriptions          | 6–2          |
|   | 0.1            | \$ASSIGN                             | 6–3          |
|   |                | \$CANCEL                             | 6–6          |
|   |                | \$DASSGN                             | 6–8          |
|   |                |                                      |              |
|   | 6.2            | \$QIO                                | 6–10<br>6–13 |
|   | 0.2            | IO\$_ACCESS                          | 6–14         |
|   |                |                                      |              |
|   |                | IO\$_ACCESS   IO\$M_ACCEPT           | 6–17         |
|   |                | IO\$_ACPCONTROL                      | 6–20         |
|   |                | IO\$_DEACCESS                        | 6–23         |
|   |                | IO\$_READVBLK                        | 6–25         |
|   |                | IO\$_SENSEMODE/IO\$_SENSECHAR        | 6–31         |
|   |                | IO\$_SETMODE/IO\$_SETCHAR            | 6–34         |
|   |                | IO\$_SETMODE   IO\$M_OUTBAND         | 6–39         |
|   |                | IO\$_SETMODE   IO\$M_READATTN        | 6-42         |
|   |                | IO\$ SETMODE   IO\$M WRTATTN         | 6–46         |

|   | 0.0                                                                                                    | IO\$_WRITEVBLK                                                                                                    | 6-49                                                                                |
|---|----------------------------------------------------------------------------------------------------|----------------------------------------------------------------------------------------------------|-------------------------------------------------------------------------------------|
|   | 6.3                                                                                                    | TELNET Port Driver I/O Function Codes                                                                                                    | 6-55                                                                                |
|   | 6.3.1                                                                                                    | Interface Definition                                                                                                    | 6-55                                                                                |
|   | 6.3.1.1                                                                                                    | Item List Codes                                                                                                    | 6-55                                                                                |
|   | 6.3.1.2<br>6.3.1.3                                                                                                    |                                                                                                    | 6–57                                                                                |
|   | 6.3.1.4                                                                                                    | V 1                                                                                                    | 6-57                                                                                |
|   | 6.3.1.4                                                                                                    | <i>v</i> 1                                                                                                    | 6–58<br>6–58                                                                        |
|   | 0.3.2                                                                                                    | Passing Parameters to the TELNET Port Driver                                                                                                    |                                                                                     |
|   |                                                                                                    | IO\$_TTY_PORT   IO\$M_TN_STARTUP                                                                                                    | 6–59                                                                                |
|   |                                                                                                    | IO\$_TTY_PORT   IO\$M_TN_SHUTDOWN                                                                                                    | 6–61                                                                                |
|   | 6.3.3                                                                                                    | Buffered Reading and Writing of Item Lists                                                                                                    | 6–62                                                                                |
|   |                                                                                                    | IO\$_TTY_PORT_BUFIO   IO\$M_TN_SENSEMODE                                                                                                    | 6–63                                                                                |
|   |                                                                                                    | IO\$_TTY_PORT_BUFIO   IO\$M_TN_SETMODE                                                                                                    | 6–64                                                                                |
| _ |                                                                                                    |                                                                                                    |                                                                                     |
| Α | Socke                                                                                                    | t Options                                                                                                    |                                                                                     |
| D | IOCTI                                                                                                    | Deguardo                                                                                                    |                                                                                     |
| В | IOCIL                                                                                                    | Requests                                                                                                    |                                                                                     |
| С | Data T                                                                                                    | vpes                                                                                                    |                                                                                     |
| _ |                                                                                                    |                                                                                                    | 0.4                                                                                 |
|   | C.1                                                                                                    | OpenVMS Data Types                                                                                                    | C-1                                                                                 |
|   | C.2                                                                                                    | C and C++ Implementations                                                                                                    | C–6                                                                                 |
| _ | Error Codes                                                                                                    |                                                                                                    |                                                                                     |
| D | Error (                                                                                                    | Codes                                                                                                    |                                                                                     |
| D | Error (                                                                                                    | Codes                                                                                                    |                                                                                     |
| E |                                                                                                    | g Applications to IPv6                                                                                                    |                                                                                     |
|   |                                                                                                    | g Applications to IPv6                                                                                                    | E–1                                                                                 |
|   | Porting                                                                                                    |                                                                                                    | E–1<br>E–6                                                                          |
|   | Porting                                                                                                    | g Applications to IPv6 Using AF_INET6 Sockets                                                                                                    |                                                                                     |
|   | Porting<br>E.1<br>E.2<br>E.3<br>E.3.1                                                                                                    | g Applications to IPv6  Using AF_INET6 Sockets                                                                                                    | E-6<br>E-6<br>E-6                                                                   |
|   | E.1<br>E.2<br>E.3<br>E.3.1<br>E.3.2                                                                                                    | Using AF_INET6 Sockets  Name Changes  Structure Changes  in_addr Structure  sockaddr Structure                                                                                                    | E-6<br>E-6<br>E-7                                                                   |
|   | E.1<br>E.2<br>E.3<br>E.3.1<br>E.3.2<br>E.3.3                                                                                                    | Using AF_INET6 Sockets  Name Changes  Structure Changes  in_addr Structure  sockaddr Structure  sockaddr_in Structure                                                                                                    | E-6<br>E-6<br>E-7<br>E-7                                                            |
|   | E.1<br>E.2<br>E.3<br>E.3.1<br>E.3.2<br>E.3.3<br>E.3.4                                                                                                    | Using AF_INET6 Sockets  Name Changes Structure Changes in_addr Structure sockaddr Structure sockaddr_in Structure hostent Structure                                                                                                    | E-6<br>E-6<br>E-7<br>E-7<br>E-7                                                     |
|   | E.1<br>E.2<br>E.3<br>E.3.1<br>E.3.2<br>E.3.3<br>E.3.4<br>E.4                                                                                                    | Using AF_INET6 Sockets  Name Changes  Structure Changes  in_addr Structure  sockaddr Structure  sockaddr_in Structure  hostent Structure  Function Changes                                                                                                    | E-6<br>E-6<br>E-7<br>E-7<br>E-8                                                     |
|   | E.1<br>E.2<br>E.3<br>E.3.1<br>E.3.2<br>E.3.3<br>E.3.4<br>E.4<br>E.4                                                                                                    | Using AF_INET6 Sockets  Name Changes  Structure Changes  in_addr Structure  sockaddr Structure  sockaddr_in Structure  hostent Structure  Function Changes  gethostbyaddr() Function                                                                                                    | E-6<br>E-6<br>E-7<br>E-7<br>E-8<br>E-8                                              |
|   | E.1<br>E.2<br>E.3<br>E.3.1<br>E.3.2<br>E.3.3<br>E.3.4<br>E.4<br>E.4.1<br>E.4.2                                                                                                | Using AF_INET6 Sockets Name Changes Structure Changes in_addr Structure sockaddr Structure sockaddr_in Structure hostent Structure Function Changes gethostbyaddr() Function gethostbyname() Function                                                                                                    | E-6<br>E-6<br>E-7<br>E-7<br>E-8<br>E-8<br>E-8                                       |
|   | E.1<br>E.2<br>E.3<br>E.3.1<br>E.3.2<br>E.3.3<br>E.3.4<br>E.4.1<br>E.4.2<br>E.4.3                                                                                              | Using AF_INET6 Sockets Name Changes Structure Changes in_addr Structure sockaddr Structure sockaddr_in Structure hostent Structure Function Changes gethostbyaddr() Function gethostbyname() Function inet_aton() Function                                                                                                    | E-6<br>E-6<br>E-7<br>E-7<br>E-7<br>E-8<br>E-8<br>E-8                                |
|   | E.1<br>E.2<br>E.3<br>E.3.1<br>E.3.2<br>E.3.3<br>E.3.4<br>E.4<br>E.4.1<br>E.4.2<br>E.4.3<br>E.4.4                                                                              | Using AF_INET6 Sockets Name Changes Structure Changes in_addr Structure sockaddr Structure sockaddr_in Structure hostent Structure Function Changes gethostbyaddr() Function gethostbyname() Function inet_aton() Function inet_ntoa() Function                                                                                                    | E-6<br>E-6<br>E-7<br>E-7<br>E-7<br>E-8<br>E-8<br>E-8<br>E-9                         |
|   | E.1<br>E.2<br>E.3<br>E.3.1<br>E.3.2<br>E.3.3<br>E.3.4<br>E.4<br>E.4.1<br>E.4.2<br>E.4.3<br>E.4.4<br>E.4.5                                                                     | Using AF_INET6 Sockets Name Changes Structure Changes in_addr Structure sockaddr Structure sockaddr_in Structure hostent Structure Function Changes gethostbyaddr() Function gethostbyname() Function inet_aton() Function inet_addr() Function inet_addr() Function                                                                                                    | E-6<br>E-6<br>E-7<br>E-7<br>E-8<br>E-8<br>E-9<br>E-9                                |
|   | E.1<br>E.2<br>E.3<br>E.3.1<br>E.3.2<br>E.3.3<br>E.3.4<br>E.4<br>E.4.1<br>E.4.2<br>E.4.3<br>E.4.4<br>E.4.5<br>E.5                                                              | Using AF_INET6 Sockets Name Changes Structure Changes in_addr Structure sockaddr Structure sockaddr_in Structure hostent Structure Function Changes gethostbyaddr() Function gethostbyname() Function inet_aton() Function inet_addr() Function Other Application Changes                                                                                                    | E-6<br>E-6<br>E-7<br>E-7<br>E-8<br>E-8<br>E-9<br>E-9<br>E-9                         |
|   | E.1<br>E.2<br>E.3<br>E.3.1<br>E.3.2<br>E.3.3<br>E.3.4<br>E.4<br>E.4.1<br>E.4.2<br>E.4.3<br>E.4.4<br>E.4.5<br>E.5<br>E.5.1                                                     | Using AF_INET6 Sockets Name Changes Structure Changes in_addr Structure sockaddr Structure sockaddr_in Structure hostent Structure Function Changes gethostbyaddr() Function gethostbyname() Function inet_aton() Function inet_addr() Function Other Application Changes Comparing IP Addresses                                                                                                    | E-6<br>E-6<br>E-7<br>E-7<br>E-8<br>E-8<br>E-9<br>E-9<br>E-9                         |
|   | E.1<br>E.2<br>E.3<br>E.3.1<br>E.3.2<br>E.3.3<br>E.3.4<br>E.4<br>E.4.1<br>E.4.2<br>E.4.3<br>E.4.4<br>E.4.5<br>E.5<br>E.5.1<br>E.5.2                                            | Using AF_INET6 Sockets Name Changes Structure Changes in_addr Structure sockaddr Structure sockaddr_in Structure hostent Structure Function Changes gethostbyaddr() Function gethostbyname() Function inet_aton() Function inet_addr() Function Other Application Changes Comparing IP Addresses Comparing an IP Address to the Wildcard Address                                                                                                    | E-6<br>E-6<br>E-7<br>E-7<br>E-8<br>E-8<br>E-9<br>E-9<br>E-9<br>E-10                 |
|   | E.1<br>E.2<br>E.3<br>E.3.1<br>E.3.2<br>E.3.3<br>E.3.4<br>E.4.1<br>E.4.2<br>E.4.3<br>E.4.4<br>E.4.5<br>E.5<br>E.5.1<br>E.5.2<br>E.5.3                                          | Using AF_INET6 Sockets Name Changes Structure Changes in_addr Structure sockaddr Structure sockaddr_in Structure hostent Structure Function Changes gethostbyaddr() Function gethostbyname() Function inet_aton() Function inet_ntoa() Function inet_addr() Function Other Application Changes Comparing IP Addresses Comparing an IP Address to the Wildcard Address Using int Data Types to Hold IP Addresses                                                                                         | E-6<br>E-6<br>E-7<br>E-7<br>E-8<br>E-8<br>E-8<br>E-9<br>E-9<br>E-10<br>E-10         |
|   | E.1<br>E.2<br>E.3<br>E.3.1<br>E.3.2<br>E.3.3<br>E.3.4<br>E.4.1<br>E.4.2<br>E.4.3<br>E.4.4<br>E.4.5<br>E.5<br>E.5.1<br>E.5.2<br>E.5.3<br>E.5.4                                 | Using AF_INET6 Sockets Name Changes Structure Changes in_addr Structure sockaddr Structure sockaddr_in Structure hostent Structure function Changes gethostbyaddr() Function gethostbyname() Function inet_aton() Function inet_ntoa() Function inet_addr() Function Other Application Changes Comparing IP Addresses Comparing an IP Addresses Using Functions that Return IP Addresses Using Functions that Return IP Addresses                                                                       | E-6<br>E-6<br>E-7<br>E-7<br>E-8<br>E-8<br>E-9<br>E-9<br>E-9<br>E-10<br>E-10         |
|   | E.1<br>E.2<br>E.3<br>E.3.1<br>E.3.2<br>E.3.3<br>E.3.4<br>E.4.1<br>E.4.2<br>E.4.3<br>E.4.4<br>E.4.5<br>E.5.5<br>E.5.1<br>E.5.2<br>E.5.3<br>E.5.4<br>E.5.5                      | Using AF_INET6 Sockets Name Changes Structure Changes in_addr Structure sockaddr Structure sockaddr_in Structure hostent Structure hostent Structure Function Changes gethostbyaddr() Function gethostbyname() Function inet_aton() Function inet_ntoa() Function inet_addr() Function Other Application Changes Comparing IP Addresses Comparing an IP Addresses to the Wildcard Address Using int Data Types to Hold IP Addresses Using Functions that Return IP Addresses Changing Socket Options    | E-6<br>E-6<br>E-7<br>E-7<br>E-7<br>E-8<br>E-8<br>E-9<br>E-9<br>E-10<br>E-11<br>E-11 |
|   | E.1<br>E.2<br>E.3<br>E.3.1<br>E.3.2<br>E.3.3<br>E.3.4<br>E.4<br>E.4.1<br>E.4.2<br>E.4.3<br>E.4.4<br>E.4.5<br>E.5<br>E.5.1<br>E.5.2<br>E.5.3<br>E.5.4<br>E.5.5<br>E.5.5<br>E.6 | Using AF_INET6 Sockets Name Changes Structure Changes in_addr Structure sockaddr Structure sockaddr_in Structure hostent Structure function Changes gethostbyaddr() Function gethostbyname() Function inet_aton() Function inet_ntoa() Function inet_addr() Function Other Application Changes Comparing IP Addresses Comparing an IP Address to the Wildcard Address Using Functions that Return IP Addresses Changing Socket Options Sample Client/Server Programs                                    | E-6<br>E-6<br>E-7<br>E-7<br>E-8<br>E-8<br>E-9<br>E-9<br>E-10<br>E-11<br>E-11        |
|   | E.1<br>E.2<br>E.3<br>E.3.1<br>E.3.2<br>E.3.3<br>E.3.4<br>E.4.1<br>E.4.2<br>E.4.3<br>E.4.4<br>E.4.5<br>E.5.5<br>E.5.1<br>E.5.2<br>E.5.3<br>E.5.4<br>E.5.5                      | Using AF_INET6 Sockets Name Changes Structure Changes in_addr Structure sockaddr Structure sockaddr_in Structure hostent Structure Function Changes gethostbyaddr() Function gethostbyname() Function inet_aton() Function inet_addr() Function or inet_addr() Function Other Application Changes Comparing IP Addresses Comparing an IP Address to the Wildcard Address Using int Data Types to Hold IP Addresses Changing Socket Options Sample Client/Server Programs Programs Using AF_INET Sockets | E-6<br>E-6<br>E-7<br>E-7<br>E-7<br>E-8<br>E-8<br>E-9<br>E-9<br>E-10<br>E-11<br>E-11 |

| E.6.2<br>E.6.2.1<br>E.6.2.2 | Programs Using AF_INET6 Sockets Client Program Server Program |
|-----------------------------|---------------------------------------------------------------|
| E.6.3                       | Sample Program Output                                         |
| Index                       |                                                               |
| Examples                    |                                                               |
| 2–1                         | Creating a Socket (Sockets API)                               |
| 2–2                         | Creating a Socket (System Services)                           |
| 2–3                         | Binding a Socket (Sockets API)                                |
| 2–4                         | Binding a Socket (System Services)                            |
| 2–5                         | Setting a Socket to Listen (Sockets API)                      |
| 2–6                         | Setting a Socket to Listen (System Services)                  |
| 2–7                         | Initiating a Connection (Sockets API)                         |
| 2–8                         | Initiating a Connection (System Services)                     |
| 2–9                         | Accepting a Connection (Sockets API)                          |
| 2–10                        | Accepting a Connection (System Services)                      |
| 2–11                        | Getting Socket Information (Sockets API)                      |
| 2–12                        | Getting Socket Information (System Services)                  |
| 2–13                        | Setting Socket Options (Sockets API)                          |
| 2–14                        | Setting Socket Options (System Services)                      |
| 2–15                        | Reading Data (Sockets API)                                    |
| 2–16                        | Reading Data (System Services)                                |
| 2–17                        | Reading OOB Data (Sockets API)                                |
| 2–18                        | Reading OOB Data (System Services)                            |
| 2–19                        | Peeking at Data (Sockets API)                                 |
| 2–20                        | Writing Data (Sockets API)                                    |
| 2–21                        | Writing Data (System Services)                                |
| 2–22                        | Writing OOB Data (Sockets API)                                |
| 2–23                        | Writing OOB Data (System Services)                            |
| 2–24                        | BIND Lookup (Sockets API)                                     |
| 2–25                        | BIND Lookup (System Services)                                 |
| 2–26                        | Closing and Deleting a Socket (Sockets API)                   |
| 2–27                        | Closing and Deleting a Socket (System Services)               |
| 2–28                        | Shutting Down a Socket (Sockets API)                          |
| 2–29                        | Shutting Down a Socket (System Services)                      |
| Figures                     |                                                               |
| 2–1                         | Client/Server Communication Process Using TCP                 |
| 2–2                         | UDP Socket Communication Process                              |
| 5–1                         | I/O Status Block for a Successful READ or WRITE Operation     |
| 5–2                         | Specifying an Input Parameter List                            |
| 5–3                         | Setting Socket Options                                        |
| 5–4                         | Setting IOCTL Parameters                                      |

| 5–5    | Specifying an Output Parameter List                        | 5–9  |
|--------|------------------------------------------------------------|------|
| 5–6    | Getting Socket Options                                     | 5–10 |
| 5–7    | Getting IOCTL Parameters                                   | 5–10 |
| 5–8    | Specifying IPv4 Socket Names (BSD Version 4.3)             | 5–12 |
| 5–9    | Specifying IPv4 Socket Names (BSD Version 4.4)             | 5–13 |
| 5–10   | Specifying IPv6 Socket Names (BSD Version 4.4)             | 5–14 |
| 5–11   | Specifying a Buffer List                                   | 5–15 |
| 6–1    | Subfunction Item List                                      | 6–62 |
| E-1    | Using AF_INET Socket for IPv4 Communications               | E-2  |
| E-2    | Using AF_INET6 Socket to Send IPv4 Communications          | E-3  |
| E-3    | Using AF_INET6 Socket to Receive IPv4 Communications       | E-4  |
| E-4    | Using AF_INET6 Socket for IPv6 Communications              | E–5  |
| Tables |                                                            |      |
| 1      | TCP/IP Services Documentation                              | xiv  |
| 1–1    | Network Definition Files                                   | 1–2  |
| 1–2    | C Language Definition Files                                | 1–2  |
| 1–3    | Sockets API Libraries                                      | 1–4  |
| 1–4    | TCP Programming Examples                                   | 1–4  |
| 1–5    | UDP Programming Examples                                   | 1–4  |
| 2–1    | TCP Server Tasks and Related Functions                     | 2–3  |
| 2–2    | TCP Client Tasks and Related Functions                     | 2–4  |
| 2–3    | UDP Server Tasks and Related Functions                     | 2–6  |
| 2–4    | UDP Client Tasks and Related Functions                     | 2–6  |
| 3–1    | TCP Socket Types                                           | 3–1  |
| 3–2    | Structures for Sockets API                                 | 3–3  |
| 3–3    | Constants and Address Variables (IPv6)                     | 3–12 |
| 3–4    | Interface Identification Functions                         | 3–12 |
| 3–5    | Summary of Address-Testing Macros                          | 3–15 |
| 3–6    | Differences Between IPv4 and IPv6 Raw Sockets              | 3–16 |
| 3–7    | ICMPv6 Filtering Macros                                    | 3–17 |
| 3–8    | Optional Information and Socket Options                    | 3–18 |
| 3–9    | Socket Calls for Routing Header Name Description           | 3–19 |
| 3–10   | Socket Calls for Options Headers                           | 3–20 |
| 3–11   | errno Values                                               | 3-24 |
| 4–1    | Sockets API Functions                                      | 4-1  |
| 4–2    | ai_flags Member Values                                     | 4–21 |
| 4–3    | getnameinfo() Flags                                        | 4-32 |
| 5–1    | \$QIO Arguments                                            | 5–1  |
| 5–2    | Network Symbol Definition Files                            | 5–2  |
| 5–3    | \$QIO Function Codes                                       | 5–2  |
| 5–4    | \$QIO Function-Independent Arguments                       | 5–3  |
| 5–5    | \$QIO Function-Dependent Arguments                         | 5–5  |
| 6–1    | OpenVMS System Service and Equivalent Sockets API Function | 6–1  |
| 6–2    | Network Pseudodevice Driver I/O Functions                  | 6–13 |
| 6–3    | Subfunction Codes                                          | 6-20 |

| 6–4  | Call Codes                                                | 6–21 |
|------|-----------------------------------------------------------|------|
| 6–5  | Read Flags                                                | 6–26 |
| 6–6  | Socket Types                                              | 6-34 |
| 6–7  | List Codes for the <b>p5</b> Item                         | 6–55 |
| 6–8  | Characteristic Mask Bits                                  | 6–57 |
| 6–9  | Protocol Type Codes                                       | 6–57 |
| 6–10 | Service Type Codes                                        | 6–58 |
| A-1  | Socket Options                                            | A-1  |
| A-2  | TCP Protocol Options                                      | A-3  |
| A-3  | IP Protocol Options                                       | A-5  |
| A-4  | IPv6 Socket Options                                       | A-7  |
| B-1  | Terminal Compatibility Operations                         | B-1  |
| B–2  | Socket Operations                                         | B-1  |
| B-3  | Interface Operations                                      | B-2  |
| B-4  | Routing Table Operations                                  | B-3  |
| B-5  | ARP Cache Operations                                      | B-4  |
| C-1  | TCP/IP Services Usage Data Type Entries                   | C-2  |
| C-2  | C and C++ Implementations                                 | C-6  |
| D-1  | Translation of Socket Error Codes to OpenVMS Status Codes | D-1  |
| E-1  | Name Changes                                              | E-6  |

# **Preface**

The HP TCP/IP Services for OpenVMS product is the HP implementation of the TCP/IP networking protocol suite and internet services for OpenVMS Alpha, OpenVMS I64, and OpenVMS VAX systems.

A layered software product, TCP/IP Services provides a comprehensive suite of functions and applications that support industry-standard protocols for heterogeneous network communications and resource sharing.

This manual describes how to use TCP/IP Services to develop network applications using Berkeley Sockets or OpenVMS system services.

### **Intended Audience**

This manual is intended for experienced programmers who want to write network application programs that run in the TCP/IP Services environment. Readers should be familiar with the C programming language, TCP/IP protocols, and networking concepts.

### **Document Structure**

This manual contains the following chapters and appendixes:

- Chapter 1 describes the application programming interfaces that TCP/IP Services supports.
- Chapter 2 describes the typical function calls for developing network applications using the TCP and UDP protocols.
- Chapter 3 discusses information to consider when writing portable network applications using the Sockets API for IPv4 and IPv6.
- Chapter 4 contains Sockets API reference information.
- Chapter 5 describes how to use \$QIO system services and data structures to write network applications using OpenVMS system services.
- Chapter 6 contains OpenVMS system services and I/O function reference information pertinent to TCP/IP Services. This information supplements the OpenVMS system services programming information contained in the HP OpenVMS System Services Reference manual.
- Appendix A lists socket options supported by both programming interfaces.
- Appendix B lists IOCTL requests.
- Appendix C describes TCP/IP Services data types.
- Appendix D lists Sockets API error codes and equivalent OpenVMS system services status codes.

• Appendix E describes how to modify a network application so that it can operate in an IPv6 networking environment.

# **Related Documentation**

Table 1 lists the documents available with this version of TCP/IP Services.

Table 1 TCP/IP Services Documentation

| Manual                                                                           | Contents                                                                                                    |  |  |
|----------------------------------------------------------------------------------|----------------------------------------------------------------------------------------------------|--|--|
| Compaq TCP/IP Services for OpenVMS<br>Concepts and Planning                      | This manual provides conceptual information about TCP/IP networking on OpenVMS systems, including general planning issues to consider before configuring your system to use the TCP/IP Services software.                                                                                      |  |  |
|                                                                                  | This manual also describes the manuals in the TCP/IP Services documentation set and provides a glossary of terms and acronyms for the TCP/IP Services software product.                                                                                                    |  |  |
| HP TCP/IP Services for OpenVMS<br>Release Notes                                  | The release notes provide version-specific information that supersedes the information in the documentation set. The features, restrictions, and corrections in this version of the software are described in the release notes. Always read the release notes before installing the software. |  |  |
| HP TCP/IP Services for OpenVMS<br>Installation and Configuration                 | This manual explains how to install and configure the TCP/IP Services product.                                                                                                    |  |  |
| HP TCP/IP Services for OpenVMS<br>User's Guide                                   | This manual describes how to use the applications available with TCP/IP Services such as remote file operations, email, TELNET, TN3270, and network printing. This manual explains how to use these services to communicate with systems on private internets or on the worldwide Internet.    |  |  |
| HP TCP/IP Services for OpenVMS<br>Management                                     | This manual describes how to configure and manage the TCP/IP Services product.                                                                                                    |  |  |
|                                                                                  | Use this manual with the HP TCP/IP Services for OpenVMS Management Command Reference manual.                                                                                                    |  |  |
| HP TCP/IP Services for OpenVMS<br>Management Command Reference                   | This manual describes the TCP/IP Services management commands.                                                                                                    |  |  |
|                                                                                  | Use this manual with the HP TCP/IP Services for OpenVMS Management manual.                                                                                                    |  |  |
| HP TCP/IP Services for OpenVMS<br>Management Command Quick<br>Reference Card     | This reference card lists the TCP/IP management commands by component and describes the purpose of each command.                                                                                                    |  |  |
| HP TCP/IP Services for OpenVMS<br>UNIX Command Equivalents Reference<br>Card     | This reference card contains information about commonly performed network management tasks and their corresponding TCP/IP management and UNIX command formats.                                                                                                    |  |  |
| HP TCP/IP Services for OpenVMS<br>ONC RPC Programming                            | This manual presents an overview of high-level programming using open network computing remote procedure calls (ONC RPC). This manual also describes the RPC programming interface and how to use the RPCGEN protocol compiler to create applications.                                         |  |  |
| HP TCP/IP Services for OpenVMS<br>Sockets API and System Services<br>Programming | This manual describes how to use the Berkeley Sockets API and OpenVMS system services to develop network applications.                                                                                                    |  |  |
| 0 · · · · · · · · · · · · · · · · · · ·                                          | ( 1                                                                                                    |  |  |

Table 1 (Cont.) TCP/IP Services Documentation

| Manual                                                           | Contents                                                                                                    |
|------------------------------------------------------------------|----------------------------------------------------------------------------------------------------|
| HP TCP/IP Services for OpenVMS<br>SNMP Programming and Reference | This manual describes the Simple Network Management Protocol (SNMP) and the SNMP application programming interface (eSNMP). It describes the subagents provided with TCP/IP Services, utilities provided for managing subagents, and how to build your own subagents. |
| HP TCP/IP Services for OpenVMS<br>Tuning and Troubleshooting     | This manual provides information about how to isolate the causes of network problems and how to tune the TCP/IP Services software for the best performance.                                                                                                    |
| HP TCP/IP Services for OpenVMS<br>Guide to SSH                   | This manual describes how to configure, set up, use, and manage the SSH for OpenVMS software.                                                                                                    |
| HP TCP/IP Services for OpenVMS<br>Guide to IPv6                  | This manual describes the IPv6 environment, the roles of systems in this environment, the types and function of the different IPv6 addresses, and how to configure TCP/IP Services to access the IPv6 network.                                                        |

For additional information about HP OpenVMS products and services, visit the following World Wide Web address:

http://www.hp.com/go/openvms

For a comprehensive overview of the TCP/IP protocol suite, you might find the book *Internetworking with TCP/IP: Principles, Protocols, and Architecture*, by Douglas Comer, useful.

### **Reader's Comments**

HP welcomes your comments on this manual. Please send comments to either of the following addresses:

Internet **openvmsdoc@hp.com**Postal Mail Hewlett-Packard Company
OSSG Documentation Group, ZKO3-4/U08
110 Spit Brook Rd.
Nashua, NH 03062-2698

### **How To Order Additional Documentation**

For information about how to order additional documentation, visit the following World Wide Web address:

http://www.hp.com/go/openvms/doc/order

### Conventions

The name TCP/IP Services means any of the following:

- HP TCP/IP Services for OpenVMS Alpha
- HP TCP/IP Services for OpenVMS I64
- HP TCP/IP Services for OpenVMS VAX

The following conventions are used in this manual. In addition, please note that all IP addresses are fictitious.

Ctrl/x

A sequence such as Ctrl/x indicates that you must hold down the key labeled Ctrl while you press another key or a pointing device button.

PF1x

A sequence such as PF1 x indicates that you must first press and release the key labeled PF1 and then press and release another key or a pointing device button.

Return

In examples, a key name enclosed in a box indicates that you press a key on the keyboard. (In text, a key name is not enclosed in a box.)

In the HTML version of this document, this convention appears as brackets, rather than a box.

A horizontal ellipsis in examples indicates one of the following possibilities:

- Additional optional arguments in a statement have been omitted.
- The preceding item or items can be repeated one or more
- Additional parameters, values, or other information can be entered.

A vertical ellipsis indicates the omission of items from a code example or command format; the items are omitted because they are not important to the topic being discussed.

In command format descriptions, parentheses indicate that you must enclose choices in parentheses if you specify more than

In command format descriptions, brackets indicate optional choices. You can choose one or more items or no items. Do not type the brackets on the command line. However, you must include the brackets in the syntax for OpenVMS directory specifications and for a substring specification in an assignment statement.

In command format descriptions, vertical bars separate choices within brackets or braces. Within brackets, the choices are optional; within braces, at least one choice is required. Do not type the vertical bars on the command line.

In command format descriptions, braces indicate required choices; you must choose at least one of the items listed. Do not type the braces on the command line.

Bold type represents the introduction of a new term. It also represents the name of an argument, an attribute, or a reason.

Italic type indicates important information, complete titles of manuals, or variables. Variables include information that varies in system output (Internal error number), in command lines (/PRODUCER=name), and in command parameters in text (where dd represents the predefined code for the device type).

Uppercase type indicates a command, the name of a routine, the name of a file, or the abbreviation for a system privilege.

()

{ }

bold type

italic type

UPPERCASE TYPE

Example This typeface indicates code examples, command examples, and

interactive screen displays. In text, this type also identifies URLs, UNIX commands and pathnames, PC-based commands and folders, and certain elements of the C programming

language.

A hyphen at the end of a command format description,

command line, or code line indicates that the command or

statement continues on the following line.

All numbers in text are assumed to be decimal unless otherwise noted. Nondecimal radixes—binary, octal, or numbers

hexadecimal—are explicitly indicated.

# **Application Programming Interfaces**

The application programming interfaces available with HP TCP/IP Services for OpenVMS allow programmers to write network applications that are independent of the underlying communication facilities. This means that the system can support communications networks that use different sets of protocols, naming conventions, and hardware platforms.

The TCP/IP Services product supports two network communication application programming interfaces (APIs):

- Berkeley Software Distribution (BSD) Sockets
- OpenVMS system services

### 1.1 BSD Sockets

The Sockets application programming interface (API) supports only the C programming language. The benefits of using this API include:

- Ease of use.
- Portability you can create common code for use on UNIX, OpenVMS, and many other platforms.
- 64-bit addressing capability on OpenVMS Alpha and OpenVMS I64 systems.

See Chapter 4 for a detailed description of Sockets API functions.

# 1.2 OpenVMS System Services

Each step in the Sockets communications process has a corresponding OpenVMS system service routine. The benefits of using OpenVMS system services include:

- Improved application performance
- 64-bit addressing capability on OpenVMS Alpha and OpenVMS I64 systems
- Finer granularity of control
- Easier asynchronous programming
- Support for the following programming languages:
  - MACRO-32
  - BLISS-32
  - Ada
  - BASIC
  - $\mathbf{C}$
  - C++

### **Application Programming Interfaces** 1.2 OpenVMS System Services

- COBOL
- Fortran
- Pascal

See Chapter 6 for a detailed description of OpenVMS system service calls.

### 1.3 Application Development Files

TCP/IP Services provides definition files and function libraries for use in developing network applications, and programming example files to assist in learning how to develop network applications.

#### 1.3.1 Definition Files

Table 1-1 lists the definition files that are included with TCP/IP Services in the SYS\$LIBRARY directory. Specific languages may also supply additional files that define structures related to network programming. Check the documentation for the language you are using.

Table 1-1 Network Definition Files

| File               | Description               |
|--------------------|---------------------------|
| TCPIP\$INETDEF.ADA | Ada definition file       |
| TCPIP\$INETDEF.BAS | BASIC definition file     |
| TCPIP\$INETDEF.FOR | Fortran definition file   |
| TCPIP\$INETDEF.H   | C and C++ definition file |
| TCPIP\$INETDEF.MAR | MACRO-32 definition file  |
| TCPIP\$INETDEF.PAS | Pascal definition file    |
| TCPIP\$INETDEF.PLI | PL/I definition file      |
| TCPIP\$INETDEF.R32 | BLISS-32 definition file  |

TCP/IP Services provides header files, data types, and support functions to facilitate OpenVMS system services programming. The header files provide definitions for constants. Table 1-2 lists the header files.

Table 1–2 C Language Definition Files

| Header File              | Description                                           |  |
|--------------------------|-------------------------------------------------------|--|
| Common Industry Standard |                                                       |  |
| IN.H                     | Internet system. Constants, functions, and structures |  |
| INET.H                   | Network address information                           |  |
| NETDB.H                  | Network database library information                  |  |
| SIGNAL.H                 | UNIX style signal value definitions                   |  |
| SOCKET.H                 | BSD Sockets API                                       |  |

### **Application Programming Interfaces** 1.3 Application Development Files

Table 1–2 (Cont.) C Language Definition Files

| Header File                 | Description                                                                               |  |
|-----------------------------|-------------------------------------------------------------------------------------------|--|
| TCP/IP Services Related     | 1                                                                                         |  |
| BITYPES.H                   | Basic integral types                                                                      |  |
| IF.H                        | Structures providing a basic transport mechanism                                          |  |
| IF_ARP.H                    | Structures for the Address Resolution Protocol                                            |  |
| IF_TYPES.H                  | IANA types                                                                                |  |
| IN.H                        | Internet protocol family                                                                  |  |
| IN6.H                       | Internet V6 protocol family                                                               |  |
| IN6_MACHTYPES.H             | Machine-specific internet V6 protocol family                                              |  |
| INET.H                      | Internet access                                                                           |  |
| IOCTL.H                     | I/O controls for special files                                                            |  |
| IP.H                        | Definitions for IPv4                                                                      |  |
| IP6.H                       | Definitions for IPv6                                                                      |  |
| NAMESER.H                   | Definition for maximum domain name size                                                   |  |
| NETDB.H                     | Network database library information                                                      |  |
| RESOLV.H                    | Resolver configuration file                                                               |  |
| SOCKET.H                    | TCP/IP socket definitions                                                                 |  |
| STROPTS.H                   | Streams interface definitions                                                             |  |
| TCP.H                       | TCP descriptions                                                                          |  |
| DECC_INCLUDE_<br>PROLOGUE.H | TCP/IP Services internal transliterations for IPv6 functions (directed to TCPIP\$LIB.OLB) |  |
| OpenVMS Related             |                                                                                           |  |
| DESCRIP.H                   | OpenVMS descriptor                                                                        |  |
| IOCTL.H                     | I/O control                                                                               |  |
| IODEF.H                     | I/O function codes                                                                        |  |
| LIB\$FUNCTIONS.H            | Run-time library function signatures                                                      |  |
| SSDEF.H                     | System service status codes                                                               |  |
| STARLET.H                   | System service calls                                                                      |  |
| TCPIP\$INETDEF.H            | TCP/IP network constants, functions, and structures                                       |  |
| Standard UNIX               |                                                                                           |  |
| STDIO.H                     | Standard UNIX I/O functions                                                               |  |
| STDLIB.H                    | Standard UNIX library functions                                                           |  |
| STRING.H                    | String-handling functions                                                                 |  |

The header files NAMESER.H and RESOLV.H contain transliterations that intercept calls made to nameserver and resolver API functions and redirect them to TCPIP\$LIB.OLB. To use an implementation of these functions other than the one provided by TCP/IP Services, define the following symbols:

For the nameserver API routines, use \_TCPIP\_NO\_NS\_TRANSLITERATIONS.

### **Application Programming Interfaces** 1.3 Application Development Files

• For the resolver API routines, use \_TCPIP\_NO\_RES\_TRANSLITERATIONS.

### 1.3.2 Libraries

Table 1–3 lists the function libraries included with TCP/IP Services.

Table 1-3 Sockets API Libraries

| File                              | Location                       | Description                                                               |
|-----------------------------------|--------------------------------|---------------------------------------------------------------------------|
| TCPIP\$IPC_SHR.EXE TCPIP\$LIB.OLB | SYS\$LIBRARY<br>TCPIP\$LIBRARY | Sockets API Run-Time Library<br>BSD Version 4.4 Sockets object<br>library |

### 1.3.3 Programming Examples

Table 1–4 and Table 1–5 summarize the programming examples included with TCP/IP Services in the TCPIP\$EXAMPLES directory. Most of these examples consist of a client and a corresponding server.

Table 1-4 TCP Programming Examples

| • • • • • • • • • • • • • • • • • • • •                |                                                                                                  |  |
|--------------------------------------------------------|--------------------------------------------------------------------------------------------------|--|
| File                                                   | Description                                                                                      |  |
| TCPIP\$TCP_SERVER_SOCK.C<br>TCPIP\$TCP_CLIENT_SOCK.C   | Example TCP client and server using the Sockets API.                                             |  |
| TCPIP\$TCP_SERVER_SOCK_AUXS.C                          | Example TCP server using the Sockets API that accepts connections from the auxiliary server.     |  |
| TCPIP\$TCP_SERVER_QIO.C<br>TCPIP\$TCP_CLIENT_QIO.C     | Example TCP client and server using QIO system services.                                         |  |
| TCPIP\$TCP_SERVER_QIO_AUXS.C                           | Example TCP server using QIO system services that accepts connections from the auxiliary server. |  |
| TCPIP\$TCP_CLIENT_QIO.MAR<br>TCPIP\$TCP_SERVER_QIO.MAR | Example TCP client and server using QIO system services and the MACRO-32 programming language.   |  |

Table 1–5 UDP Programming Examples

| File                                                   | Description                                                                                    |
|--------------------------------------------------------|------------------------------------------------------------------------------------------------|
| TCPIP\$UDP_SERVER_SOCK.C<br>TCPIP\$UDP_CLIENT_SOCK.C   | Example UDP client and server using the Sockets API.                                           |
| TCPIP\$UDP_SERVER_QIO.C<br>TCPIP\$UDP_CLIENT_QIO.C     | Example UDP client and server using QIO system services.                                       |
| TCPIP\$UDP_CLIENT_QIO.MAR<br>TCPIP\$UDP_SERVER_QIO.MAR | Example UDP client and server using QIO system services and the MACRO-32 programming language. |

# 1.4 Compiling and Linking C Language Programs

To compile and link a C program called MAIN.C, enter the following commands:

<sup>\$</sup> CC MAIN.C

<sup>\$</sup> LINK MAIN.OBJ

### Application Programming Interfaces 1.4 Compiling and Linking C Language Programs

### 1.4.1 Compiling and Linking Programs Using BSD Version 4.4

To compile and link MAIN.C using BSD Version 4.4, enter the following commands:

```
$ CC/DEFINE=( SOCKADDR LEN) MAIN.C
$ LINK MAIN.OBJ
```

Instead of using the /DEFINE=( SOCKADDR LEN) option to the compile command, you can change your code to include the following #DEFINE preprocessor directive:

```
SOCKADDR LEN
#define
```

This statement must appear before you include any of the following header files:

```
#include <in.h>
#include <netdb.h>
#include <inet.h>
```

### 1.4.2 C Compilation Warnings

Certain parameters to the TCP/IP Services Sockets API functions require typecasting to avoid C compilation warnings. Typecasting is required because of parameter prototyping, which the C header (filename.H) files have in order to comply with ANSI standards.

## 1.5 Using 64-Bit Addresses (Alpha and I64 Only)

For applications that run on OpenVMS Alpha and I64 systems, input and output (I/O) operations can be performed directly to and from the P2 or S2 addressable space by means of the 64-bit friendly \$QIO and \$QIOW system services.

To write data to a remote host, use the \$QIO(IO\\$\_WRITEVBLK) function with either the **p1** (input buffer) or **p5** (input buffer list) parameter. The address you specify for the parameter can be a 64-bit value.

To read data from a remote host, use the \$QIO(IO\$ READVBLK) function with either the **p1** (output buffer) or **p6** (output buffer list) parameter. The address you specify for the parameter can be a 64-bit value.

MACRO-32 does not provide 64-bit macros for system services. For more information about MACRO-32 programming support and for 64-bit addressing in general, see the OpenVMS Alpha Guide to 64-Bit Addressing and VLM Features.

For more information about using the \$QIO and \$QIOW system services for 64-bit addressing, see Chapter 5 and Chapter 6.

# **Writing Network Applications**

You can use either the Sockets API or OpenVMS system services to write TCP/IP applications that run on your corporate network. These applications consist of a series of system calls that perform tasks, such as creating a socket, performing host and IP address lookups, accepting and closing connections, and setting socket options. These system calls are direct entry points that client and server processes use to obtain services from the TCP/IP kernel software. System calls look and behave exactly like other procedural calls in that they take arguments and return one or more results, including a status value. These arguments can contain values or pointers to objects in the application program.

This chapter describes the communication process followed by client and server applications. This process reflects the sequence of system calls within the client and server programs (see Tables 2-1 through 2-4). The chapter also includes Sockets API and OpenVMS system services examples for each step in the communication process.

### 2.1 The Client/Server Communication Process

The most commonly used paradigm in constructing distributed applications is the client/server model. The requester, known as the client, sends a request to a server and waits for a response. The server is an application-level program that offers a service that can be reached over the network. Servers accept requests that arrive over the network, perform their service, and return the result to the client.

A network connection also has a mode of communication: either connectionoriented or connectionless. When writing network applications, the developer uses the mode of communication required by the application-level service. If the application-level service uses the connection-oriented mode of communication, the developer uses the Transmission Control Protocol (TCP). If the application-level service uses the connectionless mode of communication, then the developer uses the the User Datagram Protocol (UDP). The following sections describe how to use TCP and UDP.

### 2.1.1 Using the TCP Protocol

Figure 2-1 shows the communication process for a TCP client/server application.

### 2.1 The Client/Server Communication Process

Server start Create socket for listener 0 Create socket Client start Bind socket 9 Create socket 4 Define listener 3 Bind socket 6 Accept connection request (wait for connection request from client) 6 Establish connection Send connection request 0 8 Receive device information data request Write data Read data and process the request Read data 9 9 data reply Write data 1 Delete socket 10 Delete socket Client end 1 Delete listener socket Server end VM-0570A-AI

Figure 2-1 Client/Server Communication Process Using TCP

In this figure:

- **1** Server issues a call to create a listening socket.
- **2** Server and client create a socket.

### **Writing Network Applications** 2.1 The Client/Server Communication Process

- **3** Server and client bind socket. (This step is optional for a client.)
- Server converts an unconnected socket into a passive socket (LISTEN state).
- 6 Server issues an accept() and process blocks waiting for a connection request.
- **6** Client sends a connection request.
- Server accepts the connection; a new socket is created for communication with this client.
- **3** Server receives device information from the local host.
- **9** Data exchange takes place.
- Client and server delete the socket.
- Server deletes the listener socket when the service to the client is terminated.

For server applications that use the TCP protocol, Table 2–1 identifies the typical communication tasks, the applicable Sockets API function, and the equivalent OpenVMS system service.

Table 2-1 TCP Server Tasks and Related Functions

| -                               |                                     |                                        |
|---------------------------------|-------------------------------------|----------------------------------------|
| Task                            | Sockets API Function                | OpenVMS System Services                |
| Create a socket                 | socket()                            | $SASSIGN $ $QIO(IOS_SETMODE)^1$        |
| Bind socket name                | <pre>bind()</pre>                   | $QIO(IO_SETMODE)^1$                    |
| Define listener socket          | listen()                            | $QIO(IO_SETMODE)^1$                    |
| Accept connection request       | accept()                            | $QIO(IO_ACCESS \mid IO_M_ACCEPT)$      |
| Exchange data                   | <pre>read() recv() recvmsg()</pre>  | \$QIO(IO\$_READVBLK)                   |
|                                 | <pre>write() send() sendmsg()</pre> | \$QIO(IO\$_WRITEVBLK)                  |
| Shut down the socket (optional) | shutdown()                          | $QIO(IO_DEACCESS \mid IO_M\_SHUTDOWN)$ |
| Close and delete the socket     | close()                             | \$QIO(IO\$_DEACCESS)<br>\$DASSGN       |

 $<sup>^{1}</sup>$ The \$QIO system service calls for creating a socket, binding a socket name, and defining a network pseudodevice as a listener are listed as three separate calls in this table. You can perform all three steps with one \$QIO(IO\$\_SETMODE) call.

For a client application using the TCP protocol, Table 2-2 shows the tasks in the communication process, the applicable Sockets API functions, and the equivalent OpenVMS system services.

# **Writing Network Applications**

### 2.1 The Client/Server Communication Process

Table 2–2 TCP Client Tasks and Related Functions

| Task                            | Sockets API Function                | OpenVMS System Services               |
|---------------------------------|-------------------------------------|---------------------------------------|
| Create a socket                 | socket()                            | $ASSIGN$ $QIO(IO_SETMODE)^1$          |
| Bind socket name                | <pre>bind()</pre>                   | $QIO(IO_SETMODE)^1$                   |
| Connect to server               | connect()                           | \$QIO(IO\$_ACCESS)                    |
| Exchange data                   | read() recv() recvmsg()             | \$QIO(IO\$_READVBLK)                  |
|                                 | <pre>write() send() sendmsg()</pre> | \$QIO(IO\$_WRITEVBLK)                 |
| Shut down the socket (optional) | shutdown()                          | \$QIO(IO\$_DEACCESS   IO\$M_SHUTDOWN) |
| Close and delete the socket     | close()                             | \$QIO(IO\$_DEACCESS)<br>\$DASSGN      |

<sup>&</sup>lt;sup>1</sup>The \$QIO system service calls for creating a socket and binding a socket name are listed as two separate calls in this table. You can perform both steps with one \$QIO(IO\$\_SETMODE) call.

### 2.1.2 Using the UDP Protocol

Figure 2–2 shows the steps in the communication process for a client/server application using the UDP protocol.

In this figure:

- **1** Server and client create a socket.
- **2** Server and client bind the socket name. (This step is optional for a client.)
- **3** Data exchange takes place.
- **4** Server and client delete the socket.

For server applications using the UDP protocol, Table 2–3 identifies the tasks in the communication process, the Sockets API functions, and the equivalent OpenVMS system services.

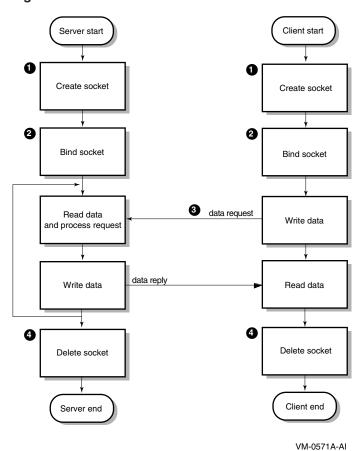

Figure 2–2 UDP Socket Communication Process

### **Writing Network Applications** 2.1 The Client/Server Communication Process

Table 2–3 UDP Server Tasks and Related Functions

| Task                            | Sockets API<br>Function                       | OpenVMS System Service                       |
|---------------------------------|-----------------------------------------------|----------------------------------------------|
| Create a socket                 | socket()                                      | \$ASSIGN<br>\$QIO(IO\$_SETMODE) <sup>1</sup> |
| Bind socket name                | bind()                                        | $QIO(IO_SETMODE)^1$                          |
| Exchange data                   | <pre>read() recv() recvfrom() recvmsg()</pre> | \$QIO(IO\$_READVBLK)                         |
|                                 | <pre>write() send() sendto() sendmsg()</pre>  | \$QIO(IO\$_WRITEVBLK)                        |
| Shut down the socket (optional) | shutdown()                                    | $QIO(IO\$\_DEACCESS \mid IO\$M\_SHUTDOWN)$   |
| Close and delete the socket     | close()                                       | \$QIO(IO\$_DEACCESS)<br>\$DASSGN             |

<sup>&</sup>lt;sup>1</sup>The \$QIO system service calls for creating a socket and binding a socket name are listed as two separate calls in this table. You can perform both steps with one \$QIO(IO\$\_SETMODE) call.

For client applications using the UDP protocol, Table 2–4 describes the tasks in the communication process, the Sockets API function, and the equivalent OpenVMS system service.

Table 2-4 UDP Client Tasks and Related Functions

| ### SQIO(IO\$_SETMODE)¹  Bind socket name (optional)  Specify a destination address for outgoing datagrams  Exchange data  Fead()                                                                                                    | Task                            |                      | OpenVMS System Service                            |
|----------------------------------------------------------------------------------------------------|---------------------------------|----------------------|---------------------------------------------------|
| <pre>(optional) Specify a destination address for outgoing datagrams  Exchange data</pre>                                                                                                    | Create a socket                 | socket()             | * ·-·-                                            |
| address for outgoing datagrams  Exchange data read() \$QIO(IO\$_READVBLK) recv() recvfrom() recvmsg()  write() \$QIO(IO\$_WRITEVBLK) send() sendto() sendmsg()  Shut down the socket shutdown() \$QIO(IO\$_DEACCESS   keep>(IO\$M_SHUTDOWN)) |                                 | <pre>bind()</pre>    | $QIO(IO_SETMODE)^1$                               |
| <pre>recv() recvfrom() recvmsg()  write()</pre>                                                                                                    | address for outgoing            | connect()            | \$QIO(IO\$_ACCESS)                                |
| <pre>send() sendto() sendto() sendmsg()  Shut down the socket shutdown() \$QIO(IO\$_DEACCESS   keep&gt;(IO\$M_SHUTDOWN))</pre>                                                                                                    | Exchange data                   | recv()<br>recvfrom() | \$QIO(IO\$_READVBLK)                              |
|                                                                                                    |                                 | send()'<br>sendto()  | \$QIO(IO\$_WRITEVBLK)                             |
| (optional)                                                                                                    | Shut down the socket (optional) | shutdown()           | $QIO(IO\$\_DEACCESS \mid keep>(IO\$M\_SHUTDOWN))$ |

 $<sup>^{1}</sup>$ The  $^{1}$ QIO system service calls for creating a socket and binding a socket name are listed as two separate calls in this table. You can perform both of these steps with one \$QIO(IO\$\_SETMODE) call.

Table 2–4 (Cont.) UDP Client Tasks and Related Functions

| Task                        | Sockets API<br>Function | OpenVMS System Service           |
|-----------------------------|-------------------------|----------------------------------|
| Close and delete the socket | close()                 | \$QIO(IO\$_DEACCESS)<br>\$DASSGN |

### 2.2 Creating a Socket

For network communication to take place between two processes, each process requires an end point to establish a communication link between the two processes. This end point, called a socket, sends messages to and receives messages from the socket associated with the process at the other end of the communication link.

Sockets are created by issuing a call to the socket() Sockets API function or by the \$ASSIGN and \$QIO(IO\$\_SETMODE) system service, specifying an address family, a protocol family, and a socket type.

If the socket creation is successful, the operation returns a small positive integer value called a **socket descriptor**, or **sockfd**. From this point on, the application program uses the socket descriptor to reference the newly created socket.

In the TCP/IP Services implementation, this socket is also referred to as a **device** socket. A device socket is the pairing of an OpenVMS network device and a BSD-style socket. A device socket is either implicitly created by the Sockets API, or explicitly created using OpenVMS system services. The socket() function calls the \$QIO system services to create the socket.

For information about creating a socket using the Sockets API, see Section 2.2.1. For information about explicitly creating a device socket, see Section 2.2.2.

To display information about a device socket, use the TCP/IP management command SHOW DEVICE SOCKET.

TCP/IP operations are performed as I/O functions of the network device. The logical name for the network device is TCPIP\$DEVICE.

### 2.2.1 Creating Sockets (Sockets API)

When using the Sockets API, create the socket with a call to the socket() function. Example 2-1 shows how to create a TCP socket using the Sockets API.

### Example 2-1 Creating a Socket (Sockets API)

```
/* define BSD socket api
#include <socket.h>
                                                                               */
                                                                               */
#include <stdio.h>
                                     /* define standard i/o functions
#include <stdlib.h>
                                     /* define standard library functions
                                                                               */
int main( void )
{
    int sockfd;
     * create a socket
    if ( (sockfd = socket(AF_INET, SOCK_STREAM, 0)) < 0 )</pre>
        perror( "Failed to create socket" );
        exit( EXIT FAILURE );
    exit( EXIT SUCCESS );
}
```

This example shows how to use the socket() function to create a socket.

- **1** This line creates the socket with the following arguments:
  - AF INET specifies the IPv4 address family.
  - SOCK STREAM specifies that the socket type is stream (TCP).
  - 0 specifies that the protocol type is IPPROTO\_TCP (default).

### 2.2.2 Creating Sockets (System Services)

When you use OpenVMS system services, you make two calls to create the socket:

- \$ASSIGN to assign a channel to the network device
- \$QIO or \$QIOW to create the socket

The Queue I/O Request (\$QIO) service completes asynchronously. It returns to the caller immediately after queuing the I/O request, without waiting for the I/O operation to complete.

For synchronous completion, use the Queue I/O Request and Wait (\$QIOW) service. The \$QIOW service is identical to the \$QIO service, except the \$QIOW returns to the caller after the I/O operation completes.

When you make the \$QIO or \$QIOW call, use either the IO\$ SETMODE or the IO\$\_SETCHAR I/O service. You generally create, bind, and set up sockets to listen with one \$QIO call. For network software, the IO\$\_SETMODE and IO\$\_SETCHAR services perform in an identical manner. However, you must have LOG\_IO privilege to successfully use the IO\$\_SETMODE I/O service modifier.

When a channel is assigned to the TCPIP\$DEVICE template network device, TCP/IP Services creates a new pseudodevice with a unique unit number and returns a channel number to use in subsequent operation requests with that device.

### Writing Network Applications 2.2 Creating a Socket

When the auxiliary server creates your application server process in response to incoming network traffic for a service with the LISTEN flag, it creates a device socket for your application server process. For your application to receive the device socket, assign a channel to SYS\$NET (the logical name of a network pseudodevice) and perform an appropriate \$QIO(IO\$\_SETMODE) function. For a discussion of the auxiliary server, see the HP TCP/IP Services for OpenVMS Management manual.

Example 2-2 shows how to create a TCP socket using OpenVMS system services.

### Example 2–2 Creating a Socket (System Services)

```
struct iosb
 };
struct sockchar
 */
                             */
 };
int main( void )
* initialize socket characteristics
 sockchar.prot = TCPIP$C TCP;
 sockchar.type = TCPIP$C STREAM;
 sockchar.af = TCPIP$C_AF INET;
```

### Example 2-2 (Cont.) Creating a Socket (System Services)

```
* assign i/o channel to network device
3
   status = sys$assign( &inet device,
                                         /* device name
                       &channel,
                                         /* i/o channel
                                                                        */
                                         /* access mode
                                                                        */
                       0,
                                        /* not used
                     );
   if ( !(status & STS$M SUCCESS) )
       printf( "Failed to assign i/o channel\n" );
       exit( status );
    * create a socket
4
   status = sys$qiow( EFN$C ENF,
                                       /* event flag
                                        /* i/o channel
                     channel,
                                        /* i/o function code
                                                                        */
                     IO$ SETMODE,
                                        /* i/o status block
                                                                        */
                     &iosb,
                     0,
                                        /* ast service routine
                                                                        */
                                         /* ast parameter
                     0,
                                         /* p1 - socket characteristics
/* p2
/* p3
                     &sockchar,
                     0,
                                                                        */
                     0,
                                         /* p4
                     0,
                                                                        */
                     0,
                                         /* p5
                                                                        */
                                         /* p6
                     0
                    );
   if ( status & STS$M SUCCESS )
       status = iosb.status;
   if ( !(status & STS$M_SUCCESS) )
       printf( "Failed to create socket\n" );
       exit( status );
   exit( EXIT SUCCESS );
}
```

This example shows how to use the \$ASSIGN and \$QIOW system services to:

- **1** Define a sockchar structure to contain the characteristics of the type of socket.
- 2 Initialize the sockchar structure with the address family, protocol family and type of socket.
- **3** Assign a channel to a network device using a string descriptor with the logical name of the network pseudodevice and a structure to receive the I/O channel.
- Create the socket with a call to SYS\$QIOW specifying the IO\$ SETMODE modifier to supply the channel and the socket characteristics.

## 2.3 Binding a Socket (Optional for Clients)

Binding a socket associates an IP address (that is, a 32-bit IPv4 address and a 16-bit TCP or UDP port number) with a socket. To bind a socket, specify an IP address and a port number for the socket.

With the TCP protocol, you can specify an IP address, a port number, both an IP address and port number, or neither.

If the application is using the UDP protocol and needs to receive incoming multicast or broadcast datagrams destined for a specific UDP port, see Section 2.10 for information about specifying the SO\_REUSEPORT option when binding the socket.

For an example of binding a socket using the Sockets API, see Section 2.3.1. For an example of binding a socket using the OpenVMS system services, see Section 2.3.2.

### 2.3.1 Binding a Socket (Sockets API)

Example 2–3 shows an example of a TCP application using the bind() function to bind a structure.

Note \_\_\_\_

The process must have SYSPRV, BYPASS, or OPER privilege to bind port numbers 1 to 1023.

### Example 2–3 Binding a Socket (Sockets API)

```
#include <in.h>
                                    /* define internet related constants,
                                   /* functions, and structures
                                   /* define BSD socket api
#include <socket.h>
#include <stdio.h>
                                   /* define standard i/o functions
#include <stdlib.h>
                                   /* define standard library functions
#include <string.h>
                                   /* define string handling functions
                                                                            */
#define PORTNUM 12345
                                       /* server port number
int main( void )
   int sockfd;
   struct sockaddr in addr;
    * initialize socket address structure
   memset( &addr, 0, sizeof(addr) );
   addr.sin_family = AF_INET;
addr.sin_port = htons( PORTNUM );
   addr.sin addr.s addr = INADDR ANY;
    * create a socket
     */
```

### Writing Network Applications 2.3 Binding a Socket (Optional for Clients)

### Example 2-3 (Cont.) Binding a Socket (Sockets API)

```
if ( (sockfd = socket(AF_INET, SOCK_STREAM, 0)) < 0 )</pre>
        perror( "Failed to create socket" );
        exit( EXIT FAILURE );
     * bind ip address and port number to socket
    if (bind(sockfd, 1 (struct sockaddr *) &addr, 2 sizeof(addr) 3) < 0)
        perror( "Failed to bind socket" );
        exit( EXIT FAILURE );
    exit( EXIT SUCCESS );
}
```

In this example, the bind() function includes the following arguments:

- sockfd specifies the socket descriptor previously created with a call to the socket() function.
- **2** addr specifies the address of the sockaddr in structure that assigns a name to the socket.
- 3 sizeof(addr) specifies the size of the sockaddr in structure.

### 2.3.2 Binding a Socket (System Services)

Use the IO\$\_SETMODE or IO\$\_SETCHAR service of the \$QIO system service to bind a socket.

\_\_\_\_ Note \_ The process must have SYSPRV, BYPASS, or OPER privileges to bind port numbers 1 to 1023.

Example 2–4 shows how to bind a sockets using OpenVMS system services.

#### Example 2-4 Binding a Socket (System Services)

```
/* define OpenVMS descriptors
          #include <descrip.h>
#include <stdio.h>
#include <stdio.h>
#include <stdio.h>
#include <stdio.h>
#include <stdio.h>
#include <stdio.h>
#include <stdio.h>
#include <stdio.h>
#include <stdio.h>
#include <stdio.h>
#include <stdio.h>
#include <stdio.h>
#include <stdio.h>
#include <stdio.h>
#include <stdio.h>
#include <stdio.h>
#include <stdio.h>
#include <stdio.h>
#include <stdio.h>
#include <stdio.h>
#include <stdio.h>
#include <stdio.h>
#include <stdio.h>
#include <stdio.h>
#include <stdio.h>
#include <stdio.h>
#include <stdio.h>
#include <stdio.h>
#include <stdio.h>
#include <stdio.h>
#include <stdio.h>
#include <stdio.h>
#include <stdio.h>
#include <stdio.h>
#include <stdio.h>
#include <stdio.h>
#include <stdio.h>
#include <stdio.h>
#include <stdio.h>
#include <stdio.h>
#include <stdio.h>
#include <stdio.h>
#include <stdio.h>
#include <stdio.h>
#include <stdio.h>
#include <stdio.h>
#include <stdio.h>
#include <stdio.h>
#include <stdio.h>
#include <stdio.h>
#include <stdio.h>
#include <stdio.h>
#include <stdio.h>
#include <stdio.h>
#include <stdio.h>
#include <stdio.h>
#include <stdio.h>
#include <stdio.h>
#include <stdio.h>
#include <stdio.h>
#include <stdio.h>
#include <stdio.h>
#include <stdio.h>
#include <stdio.h>
#include <stdio.h>
#include <stdio.h>
#include <stdio.h>
#include <stdio.h>
#include <stdio.h>
#include <stdio.h>
#include <stdio.h>
#include <stdio.h>
#include <stdio.h>
#include <stdio.h>
#include <stdio.h>
#include <stdio.h>
#include <stdio.h>
#include <stdio.h>
#include <stdio.h>
#include <stdio.h>
#include <stdio.h>
#include <stdio.h>
#include <stdio.h>
#include <stdio.h>
#include <stdio.h>
#include <stdio.h>
#include <stdio.h>
#include <stdio.h
#include <stdio.h
#include <stdio.h
#include <stdio.h
#include <stdio.h
#include <stdio.h
#include <stdio.h
#include <stdio.h
#include <stdio.h
#include <stdio.h
#include <stdio.h
#include <stdio.h
#include <stdio.h
#include <stdio.h
#include <stdio.h
#include <stdio.h
#include <stdio.h
#include <stdio.h
#include <stdio.h
#include <stdio.h
#include <stdio.h
#include <stdio
          #include <efndef.h>
                                                                                                                                                                                                                                                                                                                                                                                                                  /* define 'EFN$C ENF' event flag
                                                                                                                                                                                                                                                                                                                                                                                                                                                                                                                                                                                                                                                                                                                                                                                                                                                                                        */
                                                                                                                                                                                                                                                                                                                                                                                                                                                                                                                                                                                                                                                                                                                                                                                                                                                                                        */
                                                                                                                                                                                                                                                                                                                                                                                                                                                                                                                                                                                                                                                                                                                                                                                                                                                                                        */
                                                                                                                                                                                                                                                                                                                                                                                                                                                                                                                                                                                                                                                                                                                                                                                                                                                                                        */
                                                                                                                                                                                                                                                                                                                                                                                                                                                                                                                                                                                                                                                                                                                                                                                                                                                                                        */
                                                                                                                                                                                                                                                                                                                                                                                                                                                                                                                                                                                                                                                                                                                                                                                                                                                                                        */
```

# Writing Network Applications 2.3 Binding a Socket (Optional for Clients)

## Example 2-4 (Cont.) Binding a Socket (System Services)

```
#define PORTNUM 12345
                         /* server port number
                                                   */
struct iosb
  void *details;
struct item1st 2
  };
struct sockchar
  */
                                                   */
  };
int main( void )
  * initialize socket characteristics
  sockchar.prot = TCPIP$C TCP;
  sockchar.type = TCPIP$C_STREAM;
sockchar.af = TCPIP$C_AF_INET;
   * initialize socket address item-list descriptor
  addr itemlst.length = sizeof( addr );
  addr itemlst.type = TCPIP$C SOCK NAME;
  addr itemlst.address = &addr;
   * initialize socket address structure
  memset( &addr, 0, sizeof(addr) );
  addr.sin_family = TCPIP$C AF_INET;
addr.sin_port = htons( PORTNUM );
  addr.sin addr.s addr = TCPIP$C INADDR ANY;
```

## Example 2-4 (Cont.) Binding a Socket (System Services)

```
* assign i/o channel to network device
0
    status = sys$assign( &inet_device,
                                            /* device name
                          &channel,
                                              /* i/o channel
                                             /* access mode
                           0,
                                              /* not used
                           0
                        );
    if ( !(status & STS$M SUCCESS) )
        printf( "Failed to assign i/o channel\n" );
        exit( status );
     * create a socket
2
                                      /* event flag
/* i/o channel
    status = sys$qiow( EFN$C ENF,
                        channel,
                                             /* i/o function code
/* i/o status block
                        IO$ SETMODE,
                                                                                  */
                        &iosb,
                                             /* ast service routine */
/* ast parameter */
/* p1 - socket characteristics */
/* p2 */
/* p3 */
/* */
                        0,
                        0,
                        &sockchar,
                        0,
                                              /* p4
                        0,
                                                                                  */
                        0,
                                              /* p5
                                                                                  */
                                              /* p6
                                                                                  */
                        0
                      );
    if ( status & STS$M SUCCESS )
        status = iosb.s\overline{t}atus;
    if ( !(status & STS$M_SUCCESS) )
        printf( "Failed to create socket\n" );
        exit( status );
     * bind ip address and port number to socket
8
    status = sys$qiow( EFN$C_ENF, /* event flag
                                            /* i/o channel
/* i/o function code
/* i/o status block
/* ast service routine
                        channel,
                        IO$ SETMODE,
                        &iosb,
                        0,
                                              /* ast parameter
                        0,
                                               /* p1
                        0,
                                              /* p2
                                                                                  */
                                              /* p3 - local socket name
                                                                                  */
                        &addr_itemlst,
                                               /* p4
                                                                                  */
                        0,
                        0,
                                               /* p5
                                                                                  */
                                               /* p6
                        0
                      );
    if ( status & STS$M SUCCESS )
        status = iosb.status;
```

# Writing Network Applications 2.3 Binding a Socket (Optional for Clients)

## Example 2-4 (Cont.) Binding a Socket (System Services)

This example shows how to use OpenVMS system services to:

- **1** Assign a network device.
- **2** Bind a socket. The **p1** argument specifies the socket characteristics.
- **3** Bind the IP address and the port number to the socket. The **p3** argument specifies the socket name.

# 2.4 Making a Socket a Listener (TCP Protocol)

Only server programs that use the TCP protocol need to set a socket to be a listener. This allows the program to receive incoming connection requests. As a connection-oriented protocol, TCP requires a connection; UDP, a connectionless protocol, does not.

The listen() function:

- Converts the unconnected socket into a passive socket.
- Changes the state of the socket to LISTEN.
- Remains open for the life of the server.
- Tells the kernel to accept incoming connections directed to this socket.

# 2.4.1 Setting a Socket to Listen (Sockets API)

Example 2–5 shows how a TCP server uses the listen() function to set a socket to listen for connection requests and to specify the number of incoming requests that can wait to be queued for processing.

#### Example 2–5 Setting a Socket to Listen (Sockets API)

## Example 2-5 (Cont.) Setting a Socket to Listen (Sockets API)

```
* initialize socket address structure
    */
   memset( &addr, 0, sizeof(addr) );
   addr.sin_port
   addr.sin addr.s addr = INADDR ANY;
    * create a socket
   if ( (sockfd = socket(AF INET, SOCK STREAM, 0)) < 0 )
       perror( "Failed to create socket" );
       exit( EXIT FAILURE );
    * bind ip address and port number to socket
   if ( bind(sockfd, (struct sockaddr *) &addr, sizeof(addr)) < 0 )</pre>
       perror( "Failed to bind socket" );
       exit( EXIT FAILURE );
    * set socket as a listen socket
   if ( listen(sockfd, 1 BACKLOG 2 ) < 0 )
       perror( "Failed to set socket passive" );
       exit( EXIT FAILURE );
   exit( EXIT SUCCESS );
}
```

In this example of a listen() function:

- sockfd is the socket descriptor previously defined by a call to the socket() function.
- **2** BACKLOG specifies that only one pending connection can be queued at any given time. The maximum number of connections is specified by the system configuration variable somaxconn. The default value for somaxconn is 1024. Refer to the HP TCP/IP Services for OpenVMS Tuning and Troubleshooting manual for how to display and change the somaxconn value dynamically.

# 2.4.2 Setting a Socket to Listen (System Services)

Example 2-6 shows how to use the IO\$\_SETMODE service to set the socket to listen for connection requests.

# Writing Network Applications 2.4 Making a Socket a Listener (TCP Protocol)

#### Example 2–6 Setting a Socket to Listen (System Services)

```
#define BACKLOG 1 /* server backlog
#define PORTNUM 12345 /* server port number
                                                                                       */
                                                                                     */
struct iosb
    };
struct item1st_2
     void *address;
     };
struct sockchar
    */
                                                                                       */
     };
int main( void )
    struct iosb iosb; /* i/o status block */
unsigned int status; /* system service return status */
unsigned short channel; /* network device i/o channel */
struct sockchar sockchar; /* socket characteristics buffer */
struct sockaddr in addr; /* socket address structure */
struct itemlst \( \frac{7}{2} \) addr itemlst; /* socket address item-list */
\( \frac{7}{2} \) DESCRIPTOR( inet device, /* string descriptor with logical */
\( \frac{7}{2} \) TCP\( \frac{7}{2} \) DEVICE:" ); /* name of network pseudodevice */
      * initialize socket characteristics
     sockchar.prot = TCPIP$C TCP;
     sockchar.type = TCPIP$C STREAM;
     sockchar.af = TCPIP$C AF INET;
      * initialize socket address item-list descriptor
```

## Example 2-6 (Cont.) Setting a Socket to Listen (System Services)

```
addr itemlst.length = sizeof( addr );
addr_itemlst.type = TCPIP$C_SOCK_NAME;
addr itemlst.address = &addr;
 * initialize socket address structure
memset( &addr, 0, sizeof(addr) );
addr.sin_family = TCPIP$C AF_INET;
addr.sin_port = htons( FORTNUM );
addr.sin addr.s addr = TCPIP$C INADDR ANY;
 * assign i/o channel to network device
*/
                );
if ( !(status & STS$M SUCCESS) )
   printf( "Failed to assign i/o channel\n" );
   exit( status );
 * create a socket
/* p3
               0,
                                                            */
                0,
                                /* p4
                                                            */
                                /* p5
                                                            */
                0,
                                /* p6
                0
                                                            */
              );
if ( status & STS$M SUCCESS )
   status = iosb.status;
```

# Writing Network Applications 2.4 Making a Socket a Listener (TCP Protocol)

## Example 2-6 (Cont.) Setting a Socket to Listen (System Services)

```
if ( !(status & STS$M SUCCESS) )
       printf( "Failed to create socket\n" );
       exit( status );
    * bind ip address and port number to socket
2
    status = sys$qiow( EFN$C ENF,
                                          /* event flag
                                          /* i/o channel
                       channel,
                                          /* i/o function code
                       IO$ SETMODE,
                                           /* i/o status block
                       &iosb,
                                           /* ast service routine
                       0,
                       0,
                                           /* ast parameter
                                       /* p1
/* p2
/* p3 - local socket name
                       0,
                       0,
                       &addr itemlst,
                                           /* p4
                       0,
                                           /* p5
                       0,
                                           /* p6
                       0
    if ( status & STS$M SUCCESS )
       status = iosb.s\overline{t}atus;
    if ( !(status & STS$M SUCCESS) )
        printf( "Failed to bind socket\n" );
        exit( status );
8
     * set socket as a listen socket
                                       /* event flag
/* i/o channel
/* i/o function code
    status = sys$qiow( EFN$C ENF,
                       channel,
                       IO$ SETMODE,
                                          /* i/o status block
/* ast service routine
/* ast parameter
                       &iosb,
                       0,
                       0,
                                           /* p1
                       0,
                                           /* p2
                       0,
                                           /* p3
                       0,
                                          /* p4 - connection backlog
                                                                             */
                       BACKLOG,
                                           /* p5
                       0,
                       0
                                           /* p6
                     );
    if ( status & STS$M SUCCESS )
       status = iosb.status;
    if ( !(status & STS$M SUCCESS) )
        printf( "Failed to set socket passive\n" );
       exit( status );
    exit( EXIT SUCCESS );
}
```

## Writing Network Applications 2.4 Making a Socket a Listener (TCP Protocol)

#### Example 2-6 (Cont.) Setting a Socket to Listen (System Services)

This example shows how to use three separate \$QIO calls with the IO\$\_SETMODE service to:

- **1** Create a socket, by specifying parameter **p1**.
- **2** Bind a socket, by specifying parameter **p3**.
- **3** Set the socket to passive (set listen on the socket) by specifying a value for parameter **p4**.

Alternatively, you can perform all three operations with one \$QIO call.

# 2.5 Initiating a Connection (TCP Protocol)

A TCP client establishes a connection with a TCP server by issuing the connect() function. The connect() function initiates a three-way handshake between the client and the server.

## 2.5.1 Initiating a Connection (Sockets API)

To initiate a connection to a TCP server, use the connect() function. Example 2-7 shows a TCP client the connect() function to initiate a connection to a TCP server.

#### Example 2–7 Initiating a Connection (Sockets API)

```
#include <in.h>
                                /* define internet related constants,
                                /* functions, and structures
                                /* define network address info
#include <inet.h>
#include <netdb.h>
                               /* define network database library info */
#include <socket.h>
#include <stdio.h>
                               /* define standard i/o functions */
*/
#define BUFSZ 1024 /* user input buffer size
#define PORTNUM 12345 /* server port number
void get servaddr( void *addrptr )
   char buf[BUFSIZ];
   struct in addr val;
   struct hostent *host;
   while ( TRUE )
       printf( "Enter remote host: " );
       if ( fgets(buf, sizeof(buf), stdin) == NULL )
          printf( "Failed to read user input\n" );
          exit( EXIT FAILURE );
       buf[strlen(buf)-1] = 0;
       val.s addr = inet addr( buf );
```

## Example 2–7 (Cont.) Initiating a Connection (Sockets API)

```
if ( val.s addr != INADDR NONE )
            memcpy( addrptr, &val, sizeof(struct in addr) );
            break;
        if ( (host = gethostbyname(buf)) )
            memcpy( addrptr, host->h addr, sizeof(struct in addr) );
            break;
        }
}
int main( void )
    int sockfd;
    struct sockaddr_in addr;
     * initialize socket address structure
    memset( &addr, 0, sizeof(addr) );
    addr.sin family = AF INET;
    addr.sin_port = htons( PORTNUM );
    get servaddr( &addr.sin addr );
    * create a socket
    */
0
    if ( (sockfd = socket(AF_INET, SOCK_STREAM, 0)) < 0 )</pre>
        perror( "Failed to create socket" );
        exit( EXIT FAILURE );
     * connect to specified host and port number
    printf( "Initiated connection to host: %s, port: %d\n",
            inet ntoa(addr.sin addr), ntohs(addr.sin port)
0
    if ( connect(sockfd, (struct sockaddr *) &addr, sizeof(addr)) < 0 )</pre>
        perror( "Failed to connect to server" );
        exit( EXIT FAILURE );
    exit( EXIT SUCCESS );
}
```

This example shows how to:

- Create a socket of type SOCK STREAM.
- **2** Initiate a connection on the socket.

## Writing Network Applications 2.5 Initiating a Connection (TCP Protocol)

# 2.5.2 Initiating a Connection (System Services)

To initiate a connection to a TCP server, use the \$QIO system service with the IO\$\_ACCESS service and the p3 argument. The p3 argument of the IO\$\_ACCESS service is the address of an item list 2 descriptor that points to the remote socket name.

Example 2–8 shows a TCP client using the IO\_\$ACCESS service to initiate a connection.

#### Example 2–8 Initiating a Connection (System Services)

```
/* structures, and functions
                                     */
#define BUFSZ 1024 /* user input buffer size */
#define PORTNUM 12345 /* server port number */
struct iosb
  };
struct sockchar
  */
                                     */
void get servaddr( void *addrptr )
  char buf[BUFSIZ];
  struct in addr val;
  struct hostent *host;
  while ( TRUE )
    printf( "Enter remote host: " );
```

# Writing Network Applications 2.5 Initiating a Connection (TCP Protocol)

#### Example 2–8 (Cont.) Initiating a Connection (System Services)

```
if ( fgets(buf, sizeof(buf), stdin) == NULL )
           printf( "Failed to read user input\n" );
           exit( EXIT FAILURE );
       buf[strlen(buf)-1] = 0;
       val.s addr = inet addr( buf );
       if ( val.s addr != INADDR NONE )
           memcpy( addrptr, &val, sizeof(struct in addr) );
           break;
       if ( (host = gethostbyname(buf)) )
           memcpy( addrptr, host->h addr, sizeof(struct in addr) );
       }
}
int main( void )
   */
                                                                        */
    * initialize socket characteristics
   sockchar.prot = TCPIP$C TCP;
   sockchar.type = TCPIP$C STREAM;
   sockchar.af = TCPIP$C_AF INET;
    * initialize socket address item-list descriptor
   addr_itemlst.length = sizeof( addr );
   addr item1st.type = TCPIP$C SOCK NAME;
   addr itemlst.address = &addr;
    * initialize socket address structure
   memset( &addr, 0, sizeof(addr) );
   addr.sin_family = TCPIP$C_AF_INET;
   addr.sin_port = htons( PORTNUM );
get_servaddr( &addr.sin_addr );
    * assign i/o channel to network device
```

#### Example 2–8 (Cont.) Initiating a Connection (System Services)

```
status = sys$assign( &inet device,
                                   /* device name
                                   /* i/o channel
                    &channel,
                                   /* access mode
                    0,
                                   /* not used
                    0
                  );
   if ( !(status & STS$M_SUCCESS) )
      printf( "Failed to assign i/o channel\n" );
      exit( status );
     create a socket
    */
0
  /* p2
                                                             */
                                  /* p3
                                                             */
                  0,
                                  /* p4
                  0,
                                                             */
                  0,
                                  /* p5
                                                              */
                  0
                                   /* p6
                                                             */
                 );
   if ( status & STS$M SUCCESS )
      status = iosb.status;
   if ( !(status & STS$M SUCCESS) )
      printf( "Failed to create socket\n" );
      exit( status );
    * connect to specified host and port number
0
   printf( "Initiated connection to host: %s, port: %d\n",
         inet ntoa(addr.sin addr), ntohs(addr.sin port)
   0,
                                  /* ast service routine
                                                             */
                  0,
                                  /* ast parameter
                                                             */
                                  /* p1
/* p2
                  0,
                  0,
                                   /* p3 - remote socket name
                                                              */
                  &addr itemlst,
                                   /* p4
                                                              */
                  0,
                                   /* p5
                  0,
                                   /* p6
                  0
                                                              */
                 );
   if ( status & STS$M SUCCESS )
      status = iosb.status;
```

# Writing Network Applications 2.5 Initiating a Connection (TCP Protocol)

# Example 2-8 (Cont.) Initiating a Connection (System Services)

```
if ( !(status & STS$M SUCCESS) )
       printf( "Failed to connect to server\n" );
       exit( status );
   exit( EXIT SUCCESS );
}
```

This example shows how to:

- **1** Create a socket using the IO\$ SETMODE service.
- 2 Initiate a connection using the IO\$\_ACCESS service.

# 2.6 Accepting a Connection (TCP Protocol)

A TCP server program must be able to accept incoming connection requests from client programs. The accept() function:

- Returns the next completed connection from the completed connection queue.
- Returns a new socket descriptor that is connected with the client, called the connected socket. There is one connected socket for each client connected to the server. The connected socket remains until the server is finished serving the client.

# 2.6.1 Accepting a Connection (Sockets API)

Example 2–9 shows how to use the accept() function.

#### Example 2–9 Accepting a Connection (Sockets API)

```
#include <in.h>
                                              /* define internet related constants,
                                             /* functions, and structures
/* define network address info
#include <inet.h>
#include <netdb.h>
                                            /* define network database library info */
                                        /* define BSD socket api
/* define standard i/o functions
/* define standard library function
#include <socket.h>
#include <stdio.h>
#include <stdlib.h>
#include <string.h>
                                                                                                   */
                                            /* define standard library functions
/* define string handling functions
#define SERV_BACKLOG 1  /* server backlog
#define SERV_PORTNUM 12345  /* server port number
int main( void )
                                                /* connection socket descriptor
/* listen socket descriptor
     int conn sockfd;
     int listen sockfd;
                                                 /* returned length of client socket */
     unsigned int cli addrlen;
                                                   /* address structure */
     struct sockaddr_in serv_addr;
     struct sockaddr in cli addr;
                                                  /* client socket address structure */
                                                   /* server socket address structure */
```

#### Example 2-9 (Cont.) Accepting a Connection (Sockets API)

```
* initialize client's socket address structure
memset( &cli addr, 0, sizeof(cli addr) );
 * initialize server's socket address structure
memset( &serv_addr, 0, sizeof(serv_addr) );
serv_addr.sin_family
                      = AF_INET;
= htons( SERV_PORTNUM );
serv addr.sin port
serv addr.sin addr.s addr = INADDR ANY;
 * create a listen socket
if ( (listen sockfd = socket(AF INET, SOCK STREAM, 0)) < 0 )
    perror( "Failed to create socket" );
    exit( EXIT FAILURE );
 * bind server's ip address and port number to listen socket
if ( bind(listen sockfd,
          (struct sockaddr *) &serv_addr, sizeof(serv addr)) < 0 )
    perror( "Failed to bind socket" );
    exit( EXIT FAILURE );
 * set socket as a listen socket
if ( listen(listen sockfd, SERV BACKLOG) < 0 )
    perror( "Failed to set socket passive" );
    exit( EXIT_FAILURE );
    }
 * accept connection from a client
printf( "Waiting for a client connection on port: %d\n",
        ntohs(serv_addr.sin_port)
cli addrlen = sizeof(cli addr);
conn sockfd = accept( listen sockfd,
                      (struct sockaddr *) &cli_addr, 2
                      &cli addrlen
if ( conn sockfd < 0 )
    perror( "Failed to accept client connection" );
    exit( EXIT FAILURE );
```

# Writing Network Applications 2.6 Accepting a Connection (TCP Protocol)

#### Example 2-9 (Cont.) Accepting a Connection (Sockets API)

```
printf( "Accepted connection from host: %s, port: %d\n",
            inet_ntoa(cli_addr.sin_addr), ntohs(cli_addr.sin_port)
   exit( EXIT SUCCESS );
}
```

In this example of an accept() function:

- **1** listen sockfd is the socket descriptor returned by the previous call to the socket() function. This socket is bound to an address with the bind() function. The listen() function changes the socket state from CLOSED to LISTEN (converts the unconnected socket to a passive socket).
- **2** cli addr receives the protocol address of the client.
- 3 cli addrlen is a value/result parameter that initially contains the size of the cli addr structure. On return of the accept() function, the cli addr structure contains the actual length, in bytes, of the socket address structure returned by the kernel for the connected socket.

# 2.6.2 Accepting a Connection (System Services)

To accept a connection request:

- 1. Use the \$ASSIGN system service to create a channel for the new connection.
- 2. Use the \$QIO system service using the IO\$\_ACCESS service with the IO\$M\_ACCEPT modifier.

The **p4** argument specifies the address of a word written with the channel number of the new connection. If **p3** specifies a valid output buffer, the \$QIO service returns the remote socket name.

| Note                                                                                                    |
|----------------------------------------------------------------------------------------------------|
| Specifying the IO\$_ACCESS service is mandatory for TCP/IP. The IO\$_ACCESS service uses the <b>p4</b> argument only with the IO\$M_ACCEPT modifier. |

Example 2–10 shows a TCP server using the IO\$\_ACCESS service with the IO\$M\_ACCEPT modifier to accept incoming connection requests.

#### Example 2–10 Accepting a Connection (System Services)

```
#define SERV_BACKLOG 1 /* server backlog #define SERV_PORTNUM 12345 /* server port number
                                                             */
*/
   };
struct item1st_2
   void *address;
   };
struct item1st_3
   /* item-list 3 descriptor/element */
unsigned short length; /* length */
unsigned short type; /* parameter type */
void *address; /* address of item list */
unsigned int *retlen; /* address of returned length */
   };
struct sockchar
   */
                                                               */
int main( void )
   struct iosb iosb;
unsigned int status;
                               /* i/o status block
                                /* system service return status
   unsigned int cli_addrlen; /* returned length of client socket */
struct sockaddr_in cli_addr; /* client socket address structure */
struct itemlst_3 cli_itemlst; /* client socket address item-list */
```

# Writing Network Applications 2.6 Accepting a Connection (TCP Protocol)

## Example 2-10 (Cont.) Accepting a Connection (System Services)

```
struct sockaddr in serv addr;
                                     /* server socket address structure */
                                    /* server socket address item-list */
struct item1st 2 serv item1st;
$DESCRIPTOR( inet device,
                                  /* string descriptor with logical */
             "TCPIP$DEVICE:" ); /* name of network pseudodevice
* initialize socket characteristics
listen sockchar.prot = TCPIP$C TCP;
listen sockchar.type = TCPIP$C STREAM;
listen_sockchar.af = TCPIP$C AF INET;
* initialize client's item-list descriptor
memset( &cli itemlst, 0, sizeof(cli itemlst) );
cli itemlst.length = sizeof( cli addr );
cli_itemlst.address = &cli addr;
cli_itemlst.retlen = &cli_addrlen;
* initialize client's socket address structure
memset( &cli addr, 0, sizeof(cli addr) );
 * initialize server's item-list descriptor
serv itemlst.length = sizeof( serv addr );
serv itemlst.type = TCPIP$C SOCK NAME;
serv item1st.address = &serv addr;
 * initialize server's socket address structure
memset( &serv addr, 0, sizeof(serv addr) );
serv_addr.sin_family = TCPIP$C AF INET;
serv_addr.sin_port = htons( SERV_PORTNUM );
serv addr.sin addr.s addr = TCPIP$C INADDR ANY;
* assign i/o channels to network device
                                       /* device name
status = sys$assign( &inet device,
                     &listen_channel, /* i/o channel 0, /* access mode
                                                                          */
                     0,
                                       /* not used
                     0
                   );
if ( status & STS$M SUCCESS )
    status = sys$as\overline{s}ign( &inet_device, /* device name
                         &conn_channel, /* i/o channel
                                                                          */
                         0, \overline{\phantom{a}} /* access mode
                                                                          */
                                        /* not used
                         0
                       );
```

#### Example 2–10 (Cont.) Accepting a Connection (System Services)

```
if ( !(status & STS$M_SUCCESS) )
       {
       printf( "Failed to assign i/o channel(s)\n" );
       exit( status );
   /*
    * create a listen socket
                     EFN$C_ENF, /* event flag listen_channel, /* i/o channel
   status = sys$qiow( EFN$C ENF,
                                                                          */
                      IO$ SETMODE,
                                         /* i/o function code
                                                                          */
                     &iosb,
0,
                                         /* i/o status block
                                                                          */
                                         /* ast service routine
                                                                         */
                      0, /* ast parameter */
&listen_sockchar, /* p1 - socket characteristics */
                                          /* p2
/* p3
                                                                          */
                      0,
                                                                          */
                      0,
                                          /* p4
                      0,
                                                                          */
                                          /* p5
                      0,
                                                                          */
                                          /* p6
                                                                          */
                      0
   if ( status & STS$M SUCCESS )
       status = iosb.status;
   if ( !(status & STS$M SUCCESS) )
       printf( "Failed to create socket\n" );
       exit( status );
       }
    * bind server's ip address and port number to listen socket
2
                                        /* event flag
                                                                         */
   status = sys$qiow( EFN$C ENF,
                      listen channel,
                                        /* i/o channel
                                        /* i/o function code
                      IO$ SETMODE,
                      &iosb,
                                          /* i/o status block
                                                                          */
                                          /* ast service routine
                                                                          */
                      0,
                                          /* ast parameter
                                                                          */
                      0,
                                          /* p1
                      0,
                                                                          */
                                          /* p2
                                                                          */
                      0,
                                         /* p3 - local socket name
                      &serv_itemlst,
                                                                          */
                                          /* p4
                                                                          */
                      0,
                      0,
                                          /* p5
                                                                          */
                                          /* p6
                      0
                    );
   if ( status & STS$M SUCCESS )
       status = iosb.status;
```

# Writing Network Applications 2.6 Accepting a Connection (TCP Protocol)

## Example 2-10 (Cont.) Accepting a Connection (System Services)

```
if ( !(status & STS$M SUCCESS) )
       {
       printf( "Failed to bind socket\n" );
       exit( status );
    * set socket as a listen socket
8
                     EFN$C_ENF, /* event flag
listen_channel, /* i/o channel

TOC CETTODE /* i/o function of
   status = sys$qiow( EFN$C ENF,
                                        /* i/o function code
                     IO$ SETMODE,
                                        /* i/o status block
                     &iosb,
                                        /* ast service routine
                     0,
                                        /* ast parameter
                     0,
                                        /* p1
/* p2
/* p3
                      0,
                     0,
                     0,
                                        /* p4 - connection backlog
                     SERV BACKLOG,
                                        /* p5
                     0,
                                         /* p6
                     0
   if ( status & STS$M SUCCESS )
       status = iosb.status;
   if ( !(status & STS$M SUCCESS) )
       printf( "Failed to set socket passive\n" );
       exit( status );
    * accept connection from a client
   printf( "Waiting for a client connection on port: %d\n",
          ntohs(serv addr.sin port)
4
                     status = sys$qiow( EFN$C ENF,
                                                                        */
                     */
                                        /* i/o status block
                     &iosb,
                                                                        */
                                        /* ast service routine
                     0,
                                                                        */
                      0,
                                        /* ast parameter
                                        /* p1
                                                                        */
                     0,
                                        /* p2
                                                                        */
                     0,
                                        /* p3 - remote socket name
                     &cli itemlst,
                                                                        */
                                        /* p4 - i/o channel for new
                     &conn channel,
                                                                        */
                                         /*
                                                                        */
                                                connection
                                         /* p5
                     0,
                                                                        */
                                         /* p6
                     0
                                                                        */
                   );
```

## Writing Network Applications 2.6 Accepting a Connection (TCP Protocol)

#### Example 2–10 (Cont.) Accepting a Connection (System Services)

```
if ( status & STS$M SUCCESS )
        status = iosb.status;
    if ( !(status & STS$M SUCCESS) )
       printf( "Failed to accept client connection\n" );
       exit( status );
   printf( "Accepted connection from host: %s, port: %d\n",
            inet ntoa(cli addr.sin addr), ntohs(cli addr.sin port)
   exit( EXIT SUCCESS );
}
```

This example show how to:

- **1** Create a socket using the IO\$M\_SETMODE service.
- **2** Bind the socket using the IO\$M\_SETMODE service, specifying parameter **p3**.
- **3** Set the socket to passive mode using the IO\$M\_SETMODE service, specifying parameter **p4**.
- Accept an incoming connection using the IO\$\_ACCESS | IO\$\_ACCEPT service.

# 2.7 Getting Socket Options

Obtaining socket information is useful if your program has management functions, or if you have a complex program that uses multiple connections you need to track.

## 2.7.1 Getting Socket Information (Sockets API)

You can use any of the following Sockets API functions to get socket information:

- getpeername()
- getsockname()
- getsockopt()

Example 2-11 shows a TCP server using the getpeername() function to get the remote IP address and port number associated with a socket.

#### Example 2–11 Getting Socket Information (Sockets API)

```
#include <in.h>
                                  /* define internet related constants,
                                                                         */
                                  /* functions, and structures
#include <inet.h>
                                  /* define network address info
#include <netdb.h>
                                 /* define network database library info */
#include <socket.h>
                                  /* define BSD socket api
                                                                         */
#include <stdio.h>
                                 /* define standard i/o functions
                                                                         */
                                 /* define standard library functions
#include <stdlib.h>
                                                                         * /
                                 /* define string handling functions
#include <string.h>
                                                                         */
```

## Example 2-11 (Cont.) Getting Socket Information (Sockets API)

```
1 /* server backlog
12345 /* server port number
#define SERV BACKLOG 1
#define SERV PORTNUM
int main( void )
                                         /* connection socket descriptor */
/* listen socket descriptor */
    int conn sockfd;
    int listen_sockfd;
    unsigned int cli_addrlen; /* returned length of client socket */
/* address structure */
struct sockaddr_in cli_addr; /* client socket address structure */
struct sockaddr_in serv_addr; /* server socket address structure */
     * initialize server's socket address structure
    memset( &serv_addr, 0, sizeof(serv_addr) );
    serv_addr.sin_addr.s_addr = INADDR ANY;
     * create a listen socket
    if ( (listen_sockfd = socket(AF_INET, SOCK_STREAM, 0)) < 0 )</pre>
        perror( "Failed to create socket" );
        exit( EXIT_FAILURE );
     * bind server's ip address and port number to listen socket
    if ( bind(listen sockfd,
               (struct sockaddr *) & serv addr, sizeof(serv addr)) < 0)
        perror( "Failed to bind socket" );
        exit( EXIT FAILURE );
     * set socket as a listen socket
    if ( listen(listen sockfd, SERV BACKLOG) < 0 )</pre>
        perror( "Failed to set socket passive" );
        exit( EXIT FAILURE );
     * accept connection from a client
```

#### Example 2-11 (Cont.) Getting Socket Information (Sockets API)

```
printf( "Waiting for a client connection on port: %d\n",
           ntohs(serv_addr.sin_port)
   conn sockfd = accept( listen sockfd, (struct sockaddr *) 0, 0 );
   if ( conn_sockfd < 0 )</pre>
       perror( "Failed to accept client connection" );
       exit( EXIT FAILURE );
    * log client connection request
   cli addrlen = sizeof(cli addr);
   memset( &cli_addr, 0, sizeof(cli_addr) );
   if ( getpeername(conn sockfd 1,
                     (struct sockaddr * ) &cli addr, ② &cli addrlen ③) < 0 )
       perror( "Failed to get client name" );
       exit( EXIT FAILURE );
   printf( "Accepted connection from host: %s, port: %d\n",
           inet ntoa(cli addr.sin addr), ntohs(cli addr.sin port) 4
   exit( EXIT_SUCCESS );
}
```

This example obtains the remote IP address and port number using the getpeername() function and then prints the information.

- conn sockfd is the socket descriptor returned by the previous call to the accept() function.
- **2** cli addr is the address structure for the connected socket.
- 3 cli addrlen is the length of the address structure for the connected socket.
- **4** The printf statement accesses the information stored in the address structure for the connected socket and displays the client's IP address and port number. The inet ntoa() and the ntohs() functions are used to convert the IP address and port number from network byte order to host byte order.

## 2.7.2 Getting Socket Information (System Services)

To obtain information about the parts of a socket, use the \$QIO system service with the IO\$ SENSEMODE function.

Example 2–12 shows a TCP service using the IO\$\_SENSEMODE function to get a client's IP address and port number.

## Example 2–12 Getting Socket Information (System Services)

```
struct iosb
  struct item1st_2
  */
                                                   */
   };
};
struct sockchar
  */
int main( void )
{
  struct iosb iosb; /* i/o status block */
unsigned int status; /* system service return status */
unsigned short conn_channel; /* connect inet device i/o channel */
   unsigned int cli_addrlen; /* returned length of client socket */
/* address structure */
struct sockaddr in cli_addr; /* client socket address structure */
struct itemlst_3 cli_itemlst; /* client socket address item-list */
```

## Example 2–12 (Cont.) Getting Socket Information (System Services)

```
struct sockaddr in serv addr;
                                      /* server socket address structure */
                                     /* server socket address item-list */
struct item1st \(\overline{2}\) serv i\(\overline{t}\)em1st;
                                    /* string descriptor with logical */
$DESCRIPTOR( inet device,
             "TCPIP$DEVICE:" ); /* name of network pseudodevice
 * initialize socket characteristics
listen sockchar.prot = TCPIP$C TCP;
listen_sockchar.type = TCPIP$C_STREAM;
listen sockchar.af = TCPIP$C AF INET;
 * initialize client's item-list descriptor
cli_itemlst.length = sizeof( cli_addr );
cli_itemlst.type = TCPIP$C SOCK NAME;
cli_itemlst.address = &cli addr;
cli_itemlst.retlen = &cli_addrlen;
 * initialize server's item-list descriptor
serv_itemlst.length = sizeof( serv_addr );
serv_itemlst.type = TCPIP$C_SOCK_NAME;
serv_itemlst.address = &serv_addr;
 * initialize server's socket address structure
memset( &serv_addr, 0, sizeof(serv_addr) );
serv_addr.sin_family = TCPIP$\overline{\overline{C}} AF_INET;
serv_addr.sin_port = htons( \overline{SERV} PORTNUM );
serv addr.sin addr.s addr = TCPIP$C INADDR ANY;
 * assign i/o channels to network device
                                        /* device name
status = sys$assign( &inet device,
                      */
                                                                            */
                    );
if ( status & STS$M SUCCESS )
    status = sys$assign( &inet_device, /* device name
                                                                            */
                          &conn_channel, /* i/o channel
                                                                            */
                          0, /* access mode
0 /* not used
                                                                            */
                                                                            */
                        );
if ( !(status & STS$M SUCCESS) )
    printf( "Failed to assign i/o channel(s)\n" );
    exit( status );
```

## Example 2–12 (Cont.) Getting Socket Information (System Services)

```
* create a listen socket
/* p3
                                                     */
              0,
                            /* p4
              0,
                                                     */
              0,
                            /* p5
                                                     */
                            /* p6
              0
            );
if ( status & STS$M SUCCESS )
   status = iosb.s\overline{t}atus;
if ( !(status & STS$M SUCCESS) )
   printf( "Failed to create socket\n" );
   exit( status );
   }
 * bind server's ip address and port number to listen socket
              status = sys$qiow( EFN$C ENF,
                            /* ast parameter
              0,
                            /* p1
              0,
              0, –
                             /* p4
              0,
                             /* p5
                             /* p6
              0
            );
if ( status & STS$M SUCCESS )
   status = iosb.status;
if ( !(status & STS$M SUCCESS) )
   printf( "Failed to bind socket\n" );
   exit( status );
```

## Example 2-12 (Cont.) Getting Socket Information (System Services)

```
* set socket as a listen socket
*/
                                                     */
                                                     */
                                                     */
              0,
                             /* p1
                                                      */
              0,
                             /* p2
                                                     */
                           /* p3
/* p4 - connection backlog
                                                     */
              SERV BACKLOG,
                                                     */
              0, –
                            /* p5
                                                     */
              0
                            /* p6
            );
if ( status & STS$M SUCCESS )
   status = iosb.status;
if ( !(status & STS$M SUCCESS) )
   printf( "Failed to set socket passive\n" );
   exit( status );
   }
* accept connection from a client
printf( "Waiting for a client connection on port: %d\n",
     ntohs(serv addr.sin port)
/* ast service routine
                             /* ast parameter
                                                     */
              0,
              0,
0,
0,
                             /* p1
                                                     */
                             /* p2
                                                     */
                             /* p3
                                                     */
                             /* p4 - i/o channel for new
                                                     */
              &conn channel,
                            /
/*
                                                     */
                                   connection
                             /* p5
              0,
                                                     */
                             /* p6
              0
                                                     */
            );
if ( status & STS$M SUCCESS )
   status = iosb.status;
```

#### Example 2–12 (Cont.) Getting Socket Information (System Services)

```
if ( !(status & STS$M SUCCESS) )
    printf( "Failed to accept client connection\n" );
    exit( status );
 * log client connection request
memset( &cli addr, 0, sizeof(cli addr) );
                    EFNSC_ENF, /* event flag
conn_channel, /* i/o channel
IO$_SENSEMODE, /* i/o function code
status = sys$qiow( EFN$C ENF,
                                          /* i/o status block
                    &iosb,
                    0,
                                          /* ast service routine
                                          /* ast parameter
                    0,
                    0,
                                          /* p1
                    0,
                                          /* p2
                                          /* p3
                                          /* p4 - peer socket name
                    &cli itemlst,
                                          /* p5
                    0,
                                          /* p6
                    0
if ( status & STS$M SUCCESS )
    status = iosb.status;
if ( !(status & STS$M SUCCESS) )
    printf( "Failed to get client name\n" );
    exit( status );
printf( "Accepted connection from host: %s, port: %d\n",
        inet_ntoa(cli_addr.sin_addr), ntohs(cli_addr.sin_port)
exit( EXIT SUCCESS );
```

This example show how to use the \$QIOW system service to obtain remote port information.

The IO\$\_SENSEMODE service returns the port number and IP address in the structure defined by **p4**.

# 2.8 Setting Socket Options

To set binary socket options and socket options that return a value, use the setsockopt() Sockets API function or the IO\$\_SETMODE system service.

## 2.8.1 Setting Socket Options (Sockets API)

Example 2-13 shows a TCP server using the setsockopt () function to set the SO REUSEADDR option.

#### Example 2–13 Setting Socket Options (Sockets API)

```
#include <in.h>
                                                  /* define internet related constants, */
#include <in.n> /* define internet related constants, */
/* functions, and structures */
#include <inet.h> /* define network address info */
#include <socket.h> /* define network database library info */
#include <socket.h> /* define BSD socket api */
#include <stdio.h> /* define standard i/o functions */
#include <stdib.h> /* define standard library functions */
#include <string.h> /* define string handling functions */
#define SERV_BACKLOG 1 /* server backlog */
#define SERV_PORTNUM 12345 /* server port number */
int main( void )
      int optval = 1;
                                                       /* SO REUSEADDR's option value (on) */
     unsigned int cli_addrlen; /* returned length of client socket */
     /* address structure */
struct sockaddr_in cli_addr; /* client socket address structure */
struct sockaddr_in serv_addr; /* server socket address structure */
       * initialize server's socket address structure
      memset( &serv addr, 0, sizeof(serv addr) );
      serv_addr.sin_family = AF_INET;
serv_addr.sin_port = htons( SERV_PORTNUM );
      serv addr.sin addr.s addr = INADDR ANY;
       * create a listen socket
      if ( (listen_sockfd = socket(AF_INET, SOCK_STREAM, 0)) < 0 )</pre>
           perror( "Failed to create socket" );
           exit( EXIT FAILURE );
       * bind server's ip address and port number to listen socket
      if ( setsockopt(listen sockfd, 1
             SOL SOCKET 2, SO REUSEADDR 3, &optval 4, sizeof(optval) 5) < 0)
           perror( "Failed to set socket option" );
           exit( EXIT FAILURE );
      if ( bind(listen sockfd,
                   (struc\overline{t} sockaddr *) \&serv addr, sizeof(serv addr)) < 0)
           perror( "Failed to bind socket" );
           exit( EXIT_FAILURE );
       * set socket as a listen socket
```

#### Example 2–13 (Cont.) Setting Socket Options (Sockets API)

```
if ( listen(listen sockfd, SERV BACKLOG) < 0 )
        {
       perror( "Failed to set socket passive" );
        exit( EXIT FAILURE );
     * accept connection from a client
   printf( "Waiting for a client connection on port: %d\n",
           ntohs(serv addr.sin port)
   conn sockfd = accept( listen sockfd, (struct sockaddr *) 0, 0 );
    if (conn sockfd < 0)
       perror( "Failed to accept client connection" );
       exit( EXIT FAILURE );
     * log client connection request
   cli addrlen = sizeof(cli addr);
   memset( &cli addr, 0, sizeof(cli addr) );
   if ( getpeername(conn sockfd,
                     (struct sockaddr *) &cli_addr, &cli_addrlen) < 0 )
       perror( "Failed to get client name" );
       exit( EXIT_FAILURE );
   printf( "Accepted connection from host: %s, port: %d\n",
            inet ntoa(cli addr.sin addr), ntohs(cli addr.sin port)
   exit( EXIT SUCCESS );
}
```

This example uses the setsockopt() function to allow local addresses to be reused.

- 1 listen sockfd refers to an open socket descriptor returned by the previous call to the socket () function.
- **2** SOL SOCKET specifies that the options will be modified at socket level.
- 3 SO REUSEADDR is the socket option to be set. In this case, the socket option allows reuse of local addresses.
- optval is the value to set for the option. In this case, the value is 1, which enables the option.
- **6** sizeof(optval) is the size of the option value.

Calls to setsockopt() specifying unsupported options return an error code of ENOPROTOOPT.

## 2.8.2 Setting Socket Options (System Services)

Example 2–14 shows how to set socket options using system services.

#### Example 2–14 Setting Socket Options (System Services)

```
#include <descrip.h>
#include <efndef.h>
#include <in.h>
#include <in.h>

#include <in.h>

#include <in.h>

#include <in.h>

#include <in.h>

#include <in.h>

#include <in.h>

#include <in.dh>

#include <in.dh>

#include <in.dh>

#include <in.dh>

#include <in.dh>

#include <in.dh>

#include <in.dh>

#include <in.dh>

#include <sdef.h>

#include <ssdef.h>

#include <starlet.h>

#include <stdio.h>

#include <stdio.h>

#include <stdio.h>

#include <stdii.h>

#include <stdii.h>

#include <stdii.h>

#include <stdii.h>

#include <stdii.h>

#include <string.h>

#include <string.h>

#include <string.h>

#include <string.h>

#include <stsdef.h>

#include <stcpip$inetdef.h>

#include <stcpip$inetdef.h>

#include <stcpip$inetdef.h>

#include <stcpip$inetdef.h>

#include <stcpip$inetdef.h>

#include <stcpip$inetdef.h>

#include <stcpip$inetdef.h>

#include <stcpip$inetdef.h>

#include <stcpip$inetdef.h>

#include <stcpip$inetdef.h>

#include <stcpip$inetdef.h>

#include <stcpip$inetdef.h>

#include <stcpip$inetdef.h>

#include <stcpip$inetdef.h>

#include <stcpip$inetdef.h>

#include <stcpip$inetdef.h>

#include <stcpip$inetdef.h>

#include <stcpip$inetdef.h>

#include <stcpip$inetdef.h>

#include <stcpip$inetdef.h>

#include <stcpip$inetdef.h>

#include <stcpip$inetdef.h>

#include <stcpip$inetdef.h>

#include <stcpip$inetdef.h>

#include <stcpip$inetdef.h>

#include <stcpip$inetdef.h>

#include <stcpip$inetdef.h>

#include <stcpip$inetdef.h>

#include <stcpip$inetdef.h>

#include <stcpip$inetdef.h>

#include <stcpip$inetdef.h>

#include <stcpip$inetdef.h>

#include <stcpip$inetdef.h>

#include <stcpip$inetdef.h>

#include <stcpip$inetdef.h>

#include <stcpip$inetdef.h>

#include <stcpip$inetdef.h>

#include <stcpip$inetdef.h>

#include <stcpip$inetdef.h>

#include <stcpip$inetdef.h>

#include <stcpip$inetdef.h>

#include <stcpip$inetdef.h>

#include <stcpip$inetdef.h>

#include <stcpip$inetdef.h>

#include <stcpip$inetdef.h>

#include <stcpip$inetdef.h>

#include <stcpip$inetdef.h>

#include <stcpip$inetdef.h>

#include
                 };
  struct item1st_2
                };
  struct item1st_3 {
                };
  struct sockchar
                 /* socket characteristics
unsigned short prot; /* protocol
unsigned char type; /* type
unsigned char af; /* address format
                                                                                                                                                                                                                                                                                                   */
                  };
   int main( void )
                 /* reuseaddr option value (on)
                                                                                                                                                                                                                                                                                               */
                                                                                                                                                        /* system service return status
                 unsigned short conn_channel; /* connect inet device i/o channel */
```

#### Example 2–14 (Cont.) Setting Socket Options (System Services)

```
unsigned short listen channel;
                                       /* listen inet device i/o channel
                                       /* listen socket characteristics
struct sockchar listen sockchar;
unsigned int cli addrlen;
                                       /* returned length of client socket */
                                      /* address structure
struct sockaddr_in cli_addr;
                                      /* client socket address structure */
struct item1st 3 cli_item1st;
                                       /* client socket address item-list */
struct sockaddr_in serv_addr;
struct itemlst_2 serv_itemlst;
                                       /* server socket address structure */
                                       /* server socket address item-list */
struct itemlst 2 sockopt itemlst; /* server socket option item-list
struct itemlst_2 reuseaddr_itemlst; /* reuseaddr option item-list
                                                                             */
                                                                               */
$DESCRIPTOR( inet_device,
                             /* string descriptor with logical
              "TCPIP$DEVICE:" ); /* name of network pseudodevice
 * initialize socket characteristics
listen sockchar.prot = TCPIP$C TCP;
listen_sockchar.type = TCPIP$C_STREAM;
listen sockchar.af = TCPIP$C AF INET;
 * initialize reuseaddr's item-list element
* initialize setsockopt's item-list descriptor
sockopt_itemlst.length = sizeof( reuseaddr_itemlst );
sockopt itemlst.type = TCPIP$C SOCKOPT;
sockopt itemlst.address = &reuseaddr itemlst;
 * initialize client's item-list descriptor
cli itemlst.length = sizeof( cli addr );
cli_itemlst.type = TCPIP$C_SOCK_NAME;
cli_itemlst.address = &cli_addr;
cli_itemlst.retlen = &cli_addrlen;
 * initialize server's item-list descriptor
serv_itemlst.length = sizeof( serv addr );
serv itemlst.type = TCPIP$C SOCK NAME;
serv itemlst.address = &serv addr;
 * initialize server's socket address structure
memset( &serv addr, 0, sizeof(serv addr) );
serv_addr.sin_family = TCPIP$\(\overline{\cappa}\) AF_INET;
serv_addr.sin_port = htons(\(\overline{\surrangle}\) SERV_PORTNUM);
serv addr.sin addr.s addr = TCPIP$C INADDR ANY;
```

## Example 2-14 (Cont.) Setting Socket Options (System Services)

```
* assign i/o channels to network device
*/
status = sys$assign( &inet_device,
                                      /* device name
                                      /* i/o channel
                     &listen_channel,
                                                                          */
                                        /* access mode
                                                                          */
                                        /* not used
                                                                          */
                     0
                   );
if ( status & STS$M SUCCESS )
    status = sys$assign( &inet_device, /* device name
                         &conn_channel, /* i/o channel
                                                                          */
                         */
                                                                          */
                       );
if ( !(status & STS$M SUCCESS) )
    printf( "Failed to assign i/o channel(s)\n" );
    exit( status );
    }
 * create a listen socket
                   EFN$C_ENF, /* event flag
listen_channel, /* i/o channel
status = sys$qiow( EFN$C_ENF,
                                      /* i/o function code
/* i/o status block
                   IO$ SETMODE,
                   &iosb,
0,
                   0, /* ast service routine */
0, /* ast parameter */
&listen_sockchar, /* p1 - socket characteristics */
                                        /* p2
                   0,
                                        /* p3
                   0,
                                                                          */
                                        /* p4
                   0,
                                                                          */
                                       /* p5
                                                                          */
                   Ο,
                                        /* p6
                   0
                                                                          */
                 );
if ( status & STS$M SUCCESS )
    status = iosb.status;
if ( !(status & STS$M SUCCESS) )
    printf( "Failed to create socket\n" );
    exit( status );
    }
 * bind server's ip address and port number to listen socket
```

#### Example 2–14 (Cont.) Setting Socket Options (System Services)

```
status = sys$qiow( EFN$C ENF,
                                    /* event flag
                  listen channel,
                                     /* i/o channel
                                                                       */
                                    /* i/o function code
                  IO$ SETMODE,
                                                                       */
                                      /* i/o status block
                                                                       */
                  &iosb,
                                      /* ast service routine
                  0,
                                       /* ast parameter
                   0,
                                       /* p1
                                                                       */
                  0,
                                      /* p2
/* p3
                  Ο,
                  0,
                                      /* p4
                                                                       */
                  &sockopt_itemlst, /* p5 - socket options
                                                                       */
                                      /* p6
                  0
                );
if ( status & STS$M SUCCESS )
   status = iosb.status;
if ( !(status & STS$M SUCCESS) )
   printf( "Failed to set socket option\n" );
    exit( status );
                  EFN$C_ENF, /* event flag
listen_channel, /* i/o channel
IO$_SETMODE, /* i/o function code
&iosb. /* i/o
status = sys$qiow( EFN$C ENF,
                                     /* i/o status block
                                                                       */
                   &iosb,
                                      /* ast service routine
                                                                       */
                  0,
                                      /* ast parameter
                  0,
                                                                       */
                                      /* p1
                  0,
                                      /* p2
                                                                       */
                  0,
                                      /* p3 - local socket name
/* p4
                  &serv item1st,
                                                                       */
                                                                       */
                  0,
                                      /* p5
                  0,
                                       /* p6
                                                                       */
                  0
                );
if ( status & STS$M SUCCESS )
   status = iosb.status;
if ( !(status & STS$M SUCCESS) )
   printf( "Failed to bind socket\n" );
   exit( status );
* set socket as a listen socket
                                    /* event flag
/* i/o channel
status = sys$qiow( EFN$C ENF,
                  listen channel,
                                     /* i/o function code
                  IO$ SETMODE,
                                      /* i/o status block
                  &iosb,
                                      /* ast service routine
                  0,
                                       /* ast parameter
                  0,
                                       /* p1
                                                                       */
                  Ο,
                                      /* p2
/* p3
                  0,
                                                                       */
                                                                       */
                  0,
                  SERV BACKLOG,
                                     /* p4 - connection backlog
                                                                       */
                                      /* p5
                                                                       */
                  0,
                                       /* p6
                                                                       */
                  0
                );
```

#### Example 2–14 (Cont.) Setting Socket Options (System Services)

```
if ( status & STS$M SUCCESS )
   status = iosb.s\overline{t}atus;
if ( !(status & STS$M_SUCCESS) )
   printf( "Failed to set socket passive\n" );
   exit( status );
   }
* accept connection from a client
printf( "Waiting for a client connection on port: %d\n",
       ntohs(serv addr.sin port)
                  status = sys$qiow( EFN$C ENF,
                  IO$ ACCESS IO$M ACCEPT,
                           /* i/o function code
                                                                     */
                                     /* i/o status block
                  &iosb,
                                                                      */
                  0,
                                     /* ast service routine
                                                                      */
                  0,
                                      /* ast parameter
                                                                      */
                                      /* p1
                  0,
                                                                      */
                                      /* p2
                                                                      */
                  Ο,
                                      /* p3
                                                                      */
                  0,
                                      /* p4 - i/o channel for new
                                                                      */
                  &conn channel,
                                      /* -
                                                                      */
                                              connection
                                      /* p5
                  0,
                                                                      */
                                      /* p6
                  0
                                                                      */
                );
if ( status & STS$M SUCCESS )
   status = iosb.s\overline{t}atus;
if ( !(status & STS$M SUCCESS) )
   printf( "Failed to accept client connection\n" );
   exit( status );
* log client connection request
memset( &cli addr, 0, sizeof(cli addr) );
status = sys$qiow( EFN$C_ENF,
                                     /* event flag
                                     /* i/o channel
                  conn channel,
                                     /* i/o function code
                                                                      */
                  IO$ SENSEMODE,
                                     /* i/o status block
                                                                      */
                  &iosb,
                  0,
                                      /* ast service routine
                                                                      */
                                      /* ast parameter
                  0,
                  0,
                                      /* p1
                                                                      */
                                      /* p2
/* p3
                                                                      */
                  0,
                                                                      */
                  Ο,
                                      /* p4 - peer socket name
                  &cli itemlst,
                                                                      */
                                      /* p5
                                                                      */
                  Ο,
                                      /* p6
                                                                      */
                  0
if ( status & STS$M SUCCESS )
   status = iosb.s\overline{t}atus;
```

## Example 2-14 (Cont.) Setting Socket Options (System Services)

```
if ( !(status & STS$M SUCCESS) )
   printf( "Failed to get client name\n" );
   exit( status );
printf( "Accepted connection from host: %s, port: %d\n",
       inet_ntoa(cli_addr.sin_addr), ntohs(cli_addr.sin_port)
exit( EXIT_SUCCESS );
```

This example sets socket options using the IO\$SETMODE function.

**1** The **p5** parameter sets the socket options as specified in sockopt itemlst.

# 2.9 Reading Data

TCP/IP Services allows the application to read data after it performs the following operations:

- Create a socket
- Bind a socket name to the socket
- Establish a connection

## 2.9.1 Reading Data (Sockets API)

Example 2–15 shows a TCP client using the recv() function to read data.

#### Example 2–15 Reading Data (Sockets API)

```
#include <in.h>
                                             /* define internet related constants,
                                             /* functions, and structures
                                            /* define network address info
#include <inet.h>
#include <netdb.h> /* define network database library in the define standard i/o functions #include <stdlib.h> /* define standard library functions #include <string.h> /* define string handling functions
                                            /* define network database library info */
                                                                                                 */
                                                                                                 */
#define BUFSZ 1024 /* user input buffer size #define PORTNUM 12345 /* server port number
void get servaddr( void *addrptr )
     char buf[BUFSIZ];
     struct in addr val;
     struct hostent *host;
     while ( TRUE )
          printf( "Enter remote host: " );
```

#### Example 2–15 (Cont.) Reading Data (Sockets API)

```
if ( fgets(buf, sizeof(buf), stdin) == NULL )
            printf( "Failed to read user input\n" );
            exit( EXIT FAILURE );
        buf[strlen(buf)-1] = 0;
        val.s addr = inet addr( buf );
        if ( val.s addr != INADDR NONE )
            memcpy( addrptr, &val, sizeof(struct in addr) );
            break;
        if ( (host = gethostbyname(buf)) )
            memcpy( addrptr, host->h addr, sizeof(struct in addr) );
        }
}
int main( void )
{
    char buf[512];
    int nbytes, sockfd;
    struct sockaddr in addr;
    * initialize socket address structure
    memset( &addr, 0, sizeof(addr) );
    addr.sin family = AF INET;
    addr.sin port = htons( PORTNUM );
    get_servaddr( &addr.sin addr );
    /*
    * create a socket
    */
    if ( (sockfd = socket(AF INET, SOCK STREAM, 0)) < 0 )</pre>
        perror( "Failed to create socket" );
        exit( EXIT_FAILURE );
    * connect to specified host and port number
    printf( "Initiated connection to host: %s, port: %d\n",
            inet_ntoa(addr.sin_addr), ntohs(addr.sin_port)
          );
    if ( connect(sockfd, (struct sockaddr *) &addr, sizeof(addr)) < 0 )</pre>
        perror( "Failed to connect to server" );
        exit( EXIT FAILURE );
```

#### Example 2–15 (Cont.) Reading Data (Sockets API)

```
* read data from connection
nbytes = recv( sockfd, 1 buf, 2 sizeof(buf), 3 0 4);
if ( nbytes < 0 )
   perror( "Failed to read data from connection" );
   exit( EXIT FAILURE );
buf[nbytes] = 0;
printf( "Data received: %s\n", buf );
exit( EXIT SUCCESS );
```

This example reads data from a connection using the recv() function.

- sockfd is the socket descriptor previously defined by a call to the connect() function.
- **2** buf points to the receive buffer where the data is placed.
- **3** sizeof (buf) is the size of the receive buffer.
- **4** 0 indicates that out-of-band data is not being received.

#### 2.9.2 Reading Data (System Services)

The \$QIO IO\$\_READVBLK function transfers data received from the internet host (and kept in system dynamic memory) into the address space of the user's process. After the read operation completes, the data in system dynamic memory is discarded.

Example 2-16 shows a TCP client using the IO\$\_READVBLK function to read data into a single I/O buffer.

#### Example 2–16 Reading Data (System Services)

```
#include <descrip.h>
                                                                     /* define OpenVMS descriptors
#include <efndef.h>
                                                                     /* define 'EFN$C ENF' event flag
                                                                    /* define internet related constants,
#include <in.h>
                                                                    /* functions, and structures
                                                                    /* define network address info
                                                                                                                                                      */
#include <inet.h>
#include <inet.h> /* define network address into

#include <iodef.h> /* define i/o function codes

#include <netdb.h> /* define network database library i

#include <sdef.h> /* define system service status code

#include <starlet.h> /* define system service calls

#include <stdio.h> /* define standard i/o functions

#include <stdlib.h> /* define standard library functions

#include <string.h> /* define string handling functions

#include <stsdef.h> /* define condition value fields

#include <tcpip$inetdef.h> /* define tcp/ip network constants,

/* structures, and functions
#include <iodef.h>
#include <netdb.h>
#include <ssdef.h>
                                                                                                                                                      */
                                                                   /* define network database library info */
/* define system service status codes */
                                                                      /* define system service calls
                                                                                                                                                      */
                                                                                                                                                      */
                                                                    /* define standard library functions
                                                                                                                                                      */
                                                                   /* define string handling functions
                                                                                                                                                      */
                                                                                                                                                      */
                                                                                                                                                      */
                                                                     /* structures, and functions
```

```
1024
                                /* user input buffer size
#define PORTNUM 12345
                                /* server port number
struct iosb
   };
struct item1st 2
   {
unsigned short length;
unsigned short type;
/* length
/* parameter type
/* address of item list
                                /* item-list 2 descriptor/element */
                                                              */
                                                              */
                                                              */
   };
struct sockchar
   */
                                                              */
                                                              */
                                                              */
void get servaddr( void *addrptr )
   char buf[BUFSIZ];
   struct in addr val;
   struct hostent *host;
   while ( TRUE )
      printf( "Enter remote host: " );
      if ( fgets(buf, sizeof(buf), stdin) == NULL )
         printf( "Failed to read user input\n" );
         exit( EXIT_FAILURE );
      buf[strlen(buf)-1] = 0;
      val.s addr = inet addr( buf );
      if ( val.s addr != INADDR NONE )
         memcpy( addrptr, &val, sizeof(struct in addr) );
         break;
      if ( (host = gethostbyname(buf)) )
         {
         memcpy( addrptr, host->h_addr, sizeof(struct in_addr) );
         break;
         }
      }
}
int main( void )
{
   */
```

#### Example 2-16 (Cont.) Reading Data (System Services)

```
struct iosb iosb;
                                 /* i/o status block
 * initialize socket characteristics
sockchar.prot = TCPIP$C TCP;
sockchar.type = TCPIP$C STREAM;
sockchar.af = TCPIP$C AF INET;
 * initialize socket address item-list descriptor
addr_itemlst.length = sizeof( addr );
addr_itemlst.type = TCPIP$C_SOCK_NAME;
addr itemlst.address = &addr;
 * initialize socket address structure
memset( &addr, 0, sizeof(addr) );
addr.sin_family = TCPIP$C AF INET;
addr.sin_port = htons( PORTNUM );
get servaddr( &addr.sin addr );
 * assign i/o channel to network device
                                    /* device name
status = sys$assign( &inet_device,
                                     /* i/o channel
                    &channel,
                                    /* access mode
                    0,
                                    /* not used
                   0
                  );
if ( !(status & STS$M_SUCCESS) )
    printf( "Failed to assign i/o channel\n" );
    exit( status );
 * create a socket
```

```
/* p5
                     0,
                                            /* p6
                      0
                                                                                  */
                   );
if ( status & STS$M SUCCESS )
     status = iosb.status;
if ( !(status & STS$M SUCCESS) )
     printf( "Failed to create socket\n" );
     exit( status );
/*
 * connect to specified host and port number
printf( "Initiated connection to host: %s, port: %d\n",
         inet ntoa(addr.sin addr), ntohs(addr.sin port)
       );
                     EFN$C_ENF, /* event flag
channel, /* i/o channel
IO$_ACCESS, /* i/o function code
&iosb, /* i/o status block
0, /* ast service routine
0, /* ast parameter
0, /* p1
0, /* p2
&addr_itemlst, /* p3 - remote socket name
0, /* p4
0, /* p5
status = sys$qiow( EFN$C ENF,
                                                                                  */
                                                                                  */
                                                                                  */
                                                                                  */
                                                                                  */
                                                                                  */
                     0,
                                                                                  */
                                            /* p5
                                                                                  */
                      0,
                                            /* p6
                                                                                  */
                      0
                    );
if ( status & STS$M SUCCESS )
     status = iosb.status;
if ( !(status & STS$M_SUCCESS) )
     printf( "Failed to connect to server\n" );
     exit( status );
     }
 * read data from connection
```

```
status = sys$qiow( EFN$C ENF,
                                          /* event flag
                                         /* i/o channel
                    channel,
                                        /* i/o function code
                    IO$ READVBLK,
                                         /* i/o status block
                                                                             */
                    &iosb,
                                         /* ast service routine
                                                                             */
                    0,
                                          /* ast parameter
                    0,
                                         /* p1 - buffer address
/* p2 - buffer length
/* p3
          0
                    buf,
                    buflen,
                    Ο,
                                          /* p4
                    0,
                                          /* p5
                    0,
                                          /* p6
          2
                    0
                  );
if ( status & STS$M SUCCESS )
    status = iosb.s\overline{t}atus;
if ( !(status & STS$M SUCCESS) )
    {
    printf( "Failed to read data from connection\n" );
    exit( status );
buf[iosb.bytcnt] = 0;
printf( "Data received: %s\n", buf );
exit( EXIT SUCCESS );
```

This example reads data from a connection using the IO\$\_READVLK service. The data can be written to a single buffer, as shown here, or a list of buffers.

- **1** This example specifies the address of the return buffer in **p1**, and the length of the return buffer in **p2**.
- To specify a list of read buffers, omit the **p1** and **p2** arguments, and pass the list of buffers as the **p6** parameter. See Section 5.5.2 for more information.

## 2.10 Receiving IP Multicast Datagrams

}

Before a host can receive (read) IP multicast datagrams destined for a particular multicast group other than all hosts group, the application must direct the host it is running on to become a member of that multicast group.

To join a group or drop membership from a group, specify the following options. Make sure you include the IN.H header file.

- To join a multicast group, specify the appropriate option:
  - IP ADD MEMBERSHIP (Sockets API)
  - TCPIP\$C IP ADD MEMBERSHIP (system services)

For example:

```
struct ip mreq mreq;
if (setsockopt( sock, IPPROTO IP, IP ADD MEMBERSHIP, & mreq,
           sizeof(mreq)) == -\overline{1}
           perror("setsockopt");
```

#### Writing Network Applications 2.10 Receiving IP Multicast Datagrams

The mreq variable has the following structure:

```
struct ip mreq {
           struct in addr (imr multiaddr); /* IP multicast address of group */
           struct in addr (imr interface); /* local IP address of interface */
};
```

In this structure, imr interface can be specified as INADDR\_ANY, which allows an application to choose the default multicast interface.

Each multicast group membership is associated with a particular interface, and multiple interfaces can join the same group. Alternatively, specifying one of the host's local addresses allows an application to select a particular, multicast-capable interface. The maximum number of memberships that can be added on a single socket is subject to the IP MAX MEMBERSHIPS value, which is defined in the IN.H header file.

If multiple sockets request that a host join a multicast group, the host remains a member of that multicast group until the last of those sockets is closed.

- To drop membership from a multicast group, specify the appropriate option to the setsockopt() function:
  - IP DROP MEMBERSHIP (Sockets API)
  - TCPIP\$C\_IP\_DROP\_MEMBERSHIP (system services)

For example:

```
struct ip mreq mreq;
if (setsockopt( sock, IPPROTO IP, IP DROP MEMBERSHIP, &mreq,
         sizeof(mreq)) == -1)
perror("setsockopt");
```

The mreq variable contains the same structure values used for adding membership.

To receive multicast datagrams sent to a specific UDP port, the receiving socket must have been bound to that port using the \$QIO(IO\$\_SETMODE) system service function or the bind() Sockets API function. More than one process can receive UDP datagrams destined for the same port if the function is preceded by a setsockopt() function that specifies the SO\_REUSEPORT option. For a complete list of the socket options, see Appendix A.

For example:

```
int setreuse = 1;
if (setsockopt(sock, SOL SOCKET, SO REUSEPORT, &setreuse,
        sizeof(setreuse) = -1)
perror("setsockopt");
```

When the SO REUSEPORT option is set, every incoming multicast or broadcast UDP datagram destined for the shared port is delivered to all sockets bound to that port.

Delivery of IP multicast datagrams to SOCK\_RAW sockets is determined by the protocol type of the destination.

## 2.11 Reading Out-of-Band Data (TCP Protocol)

Only stream-type (TCP/IP) sockets can receive out-of-band (OOB) data. Upon receiving a TCP/IP OOB character, TCP/IP Services stores a pointer in the received stream to the character that precedes the OOB character.

A read operation with a user buffer size larger than the size of the received stream up to the OOB character completes by returning to the user the received stream up to, but not including, the OOB character.

Poll the socket to determine whether additional read operations are needed before getting all the characters from the stream that precedes the OOB character.

#### 2.11.1 Reading OOB Data (Sockets API)

You can use the recv() socket function with the MSG\_OOB flag set to receive out-of-band data regardless of how many of the preceding characters in the stream you have received.

Example 2-17 shows a TCP server using the recv() function to receive out-ofband data.

#### Example 2-17 Reading OOB Data (Sockets API)

```
retval = recv(sock 3, 1 message, 2 sizeof(message), 3 MSG 00B); 4
if (retval == -1)
    perror ("receive");
    cleanup( 2, sock 2, sock 3);
else
    printf (" %s\n", message);
```

This example reads data uses the flags argument to the recv() function to specify OOB data.

- **1** sock 3 specifies that OOB data is received from socket 2.
- 2 message points to the read buffer where the data is placed.
- **3** sizeof (message) indicates the size of the read buffer.
- flag, when set to MSG OOB, indicates that OOB data is being received in the specified buffer.

### 2.11.2 Reading OOB Data (System Services)

To receive OOB data from a remote process, use the IO\$ READVBLK function with the IO\$M INTERRUPT modifier.

To poll the socket, use a \$QIO command with the IO\$\_SENSEMODE function and the TCPIP\$C\_IOCTL subfunction that specifies the SIOCATMARK operation.

If the SIOCATMARK returns a value of 0, use additional read QIOs to read more data before reading the OOB character. If the SIOCATMARK returns a value of 1, the next read QIO returns the OOB character.

#### Writing Network Applications 2.11 Reading Out-of-Band Data (TCP Protocol)

These functions are useful if a socket has the OOBINLINE socket option set. The OOB character is read with the characters in the stream (IO\$\_READVBLK) but is not read before the preceding characters. To determine whether or not the first character in the user buffer on the next read is an OOB, poll the socket.

To get a received OOB character for a socket with the socket option OOBINLINE clear, use one of the following functions:

- \$QIO with the function IO\$ READVBLK | IO\$M INTERRUPT
- IO\$ READVBLK with the p4 parameter TCPIP\$C MSG OOB flag set

Example 2–18 shows how to use the IO\$M\_INTERRUPT modifier to read out-of-band data.

#### Example 2–18 Reading OOB Data (System Services)

```
** Attempt to receive the OOB data from the client.
** Use the function code of IO$ READVBLK, passing the address of the
** input buffer to P1, and the \overline{\text{OOB}} code, TCPIP$C_MSG_OOB, to P4.
** We support the sending and receiving of a one byte of OOB data.
*/
       sysSrvSts = sys$qiow( 0,
                                              /* efn.v | 0
                                             /* chan.v
                             IOChanClient,
                                                                        */
                                             /* func.v
                             IO$ READVBLK,
                             &iosb,
                                             /* iosb.r | 0
                             0,0,
                                             /* astadr, astprm: UNUSED */
                             &OOBBuff,
MaxBuff,
0
                                             /* pl.r IO buffer
                                                                        */
                                             /* p2.v IO buffer size
                                                                        * /
                                             /* p3 UNUSED
                                                                        * /
2
                             TCPIP$C MSG OOB, /* p4.v IO options flag
                                              /* p5, p6 UNUSED
                             0, 0
       if((( sysSrvSts & 1 ) != 1 ) || /* Validate the system service. */
          (( iosb.cond value & 1 ) != 1)) /* Validate the IO status. */
           cleanup( IOChanClient );
           cleanup( IOChannel );
           errorExit( sysSrvSts, iosb.cond value );
       else
           if( iosb.count == 0 )
               printf( " FAILED to receive the message, no connection.\n" );
               printf( "
                            SUCCEEDED in receiving '%d'\n", OOBBuff );
```

This example reads OOB data using the IO\$\_READVBLK service to specify:

- **1** The read buffer in parameter **p1** and the length of the receive buffer in parameter **p2**.
- **2** OOB data, specifying the TCPIP\$C\_MSG\_OOB flag in parameter **p4**.

## 2.12 Peeking at Queued Messages

You can use a read operation to look at data in a socket receive queue without removing the data from the buffer. This is called **peeking**.

#### 2.12.1 Peeking at Data (Sockets API)

Use the MSG\_PEEK flag with the recv() function to peek at data in the socket receive queue.

Example 2–19 shows a TCP server using the recv() function with the MSG\_PEEK flag to peek at received data.

#### Example 2–19 Peeking at Data (Sockets API)

```
#include <in.h>
                                                    /* define internet related constants,
                                                    /* functions, and structures
#include <inet.h>
                                                    /* define network address info
#include <netdb.h> /* define network address into */
#include <netdb.h> /* define network database library info */
#include <socket.h> /* define BSD socket api */
#include <stdio.h> /* define standard i/o functions */
#include <stdlib.h> /* define standard library functions */
#include <string.h> /* define string handling functions */
#include <unixio.h> /* define unix i/o */
#define BUFSZ 128 /* user input buffer size
#define SERV_BACKLOG 1 /* server backlog
#define SERV_PORTNUM 1234 /* server port number
                                                                                                               */
int main( void )
                                          /* user input buffer
/* connection socket descriptor
/* listen socket descriptor
                                                                                                                */
      char buf[BUFSIZ];
                                                                                                               */
      int conn sockfd;
     int listen sockfd;
                                                        /* SO REUSEADDR'S option value (on) */
     int optval = 1;
     unsigned int cli_addrlen; /* returned length of client socket */
/* address structure */
struct sockaddr_in cli_addr; /* client socket address structure */
struct sockaddr_in serv_addr; /* server socket address structure */
       * initialize client's socket address structure
     memset( &cli addr, 0, sizeof(cli addr) );
       * initialize server's socket address structure
     memset( &serv_addr, 0, sizeof(serv_addr) );
     serv addr.sin addr.s addr = INADDR ANY;
       * create a listen socket
      if ( (listen sockfd = socket(AF INET, SOCK STREAM, 0)) < 0 )
           perror( "Failed to create socket" );
           exit( EXIT FAILURE );
       * bind server's ip address and port number to listen socket
```

#### Example 2-19 (Cont.) Peeking at Data (Sockets API)

```
if ( setsockopt(listen_sockfd,
                SOL_SOCKET, SO_REUSEADDR, &optval, sizeof(optval)) < 0 )
    perror( "Failed to set socket option" );
    exit( EXIT FAILURE );
if ( bind(listen sockfd,
         (struc\overline{t} sockaddr *) \&serv_addr, sizeof(serv addr)) < 0)
    perror( "Failed to bind socket" );
    exit( EXIT_FAILURE );
* set socket as a listen socket
if ( listen(listen sockfd, SERV BACKLOG) < 0 )
    perror( "Failed to set socket passive" );
    exit( EXIT_FAILURE );
* accept connection from a client
printf( "Waiting for a client connection on port: %d\n",
       ntohs(serv_addr.sin_port)
      );
cli addrlen = sizeof(cli addr);
conn sockfd = accept( listen sockfd,
                      (struct sockaddr *) &cli addr,
                      &cli_addrlen
if ( conn_sockfd < 0 )
    perror( "Failed to accept client connection" );
    exit( EXIT_FAILURE );
* ask client to pick a character
sprintf( buf, "Please pick a character:\r\n");
if ( send(conn sockfd, buf, strlen(buf), 0) != strlen(buf) )
    perror( "Failed to write data to connection" );
    exit( EXIT_FAILURE );
 * peek at client's reply
```

#### Example 2–19 (Cont.) Peeking at Data (Sockets API)

```
if (recv(conn sockfd 1, buf 2, 1 3, MSG PEEK 4) != 1)
   perror( "Failed to read data from connection" );
   exit( EXIT FAILURE );
sprintf( buf, "Before receiving, I see you picked '%c'.\r\n", buf[0] );
if ( send(conn sockfd, buf, strlen(buf), 0) != strlen(buf) )
   perror( "Failed to write data to connection" );
   exit( EXIT FAILURE );
* now, read client's reply
if ( recv(conn sockfd, buf, 1, 0) != 1 )
   perror( "Failed to read data from connection" );
   exit( EXIT FAILURE );
sprintf( buf, "Sure enough, I received '%c'.\r\n", buf[0] );
if ( send(conn sockfd, buf, strlen(buf), 0) != strlen(buf) )
   perror( "Failed to write data to connection" );
   exit( EXIT FAILURE );
* close sockets
if ( close(conn sockfd) < 0 )
   perror( "Failed to close socket" );
   exit( EXIT FAILURE );
if ( close(listen sockfd) < 0 )
   perror( "Failed to close socket" );
   exit( EXIT FAILURE );
exit( EXIT_SUCCESS );
```

The recv() function receives data from a connected socket and places it in a buffer, as follows:

- conn sockfd is the socket descriptor created as a result of a call to the accept() function.
- **2** buf points to the buffer into which received data is placed.
- **3** 1 indicates the size of the buffer.
- MSG PEEK is the flag that specifies the character entered is looked at without removing it from the buffer.

#### 2.12.2 Peeking at Data (System Services)

To peek at data that is next in the socket receive queue, use the IO\$ READVBLK function of the \$QIO system service and use the TCPIP\$C MSG PEEK flag. This allows you to use multiple read operations on the same data. The code is similar to the example shown in Section 2.11.2.

## 2.13 Writing Data

For programs that use TCP, data writing occurs after a client program initiates a connection and after the server program accepts the connection. When using UDP, you also have the option of establishing a default peer address with a specific socket, but this is not required for data transfer.

#### 2.13.1 Writing Data (Sockets API)

Example 2-20 shows a TCP server using the send() function to transmit data.

#### Example 2-20 Writing Data (Sockets API)

```
#include <in.h>
                                           /* define internet related constants,
                                          /* functions, and structures
/* define network address info
#include <inet.h>
                                       /* define network database library info */
/* define BSD socket api */
/* define standard i/o functions */
/* define standard library functions */
/* define string handling functions */
#include <netdb.h>
#include <socket.h>
#include <stdio.h>
#include <stdlib.h>
                                         /* define string handling functions
#include <string.h>
                                                                                           */
#define SERV BACKLOG
                                               /* server backlog
                                                                                            */
                         1
12345
#define SERV PORTNUM
                                              /* server port number
                                                                                            */
int main( void )
    int optval = 1;
                                               /* SO REUSEADDR's option value (on) */
    int conn sockfd;
                                             /* connection socket descriptor
    int listen_sockfd;
                                               /* listen socket descriptor
                                                                                            */
    unsigned int cli addrlen;
                                          /* returned length of client socket */
    /* address structure */
struct sockaddr_in cli_addr; /* client socket address structure */
struct sockaddr_in serv_addr; /* server socket address structure */
    char buf[] = "Hello, world!";
                                               /* data buffer
     * initialize server's socket address structure
    memset( &serv addr, 0, sizeof(serv addr) );
    serv_addr.sin_family = AF INET;
serv_addr.sin_port = htons( SERV_PORTNUM );
    serv_addr.sin_addr.s_addr = INADDR ANY;
     * create a listen socket
      */
```

#### Example 2-20 (Cont.) Writing Data (Sockets API)

```
if ( (listen_sockfd = socket(AF_INET, SOCK_STREAM, 0)) < 0 )</pre>
    perror( "Failed to create socket" );
    exit( EXIT FAILURE );
/*
 * bind server's ip address and port number to listen socket
if ( setsockopt(listen sockfd,
                SOL SOCKET, SO REUSEADDR, &optval, sizeof(optval)) < 0 )
    perror( "Failed to set socket option" );
    exit( EXIT FAILURE );
if ( bind(listen sockfd,
          (struct sockaddr *) \&serv addr, sizeof(serv addr)) < 0)
    perror( "Failed to bind socket" );
    exit( EXIT_FAILURE );
 * set socket as a listen socket
if ( listen(listen_sockfd, SERV_BACKLOG) < 0 )</pre>
    perror( "Failed to set socket passive" );
    exit( EXIT FAILURE );
 * accept connection from a client
printf( "Waiting for a client connection on port: %d\n",
        ntohs(serv addr.sin port)
conn_sockfd = accept( listen_sockfd, (struct sockaddr *) 0, 0 );
if ( conn_sockfd < 0 )
    perror( "Failed to accept client connection" );
    exit( EXIT FAILURE );
 * log client connection request
cli addrlen = sizeof(cli addr);
memset( &cli_addr, 0, sizeof(cli_addr) );
if ( getpeername(conn sockfd,
                 (struct sockaddr *) &cli addr, &cli addrlen) < 0 )
    perror( "Failed to get client name" );
    exit( EXIT FAILURE );
    }
```

#### Example 2-20 (Cont.) Writing Data (Sockets API)

```
printf( "Accepted connection from host: %s, port: %d\n",
            inet ntoa(cli addr.sin addr), ntohs(cli addr.sin port)
     * write data to connection
    if (send(conn sockfd, 1 buf, 2 sizeof(buf), 3 0 4) < 0)
        perror( "Failed to write data to connection" );
        exit( EXIT FAILURE );
   printf( "Data sent: %s\n", buf );
    exit( EXIT SUCCESS );
}
```

In this example, the send() function include the following arguments:

- conn sockfd specifies the connected socket that is to receive the data.
- **2** buf is the address of the send buffer where the data to be sent is placed.
- **3** sizeof (buf) indicates the size of the send buffer.
- flag, when set to 0, indicates that OOB data is not being sent.

#### 2.13.2 Writing Data (System Services)

The IO\$\_WRITEVBLK function of the \$QIO system service copies data from the address space of the user's process to system dynamic memory and then transfers the data to an internet host or port.

Example 2–21 shows a TCP server using the IO\$\_WRITEVBLK function to transmit a single data buffer.

#### Example 2–21 Writing Data (System Services)

```
/* define OpenVMS descriptors
                                                                                                                 */
#include <descrip.h>
#include <efndef.h>
                                                     /* define 'EFN$C ENF' event flag
#include <in.h>
                                                    /* define internet related constants,
                                                   /* functions, and structures
/* define network address info
                                          /* define network address info */
/* define i/o function codes */
/* define network database library info */
/* define system service status codes */
/* define system service calls */
/* define standard i/o function
                                                                                                                 */
#include <inet.h>
#include <iodef.h>
#include <netdb.h>
#include <ssdef.h>
#include <starlet.h>
                                                   /* define standard i/o functions
                                                                                                                 */
#include <stdio.h>
#include <stdlib.h>
#include <string.h>
#include <stsdef.h>
                                                   /* define standard library functions
                                                                                                                 */
                                                   /* define string handling functions
                                                                                                                 */
#include <stsdef.h> /* define condition value fields
#include <tcpip$inetdef.h> /* define tcp/ip network constants,
/* structures, and functions
                                                                                                                 */
                                                                                                                 */
                                                                                                                 */
```

```
#define SERV BACKLOG 1
#define SERV_BACKLOG 1 /* server backlog
#define SERV_PORTNUM 12345 /* server port number
struct iosb
                                                            */
                               /* i/o status block
  unsigned short status; /* i/o completion status unsigned short bytcnt; /* bytes transferred if read/write void *details; /* address of buffer or parameter
                                                            */
                                                           */
struct item1st 2
  */
   void *address;
                                                            */
struct item1st 3
  */
                                                            */
   };
struct sockchar
  */
                                                            */
int main( void )
                             /* reuseaddr option value (on)
   int optval = 1;
                                                            */
   struct iosb iosb;
unsigned int status;
                               /* i/o status block
                                                            */
                               /* system service return status
                                                            */
   unsigned short conn channel;
                               /* connect inet device i/o channel */
   */
   unsigned int cli_addrlen;
                               /* returned length of client socket */
                               /* address structure
   struct sockaddr_in cli addr;
struct itemlst_3 cli_itemlst;
                               /* client socket address structure */
                               /* client socket address item-list */
   struct sockaddr_in serv_addr;
                               /* server socket address structure */
   struct item1st 2 sockopt item1st; /* server socket option item-list
                                                            */
   struct item1st 2 reuseaddr item1st; /* reuseaddr option item-list
```

```
char buf[] = "Hello, world!";
                                /* data buffer
int buflen = sizeof( buf );
                                /* length of data buffer
           */
$DESCRIPTOR( inet device,
* initialize socket characteristics
listen sockchar.prot = TCPIP$C TCP;
listen_sockchar.type = TCPIP$C_STREAM;
listen sockchar.af = TCPIP$C AF INET;
* initialize reuseaddr's item-list element
reuseaddr itemlst.length = sizeof( optval );
reuseaddr itemlst.type = TCPIP$C REUSEADDR;
reuseaddr itemlst.address = &optval;
* initialize setsockopt's item-list descriptor
sockopt_itemlst.length = sizeof( reuseaddr_itemlst );
sockopt_itemlst.type = TCPIP$C_SOCKOPT;
sockopt_itemlst.address = &reuseaddr_itemlst;
* initialize client's item-list descriptor
cli itemlst.length = sizeof( cli addr );
cli_itemlst.type = TCPIP$C SOCK NAME;
cli_itemlst.address = &cli addr;
cli itemlst.retlen = &cli addrlen;
/*
* initialize server's item-list descriptor
serv itemlst.length = sizeof( serv addr );
serv_itemlst.type = TCPIP$C SOCK_NAME;
serv itemlst.address = &serv addr;
* initialize server's socket address structure
memset( &serv addr, 0, sizeof(serv addr) );
serv addr.sin addr.s addr = TCPIP$C INADDR ANY;
\ast assign i/o channels to network device
/* i/o channel
                   &listen channel,
                                   /* access mode 
/* not used
                                                                 */
                   0
                 );
```

```
if ( status & STS$M SUCCESS )
    status = sys$assign( &inet_device, /* device name
                                                                               */
                           &conn_channel, /* i/o channel
                                                                               */
                           0, /* access mode
                                                                               */
                                          /* not used
                           0
                                                                               */
                         );
if ( !(status & STS$M_SUCCESS) )
    printf( "Failed to assign i/o channel(s)\n" );
    exit( status );
    }
 * create a listen socket
                    EFN$C_ENF, /* event flag
listen_channel, /* i/o channel
IO$_SETMODE, /* i/o function code
status = sys$qiow( EFN$C ENF,
                    IO$ SETMODE,
                                          /* i/o status block
                    &iosb,
                    0, /* ast service routine */
0, /* ast parameter */
&listen_sockchar, /* p1 - socket characteristics */
0, /* p2 */
                    0,
                    0,
                                          /* p3
                                          /* p4
                    0,
                                                                              */
                                          /* p5
                                                                              */
                    Ο,
                                          /* p6
                    0
                  );
if ( status & STS$M SUCCESS )
    status = iosb.s\overline{t}atus;
if ( !(status & STS$M SUCCESS) )
    {
    printf( "Failed to create socket\n" );
    exit( status );
    }
 * bind server's ip address and port number to listen socket
                    EFN$C_ENF, /* event flag
listen_channel, /* i/o channel
lo$_SETMODE, /* i/o function code
status = sys$qiow( EFN$C ENF,
                                          /* i/o status block
                    &iosb,
                                                                               */
                    0,
                                           /* ast service routine
                                           /* ast parameter
                                                                               */
                    Ο,
                                           /* p1
                                                                               */
                    0,
                                           /* p2
                    0,
                                           /* p3
                     0,
                                          /* p4
                                                                               */
                     &sockopt itemlst, /* p5 - socket options
                                                                              */
                                           /* p6
                    0
                  );
if ( status & STS$M SUCCESS )
    status = iosb.status;
```

```
if ( !(status & STS$M SUCCESS) )
   printf( "Failed to set socket option\n" );
   exit( status );
                                 /* event flag
/* i/o channel
/* i/o function code
/* i/o status block
/* ast service routine
status = sys$qiow( EFN$C_ENF,
                                                                   */
                 listen channel,
                 IO$ SETMODE,
                 &iosb,
                                                                    */
                 0,
                 0,
                                    /* ast parameter
                                                                    */
                                    /* p1
                 0,
                                                                    */
                                    /* p2
                                                                    */
                                 /* p3 - local socket name
                 &serv_itemlst,
                                                                   */
                0, –
                                   /* p4
                                                                   */
                 0,
                                    /* p5
                                                                    */
                                     /* p6
                 0
                                                                    */
                );
if ( status & STS$M SUCCESS )
   status = iosb.status;
if ( !(status & STS$M SUCCESS) )
   printf( "Failed to bind socket\n" );
   exit( status );
* set socket as a listen socket
*/
                 status = sys$qiow( EFN$C ENF,
                 0,
                                                                    */
                 0,
                                     /* ast parameter
                                                                    */
                                    /* p1
                 0,
                                                                    */
                 0,
                                    /* p2
                                                                    */
                                    /* p3
                                                                   */
                                  /* p4 - connection backlog
                 SERV BACKLOG,
                                                                   */
                                     /* p5
                                                                    */
                 0,
                                     /* p6
                                                                    */
                 0
                );
if ( status & STS$M SUCCESS )
   status = iosb.status;
if ( !(status & STS$M SUCCESS) )
   printf( "Failed to set socket passive\n" );
   exit( status );
* accept connection from a client
```

```
printf( "Waiting for a client connection on port: %d\n",
           ntohs(serv_addr.sin_port)
         );
O
                                     /* event flag
/* i/o channel
   status = sys$qiow( EFN$C ENF,
                     listen channel,
                                                                       */
                     */
                                        /* i/o status block
                                                                       */
                     &iosb,
                     0,
                                        /* ast service routine
                                                                       */
                     0,
                                        /* ast parameter
                                        /* p1
                     0,
                                        /* p2
                     0,
                                        /* p3
                     0,
                                        /* p4 - i/o channel for new
                     &conn channel,
                                        /*
                                                connection
                                        /* p5
                                        /* p6
                     0
                   );
   if ( status & STS$M SUCCESS )
       status = iosb.status;
   if ( !(status & STS$M SUCCESS) )
       printf( "Failed to accept client connection\n" );
       exit( status );
    * log client connection request
   memset( &cli addr, 0, sizeof(cli addr) );
   status = sys$qiow( EFN$C ENF,
                                     /* event flag
                     conn channel,
                                        /* i/o channel
                     IO$ SENSEMODE,
                                       /* i/o function code
                     &iosb,
                                        /* i/o status block
                                        /* ast service routine
                                        /* ast parameter
                     0,
                     0,
                                        /* p1
                     0,
                                        /* p2
                                        /* p3
                                        /* p4 - peer socket name
                     &cli itemlst,
                                        /* p5
                     0,
                                        /* p6
                     0
   if ( status & STS$M SUCCESS )
       status = iosb.status;
   if ( !(status & STS$M SUCCESS) )
       printf( "Failed to get client name\n" );
       exit( status );
       }
   printf( "Accepted connection from host: %s, port: %d\n",
           inet_ntoa(cli_addr.sin_addr), ntohs(cli_addr.sin_port)
```

```
* write data to connection
    status = sys$giow( EFN$C ENF,
                                            /* event flag
                                                                              */
                                            /* i/o channel
                       conn channel,
                       IO$ WRITEVBLK,
                                            /* i/o function code
                                                                              */
                       &iosb,
                                            /* i/o status block
                                            /* ast service routine
                                                                              */
                       0,
                                            /* ast parameter
                       0,
           2
                                            /* pl - buffer address
                                                                              */
                       buf,
                                             /* p2 - buffer length
                       buflen,
                                             /* p3
                       0,
                                                                              */
                                             /* p4
                                                                              */
                       0,
           3
                                             /* p5
                                                                              */
                       0,
                                             /* p6
                       0
                                                                              */
                     );
    if ( status & STS$M SUCCESS )
        status = iosb.status;
    if ( !(status & STS$M SUCCESS) )
        printf( "Failed to write data to connection\n" );
        exit( status );
    printf( "Data sent: %s\n", buf );
    exit( EXIT SUCCESS );
}
```

This example uses OpenVMS system services to transmit a single buffer of data.

- The \$QIO(IO\$ ACCESS | IO\$M ACCEPT) function establishes the connection with the client.
- **2** The IO\$WRITEVBLK function specifies the address of the return buffer in **p1**, and the length of the return buffer in **p2**.
- **3** You can also specify a list of write buffers by omitting the **p1** and **p2** parameters and instead passing the list of buffers as the **p5** parameter.
- When writing a list of buffers, the **p5** parameter is used; when reading a list, the **p6** parameter is used. For information about specifying input parameter lists, see Section 5.5.1.

## 2.14 Writing OOB Data (TCP Protocol)

If your application uses TCP, you can send out-of-band (OOB) data to a remote process. At the remote process, the message is delivered to the user through either the data receive or the OBB data receive mechanism. You can write only 1 byte of OOB data at a time.

#### 2.14.1 Writing OOB Data (Sockets API)

To send OOB data to a remote process, use the MSG OOB flag with the send(), sendmsg(), and sendto() functions.

Example 2-22 shows a TCP server using the MSG\_OOB flag with the send() routine.

#### Example 2-22 Writing OOB Data (Sockets API)

```
/* This program accepts a connection on TCP port 1234, sends the string,
   "Hello, world!", waits two seconds, sends an urgent BEL (^G), waits
   another two seconds, repeats the Hello message, and terminates. */
#include <types.h>
#include <in.h>
#include <socket.h>
#include <unixio.h>
#define PORTNUM 123
main() {
   struct sockaddr in lcladdr;
   int r, s, one = 1;
   char *message = "Hello, world!\r\n",
        *oob message = "\007";
   memset()
   lcladdr.sin family = AF INET;
   lcladdr.sin addr.s addr = INADDR ANY;
   lcladdr.sin port = htons(PORTNUM);
   if ((s = socket(AF_INET, SOCK_STREAM, 0)) < 0) perror("socket");
if (setsockopt(s, SOL_SOCKET, SO_REUSEADDR, &one, sizeof(one)))</pre>
      perror("setsockopt");
   if (bind(s, &lcladdr, sizeof(lcladdr))) perror("bind");
   if (listen(s, 1)) perror("listen");
   if ((r = accept(s, 0, 0)) < 0) perror("accept");
   if (send(r, message, strlen(message), 0) != strlen(message))
      perror("send");
   sleep(2);
   if (send(r, 1) oob message, 2 strlen(oob message), 3 MSG OOB 4) !=
               strlen(oob message)) perror("send");
   sleep(2);
   if (send(r, message, strlen(message), 0) != strlen(message))
      perror("send");
   sleep(2);
   if (close(r)) perror("close");
   if (close(s)) perror("close");
```

The send() routine is used to send OOB data to a remote socket, as follows:

- r specifies the remote socket descriptor connected to the local socket as a result of a call to the socket() routine.
- **2** oob message is the buffer containing the OOB data.
- 3 strlen(oob message) specifies the length, in bytes, of the buffer containing the out-of-band data.
- 4 MSG 00B is the flag that indicates the data will be sent out of band.

#### 2.14.2 Writing OOB Data (System Services)

To send out-of-band data to a remote process, use the IO\$ WRITEVBLK function with the IO\$M INTERRUPT modifier. Example 2-23 shows a TCP server using the TCPIP\$C\_MSG\_OOB flag.

#### Example 2–23 Writing OOB Data (System Services)

```
/*
**
** Attempt to send Out Of Band data to a previously established network
** connection. Use the function code of IO$ WRITEVBLK, passing the address
** of the buffer to P1, and the OOB code, TCPIP$C MSG OOB, to P4.
**
*/
    OOBBuff = 7;
                                            /* efn.v | 0
    sysSrvSts = sys$qiow( 0,
                          IOChannel,
                                            /* chan.v
                                                                      */
                   0
                                           /* func.v
                          IO$ WRITEVBLK,
                                                                      * /
                                            /* iosb.r | 0
                          &iosb,
                                            /* astadr, astprm: UNUSED
                                                                      * /
                          0, 0,
                          &OOBBuff,
                   0
                                            /* pl.r IO buffer
                                                                      * /
                                            /* p2.v IO buffer size
                                                                      */
                          1,
                                            /* p3 UNUSED
                                                                      */
                          0,
                   3
                                          /* p4.v IO options flag
                          TCPIP$C MSG OOB,
                                           /* p5, p6 UNUSED
                          0,0
                       );
    if((( sysSrvSts & 1 ) != 1 ) || /* Validate the system service status. */
       (( iosb.cond value & 1 ) != 1)) /* Validate the IO status. */
       cleanup( IOChannel );
        errorExit( sysSrvSts, iosb.cond value );
    else
        if( iosb.count == 0 )
            printf( "
                       FAILED to send the OOB message, no connection.\n" );
            printf( "
                        SUCCEEDED in sending the OOB message.\n" );
```

This example writes the data that is in the buffer.

- **1** Use the IO\$ WRITEVBLK function to send OOB data.
- 2 Specify the buffer address of the OOB data in **p1** and the length of the buffer in **p2**.
- **3** Specify the TCPIP\$C\_MSG\_OOB flag to indicate the type of data, in **p4**.

## 2.15 Sending Datagrams (UDP Protocol)

An application that uses UDP can send a datagram to a remote host, send broadcast datagrams to multiple remote hosts, or send multicast datagrams to members of a group.

With broadcasting, you send datagrams in one operation to multiple remote hosts on the specified subnetwork. With multicasting, you send datagrams in one operation to all hosts that are members of a particular group. The member hosts can be located on the local network or on remote networks, as long as the routers are configured to support multicasting.

#### 2.15.1 Sending Datagrams (System Services)

You can use either of the following methods to send datagrams:

- To send datagrams from the local host to one remote host, use the \$QIO system service with the IO\$\_ACCESS modifier. This allows you to specify the remote socket name once, and then to use the IO\$\_WRITEVBLK routine to send each datagram without specifying the socket name again.
- To send datagrams from the local host to several remote hosts, use the \$QIO system service with the IO\$\_WRITEVBLK routine, and specify the remote socket name in the **p3** argument field.

#### 2.15.2 Sending Broadcast Datagrams (Sockets API)

You can broadcast datagrams by calling the sendto() function.

#### 2.15.3 Sending Broadcast Datagrams (System Services)

To broadcast datagrams, use a \$QIO system service command with the IO\$ WRITEVBLK routine.

Before issuing broadcast messages, the application must issue the IO\$\_SETMODE function. This sets the broadcast option in the socket. The process must have SYSPRV, BYPASS, or OPER privilege to issue broadcast messages. However, the system manager can disable privilege checking by using the management command SET PROTOCOL UDP /BROADCAST. For more information, refer to the HP TCP/IP Services for OpenVMS Management Command Reference guide.

#### 2.15.4 Sending Multicast Datagrams

To send IP multicast datagrams, specify the IP destination address in the range of 224.0.0.0 to 239.255.255.255 using the IO\$\_WRITEVBLK routine or the sendto() Sockets API function. Make sure you include the IN.H header file.

The system maps the specified IP destination address to the appropriate Ethernet or FDDI multicast address before it transmits the datagram.

You can control multicast options by specifying the following arguments to the setsockopt() Sockets API, or the IO\$SETMODE system service.

Time to Live (TTL)

IP MULTICAST TTL (Sockets API)

TCPIP\$C\_IP\_MULTICAST\_TTL (OpenVMS system services)

Specifies the distance the multicast datagrame will travel as an integer value between 0 and 255.

| Value | Result                                                                                                    |
|-------|----------------------------------------------------------------------------------------------------|
| 0     | Restricts distribution to applications running on the local host.                                                     |
| 1     | Forwards the multicast datagram to hosts on the local subnet.                                                         |
| 1—255 | With a multicast router attached to the sending host's network, forwards multicast datagrams beyond the local subnet. |

#### Writing Network Applications 2.15 Sending Datagrams (UDP Protocol)

#### Value Result

Multicast routers forward the datagram to known networks that have hosts belonging to the specified multicast group. The TTL value is decremented by each multicast router in the path. When the TTL value reaches 0, the datagram is no longer forwarded.

#### For example:

```
u char ttl;
t\overline{t}1=2;
if (setsockopt(sock, IPPROTO IP, IP MULTICAST TTL, &ttl,
          sizeof(ttl)) == -1)
perror("setsockopt");
```

Multicast interface

IP\_MULTICAST\_IF (Sockets API)

TCPIP\$C\_MULTICAST\_IF (OpenVMS system services)

Specifies a network interface other than that specified by the route in the kernel routing table.

Unless the application specifies that an alternate network interface is associated with the socket, the datagram addressed to an IP multicast destination is transmitted from the default network interface. The default interface is determined by the interface associated with the default route in the kernel routing table or by the interface associated with an explicit route, if one exists.

#### For example:

```
int sock;
struct in addr ifaddress;
char *if to use = "16.141.64.251";
 ifaddress.s_addr = inet_addr(if_to_use);
 if (setsockopt(sock, IPPROTO IP, IP MULTICAST IF, &ifaddress,
                              sizeof(ifaddress)) == -1)
     perror ("error from setsockopt IP MULTICAST IF");
 else
     printf ("new interface set for sending multicast datagrams\n");
```

Disable loopback

IP\_MULTICAST\_LOOP (Sockets API)

TCPIP\$C MULTICAST LOOP (OpenVMS system services)

If a multicast datagram is sent to a group of which the sending host is a member, a copy of the datagram is looped back by the IP layer for local delivery (default). To disable loopback delivery, specify the loop value as 0.

#### Writing Network Applications 2.15 Sending Datagrams (UDP Protocol)

#### For example:

```
u char loop=0;
if (setsockopt( sock, IPPROTO IP, IP MULTICAST LOOP, &loop
         sizeof(loop)) == -1)
perror("setsockopt");
```

To enable loopback delivery, specify a loop value of 1. For improved performance, HP recommends that you disable loopback unless the host must receive copies of the datagrams.

For a complete list of socket options, see Appendix A.

## 2.16 Using the Berkeley Internet Name Domain Service

The Berkeley Internet Name Domain (BIND) service is a host name and address lookup service for the Internet. If BIND is enabled on your system, you can make a call to the BIND resolver to obtain host names and addresses.

Typically, you make a call to the BIND resolver either before you bind a socket or before you make a connection to a socket. You can also use this service to translate either the local or remote host name to an address before making a connection.

#### 2.16.1 BIND Lookups (Sockets API)

If the BIND resolver is enabled on your system and the host name is not found in the local database, you can use either of the following functions to search the BIND database:

- qethostbyaddr() gets a host record from the local host or BIND database when given the host address.
- gethostbyname() gets a host record from the local host or BIND database when given the host name.

The host record contains both name and address information.

Example 2-24 shows how to use the gethostname(), gethostbyname(), and gethostbyaddr() functions to find a local host name and address.

#### Example 2–24 BIND Lookup (Sockets API)

```
#include <in.h>
                                   /* define internet related constants,
                                  /* functions, and structures
                                  /* define network address info
#include <inet.h>
                                  /* define network database library info */
#include <netdb.h>
#include <stdio.h>
                                  /* define standard i/o functions
#include <stdlib.h>
                                  /* define standard library functions
int main( void )
{
   char host[1024];
   struct in addr addr;
   struct hostent *hptr;
```

### Example 2-24 (Cont.) BIND Lookup (Sockets API)

```
* get name of local host
perror( "Failed to get host's local name" );
   exit( EXIT_FAILURE );
printf( "Local hostname: %s\n", host );
* lookup local host record by name
if (!(hptr = gethostbyname(host)) )
   perror( "Failed to find record for local host" );
   exit( EXIT FAILURE );
addr.s addr = *(int *) hptr->h addr;
printf( "Official hostname: %s address: %s\n",
       hptr->h name, inet ntoa(addr) );
* lookup local host record by address
hptr = gethostbyaddr( &addr.s addr, sizeof(addr.s addr), AF INET );
if (!hptr)
   perror( "Failed to find record for local host" );
   exit( EXIT FAILURE );
printf( "Back-translated hostname: %s\n", hptr->h name );
exit( EXIT SUCCESS );
```

In this example, the following functions and arguments were used to find a local host name and address:

- **1** gethostname() gets the local host name. host is the address of the buffer that receives the host name. sizeof(host) is the size of the buffer that receives the host name.
- **2** gethostbyname() looks for the host record that has the specified name. On successful return of the gethostbyname() function, hptr receives the address of a hostent structure containing the host name, alias names, host address type, length of address (4 or 16), and an array of IPv4 addresses of the host being sought.

(continued on next page)

}

#### Writing Network Applications 2.16 Using the Berkeley Internet Name Domain Service

#### Example 2-24 (Cont.) BIND Lookup (Sockets API)

**3** gethostbyaddr() looks for the host record that has the specified address.

addr.s addr specifies the address of the host being sought. It points to a series of bytes in network order, not to an ASCII string.

sizeof(addr.s addr) specifies the number of bytes in the address to which the first argument points.

AF INET points to the IPv4 Internet address family.

#### 2.16.2 BIND Lookups (System Services)

If BIND is enabled on your system, the IO\$\_ACPCONTROL system service searches the BIND database for the host name if it does not find the name in the local host database.

Example 2-25 shows how to use OpenVMS system services to find a host name and address.

#### Example 2–25 BIND Lookup (System Services)

```
struct iosb
 struct acpfunc
 */
                             */
 };
int main( void )
 char host[1024];
 char hostent[2048];
 struct in addr addr;
 struct hostent *hptr;
```

#### Example 2-25 (Cont.) BIND Lookup (System Services)

```
struct iosb iosb;
                                     /* i/o status block
                                                                       */
   unsigned int status;
                                    /* system service return status
                                                                       */
   unsigned short channel;
                                    /* network device i/o channel
                                                                       */
{ INETACP FUNC$\overline{\cappa} GETHOSTBYADDR, INETACP$C HOSTENT OFFSET, 0 };
   struct acpfunc func byname =
                                    /* acp gethostbyname function code */
       { INETACP FUNC$\overline{C} GETHOSTBYNAME, INETACP$C HOSTENT OFFSET, 0 };
   struct dsc$descriptor p1 dsc = /* acp function descriptor
                                                                       */
       { 0, DSC$K CLASS S, DSC$K DTYPE T, 0 };
   struct dsc$descriptor p2 dsc = /* acp p2 argument descriptor
       { 0, DSC$K CLASS S, DSC$K DTYPE T, 0 };
   struct dsc$descriptor p4 dsc = /* acp p4 argument descriptor
                                                                       */
       { 0, DSC$K_CLASS_S, DSC$K_DTYPE_T, 0 };
   $DESCRIPTOR( inet device,
                                   /* string descriptor with logical
                "TCPIP$DEVICE:" );
                                   /* name of network pseudodevice
                                                                       */
    * get name of local host
   if ( (gethostname(host, sizeof(host))) < 0 )</pre>
       perror( "Failed to get host's local name" );
       exit( EXIT FAILURE );
   printf( "Local hostname: %s\n", host );
    * assign i/o channel to network device
                                        /* device name
   status = sys$assign( &inet device,
                                        /* i/o channel
                                                                       */
                       &channel,
                                        /* access mode
                       0,
                                       /* not used
                                                                       */
                     );
   if ( !(status & STS$M SUCCESS) )
       printf( "Failed to assign i/o channel\n" );
       exit( status );
       }
    * lookup local host record by name
pl dsc.dsc$w length = sizeof(func byname);
   pl dsc.dsc$a pointer = (char *) &func byname;
   p2_dsc.dsc$w_length = strlen( host );
   p2_dsc.dsc$a_pointer = host;
```

# Writing Network Applications 2.16 Using the Berkeley Internet Name Domain Service

#### Example 2–25 (Cont.) BIND Lookup (System Services)

```
p4 dsc.dsc\square length = sizeof(hostent);
   p4 dsc.dsc$a pointer = hostent;
0
   */
                                                                       */
                     &p4_dsc.dsc$w_length,/* p3 - return length address
                     &p4_dsc, /* p4 - output buffer address
                                                                      */
                                       /* p5
                                                                       */
                     0,
                                       /* p6
                     0
                   );
   if ( status & STS$M SUCCESS )
       status = iosb.s\overline{t}atus;
   if ( !(status & STS$M SUCCESS) )
       printf( "Failed to find record for local host\n" );
       exit( status );
   hptr = (struct hostent *) hostent;
   hptr->h name += (unsigned int) hptr;
   *(char **) &hptr->h addr list += (unsigned int) hptr;
   *(char **) hptr->h addr list += (unsigned int) hptr;
   addr.s addr = *(int *) hptr->h_addr;
   printf( "Official hostname: %s address: %s\n",
           hptr->h name, inet ntoa(addr) );
    * lookup local host record by address
   p1 dsc.dsc$w length = sizeof(func byaddr);
   pl dsc.dsc$a pointer = (char *) &func byaddr;
   p2 dsc.dsc$w length = strlen( inet ntoa(addr) );
   p2 dsc.dsc$a pointer = inet ntoa( addr );
   p4 dsc.dsc\square length = sizeof(hostent);
   p4 dsc.dsc$a pointer = hostent;
   */
                     0, /* ast service routine
0, /* ast parameter
&p1_dsc, /* p1 - acp subfunction code
&p2_dsc, /* p2 - ip address to lookup
                                                                       */
                                                                       */
                     &p4_dsc.dsc$w_length,/* p3 - return length address */
                     %p4_dsc, /* p4 - output buffer address
                                                                      */
                                        /* p5
                                                                       */
                     0,
                                        /* p6
                     0
                                                                       */
                   );
   if ( status & STS$M SUCCESS )
       status = iosb.status;
```

#### Example 2-25 (Cont.) BIND Lookup (System Services)

```
if ( !(status & STS$M SUCCESS) )
   printf( "Failed to find record for local host\n" );
   exit( status );
hptr = (struct hostent *) hostent;
hptr->h name += (unsigned int) hptr;
printf( "Back-translated hostname: %s\n", hptr->h name );
 * deassign i/o channel to network device
status = sys$dassqn( channel );
if (!(status & STS$M SUCCESS))
    printf( "Failed to deassign i/o channel\n" );
    exit( status );
exit( EXIT SUCCESS );
```

This example looks up nodes by either host name or IP address.

- **1** Structure setup for IO\$ ACPCONTROL parameter **p1**.
- **2** Address and size of buffer to receive network information.
- **3** The first call to the IO\$ ACPCONTROL service specifies the host name in argument **p2**.
- The second call to the IO\$\_ACPCONTROL service specifies the IP address in argument **p2**.

## 2.17 Closing and Deleting a Socket

Closing a socket means that the program can no longer transmit data. Depending on how you close the socket, the program can receive data until the peer program also closes the socket.

When a remote system closes a socket, notification is not immediate, and another thread can erroneously attempt to use the socket.

If you send data to a closed socket, you might not receive an appropriate error message. Set the TCPIP\$FULL\_DUPLEX\_CLOSE socket option if you want to have your application notified of an error when it sends data on a socket that has already been closed by the peer.

When you delete a socket, all pending messages queued for transmission are sent to the receiving socket before closing the connection.

#### 2.17.1 Closing and Deleting (Sockets API)

Example 2-26 shows a TCP application using the close() function to close and delete a socket.

#### Example 2–26 Closing and Deleting a Socket (Sockets API)

```
/* define BSD socket api
#include <socket.h>
#include <stdio.h>
                                   /* define standard i/o functions
                                                                              */
                                   /* define standard library functions
/* define unix i/o
#include <stdlib.h>
#include <unixio.h>
int main( void )
    int sockfd;
    /*
    * create a socket
    if ( (sockfd = socket(AF INET, SOCK STREAM, 0)) < 0 )</pre>
        perror( "Failed to create socket" );
        exit( EXIT FAILURE );
     * close socket
    if (close(sockfd) < 0)
       {
        perror( "Failed to close socket" );
        exit( EXIT FAILURE );
    exit( EXIT_SUCCESS );
}
```

This example creates and closes a socket.

• The sockfd argument for the close() function closes the socket and deletes the socket descriptor previously defined by the socket() function.

#### 2.17.2 Closing and Deleting (System Services)

Example 2–27 shows a TCP application using \$QIO system services to close and delete a socket.

#### Example 2–27 Closing and Deleting a Socket (System Services)

```
/* define OpenVMS descriptors
#include <descrip.h>
                                                /* define 'EFN$C ENF' event flag
#include <efndef.h>
#include <iodef.h>
                                                /* define i/o function codes
                                          /* define system service status codes
/* define system service calls
/* define standard i/o functions
/* define standard library functions
/* define condition value fields
/* define tcp/ip network constants,
/* structures, and functions
                                               /* define system service status codes
#include <ssdef.h>
#include <starlet.h>
#include <stdio.h>
                                                                                                          */
#include <stdlib.h>
#include <stsdef.h>
                                                                                                          */
#include <tcpip$inetdef.h>
                                                                                                          */
```

#### Example 2–27 (Cont.) Closing and Deleting a Socket (System Services)

```
struct iosb
                   /* i/o status block
 {
                                      */
 };
struct sockchar
 int main( void )
 * initialize socket characteristics
  sockchar.prot = TCPIP$C TCP;
  sockchar.type = TCPIP$C STREAM;
  sockchar.af = TCPIP$C AF INET;
  * assign i/o channel to network device
 );
  if ( !(status & STS$M SUCCESS) )
    printf( "Failed to assign i/o channel\n" );
    exit( status );
  * create a socket
  */
 /* p3
           0,
0,
0,
                     /* p4
                                      */
                     /* p5
                                      */
                     /* p6
           0
          );
```

#### Example 2-27 (Cont.) Closing and Deleting a Socket (System Services)

```
if ( status & STS$M SUCCESS )
        status = iosb.s\overline{t}atus;
    if ( !(status & STS$M_SUCCESS) )
       printf( "Failed to create socket\n" );
        exit( status );
    * close socket
    status = sys$qiow( EFN$C_ENF,
                                          /* event flag
                      channel,
                                          /* i/o channel
                      IO$ DEACCESS,
                                          /* i/o function code
                                           /* i/o status block
                      &iosb,
                                           /* ast service routine
                       0,
                      0,
                                           /* ast parameter
                                           /* p1
                       0,
                                           /* p2
                       0,
                                           /* p3
                       0,
                                           /* p4
                      0,
                                           /* p5
                       0,
                                           /* p6
                       0
   if ( status & STS$M SUCCESS )
        status = iosb.status;
    if ( !(status & STS$M_SUCCESS) )
        printf( "Failed to close socket\n" );
        exit( status );
     * deassign i/o channel to network device
2 status = sys$dassgn( channel );
    if ( !(status & STS$M_SUCCESS) )
       printf( "Failed to deassign i/o channel\n" );
       exit( status );
    exit( EXIT_SUCCESS );
```

This example closes the socket using the IO\$\_DEACCESS service and deletes it with the \$DASSGN service.

- The IO\$\_DEACCESS service stops transmitting data and closes the socket.
- The \$DASSGN service deletes the network device and deassigns the I/O channel previously acquired with the \$ASSIGN service.

## 2.18 Shutting Down Sockets

You can shut down a socket before closing and deleting it. The shutdown operation allows you to shut down communication one process at a time. This maintains unidirectional rather than the normal bidirectional connections, allowing you to shut down communications on receive or transmit data queues, or both. For example, if you no longer want to transmit data but want to continue receiving data, shut down the transmit side of the socket connection and keep open the receive side.

#### 2.18.1 Shutting Down a Socket (Sockets API)

Example 2–28 shows a TCP application using the shutdown() function.

#### Example 2–28 Shutting Down a Socket (Sockets API)

```
*/
#include <socket.h>
                                    /* define BSD socket api
#include <stdio.h>
                                    /* define standard i/o functions
                                                                              */
#include <stdlib.h>
                                    /* define standard library functions
                                                                             */
                                    /* define unix i/o
                                                                             */
#include <unixio.h>
int main( void )
    int sockfd;
    * create a socket
    */
    if ( (sockfd = socket(AF INET, SOCK STREAM, 0)) < 0 )</pre>
        perror( "Failed to create socket" );
        exit( EXIT FAILURE );
     * shutdown a socket
1 if ( shutdown(sockfd, 2 ) < 0 )</pre>
        perror( "Failed to shutdown socket connections" );
        exit( EXIT FAILURE );
     * close socket
    if (close(sockfd) < 0)
        perror( "Failed to close socket" );
        exit( EXIT FAILURE );
    exit( EXIT SUCCESS );
}
```

#### Writing Network Applications 2.18 Shutting Down Sockets

#### Example 2-28 (Cont.) Shutting Down a Socket (Sockets API)

This example shows how to use the shutdown() function to shut down a socket.

- **1** The shutdown() function calls the socket descriptor (sockfd). The corresponding values are:
  - **0**—Closes the receive socket queue.
  - 1—Shuts down the socket.
  - **2**—Closes both the transmit and receive socket queues.
- 2 The close() function then closes the socket and deletes the socket descriptor.

#### 2.18.2 Shutting Down a Socket (System Services)

Example 2–29 shows a TCP server using the IO\$\_DEACCESS function with the IO\$M\_SHUTDOWN function modifier to shut down all communications. In this example, no data is received or transmitted and all queued data is discarded.

#### Example 2–29 Shutting Down a Socket (System Services)

```
struct iosb
  };
  /* socket characteristics
unsigned short prot; /* protocol
unsigned char type; /* type
unsigned char af; /* address format
struct sockchar
                                           */
                                           */
  };
int main( void )
  * initialize socket characteristics
```

#### Example 2-29 (Cont.) Shutting Down a Socket (System Services)

```
sockchar.prot = TCPIP$C TCP;
sockchar.type = TCPIP$C_STREAM;
sockchar.af = TCPIP$C AF INET;
 * assign i/o channel to network device
*/
*/
*/
               );
if ( !(status & STS$M SUCCESS) )
   printf( "Failed to assign i/o channel\n" );
   exit( status );
 * create a socket
/* p2
                                                         */
               0,
                              /* p3
/* p4
/* p5
/* p6
               0,
                                                         */
               0,
                                                         */
               0,
                                                         */
                                                         */
               0
              );
if ( status & STS$M SUCCESS )
   status = iosb.status;
if ( !(status & STS$M_SUCCESS) )
   printf( "Failed to create socket\n" );
   exit( status );
 * shutdown a socket
```

#### Example 2-29 (Cont.) Shutting Down a Socket (System Services)

```
status = sys$qiow( EFN$C ENF,
                                       /* event flag
                                      /* i/o channel
                  channel,
                                                                       */
          0
                  IO$ DEACCESS | IO$M SHUTDOWN,
                                                                      */
                                      /* i/o function code
                                      /* i/o status block
                  &iosb,
                                                                      */
                                      /* ast service routine
                  0,
                                                                       */
                  0,
                                      /* ast parameter
                                                                       */
                                                                       */
                  0,
                                       /* p1
                                      /* p2
/* p3
                                                                       */
                  Ο,
                  0,
                                                                       */
                                      /* p4 - discard all packets
          0
                  TCPIP$C_DSC_ALL,
                                      /* p5
                                                                       */
                                       /* p6
                  0
                );
if ( status & STS$M SUCCESS )
   status = iosb.status;
if ( !(status & STS$M_SUCCESS) )
   printf( "Failed to shutdown socket connections\n" );
   exit( status );
    }
 * close socket
 */
status = sys$qiow( EFN$C_ENF,
                                   /* event flag
                                                                      */
                                     /* i/o channel
                  channel,
                                                                       */
                  IO$ DEACCESS,
                                     /* i/o function code
                                     /* i/o status block
                                                                       */
                  &iosb,
                                      /* ast service routine
                                                                      */
                  0,
                                      /* ast parameter
                  0,
                  0,
                                      /* p1
                                      /* p2
                  0,
                                       /* p3
                  0,
                                      /* p4
                                                                       */
                  0,
                                      /* p5
                  0,
                                      /* p6
                  0
if ( status & STS$M SUCCESS )
   status = iosb.s\overline{t}atus;
if (!(status & STS$M SUCCESS))
   printf( "Failed to close socket\n" );
   exit( status );
* deassign i/o channel to network device
status = sys$dassgn( channel );
if ( !(status & STS$M_SUCCESS) )
   printf( "Failed to deassign i/o channel\n" );
   exit( status );
    }
```

(continued on next page)

## Writing Network Applications 2.18 Shutting Down Sockets

#### Example 2-29 (Cont.) Shutting Down a Socket (System Services)

```
exit( EXIT_SUCCESS );
}
```

This example shuts down a socket without completing pending I/O operations.

- 1 To shut down a socket, use the IO\$\_DEACCESS service with the IO\$M\_SHUTDOWN modifier. This shuts down all or part of the full-duplex connection on the socket.
- 2 In p4, the TCPIP\$C\_DSC\_ALL flag specifies that pending I/O operations be discarded.

After the IO\$ DEACCESS service completes, messages can no longer be transmitted or received on the socket.

## 2.19 Canceling I/O Operations

The \$CANCEL system service cancels pending I/O requests on a specific channel Or socket. This includes all I/O requests queued and in progress.

There is no Sockets API function for this operation; the Sockets API library functions are synchronous.

# **Using the Sockets API**

This chapter describes how to use the Sockets API functions.

#### 3.1 Internet Protocols

The IP (Internet Protocol) family is a collection of protocols on the Transport layer that use the Internet address format. The two basic Internet protocols are:

- TCP (Transmission Control Protocol)
- UDP (User Datagram Protocol)

The TCP/IP protocol suite has been extended beyond the basic 32-bit addressing capabilities of IPv4. With the new IPv6 protocol, the address size is increased to 128 bits. The basic syntax of socket functions remains the same, with extensions to the basic sockets API and advanced sockets application programming interfaces.

The following sections describe the basic TCP and UDP protocols, including the extensions provided for IPv6.

#### 3.1.1 TCP Sockets

TCP provides reliable, flow-controlled, two-way transmission of data. A bytestream protocol used to support the SOCK STREAM abstraction, TCP uses standard IP address formats and provides a per-host collection of **port addresses**. Thus, each address consists of an internet address specifying the host and network, with a specific TCP port on the host identifying the peer entity.

Sockets using TCP are either **active** or **passive**, as described in Table 3–1.

Table 3-1 TCP Socket Types

| Socket Type | Description                                                                   |
|-------------|-------------------------------------------------------------------------------|
| Active      | Initiates connections to passive sockets. By default, TCP sockets are active. |
|             | Active sockets use the connect() function to initiate connections.            |
|             | (continued on next page)                                                      |

Table 3-1 (Cont.) TCP Socket Types

| Socket Type | Description                                                                                                    |
|-------------|----------------------------------------------------------------------------------------------------|
| Passive     | Listens for connection requests from active sockets. To create a passive socket, use the bind() function and then the listen() function.                                                                            |
|             | Passive sockets use the accept() function to accept incoming connections.                                                                                                    |
|             | If the server is running on a multihomed system, you can specify <b>wildcard addressing</b> . Wildcard addressing allows a single server to provide service to clients on multiple networks. (See Section 3.1.1.1.) |

#### 3.1.1.1 Wildcard Addressing

When a server is running on a host that has more than one network interface installed, you can use wildcard addressing to configure it to accept incoming connections on all the interfaces.

The wildcard address is the any-interface choice. You specify this address by setting the IP address in the socket address structure to INADDR ANY (for IPv4) or in6addr any (for IPv6) before calling the bind() function.

To create a socket that listens to all hosts on any network interface, perform these steps:

- 1. Bind the IP address (INADDR ANY or infaddr any). See Section 2.3.
- 2. Specify the TCP port.

If you do not specify the port, the system assigns a unique port, starting at port number 49152. Once connected, the socket's address is fixed by the peer entity's location.

The address assigned to the socket is the address associated with the network interface through which packets from the peer are being transmitted and received. This address corresponds to the peer entity's network.

TCP supports the setting of socket options with the setsockopt () function and the checking of current option settings with the getsockopt() function. Under most circumstances, TCP sends data when it is presented. When outstanding data has not been acknowledged, TCP gathers small amounts of output and sends it in a single packet when an acknowledgment is received.

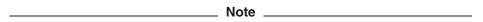

For some clients, such as Microsoft Windows systems, which send a stream of mouse events that receive no replies, this packetization can cause significant delays. TCP/IP Services provides the TCP NODELAY option (defined in the TCP.H header file) to manage this problem. Refer to Table A-2 for more information about setting this option. Note that this solution may cause an increase in network traffic.

#### 3.1.2 UDP Sockets

UDP is a protocol that supports the SOCK DGRAM abstraction for the internet protocol family. UDP sockets are connectionless and are normally used with the sendto() and recvfrom() functions. You can also use the connect() function to establish the destination address for future datagrams; then you use the read(), write(), send(), or recv() function to transmit or receive datagrams.

UDP address formats are identical to those used by TCP. In particular, UDP provides a port identifier in addition to the normal internet address format. Note that the UDP port space is separate from the TCP port space (for example, a UDP port cannot be connected to a TCP port). Also, you can send broadcast packets (assuming the underlying network supports broadcasting) by using a reserved broadcast address. This address is network-interface dependent. The SO BROADCAST option must be set on the socket, and the process must have SYSPRV, BYPASS, or OPER privilege for broadcasting to succeed.

#### 3.2 Structures

This section describes, in alphabetical order, the structures you supply as arguments to the various Sockets API functions. Table 3-2 lists these structures.

Table 3–2 Structures for Sockets API

| Structure | Description                                                                                                    |
|-----------|----------------------------------------------------------------------------------------------------|
| addrinfo  | This structure describes the type of socket, the address family, and the protocol.                                                                                                    |
| cmsghdr   | This structure describes ancillary data objects transferred by the sendmsg() and recvmsg() functions.                                                                                                    |
| hostent   | This structure holds a canonical host name, alias names, a host address type, the length of the address, and a pointer to a list of host addresses. This structure is a parameter value for host name and address lookup functions.                                                                           |
| in_addr   | This structure holds a 32-bit IPv4 address stored in network byte order.                                                                                                    |
| in6_addr  | This structure holds a 128-bit IPv6 address stored in network byte order as an array of sixteen 8-bit elements.                                                                                                    |
| iovec     | This structure holds the beginning address and length of an I/O buffer.                                                                                                    |
| linger    | This structure holds option information for the close function.                                                                                                    |
| msghdr    | This structure holds the protocol address, the size of the protocol address, a scatter-and-gather array, the number of elements in the scatter-and-gather array, ancillary data, the length of the ancillary data, and returned flags. The structure is a parameter of the recvmsg() and sendmsg() functions. |
| netent    | This structure holds a network name, a list of aliases associated with<br>the network, and the network number.                                                                                                    |
| protoent  | This structure describes a protocol.                                                                                                    |
| servent   | This structure describes a network service.                                                                                                    |
| sockaddr  | The socket functions use this generic socket address structure to function with any of the supported protocol families.                                                                                                    |
|           | (continued on next page)                                                                                                    |

Table 3-2 (Cont.) Structures for Sockets API

| Structure    | Description                                                                                                    |
|--------------|----------------------------------------------------------------------------------------------------|
| sockaddr_in  | This IPv4 socket address structure holds the length of the structure, the address family, either a TCP or a UDP port number, and a 32-bit IPv4 address stored in network byte order. The structure has a fixed length of 16 bytes. |
| sockaddr_in6 | This IPv6 socket address structure holds the length of the structure, the address family, the transport layer port number, a priority and flow label, and a 128-bit IPv6 address. The structure has a fixed length of 28 bytes.    |
| timeval      | This structure holds a time interval specified in seconds and microseconds.                                                                                                    |

#### 3.2.1 addrinfo Structure

The addrinfo structure is defined in the NETDB.H header file, and consists of the following components:

```
struct addrinfo {
                         ai_flags;
        int
                                        /* input flags
                         ai_family;
                                        /* protofamily for socket
                                                                           */
        int
                                        /* socket type
                                                                           */
        int
                         ai socktype;
                         ai protocol;
                                                                           */
                                       /* protocol for socket
        int
                        ai addrlen;
                                       /* length of socket-address
                                                                           */
        size t
        char
                        *ai canonname;
                                       /* service location canonical name */
        struct sockaddr *ai addr;
                                        /* socket-address for socket
                                                                           */
                                        /* pointer to next in list
        struct addrinfo *ai next;
};
```

## 3.2.2 cmsghdr Structure

The cmsqhdr structure describes ancillary data objects transferred by the sendmsq and recymsq functions.

The msg control member of the msghdr data structure points to the ancillary data that are contained in a cmsghdr structure. Typically, only one data object is passed in a cmsqhdr structure. However, the IPv6 advanced sockets API enables the sendmsg and recvmsg functions to pass multiple objects. For information about using raw IPv6 sockets, see Section 3.6.1.

The data structure is defined in the SOCKET.H header file.

The cmsghdr data structure consists of the following components

```
struct cmsghdr {
                               /* #bytes, including this header */
       socklen_t cmsg_len;
                               /* originating protocol
       int cmsg level;
                              /* protocol-specific type
       int cmsg type;
       /* followed by unsigned char cmsq data[];
};
```

#### 3.2.3 hostent Structure

The hostent structure, defined in the NETDB.H header file, holds a host name, a list of aliases associated with the network, and the network's number as specified in an internet address from the hosts database.

The hostent structure definition is as follows:

```
struct hostent {
                                /* official name of host
                                                                       */
        char
                *h name;
                **h aliases;
                                /* alias list
                                                                       */
        char
                                /* host address type
        int
                h addrtype;
                                                                       */
                                                                       */
       int
                                /* length of address
                h length;
                **h addr list; /* list of addresses from name server
                                                                       */
        char
#define h addr h addr list[0] /* address, for backward compatibility */
```

The hostent structure members are as follows:

- h name is a pointer to a null-terminated character string that is the official (canonical) name of the host.
- h aliases is a pointer to an array of pointers to alias names for the host.
- h addrtype is the type of host address being returned (AF INET or AF INET6).
- h length is the length, in bytes, of the address. (For IPv4, this value is 4
- h addr list is a pointer to an array of pointers to the network addresses for the host. Each host address is represented by a series of bytes in network order. The list is terminated with a null pointer value.
- h addr is the first address in the h addr list.

#### 3.2.4 in addr Structure

The in addr structure, defined in the IN.H header file, holds an IPv4 address. The address format can be any of the supported internet address notation formats.

The in addr structure definition is as follows:

```
struct in addr {
      union {
                struct { u char s b1, s b2, s b3, s b4; } S un b;
               struct { u short s w1, s w2; } S un w;
               u long S addr;
      S un;
                                        /* can be used for most tcp & ip code */
#define s addr S un.S addr
                                        /* host on imp
#define s host S un.S un b.s b2
                                        /* network
#define s net S un.S un b.s b1
#define s_imp S_un.S_un_w.s_w2
                                        /* imp
                                                                              */
#define s_impno S_un.S_un_b.s_b4
                                        /* imp #
#define s lh
               S un.S un b.s b3
                                        /* logical host
```

## 3.2.5 in6 addr Structure (IPv6)

The in6 addr structure, defined in the IN6.H header file, holds an IPv6 address. The address format can be any of the supported internet address notation formats. The address is stored in network byte order as an array of sixteen 8-bit elements.

The in6 addr structure definition is as follows:

```
struct in6 addr {
      u int\overline{8} t s6 addr[16]
```

#### Using the Sockets API 3.2 Structures

A wildcard address, defined in network byte order, has the following forms:

- A global variable, in6addr any, that is an in6 addr structure.
- A symbolic constant, IN6ADDR\_ANY\_INIT, that can be used to initialize an in6 addr structure only when it is declared.

A loopback address, defined in network byte order, has the following forms:

- A global variable, in 6 addr loopback, that is an in 6 addr structure.
- A symbolic constant, IN6ADDR LOOPBACK INIT, that can be used to initialize an in6 addr structure only when it is declared.

#### 3.2.6 iovec Structure

The iovec structure holds one scatter-and-gather buffer. Multiple scatter-and-gather buffer descriptors are stored as an array of iovec elements.

The iovec structure definition is defined in the SOCKET.H header file.

The iovec structure definition is as follows:

```
struct iovec {
       char *iov base;
       int iov Ten;
}
```

The iovec structure members are as follows:

- iov base is a pointer to a buffer.
- iov\_len contains the size of the buffer to which iov\_base points.

#### 3.2.7 linger Structure

The linger structure, defined in the SOCKET.H header file, specifies the setting or resetting of the socket option for the time interval that the socket lingers for data. The linger structure is supported only by connection-based (SOCK STREAM) sockets.

The linger structure definition is as follows:

```
struct linger {
    int l_onoff;
                                          /* option on/off */
                l linger;
                                          /* linger time */
```

The linger structure members are as follows:

- l onoff=1 sets linger; l onoff=0 resets linger.
- 1 linger is the number of seconds to linger. (The default is 120 seconds, or 2 minutes.)

#### 3.2.8 msghdr Structure

The msqhdr structure specifies the buffer parameter for the recvmsq and sendmsq I/O functions. The structure allows you to specify an array of scatter and gather buffers. The recymsq function scatters the data to several user receive buffers, and the sendmsq function gathers data from several user transmit buffers before being transmitted.

The SOCKET.H header file defines the following structures for BSD Versions 4.3 and 4.4:

- omsghdr structure (BSD Version 4.3)
- msghdr structure (32- and 64-bit) (BSD Version 4.4)

#### 3.2.8.1 BSD Version 4.3

The omsghdr structure definition for use with BSD Version 4.3 is as follows:

```
struct omsqhdr {
                                                                      */
      char
                   *msg name;
                                      /* protocol address
                                      /* size of address
                                                                      */
      int.
                  msg namelen;
                                      /* scatter/gather array
      struct iovec *msg iov;
                                                                      */
                                     /* number of elements in msg iov */
      int msg iovlen;
      char
                   *msg accrights;
                                     /* access rights sent/received
                   msg accrightslen; /* length of access rights buffer */
      int.
};
```

The omsghdr structure members are as follows:

- msg name is the address of the destination socket if the socket is not connected. If no address is required, you can set this field to null.
- msg namelen is the length of the msg name field.
- msg iov is an array of I/O buffer pointers of the iovec structure form. See Section 3.2.6 for a description of the lovec structure.
- msg iovlen is the number of buffers in the msg iov array.
- msg accrights points to a buffer containing access rights sent with the message.
- msq accrightslen is the length of the msq accrights buffer.

#### 3.2.8.2 BSD Version 4.4

The msqhdr structure definition for use with BSD Version 4.4 is as follows:

```
struct msghdr {
      void
                   *msq name;
                                     /* protocol address
                                                                        * /
                                    /* size of address
                   msg namelen;
       int
                                    /* scatter/gather array
       struct iovec *msg iov;
                   msg Tovlen;
                                    /* number of elements in msg iov
       int
                   *msg control;
                                    /* ancillary data; must be aligned
      void
                                        for a cmsghdr structure
                   msg controllen; /* length of ancillary data buffer */
      int
                                     /* flags on received message
       int
                   msq flags;
};
```

The msqhdr structure members are as follows:

- msg name is the address of the destination socket if the socket is not connected. If no address is required, you can set this field to null.
- msg namelen is the length of the msg name field.
- msg iov is an array of I/O buffer pointers of the iovec structure form. See Section 3.2.6 for a description of the lovec structure.
- msg iovlen is the number of buffers in the msg iov array.
- msg control specifies the location of the optional ancillary data or control information.

#### Using the Sockets API 3.2 Structures

- msg controllen is the size of the ancillary data in the msg control buffer.
- msq flags, used only with the recvmsq function, is the value used by the kernel to drive its receive processing.

#### 3.2.9 netent Structure

The netent structure, defined in the NETDB.H header file, holds a network name, a list of aliases associated with the network, and the network's number specified as an internet address from the network database.

The netent structure definition is as follows:

```
struct netent {
       char
               *n name;
                            /* official name of net */
                          /* alias list
       char
               **n aliases;
                            /* net address type
       int
               n addrtype;
                            /* net number
       long
              n net;
};
```

The netent structure members are as follows:

- n name is the official network name.
- n aliases is a null-terminated list of pointers to alternate names for the network.
- n addrtype is the type of the network number returned (AF\_INET or AF\_ INET6).
- n net is the network number returned in host byte order.

## 3.2.10 protoent Structure

The protoent structure, defined in the NETDB.H header file, holds the description of the protocol from the protocols table.

A protocol is described by the protoent structure, as follows:

```
struct protoent {
            *p_name;
                          /* official name of protocol */
       char
       char
             **p aliases;
                          /* alias list
                          /* protocol number
       long
             p proto;
};
```

The members of this structure are:

```
p_name
                                   The official name of the protocol.
p aliases
                                   A zero-terminated list of alternate names for the
                                   protocol.
p proto
                                   The protocol number.
```

#### 3.2.11 servent Structure

The servent structure, defined in the NETDB.H header file, specifies or obtains a service name, a list of aliases associated with the service, and the service's number specified as an Internet address from the services database. An entry in the services database is created with the following TCP/IP management command:

```
SET SERVICE service
```

For more information, refer to the HP TCP/IP Services for OpenVMS Management Command Reference guide.

A service mapping is described by the servent structure, as follows:

```
struct servent {
  char *s name;
                    /* official service name
                                                       */
  char **s aliases; /* alias list
  int s_port; /* port number, network byte order */
  char *\overline{s} proto;
                  /* protocol to use
};
```

The servent structure members are as follows:

- s name is the official name of the service.
- s aliases is a null-terminated list of pointers to alternate names for the service.
- s port is the port number at which the service resides in network byte order.
- s proto is the name of the protocol to use with the service.

The getservbyname() function maps service names to a servent structure by specifying a service name and, optionally, a qualifying protocol.

#### 3.2.12 sockaddr Structure

The sockaddr structure, defined in the SOCKET.H header file, holds a general address family.

The SOCKET.H header file defines the following structures for BSD Versions 4.3

- osockaddr structure (BSD Version 4.3)
- sockaddr structure (BSD Version 4.4)

#### 3.2.12.1 BSD Version 4.3

The osockaddr structure definition for use with BSD Version 4.3 is as follows:

```
struct osockaddr {
         u_short sa_family; /* address family
                                                                  */
                 sa data[14]; /* up to 14 bytes of direct address */
};
```

The osockaddr structure members are as follows:

- sa family is the address family or domain in which the socket was created.
- sa data is the data string of up to 14 bytes of direct address.

#### 3.2.12.2 BSD Version 4.4

The sockaddr structure definition for use with BSD Version 4.4 is as follows:

```
struct sockaddr {
  };
```

The sockaddr structure members are as follows:

- sa len is the length of the structure.
- sa family is the address family or domain in which the socket was created.
- sa data is the data string of up to 14 bytes of direct address.

#### 3.2.13 sockaddr in Structure

The sockaddr\_in structure, defined in the IN.H header file, specifies an internet address family.

The sockaddr in structure definition is as follows:

The sockaddr in structure members are as follows:

- sin family is the address family (AF\_INET or AF\_INET6).
- sin port is the port number in network order.
- sin\_addr is the internet address in network order.
- sin zero is an 8-byte field containing all zeros.

#### 3.2.14 sockaddr\_in6 Structure (IPv6)

The sockaddr\_in6 structure, defined in the IN6.H header file, defines an IPv6 socket address.

The IN6.H file defines the following structures depending on the setting of the SOCKADDR LEN compilation symbol:

- sockaddr in 6 for BSD Version 4.3 (described in Section 3.2.14.1).
- sockaddr in for BSD Version 4.4 (described in Section 3.2.14.2).

#### 3.2.14.1 BSD Version 4.3

If an application does not define the \_SOCKADDR\_LEN compilation symbol, the compiler generates the following BSD Version 4.3 structure:

The sockaddr in6 structure members are as follows:

- sin6 family is the address family (AF\_INET6).
- sin6 port is the transport layer port number stored in network byte order.
- sin6 flowinfo is the priority and flow label stored in network byte order.
- sin6 addr is the internet address stored in network byte order.
- sin6\_scope\_id is a 32-bit integer identifying a set of interfaces appropriate for the scope of the address specified by the sin6\_addr field. For a link scope, sin6\_scope\_id specifies an interface index. For a site scope, sin6\_scope\_id specifies a site identifier.

#### 3.2.14.2 BSD Version 4.4

If an application defines the <u>SOCKADDR\_LEN</u> compilation symbol, the compiler generates the following BSD Version 4.4 structure.

The sockaddr in6 structure members are as follows:

- sin6 len is the length of this structure (28 bytes).
- sin6 family is the address family (AF\_INET6).
- sin6 port is the transport layer port number stored in network byte order.
- sin6\_flowinfo is the priority and flow label stored in network byte order.
- sin6 addr is the internet address stored in network byte order.
- sin6\_scope\_id is a 32-bit integer identifying a set of interfaces appropriate for the scope of the address specified by the sin6\_addr field. For a link scope, sin6\_scope\_id specifies an interface index. For a site scope, sin6\_scope\_id specifies a site identifier.

#### 3.2.15 timeval Structure

The timeval structure, defined in the SOCKET.H header file, specifies time intervals. The timeval structure definition is as follows:

```
struct timeval {
    long tv_sec;
    long tv_usec;
};
```

The timeval structure members are as follows:

- tv sec specifies the number of seconds to wait.
- tv usec specifies the number of microseconds to wait.

#### 3.3 Header Files

You can include header files on a OpenVMS system using any one of the following preprocessor directive statements:

```
#include types
#include <types.h>
#include <sys/types.h>
```

The #include types form of the #include preprocessor directive is possible on OpenVMS systems because all header files are located in a text library in the SYS\$LIBRARY directory. On UNIX systems, you must specify header files (and subdirectories that locate a header file) within angle brackets (< >) or quotation marks (" ").

# Using the Sockets API 3.3 Header Files

For example, to include the header file TYPES.H on a UNIX system, use the following form of the #include directive:

#include <sys/types.h>

## 3.4 Constants and Address Variables (IPv6)

Table 3–3 lists the constants and address variables available for use with the IPv6 structures.

Table 3–3 Constants and Address Variables (IPv6)

| Entry                                     | Description                                                                                                    |
|-------------------------------------------|----------------------------------------------------------------------------------------------------|
| in6addr_any                               | The wildcard address in network byte order for the structure in6_addr.                                                               |
| IN6ADDR_ANY_INIT                          | A symbolic constant used to initialize an in6_addr structure when it is declared.                                                    |
| in6addr_loopback<br>IN6ADDR_LOOPBACK_INIT | A loopback address defined in network byte order.  A symbolic constant used to initialize an in6_addr structure when it is declared. |

## 3.5 Interface Identification (IPv6)

When TCP/IP Services initializes an interface, it assigns an integer known as an **interface index** to identify the interface. This interface identification is used to determine the interface on which a datagram is sent or received, or on which a multicast group is joined.

Table 3–4 lists the functions related to handling the interface identification.

Table 3–4 Interface Identification Functions

| Function                      | Description                                                                                   |
|-------------------------------|-----------------------------------------------------------------------------------------------|
| <pre>if_nametoindex()</pre>   | Maps an interface name to its corresponding index.                                            |
| <pre>if_indextoname()</pre>   | Maps an interface index to its corresponding name.                                            |
| <pre>if_nameindex()</pre>     | Returns an array of all interface names and indexes.                                          |
| <pre>if_freenameindex()</pre> | Frees dynamic memory allocated by if_nameindex() to the array of interface names and indexes. |

## 3.5.1 Sending IPv6 Multicast Datagrams

To send IPv6 multicast datagrams, an application indicates the multicast group to send to by specifying an IPv6 multicast address in a sendto() function. The system maps the specified IPv6 destination address to the appropriate Ethernet or FDDI multicast address prior to transmitting the datagram.

An application can explicitly control multicast options with arguments to the setsockopt() function. The following options can be set by an application using the setsockopt() function:

Hop limit (IPV6\_MULTICAST\_HOPS)
 The IPV6\_MULTICAST\_HOPS option to the setsockopt() function allows an application to specify a value between 0 and 255 for the hop limit field.

# Using the Sockets API 3.5 Interface Identification (IPv6)

Multicast datagrams with a hop limit value of 0 restrict distribution of the multicast datagram to applications running on the local host. Multicast datagrams with a hop limit value of 1 are forwarded only to hosts on the local link. If a multicast datagram has a hop limit value greater than 1 and a multicast router is attached to the sending host's network, multicast datagrams can be forwarded beyond the local link. Multicast routers forward the datagram to known networks that have hosts belonging to the specified multicast group. The hop limit value is decremented by each multicast router in the path. When the hop limit value is decremented to 0, the datagram is not forwarded further.

The following example shows how to use the IPV6\_MULTICAST\_HOPS option to the setsockopt() function:

• Multicast interface (IPV6\_MULTICAST\_IF)

A datagram addressed to an IPv6 multicast address is transmitted from the default network interface unless the application specifies that an alternate network interface is associated with the socket. The default interface is determined by the interface associated with the default route in the kernel routing table or by the interface associated with an explicit route, if one exists. Using the IPV6\_MULTICAST\_IF option to the setsockopt() function, an application can specify a network interface other than that specified by the route in the kernel routing table.

The following example shows how to use the IPV6\_MULTICAST\_IF option to the setsockopt() function to specify an interface other than the default:

The **if\_index** parameter specifies the interface index of the desired interface, or specifies 0 to select a default interface. You can use the <code>if\_nametoindex()</code> function to find the interface index.

Disabling loopback of local delivery (IPV6 MULTICAST LOOP)

If a multicast datagram is sent to a group that has the sending node as a member, a copy of the datagram is, by default, looped back by the IP layer for local delivery. The IPV6\_MULTICAST\_LOOP option to the setsockopt() function allows an application to disable this loopback delivery.

The following example shows how to use the IPV6\_MULTICAST\_LOOP option to the setsockopt() function:

# Using the Sockets API 3.5 Interface Identification (IPv6)

If the value of **loop** is 0, loopback is disabled; if the value of **loop** is 1, loopback is enabled. For performance reasons, you should disable the default by setting loop to 0, unless applications on the same host must receive copies of the datagrams.

#### 3.5.2 Receiving IPv6 Multicast Datagrams

Before a node can receive IPv6 multicast datagrams destined for a particular multicast group other than the All Nodes group, an application must direct the node to become a member of that multicast group.

This section describes how an application can direct a node to add itself to and remove itself from a multicast group.

An application can direct the node it is running on to join a multicast group by using the IPV6\_JOIN\_GROUP option to the setsockopt() function:

The **imr6** parameter has the following structure:

```
structipv6_mreq {
        struct in6_addr ipv6mr_multiaddr; /* IP multicast address of group */
        unsigned int ipv6mr_interface; /* local interface index */
    };
```

Each multicast group membership is associated with a particular interface. It is possible to join the same group on multiple interfaces. The <code>ipv6mr\_interface</code> variable can be specified with a value of 0, which allows an application to choose the default multicast interface. Alternatively, specifying one of the host's local interfaces allows an application to select a particular multicast-capable interface. The maximum number of memberships that can be added on a single socket is subject to the <code>IPV6\_MAX\_MEMBERSHIPS</code> value, which is defined in the <code>IN6.H</code> header file.

To drop membership from a particular multicast group, use the IPV6\_LEAVE\_GROUP option to the setsockopt function:

The **imr6** parameter contains the same structure values used for adding membership.

If multiple sockets request that a node join a particular multicast group, the node remains a member of that multicast group until the last of those sockets is closed.

To receive multicast datagrams sent to a specific UDP port, the receiving socket must be bound to that port using the bind() function. More than one process can receive UDP datagrams destined for the same port if the bind() function is preceded by a setsockopt() function that specifies the SO\_REUSEPORT option.

Delivery of IP multicast datagrams to SOCK\_RAW sockets is determined by the protocol type of the destination.

#### 3.5.3 Address Translation and Conversion Functions

The following functions are available for node name to address translation:

| Function                  | Description                                                            |
|---------------------------|------------------------------------------------------------------------|
| gethostbyname()           | Returns IPv4 addresses.                                                |
| <pre>getaddrinfo()</pre>  | Protocol-independent function for mapping names to addresses.          |
| <pre>freeaddrinfo()</pre> | Returns addrinfo() structures and dynamic storage to the system. $ \\$ |

The following functions are available for address to node name translation:

| Function                  | Description                                                            |
|---------------------------|------------------------------------------------------------------------|
| gethostbyaddr()           | Returns a node name for an IPv4 address.                               |
| <pre>getnameinfo()</pre>  | Protocol-independent function for mapping addresses to names.          |
| <pre>freeaddrinfo()</pre> | Returns addrinfo() structures and dynamic storage to the system. $ \\$ |

The following address conversion functions convert both IPv4 and IPv6 addresses.

| Function               | Description                                                                                                   |
|------------------------|----------------------------------------------------------------------------------------------------|
| <pre>inet_pton()</pre> | Converts an address in its standard text presentation form to its numeric binary form, in network byte order. |
| <pre>inet_ntop()</pre> | Converts a numeric address to a text string suitable for presentation.                                        |

#### 3.5.4 Address-Testing Macros

Table 3–5 lists the currently defined address-testing macros and the return value for a valid test. To use these macros, include the IN.H file in your application.

Table 3–5 Summary of Address-Testing Macros

| Macro                   | Return                   |
|-------------------------|--------------------------|
| IN6_IS_ADDR_UNSPECIFIED | True, if specified type. |
| IN6_IS_ADDR_LOOPBACK    | True, if specified type. |
| IN6_IS_ADDR_MULTICAST   | True, if specified type. |
| IN6_IS_ADDR_LINKLOCAL   | True, if specified type. |
|                         | (continued on next page) |

Table 3-5 (Cont.) Summary of Address-Testing Macros

| Macro                         | Return                        |
|-------------------------------|-------------------------------|
| IN6_IS_ADDR_SITELOCAL         | True, if specified type.      |
| IN6_IS_ADDR_V4MAPPED          | True, if specified type.      |
| IN6_IS_ADDR_V4COMPAT          | True, if specified type.      |
| IN6_IS_ADDR_MC_NODELOCAL      | True, if specified scope.     |
| IN6_IS_ADDR_MC_LINKLOCAL      | True, if specified scope.     |
| IN6_IS_ADDR_MC_SITELOCAL      | True, if specified scope.     |
| $IN6\_IS\_ADDR\_MC\_ORGLOCAL$ | True, if specified scope.     |
| IN6_IS_ADDR_MC_GLOBAL         | True, if specified scope.     |
| IN6_ARE_ADDR_EQUAL            | True, if addresses are equal. |

## 3.6 Advanced API (IPv6)

The advanced API provides support for advanced applications that may need knowledge of IPv6 headers. These applications commonly use raw sockets to access IPv6 or ICMPv6 header fields. The advanced interface provides the following:

- Support for portable interfaces for applications that use raw sockets under IPv6.
- Functions to access router headers.
- Functions to access option headers.

#### 3.6.1 Using IPv6 Raw Sockets

Raw sockets are used in both IPv4 and IPv6 to bypass the TCP and UDP transport layers.

Table 3–6 describes the principal differences between IPv4 and IPv6 raw sockets.

Table 3-6 Differences Between IPv4 and IPv6 Raw Sockets

|                                   | IPv4                                                                                                    | IPv6                                                                                                    |
|-----------------------------------|----------------------------------------------------------------------------------------------------|----------------------------------------------------------------------------------------------------|
| Use                               | Access ICMPv4, IGMPv4, and to read and write IPv4 datagrams that contain a protocol field the kernel does not recognize. | Access ICMPv6 and to read<br>and write IPv6 datagrams that<br>contain a Next Header field the<br>kernel does not recognize. |
| Byte order                        | Not specified.                                                                                                    | Network byte order for all data sent and received.                                                                          |
| Send and receive complete packets | Yes                                                                                                    | No. Uses ancillary data objects to transfer extension headers and hop limit information.                                    |

For output, applications can modify all fields, except for the flow label field, by using ancillary data or socket options, or both.

For input, applications can access all fields, except for the flow label, version number, and Next Header fields, and all extension headers by using ancillary data.

For IPv6 raw sockets other than ICMPv6 raw sockets, the application must set the IPv6 CHECKSUM socket option. For example:

This enables the kernel to compute and store a checksum for output and to verify the checksum on input. This relieves the application from having to perform source address selection on all outgoing packets. This socket option is disabled by default. You can explicitly disable this option by setting the offset variable to -1.

Using IPv6 raw sockets, an application can access the following information:

- ICMPv6 messages
- IPv6 header
- Routing header
- IPv6 options headers: hop-by-hop options header and destination options header

The following sections describe how to access this information.

#### 3.6.1.1 Accessing ICMPv6 Messages

An ICMPv6 raw socket is a socket that is created by calling the socket() function with the PF INET6, SOCK RAW, and IPPROTO ICMPv6 arguments.

The kernel calculates and inserts the ICMPv6 checksum for all outbound ICMPv6 packets and verifies the checksum for all received packets. If the received checksum is incorrect, the packet is discarded.

Because ICMPv6 is a superset of ICMPv4, an ICMPv6 raw socket can receive many more messages than an ICMPv4 raw socket. By default, when you create an ICMPv6 raw socket, it passes all ICMPv6 message types to an application. An application, however, does not need access to all messages. An application can specify the ICMPv6 message types it wants passed by creating an ICMPv6 filter.

The ICMPv6 filter has a datatype of struct icmp6\_filter. Use getsockopt() to retrieve the current filter and setsockopt() to store the filter. For example, to enable filtering of ICMPv6 messages, use the ICMP6 FILTER option, as follows:

The value of *myfilter* is an ICMPv6 message type between 0 and 255.

Table 3-7 describes the ICMPv6 filter macros.

Table 3–7 ICMPv6 Filtering Macros

| Macro                    | Description                                                     |
|--------------------------|-----------------------------------------------------------------|
| ICMP6_FILTER_SETPASSALL  | Passes all ICMPv6 messages to an application.                   |
| ICMP6_FILTER_SETBLOCKALL | Blocks all ICMPv6 messages from being passed to an application. |
|                          | (continued on next page)                                        |

Table 3–7 (Cont.) ICMPv6 Filtering Macros

| Macro                  | Description                                                                                 |
|------------------------|---------------------------------------------------------------------------------------------|
| ICMP6_FILTER_SETPASS   | Passes ICMPv6 messages of a specified type to an application.                               |
| ICMP6_FILTER_SETBLOCK  | Blocks ICMPv6 messages of a specified type from being passed to an application.             |
| ICMP6_FILTER_WILLPASS  | Returns true, if specified message type is passed to application.                           |
| ICMP6_FILTER_WILLBLOCK | Returns true, if the specified message type is blocked from being passed to an application. |

To clear an installed filter, call setsockopt() for the ICMP FILTER option with a zero-length filter.

The kernel does not perform any validity checks on message type, message content, or packet structure. The application is responsible for checking them.

#### 3.6.1.2 Accessing the IPv6 Header

When using IPv6 raw sockets, applications must be able to receive the IPv6 header content. To receive this optional information, use the setsockopt() function with the appropriate socket option.

Table 3–8 describes the socket options for receiving optional information.

Table 3–8 Optional Information and Socket Options

| Optional Information                                                     | Socket Option     | cmsg_type     |
|--------------------------------------------------------------------------|-------------------|---------------|
| Source and destination IPv6 address, and sending and receiving interface | IPV6_RECVPKTINFO  | IPV6_PKTINFO  |
| Hop limit                                                                | IPV6_RECVHOPLIMIT | IPV6_HOPLIMIT |
| Routing header                                                           | IPV6_RECVRTHDR    | IPV6_RTHDR    |
| Hop-by-hop options                                                       | IPV6_RECVHOPOPTS  | IPV6_HOPOPTS  |
| Destination options                                                      | IPV6_RECVDSTOPTS  | IPV6_DSTOPTS  |

The recvmsq() function returns the received data as one or more ancillary data objects in a cmsqhdr data structure.

To determine the value of a socket option, use the getsockopt() function with the corresponding option. If the IPV6 RECVPKTINFO option is not set, the function returns an in6 pktinfo data structure with ipi6 addr set to in6addr any and ipi6 addr set to zero. For other options, the function returns an option len value of zero if there is no option value.

An application can receive the following IPv6 header information as ancillary data from incoming packets:

- Destination IPv6 address
- Interface index
- Hop limit

The IPv6 address and interface index are contained in a in6\_pktinfo data structure that is received as ancillary data with the recvmsg() function. The in6\_pktinfo data structure is defined in IN.H. The tasks associated with the IPv6 header are:

#### · Receiving an IPv6 address

If the IPV6\_RECVPKTINFO option is enabled, the recvmsg() function returns a in6\_pktinfo data structure as ancillary data. The ipi6\_addr member contains the destination IPv6 address from the received packet. For TCP sockets, the destination address is the local address of the connection.

#### • Receiving an interface

If the IPV6\_RECVPKTINFO option is enabled, the recvmsg() function returns a in6\_pktinfo data structure as ancillary data. The ipi6\_ifindex member contains the interface index of the interface that received the packet.

#### Receiving a hop limit

If the IPV6\_RECVHOPLIMIT option is enabled, the recvmsg() function returns a cmsghdr data structure as ancillary data. The cmsg\_type member is IPV6\_HOPLIMIT and the cmsg\_data[] member contains the first byte of the integer hop limit.

#### 3.6.1.3 Accessing the IPv6 Routing Header

The advanced Sockets API enables you to access the IPv6 routing header. The routing header is an IPv6 extension header that enables an application to perform source routing. The type 0 routing header supports up to 127 intermediate nodes, or 128 hops.

Table 3–9 describes the sockets calls that an application uses to build and examine routing headers.

Table 3-9 Socket Calls for Routing Header Name Description

| Function                        | Description                                                        |
|---------------------------------|--------------------------------------------------------------------|
| <pre>inet6_rth_space()</pre>    | Returns the number of bytes required for a routing header.         |
| <pre>inet6_rth_init()</pre>     | Initializes buffer data for a routing header.                      |
| <pre>inet6_rth_add()</pre>      | Adds one address to a routing header.                              |
| <pre>inet6_rth_reverse()</pre>  | Reverses the order of fields in a routing header.                  |
| <pre>inet6_rth_segments()</pre> | Returns the number of segments, or addresses, in a routing header. |
| <pre>inet6_rth_getaddr()</pre>  | Fetches one address from a routing header.                         |

The tasks associated with the routing header are:

#### Receiving a routing header

To receive a routing header, an application calls setsockopt() with the IPV6\_RECVRTHDR option enabled.

For each received routing header, the kernel passes one ancillary data object in a cmsghdr structure with the cmsg\_type member set to IPV6\_RTHDR. An application processes a routing header by calling inet6\_rth\_reverse(), inet6\_rth\_segments(), and inet6\_rth\_getaddr().

## Using the Sockets API 3.6 Advanced API (IPv6)

#### Sending a routing header

To send a routing header, an application specifies the header either as ancillary data in a call to sendmsq() or by calling setsockopt(). An application can remove a sticky routing header by calling setsockopt() for the IPV6 RTHDR option and specifying an option length of zero.

When using ancillary data, the application sets the cmsq level member to IPPROTO IPV6 and the cmsq type member to IPV6 RTHDR. Use the inet6 rth space(), inet6 rth init(), and inet6 rth add() functions to build the routing header.

When an application specifies a routing header, the destination address specified in a call to the connect(), sendto(), or sendmsg() function is the final destination of the datagram. Therefore, the routing header contains the addresses of all intermediate nodes.

The order of extension headers is static; therefore, an application can specify only one outgoing routing header.

#### 3.6.1.4 Accessing the IPv6 Options Headers

The advanced Sockets API enables applications to access the following IPv6 options headers:

#### Hop-by-hop header

A single hop-by-hop options header can contain a variable number of hopby-hop options. Each option is encoded with a type, length, and value (TLV). The application uses sticky options or ancillary data to communicate this information with the kernel.

#### Destination header

One or more destination options headers can contain a variable number of destination options. A destination options header appearing before a routing header is processed by the first and subsequent destinations specified in the routing header. A destination option appearing after the routing header is processed only by the final destination. Each option is encoded with a type, length, and value (TLV). The application uses sticky options or ancillary data to communicate this information with the kernel.

For additional information about the alignment requirements of the headers and ordering of the extensions headers, see RFC 2460.

Table 3–10 lists the sockets calls that an application uses to build and examine hop-by-hop and destination headers.

Table 3–10 Socket Calls for Options Headers

| Function                       | Description                                                     |
|--------------------------------|-----------------------------------------------------------------|
| <pre>inet6_opt_init()</pre>    | Initializes buffer data for options.                            |
| <pre>inet6_opt_append()</pre>  | Adds an option to the options header.                           |
| <pre>inet6_opt_finish()</pre>  | Finishes adding options to the options header.                  |
| <pre>inet6_opt_set_val()</pre> | Adds one component of the option content to the options header. |
| <pre>inet6_opt_next()</pre>    | Extracts the next option from the options header.               |
|                                | (continued on next page)                                        |

| Function                       | Description                                                            |
|--------------------------------|------------------------------------------------------------------------|
| <pre>inet6_opt_find()</pre>    | Extracts an option of a specified type from the options header.        |
| <pre>inet6_opt_get_val()</pre> | Retrieves one component of the option content from the options header. |

The tasks associated with the options headers are:

#### Receiving hop-by-hop options

To receive a hop-by-hop options header, an application calls setsockopt() with the IPV6 RECVHOPOPTS option enabled.

When using ancillary data, the kernel passes a hop-by-hop options header to the application and sets the <code>cmsg\_level</code> member to <code>IPPROTO\_IPV6</code> and the <code>cmsg\_type</code> member to <code>IPV6 HOPOPTS</code>.

An application retrieves these options by calling inet6\_opt\_next(), inet6 opt find(), and inet6 opt get val().

#### • Sending hop-by-hop options

To send a hop-by-hop options header, an application specifies the header either as ancillary data in a call to sendmsg() or by calling setsockopt() An application can remove a sticky hop-by-hop options header by calling setsockopt() for the IPV6\_HOPOPTS option and specifying an option length of zero (0).

When using ancillary data, all hop-by-hop options are specified by a single ancillary data object. The application sets cmsg\_level member to IPPROTO\_IPV6 and the cmsg\_type member to IPV6\_HOPOPTS. Use the inet6\_opt\_init(), inet6\_opt\_append(), inet6\_opt\_finish(), and inet6\_opt\_set\_val() calls to build the option header.

#### Receiving destination options

To receive a destination options header, an application calls setsockopt() with the IPV6\_RECVDSTOPTS option enabled. The kernel passes each destination option to the application as one ancillary data object and sets the cmsg\_level member to IPPROTO\_IPV6 and the cmsg\_type member to IPV6 DSTOPTS.

An application processes these options by calling inet6\_opt\_next(), inet6 opt find(), and inet6 opt get val().

#### Sending destination options

To send a destination options header, an application specifies the header either as ancillary data in a call to sendmsg() or by calling setsockopt().

An application can remove a sticky hop-by-hop options header by calling setsockopt() for either the IPV6\_RTHDRDSTOPTS or the IPV6\_DSTOPTS option and specifying a option length of zero (0).

The API assumes that the extension headers are in order. Only one set of destination options can precede a routing header and only one set of destination options can follow a routing header.

Each set can contain one or more options, but each set is considered a single extension header.

## Using the Sockets API 3.6 Advanced API (IPv6)

When using ancillary data, the application passes a destination options header to the kernel in one of the following ways:

- For destination options that precede a routing header, the application sets the cmsq level member to IPPROTO IPV6 and the cmsq type member to IPV6 RTHDRDSTOPTS. Any setsockopt() or ancillary data is ignored unless the application explicitly specifies its own routing header.
- For destination options that follow a routing header or when no routing header is specified, the application sets the cmsq level member to IPPROTO IPV6 and the cmsg type member to IPV6 DSTOPTS.

An application builds these options by calling inet6 opt init(), inet6 opt append(), inet6 opt finish(), and inet6 opt set val().

## 3.7 Calling a Socket Function from an AST State

Calls to various Sockets API functions return information in a static area. The OpenVMS environment allows an asynchronous system trap (AST) function to interrupt a Sockets API function during its execution. In addition, the ASTs of more privileged modes can interrupt ASTs of less privileged modes. Therefore, be careful when calling a Sockets API function from an AST state while a similar Sockets API function is being called from either a non-AST state or a less-privileged access mode. You can use the SYS\$SETAST system service to enable and disable the reception of AST requests.

The Sockets API functions that use a static area are:

- gethostbyaddr()
- gethostbyname()
- getnetbyaddr()
- getnetbyname()
- getservbyname()
- qetservbyport()
- getprotobyname()
- getprotobynumber()

| Caution                                                                   |  |  |  |
|---------------------------------------------------------------------------|--|--|--|
| Because these Sockets API functions access files to retrieve information, |  |  |  |
|                                                                           |  |  |  |

you should not call these functions from either the KERNEL or the EXEC mode when the ASTs are disabled.

## 3.8 Using 64-Bit Buffer Addresses (Alpha and I64 Only)

The following functions accept both 32-bit and 64-bit addresses:

- send()
- recv()
- sendto()
- sendmsq()

## Using the Sockets API 3.8 Using 64-Bit Buffer Addresses (Alpha and I64 Only)

- recvfrom()
- recvmsg()

To accept 64-bit addresses, the program must have the INITIAL POINTER SIZE compiler option set to 64.

The sendmsg() and recvmsg() functions accept a pointer to the msghdr structure, which can be specified for either 32-bit or 64-bit addresses, as described in Section 3.2.8.

#### 3.9 Standard I/O Functions

You cannot use standard I/O functions with the Sockets API. Specifically, the fdopen() function does not support sockets.

## 3.10 Guidelines for Compiling and Linking IPv6 Applications

To compile an IPv6 application that includes a file specification preceded by "path/", you need to set up the environment as described in this section.

For example, if the application includes the following:

#include <path/file.h>

Set up the environment using the following commands:

```
$ DEFINE DECC$SYSTEM INCLUDE TCPIP$EXAMPLES:
$ DEFINE ARPA TCPIP$ EXAMPLES:
```

- \$ DEFINE NET TCPIP\$EXAMPLES:
- \$ DEFINE NETINET TCPIP\$EXAMPLES:
- \$ DEFINE SYS TCPIP\$EXAMPLES:

If you are using any of the advanced APIs, you should:

- Add /INCLUDE DIRECTORY=TCPIP\$EXAMPLES: to the COMPILE command line. This allows the compiler to use the updated header files that exist in the TCPIP\$EXAMPLES directory. Otherwise, the compiler will use the header files from the OpenVMS C Run-Time Library.
- Add TCPIP\$LIBRARY:TCPIP\$LIB/LIBRARY to the LINK command line. This allows the linker to resolve references to functions from TCPIP\$LIB.OLB provided by TCP/IP Services.

See Section E.6 for examples of the COMPILE and LINK command lines.

## 3.11 Compatibility with the OpenVMS C Run-Time Library

To maintain compatibility with the HP C Run-Time Library for OpenVMS Version 4.0, use the predefined macro DECC V4 SOURCE, as shown in the format of the socket functions listed in Chapter 4. For more information about using macros, refer to the HP C Run-Time Library Reference Manual for OpenVMS Systems.

## 3.12 Error Checking: errno Values

Most Sockets API functions return a value that indicates whether the function was successful or unsuccessful. A return value of zero (0) indicates success, and a value of −1 indicates the function was unsuccessful.

If the function is not successful, it stores an additional value in the external variable errno. The value stored in errno is valid only when the function is not successful. The error codes are defined in the ERRNO.H header file.

#### 3.12 Error Checking: errno Values

All return codes and error values are of type integer unless otherwise noted.

The errno values can be translated to a message similar to those found on UNIX systems by using the perror() function. The perror() function writes a message on the standard error stream that describes the current setting of the external variable errno. The error message includes a character string containing the name of the function that caused the error followed by a colon (:), a blank space, the system message string, and a newline character.

#### 3.12.1 errno values

Table 3-11 lists the possible errno values.

Table 3-11 errno Values

| Error         | Description                                                                                                    |
|---------------|----------------------------------------------------------------------------------------------------|
| EADDRINUSE    | Address already in use.                                                                                                    |
|               | Each address can be used only once.                                                                                                    |
| EADDRNOTAVAIL | Cannot assign requested address.                                                                                                    |
|               | Normally, these values result from an attempt to create a socket with an address not on this machine.                                                                   |
| EAFNOSUPPORT  | Address family not supported by protocol family.                                                                                                    |
|               | An address incompatible with the requested protocol was used.                                                                                                    |
| EALREADY      | Operation already in progress.                                                                                                    |
|               | An operation was attempted on a nonblocking object that already had an operation in progress.                                                                           |
| ECONNABORTED  | Software caused connection abort.                                                                                                    |
|               | Indicates that the software caused a connection abort<br>because there is no space on the socket's queue and the<br>socket cannot receive further connections.          |
|               | A connection abort occurred internal to your host machine.                                                                                                    |
| ECONNREFUSED  | Connection refused.                                                                                                    |
|               | No connection could be made because the target machine actively refused it. This usually results from trying to connect to a service that is inactive on a remote host. |
| ECONNRESET    | Connection reset by peer.                                                                                                    |
|               | A connection was forcibly closed by a peer. This usually results from the peer executing a shutdown() call.                                                             |
| EDESTADDRREQ  | Destination address required.                                                                                                    |
|               | A required address was omitted from an operation on a socket.                                                                                                    |
| EHOSTDOWN     | Host is down.                                                                                                    |
|               | A socket operation failed because the destination host was down.                                                                                                    |
| EHOSTUNREACH  | No route to host.                                                                                                    |
|               | A socket operation to an unreachable host was attempted.                                                                                                    |
|               | (continued on next page)                                                                                                    |

# Using the Sockets API 3.12 Error Checking: errno Values

Table 3-11 (Cont.) errno Values

| Error           | Description                                                                                                    |
|-----------------|----------------------------------------------------------------------------------------------------|
| EINPROGRESS     | Operation now in progress.                                                                                                    |
|                 | An operation that takes a long time to complete, such as connect(), was attempted on a nonblocking object.                                                                            |
| EISCONN         | Socket is already connected.                                                                                                    |
|                 | A connect() request was made on a socket that was already connected, or a sendto() or sendmsg() request on a connected socket specified a destination other than the connected party. |
|                 | A path name lookup involved more than eight symbolic links.                                                                                                    |
| EMSGSIZE        | Message too long.                                                                                                    |
|                 | A message sent on a socket was larger than the internal message buffer.                                                                                                    |
| ENETDOWN        | Network is down.                                                                                                    |
|                 | A socket operation encountered a dead network.                                                                                                    |
| ENETRESET       | Network dropped connection on reset.                                                                                                    |
|                 | The host you were connected to failed and rebooted.                                                                                                    |
| ENETUNREACH     | Network is unreachable.                                                                                                    |
|                 | A socket operation to an unreachable network was attempted.                                                                                                    |
| ENOBUFS         | No buffer space available.                                                                                                    |
|                 | An operation on a socket or pipe was not performed because the system lacked sufficient buffer space.                                                                                 |
| ENOPROTOOPT     | Protocol not available.                                                                                                    |
|                 | An invalid option was specified in a getsockopt() or setsockopt() call.                                                                                                    |
| ENOTSOCK        | Socket operation on a nonsocket.                                                                                                    |
| ENTOTCONN       | Socket is not connected.                                                                                                    |
|                 | Request to send or receive data was not allowed because the socket is not connected.                                                                                                  |
| EOPNOTSUPP      | Operation not supported.                                                                                                    |
|                 | For example, trying to accept a connection on a datagram socket.                                                                                                    |
| EPFNOSUPPORT    | Protocol family not supported.                                                                                                    |
|                 | The protocol family was not configured into the system or<br>no implementation for it exists.                                                                                         |
| EPROTONOSUPPORT | Protocol not supported.                                                                                                    |
|                 | The protocol was not configured into the system or no implementation for it exists.                                                                                                   |
| EPROTOTYPE      | Protocol wrong type for socket.                                                                                                    |
|                 | (continued on next page                                                                                                    |
|                 |                                                                                                    |

Table 3–11 (Cont.) errno Values

| Error           | Description                                                                                                    |  |
|-----------------|----------------------------------------------------------------------------------------------------|--|
|                 | A protocol was specified that does not support the semantics of the socket type requested. For example you cannot use the ARPA Internet UDP protocol with type SOCK_STREAM. |  |
| ESHUTDOWN       | Cannot send after socket shutdown.                                                                                                    |  |
|                 | A request to send data was not allowed because the socket had already been shut down with a previous shutdown() call.                                                       |  |
| ESOCKTNOSUPPORT | Socket type not supported.                                                                                                    |  |
|                 | Support for the socket type was not configured into the system or no implementation for it exists.                                                                          |  |
| ETIMEDOUT       | Connection timed out.                                                                                                    |  |
|                 | A connect() request failed because the connected party did not respond properly after a period of time. (The timeout period is dependent on the communication protocol.)    |  |
| EVMSERR         | OpenVMS error code is nontranslatable.                                                                                                    |  |

## 3.12.2 Relationship Between errno and h\_errno

A function failure sets either h errno or errno, depending on which is appropriate for the failing condition.

The following example shows how to handle errors from the gethostbyname() function.

```
#include <errno.h>
#include <stdio.h>
#include <netdb.h>
main()
    static char hostname[256];
   struct hostent *hostentptr;
   errno = 0;
   h = 0;
    if ((hostentptr = gethostbyname("hndy")) == NULL) {
       printf("unknown host name errno is: %d h errno is: %d\n",
errno, h_errn
       perror("p_gethostbyname");
       herror("h gethostbyname");
    errno = 0;
    h = rrno = 0;
    if ((hostentptr = gethostbyname(0)) == NULL) {
       printf("illegal host name errno is: %d h errno is: %d\n",
errno, h errn
       perror("p_gethostbyname");
       herror("h_gethostbyname");
}
```

# Using the Sockets API 3.12 Error Checking: errno Values

This example handles two types of errors from the gethostbyname() function.

• The host name parameter hndy does not represent a known host. In this case, gethostbyname() sets h\_errno to HOST\_NOT\_FOUND, but does not set errno.

The call to perror in this example would output:

p\_gethostbyname: Error 0

The call to herror in this example would print a message describing the failure:

h\_gethostbyname: Unknown

2 The host name parameter is 0 (zero), an invalid argument. In this case, gethostbyname() sets errno to EINVAL, but does not set h errno.

A call to perror would print a message describing the failure:

p\_gethostbyname: Invalid

A call to herror would print:

h gethostbyname: Error 0

## **Sockets API Reference**

This chapter describes the Sockets API functions.

## 4.1 Summary of Socket Functions

This chapter describes the Sockets API functions that are listed in Table 4–1.

Table 4-1 Sockets API Functions

| Function                     | Description                                                                                                    |
|------------------------------|----------------------------------------------------------------------------------------------------|
| accept()                     | Accepts a connection on a passive socket.                                                                                     |
| <pre>bind()</pre>            | Binds a name to a socket.                                                                                                    |
| close()                      | Closes a connection and deletes a socket descriptor.                                                                          |
| connect()                    | Initiates a connection on a socket.                                                                                           |
| <pre>decc\$get_sdc()</pre>   | Returns the socket device's OpenVMS I/O channel associated with a socket descriptor (for use with the HP C run-time library). |
| <pre>decc\$socket_fd()</pre> | Returns the socket descriptor associated with a Socket Device Channel (SDC).                                                  |
| <pre>endhostent()</pre>      | Closes the hosts database file.                                                                                               |
| <pre>endnetent()</pre>       | Closes the network database file.                                                                                             |
| <pre>endprotent()</pre>      | Resets the index for the protocols table.                                                                                     |
| <pre>endservent()</pre>      | Closes the network services database file.                                                                                    |
| <pre>freeaddrinfo()</pre>    | Returns addrinfo structures and dynamic storage to the system.                                                                |
| <pre>freehostent()</pre>     | Deprecated function. Replace with freeaddrinfo().                                                                             |
| <pre>gai_strerror()</pre>    | Describes an error value for the getaddrinfo() and getnameinfo() functions.                                                   |
| <pre>getaddrinfo()</pre>     | Protocol-independent function for mapping names to addresses                                                                  |
| gethostaddr()                | Returns the standard host address for the processor.                                                                          |
| gethostbyaddr()              | Searches the hosts database for a host record with a given IPv4 address.                                                      |
| <pre>gethostbyname()</pre>   | Searches the hosts database for a host record with a given name or alias.                                                     |
| <pre>gethostent()</pre>      | Retrieves an entry from the hosts database file.                                                                              |
| <pre>gethostname()</pre>     | Returns the fully qualified name of the local host.                                                                           |
| <pre>getipnodebyaddr()</pre> | Deprecated function. Replace with getaddrinfo().                                                                              |
| <pre>getipnodebyname()</pre> | Deprecated function. Replace with getnameinfo().                                                                              |
|                              | (continued on next page                                                                                                    |

## **Sockets API Reference** 4.1 Summary of Socket Functions

Table 4–1 (Cont.) Sockets API Functions

| Protocol-independent function for mapping addresses to names<br>Searches the network database for a network record with a<br>given address. |
|----------------------------------------------------------------------------------------------------|
|                                                                                                    |
|                                                                                                    |
| Searches the network database for a network record with a given name or alias.                                                              |
| Gets a network file entry from the networks database file.                                                                                  |
| Retrieves an entry from the services database file.                                                                                         |
| Returns the name of the connected peer.                                                                                                    |
| Searches the protocols database until a matching protocol name is found or until end of file is encountered.                                |
| Searches the protocols database until a matching protocol number is found or until end of file is encountered.                              |
| Gets a protocol database entry from the network services database.                                                                          |
| Gets information on the named service from the network services database.                                                                   |
| Gets information on the named port from the network services database.                                                                      |
| Returns the name associated with a socket.                                                                                                  |
| Returns the options set on a socket.                                                                                                    |
| Writes a message to standard error explaining h_error.                                                                                      |
| Searches for host aliases associated with a name.                                                                                           |
| Returns an error message string.                                                                                                    |
| Converts longwords from host byte order to network byte order                                                                               |
| Converts short integers from host byte order to network byte order.                                                                         |
| Frees dynamic memory allocated by if_nameindex() to the array of interface names and indexes.                                               |
| Maps an interface index to its corresponding name.                                                                                          |
| Returns an array of all interface names and indexes.                                                                                        |
| Maps an interface name to its corresponding index.                                                                                          |
| Returns the length of an IPv6 extension header with a new option and appends the option.                                                    |
| Finds a specific option in an extension header.                                                                                             |
| Returns the total length of an IPv6 extension header, including padding, and initializes the option.                                        |
| Extracts data items from the data portion of an IPv6 option.                                                                                |
| Returns the length of an IPv6 extension header with no options and initializes the header.                                                  |
| Parses received option extension headers.                                                                                                   |
| Adds one component of the option content to the options header.                                                                             |
| (continued on next page                                                                                                    |
|                                                                                                    |

## **Sockets API Reference** 4.1 Summary of Socket Functions

Table 4-1 (Cont.) Sockets API Functions

| Function                        | Description                                                                                                    |
|---------------------------------|----------------------------------------------------------------------------------------------------|
| <pre>inet6_rth_add()</pre>      | Adds an IPv6 address to the routing header under construction.                                                                                             |
| <pre>inet6_rth_getaddr()</pre>  | Retrieves an address for an index from an IPv6 routing header.                                                                                             |
| <pre>inet6_rth_init()</pre>     | Initializes an IPv6 routing header.                                                                                                    |
| <pre>inet6_rth_reverse()</pre>  | Reverses the order of addresses in an IPv6 routing header.                                                                                                 |
| <pre>inet6_rth_segments()</pre> | Returns the number of segments (addresses) in an IPv6 routing header. \\                                                                                   |
| <pre>inet6_rth_space()</pre>    | Returns the number of bytes required for an IPv6 routing header.                                                                                           |
| <pre>inet_addr()</pre>          | Deprecated function. Replace with inet_aton().                                                                                                    |
| <pre>inet_aton()</pre>          | Converts a string to an IP address stored in a structure. Replaces the inet_addr() function.                                                               |
| <pre>inet_lnaof()</pre>         | Returns the local network address portion of an IP address.                                                                                                |
| <pre>inet_makeaddr()</pre>      | Returns an IP address, given a network address and a local address on that network.                                                                        |
| <pre>inet_netof()</pre>         | Returns the IP network address portion of an IP address.                                                                                                   |
| <pre>inet_network()</pre>       | Converts a null-terminated text string representing an IP address into a network address in local host format.                                             |
| <pre>inet_ntoa()</pre>          | Converts an IP address into an ASCII (null-terminated) string.                                                                                             |
| <pre>inet_ntop()</pre>          | Converts a numeric address into a text string suitable for presentation.                                                                                   |
| <pre>inet_pton()</pre>          | Converts an address in its standard text presentation form into its numeric binary form, in network byte order.                                            |
| ioctl()                         | Controls devices. Used for setting sockets for nonblocking I/O.                                                                                            |
| listen()                        | Converts an unconnected socket into a passive (listen) socket and indicates that the TCP/IP kernel should accept incoming requests directed to the socket. |
| ntohl()                         | Converts longwords from network byte order into host byte order.                                                                                           |
| ntohs()                         | Converts short integers from network byte order into host byte order.                                                                                      |
| poll()                          | Monitors conditions on multiple file descriptors.                                                                                                    |
| read()                          | Reads bytes from a file or socket and places them into a user-defined buffer.                                                                              |
| recv()                          | Receives bytes from a connected socket and places them into a user-defined buffer.                                                                         |
| recvfrom()                      | Receives bytes for a socket from any source.                                                                                                    |
| recvmsg()                       | Receives bytes on a socket and places them into scattered buffers.                                                                                         |
| select()                        | Allows the polling or checking of a group of sockets for I/O activity.                                                                                     |
| send()                          | Sends bytes through a socket to a connected peer.                                                                                                    |
| sendmsg()                       | Sends gathered bytes through a socket to any other socket.                                                                                                 |
|                                 | (continued on next page)                                                                                                    |

## **Sockets API Reference** 4.1 Summary of Socket Functions

Table 4-1 (Cont.) Sockets API Functions

| Function                   | Description                                                             |
|----------------------------|-------------------------------------------------------------------------|
| sendto()                   | Sends bytes through a socket to any other socket.                       |
| sethostent()               | Opens the hosts database file.                                          |
| setnetent()                | Opens the networks database file.                                       |
| setprotent()               | Sets the state of the protocols table.                                  |
| setservent()               | Opens the services database file.                                       |
| setsockopt()               | Sets options on a socket.                                               |
| shutdown()                 | Shuts down all or part of a bidirectional connection on a socket.       |
| socket()                   | Creates an endpoint for communication by returning a socket descriptor. |
| socketpair()               | Creates a pair of connected sockets.                                    |
| <pre>write()</pre>         | Writes bytes from a user-defined buffer to a file or socket.            |
| <pre>vaxc\$get_sdc()</pre> | Not supported. Replace with decc\$get_sdc().                            |

## 4.2 Socket API Functions

This section describes functions that comprise the Sockets API and that are supported by TCP/IP Services.

## accept()

Accepts a connection on a passive socket.

The \$QIO equivalent is the IO\$\_ACCESS system service with the IO\$M\_ACCEPT modifier.

#### **Format**

```
#include <types.h>
#include <socket.h>
int accept (int s, struct sockaddr *addr, int *addrlen); (DECC V4 SOURCE)
int accept (int s, struct sockaddr *addr, size_t *addrlen); (not_DECC_V4_SOURCE)
```

#### **Arguments**

A socket descriptor returned by socket(), subsequently bound to an address with bind(), which is listening for connections after a listen().

A result argument filled in with the address of the connecting entity, as known to the TCP/IP kernel. The exact format of the structure to which the address parameter points is determined by the address family. Specify either the IPv4 address family (AF\_INET) or the IPv6 address family (AF\_INET6).

#### addrlen

A value/result argument. It should initially contain the size of the structure pointed to by addr. On return it will contain the actual length, in bytes, of the sockaddr structure that has been filled in by the TCP/IP kernel. See Section 3.2.12 for a description of the sockaddr structure.

## **Description**

This function completes the first connection on the queue of pending connections, creates a new socket with the same properties as s, and allocates and returns a new descriptor for the socket. If no pending connections are present on the queue and the socket is not marked as nonblocking, accept() blocks the caller until a connection request is present. If the socket is marked nonblocking by using a setsockopt() call and no pending connections are present on the queue, accept() returns an error. You cannot use the accepted socket to accept subsequent connections. The original socket s remains open (listening) for other connection requests. This call is used with connection-based socket types (SOCK STREAM).

You can select a socket for the purposes of performing an accept by selecting it for a read.

#### **Related Functions**

See also bind(), connect(), listen(), select(), and socket().

## **Sockets API Reference** accept()

#### **Return Values**

A positive integer that is a descriptor for the x

accepted socket.

Error; errno is set to indicate the error. -1

**Errors** 

**EBADF** The socket descriptor is invalid. **ECONNABORTED** A connection has been aborted.

**EFAULT** The **addr** argument is not in a writable part of

the user address space.

EINTR. The accept() function was interrupted by a

signal before a valid connection arrived.

**EINVAL** The socket is not accepting connections. **EMFILE** There are too many open file descriptors.

The maximum number of file descriptors in the **ENFILE** 

system is already open.

**ENETDOWN** TCP/IP Services was not started.

The system has insufficient resources to complete **ENOBUFS** 

the call.

**ENOMEM** The system was unable to allocate kernel

memory.

ENOTSOCK The socket descriptor is invalid.

**EOPNOTSUPP** The reference socket is not of type SOCK STREAM.

**EPROTO** A protocol error occurred.

**EWOULDBLOCK** The socket is marked nonblocking, and no

connections are present to be accepted.

## bind()

Binds a name to a socket.

#include <types.h>

The \$QIO equivalent is the IO\$\_SETMODE system service with the **p3** argument.

#### **Format**

```
#include <socket.h>
int bind (int s, struct sockaddr *name, int namelen); (DECC V4 SOURCE)
int bind (int s, const struct sockaddr *name, size_t namelen); (not_DECC_V4_SOURCE)
```

### Arguments

A socket descriptor created with the socket() function.

Address of a structure used to assign a name to the socket in the format specific to the family (AF\_INET or AF\_INET6) socket address. See Section 3.2.12 for a description of the sockaddr structure.

#### namelen

The size, in bytes, of the structure pointed to by **name**.

### **Description**

This function assigns a port number and IP address to an unnamed socket. When a socket is created with the socket() function, it exists in a name space (address family) but has no name assigned. The bind() function requests that a name be assigned to the socket.

#### **Related Functions**

See also connect(), getsockname(), listen(), and socket().

#### **Return Values**

0 Successful completion.

-1 Error; errno is set to indicate the error.

#### **Errors**

**EACCESS** The requested address is protected, and the

current user has inadequate permission to access

**EADDRINUSE** The specified internet address and ports are

already in use.

EADDRNOTAVAIL The specified address is not available from the

local machine.

## **Sockets API Reference** bind()

**EAFNOSUPPORT** The specified address is invalid for the address

family of the specified socket.

**EBADF** The socket descriptor is invalid.

**EDESTADDRREQ** The address argument is a null pointer.

**EFAULT** The **name** argument is not a valid part of the

user address space.

**EINVAL** The socket is already bound to an address and

the protocol does not support binding to a new address, the socket has been shut down, or the length or the namelen argument is invalid for

the address family.

**EISCONN** The socket is already connected.

**EISDIR** The address argument is a null pointer.

**ENOBUFS** The system has insufficient resources to complete

the call.

**ENOTSOCK** The socket descriptor is invalid.

**EOPNOTSUPP** The socket type of the specified socket does not

support binding to an address.

## close()

Closes a connection and deletes a socket descriptor.

The \$QIO equivalent is the \$DASSGN system service.

#### **Format**

```
#include <unixio.h>
int close (s);
```

## Argument

A socket descriptor.

## **Description**

This function deletes a descriptor from the per-process object reference table. Associated TCP connections close first.

If a call to connect() fails for a socket in connection mode, applications should use close() to deallocate the socket and descriptor.

#### **Related Functions**

See also accept(), socket(), and write().

#### **Return Values**

0 Successful completion.

-1 Error; errno is set to indicate the error.

#### **Errors**

**EBADF** The socket descriptor is invalid.

EINTR The close() function was interrupted by a

signal that was caught.

## **Sockets API Reference** connect()

## connect()

Initiates a connection on a socket.

The \$QIO equivalent is the IO\$\_ACCESS system service.

#### **Format**

```
#include <types.h>
#include <socket.h>
int connect (int s, struct sockaddr *name, int namelen); ( DECC V4 SOURCE)
int connect (int s, const struct sockaddr *name, size_t namelen); (not_DECC_V4_SOURCE)
```

## **Arguments**

A socket descriptor created with socket().

The address of a structure that specifies the name of the remote socket in the format specific to the address family (AF\_INET or AF\_INET6).

The size, in bytes, of the structure pointed to by **name**.

## **Description**

This function initiates a connection on a socket.

If s is a socket descriptor of type SOCK DGRAM, then this call permanently specifies the peer where the data is sent. If  $\mathbf{s}$  is of type SOCK STREAM, then this call attempts to make a connection to the specified socket.

If a call to connect() fails for a connection-mode socket, applications should use close() to deallocate the socket and descriptor. If attempting to reinitiate the connection, applications should create a new socket.

#### **Related Functions**

See also accept(), select(), socket(), getsockname(), and shutdown().

### **Return Values**

0 Successful completion.

-1 Error; errno is set to indicate the error.

#### **Errors**

**EADDRINUSE** 

Configuration problem. There are insufficient ports available for the attempted connection. The inet subsystem attribute ipport userreserved should be increased.

# Sockets API Reference connect()

EADDRNOTAVAIL The specified address is not available from the

local machine.

EAFNOSUPPORT The addresses in the specified address family

cannot be used with this socket.

EALREADY A connection request is already in progress for

the specified socket.

EBADF The socket descriptor is invalid.

ECONNREFUSED The attempt to connect was rejected.

EFAULT The **name** argument is not a valid part of the

user address space.

EHOSTUNREACH The specified host is not reachable.

EINPROGRESS O NONBLOCK is set for the file descriptor

for the socket, and the connection cannot be immediately established; the connection will be

established asynchronously.

EINTR The connect() function was interrupted by a

signal while waiting for the connection to be established. Once established, the connection

may continue asynchronously.

EINVAL The value of the **namelen** argument is invalid

for the specified address family, or the sa\_family member in the socket address structure is invalid

for the protocol.

EISCONN The socket is already connected.

ELOOP Too many symbolic links were encountered in

translating the file specification in the address.

ENETDOWN The local network connection is not operational.

ENETUNREACH No route to the network or host is present.

ENOBUFS The system has insufficient resources to complete

the call.

ENOTSOCK The socket descriptor is invalid.

EOPNOTSUPP The socket is listening and cannot be connected. EPROTOTYPE The specified address has a different type than

the socket bound to the specified peer address.

ETIMEDOUT The connection request timed out without

establishing a connection.

EWOULDBLOCK The socket is nonblocking, and the connection

cannot be completed immediately. It is possible to use the select() function to select the socket

for writing.

## decc\$get\_sdc()

Returns the socket device's OpenVMS I/O channel (SDC) associated with a socket descriptor.

#### **Format**

#include <socket.h> short int decc\$get\_sdc (int s);

## **Argument**

A socket descriptor.

## Description

This function returns the SDC associated with a socket. Normally, socket descriptors are used either as file descriptors or with one of the functions that takes an explicit socket descriptor as its argument. Sockets are implemented using TCP/IP device sockets. This function returns the SDC used by a given socket descriptor so you can directly access the TCP/IP facilities by means of \$QIO system services.

#### **Return Values**

0 Indicates that **s** is not an open socket descriptor.

The SDC number.  $\boldsymbol{x}$ 

## decc\$socket\_fd

Returns the socket descriptor associated with a Socket Device Channel (SDC) for direct use with the OpenVMS C Run-Time Library.

#### **Format**

#include <socket.h>

int decc\$socket\_fd (int channel);

## **Argument**

#### channel

A valid SDC.

## Description

This function associates a valid socket channel with an HP C run-time library file descriptor, and returns the file descriptor. The file descriptor can then be used with any HP C run-time library function that takes a file descriptor or socket descriptor as an input parameter.

### **Return Values**

The socket descriptor.

-1 Indicates an error; the socket descriptor cannot

be allocated.

## **Sockets API Reference** endhostent()

## endhostent()

Closes hosts database file.

#### **Format**

#include <netdb.h> void endhostent (void);

## **Description**

This function closes the hosts database file (TCPIP\$ETC:IPNODES.DAT), previously opened with a gethostbyaddr(), gethostent(), or gethostbyname() function call.

If the most recent sethostent() function call is executed with a nonzero stay\_open parameter, the endhostent() function does not close the hosts database file. You cannot close the hosts database file until you make a call to exit(). A second call to sethostent() is issued with a stay\_open parameter equal to 0 (zero). This ensures that a subsequent endhostent() call succeeds.

#### **Related Functions**

See also gethostbyaddr(), gethostent(), and gethostbyname().

## endnetent()

Closes the networks database file.

#### **Format**

```
#include <netdb.h>
void endnetent (void);
```

## **Description**

This function closes the networks database file (TCPIP\$SYSTEM:NETWORKS.DAT), previously opened with the getnetent(), setnetent(), getnetbyaddr(), or getnetbyname() function.

#### **Related Functions**

See also getnetent(), getnetbyaddr(), getnetbyname(), and setnetent().

## **Sockets API Reference** endprotoent()

## endprotoent()

Resets the index for the protocols table.

### **Format**

```
#include <netdb.h>
void endprotoent (void);
```

## **Description**

This function resets the index for the protocols table previously accessed with a getprotoent(), getprotobyname(), or getprotobynumber() function call.

### **Related Functions**

See also getprotobyname(), getprotoent(), and getprotobynumber().

## endservent()

Closes the services database file.

### **Format**

```
#include <netdb.h>
void endservent (void);
```

## **Description**

This function closes the services database file (TCPIP\$ETC:SERVICES.DAT), previously opened with the getservent(), getservbyname(), or getservbyport() function.

#### **Related Functions**

See also getservent(), getservbyname(), and getservbyport().

## **Sockets API Reference** freeaddrinfo()

## freeaddrinfo()

Frees system resources used by an address information structure.

#### **Format**

```
#include <netdb.h>
void freeaddrinfo ( struct addrinfo *ai );
```

## **Arguments**

Points to an addrinfo structure to be freed. The NETDB.H header file defines the addrinfo structure.

## **Description**

This function frees an addrinfo structure and any dynamic storage pointed to by the structure. The process continues until the function encounters a NULL ai next pointer.

## gai\_strerror()

Provides a descriptive text string that corresponds to an EAI\_xxx error value.

#### **Format**

#include <netdb.h>
const char \*gai\_strerror ( int ecode );

### **Arguments**

#### ecode

The **ecode** argument is one of the EAI\_xxx values defined for the getaddrinfo() and getnameinfo() functions.

The values for **ecode** are:

EAI\_AGAIN The name could not be resolved at this time. Future

attempts may succeed.

EAI\_BADFLAGS The flags parameter had an invalid value.

EAI\_FAIL A nonrecoverable error occurred when attempting to

resolve the name.

EAI\_FAMILY The address family was not recognized.

EAI\_MEMORY There was a memory allocation failure when trying to

allocate storage for the return value.

EAI\_NONAME The name does not resolve for the supplied

parameters. Neither **nodename** nor **servname** were

supplied. At least one of these must be supplied.

EAI\_SERVICE The service passed was not recognized for the

specified socket type.

EAI\_SOCKTYPE The intended socket type was not recognized.

EAI SYSTEM A system error occurred; the error code can be found

in errno.

### **Description**

This function returns a descriptive text string that corresponds to an EAI\_xxx error value. The return value points to a string that describes the error. If the argument is not one of the EAI\_xxx values, the function returns a pointer to a string whose contents indicate an unknown error.

For a complete list of error codes, see Appendix D.

#### **Return Values**

x text string
-1 Failure

## getaddrinfo()

Takes a service location (**nodename**) or a service name (**servname**), or both, and returns a pointer to a linked list of one or more structures of type addrinfo.

#### **Format**

```
#include <socket.h>
#include <netdb.h>
int getaddrinfo (const char *nodename, const char *servname, const struct addrinfo *hints, struct
               addrinfo **res );
```

## **Arguments**

#### nodename

Points to a network node name, alias, or numeric host address (for example, an IPv4 dotted-decimal address or an IPv6 hexadecimal address). An IPv6 nonglobal address with an intended scope zone may also be specified. This is a null-terminated string or NULL. NULL means the service location is local to the caller. The **nodename** and **servname** arguments must not both be NULL.

#### servname

Points to a network service name or port number. This is a null-terminated string or NULL; NULL returns network-level addresses for the specified nodename. The **nodename** and **servname** arguments must not both be NULL.

#### hints

Points to an addrinfo structure that contains information about the type of socket, address family, or protocol the caller supports. The NETDB.H header file defines the addrinfo structure. If **hints** is a null pointer, the behavior is the same as if addrinfo contained the value 0 for the ai flags, ai socktype and ai protocol members and AF\_UNSPEC for the ai family member.

#### res

Points to a linked list of one or more addrinfo structures.

## **Description**

This function takes a service location (**nodename**) or a service name (**servname**), or both, and returns a pointer to a linked list of one or more structures of type addrinfo. Its members specify data obtained from the local hosts database TCPIP\$ETC:IPNODES.DAT file, the local TCPIP\$HOSTS.DAT file, or one of the files distributed by DNS/BIND.

The NETDB.H header file defines the addrinfo structure.

If the hints argument is non-NULL, all addrinfo structure members other than the following members must be zero or a NULL pointer:

- ai flags Controls the processing behavior of getaddrinfo(). See Table 4-2 for a complete description of the flags.
- ai family

Specifies to return addresses for use with a specific protocol family.

- If you specify a value of AF\_UNSPEC, getaddrinfo() returns addresses for any protocol family that can be used with **nodename** or **servname**.
- If the value is not AF\_UNSPEC and ai\_protocol is not zero, getaddrinfo() returns addresses for use only with the specified protocol family and protocol.
- If the application handles only IPv4, set this member of the hints structure to PF INET.

### ai\_socktype

Specifies a socket type for the given service. If you specify a value of 0, you will accept any socket type. This resolves the service name for all socket types and returns all successful results.

#### • ai protocol

Specifies a network protocol. If you specify a value of 0, you will accept any protocol. If the application handles only TCP, set this member to IPPROTO\_TCP.

Table 4–2 describes the values for ai flags members.

Table 4–2 ai flags Member Values

| Flag Value | Description                                                                                                    |
|------------|----------------------------------------------------------------------------------------------------|
|            | If ai_family is AF_INET, the flag is ignored.  If ai_family is AF_INET6, getaddrinfo() searches for AAAA records.  The lookup sequence is:                                   |
|            | 1. Local hosts database                                                                                                    |
|            | 2. TCPIP\$ETC:IPNODES.DAT                                                                                                    |
|            | 3. BIND database                                                                                                    |
|            | The lookup for a particular type of record, for example an AAAA record, will be performed in each database before moving on to perform a lookup for the next type of record. |
|            | <ul> <li>If AAAA records are found, returns IPv6<br/>addresses; no search for A records is performed.</li> </ul>                                                             |
|            | <ul> <li>If no AAAA records are found, searches for A records.</li> </ul>                                                                                                    |
|            | • If A records found, returns IPv4-mapped IPv6 addresses.                                                                                                    |
|            | • If no A records found, returns a NULL pointer.                                                                                                    |

(continued on next page)

Table 4-2 (Cont.) ai flags Member Values

| Flag Value              | Description                                                                                                    |
|-------------------------|----------------------------------------------------------------------------------------------------|
| AI_ALL  <br>AI_V4MAPPED | If ai_family is AF_INET, the flag is ignored.  If the ai_family is AF_INET6, getaddrinfo() searches for AAAA records.  The lookup sequence is:                                                                                                    |
|                         | 1. Local hosts database                                                                                                    |
|                         | 2. TCPIP\$ETC:IPNODES.DAT                                                                                                    |
|                         | 3. BIND database                                                                                                    |
|                         | The lookup for a particular type of record, for example<br>an AAAA record, will be performed in each database<br>before moving on to perform a lookup for the next<br>type of record.                                                                                 |
|                         | <ul> <li>If AAAA records are found, IPv6 addresses will be<br/>included with the returned addresses.</li> </ul>                                                                                                    |
|                         | <ul> <li>If A records are found, returns IPv4-mapped IPv6<br/>addresses and also any IPv6 addresses that were<br/>found with the AAAA record search.</li> </ul>                                                                                                    |
|                         | • If no A records found, returns a NULL pointer.                                                                                                    |
| AI_CANONNAME            | If the <b>nodename</b> argument is not NULL, the function searches for the specified node's canonical name.  Upon successful completion, the ai_canonname member of the first addrinfo structure in the linked list points to a null-terminated string containing the |
|                         | canonical name of the specified node name.  If the <b>nodename</b> argument is an address literal, the ai_cannonname member will refer to the <b>nodename</b> argument that has been converted to its numeric binary form, in network byte order.                     |
|                         | If the canonical name is not available, the ai_canonname member refers to the <b>nodename</b> argument or to a string with the same contents.  The ai flags field contents are undefined.                                                                             |
| AI_NUMERICHOST          | A non-NULL node name string must be a numeric host address string.                                                                                                    |
|                         | Resolution of the service name is not performed.                                                                                                    |
| AI_NUMERICSERV          | A non-NULL service name string must be a numeric port string.                                                                                                    |
|                         | Resolution of the service name is not performed.                                                                                                    |
|                         | (continued on next page                                                                                                    |

| Table 4–2 (Cont.) ai flags Member Values |
|------------------------------------------|
|------------------------------------------|

| Flag Value    | Description                                                                                                    |
|---------------|----------------------------------------------------------------------------------------------------|
| AI_PASSIVE    | Returns a socket address structure that your application can use in a call to bind(). If the <b>nodename</b> parameter is a NULL pointer, the IP address portion of the socket address structure is set to INADDR_ANY (for an IPv4 address) or IN6ADDR_ANY_INIT (for an IPv6 address).                                                                     |
|               | If not set, returns a socket address structure that your application can use to call connect() (for a connection-oriented protocol) or either connect(), sendto(), or sendmsg() (for a connectionless protocol). If the <b>nodename</b> argument is a NULL pointer, the IP address portion of the socket address structure is set to the loopback address. |
| AI_ADDRCONFIG | Used in combination with other flags, modifies the search based on the source address or addresses configured on the system.                                                                                                    |

You can use the flags in any combination to achieve finer control of the translation process. Many applications use the combination of the AI\_ADDRCONFIG and AI\_V4MAPPED flags to control their search.

- If the value of ai\_family is AF\_INET, and an IPv4 source address is configured on the system, getaddrinfo() searches for A records only. If found, getaddrinfo() returns IPv4 addresses. If not, getaddrinfo() returns a NULL pointer.
- If the value of ai\_family is AF\_INET6 and an IPv6 source address is configured on the system, getaddrinfo() searches for AAAA records. If found, getaddrinfo() returns IPv6 addresses. If not, and if an IPv4 address is configured on the system, getaddrinfo() searches for A records. If found, getaddrinfo() returns IPv4-mapped IPv6 addresses. If not, getaddrinfo() returns a NULL pointer.

These flags are defined in the NETDB.H header file.

#### addrinfo Structure Processing

Upon successful return, getaddrinfo() returns a pointer to a linked list of one or more addrinfo structures. The application can process each addrinfo structure in the list by following the ai\_next pointer until a NULL pointer is encountered. In each returned addrinfo structure, the ai\_family, ai\_socktype, and ai\_protocol members are the corresponding arguments for a call to the socket() function. The ai\_addr member points to a filled-in socket address structure whose length is specified by the ai addrlen member.

#### **Return Values**

| 0  | Indicates success  |
|----|--------------------|
| -1 | Indicates an error |

## **Sockets API Reference** getaddrinfo()

#### **Errors**

The name could not be resolved at this time. EAI AGAIN

Future attempts may succeed.

EAI BADFLAGS The flags parameter had an invalid value.

EAI\_FAIL A nonrecoverable error occurred when attempting

to resolve the name.

The address family was not recognized. EAI\_FAMILY

There was a memory allocation failure when EAI\_MEMORY

trying to allocate storage for the return value.

The name does not resolve for the supplied EAI\_NONAME

parameters. Neither **nodename** nor **servname** were supplied. At least one of these must be

supplied.

EAI\_SERVICE The service passed was not recognized for the

specified socket type.

EAI\_SOCKTYPE The intended socket type was not recognized. EAI SYSTEM A system error occurred; the error code can be

found in errno.

## gethostaddr

Returns the standard host address for the processor.

#### **Format**

#include <socket.h>

int gethostaddr (char \*addr);

## Argument

A pointer to the buffer in which the standard host address for the current processor is returned.

## **Description**

This function returns the standard host address for the current processor. The returned address is null-terminated. The addr parameter must point to at least 16 bytes of free space.

Host addresses are limited to 16 characters.

### **Return Values**

0 Indicates success.

-1Indicates that an error has occurred and is further specified in the global errno.

## gethostbyaddr()

Searches the hosts database that is referenced by the TCPIP\$HOST logical name for a host record with a given IPv4 address. If the host record is not found there, the function may also invoke the BIND resolver to query the appropriate name

The \$QIO equivalent is the IO\$\_ACPCONTROL function with the INETACP\_FUNC\$C\_GETHOSTBYADDR subfunction code.

#### **Format**

#include <netdb.h>

struct hostent \*gethostbyaddr ( const void \*addr, size\_t len, int type );

### **Arguments**

A pointer to a series of bytes in network order specifying the address of the host sought.

#### len

The number of bytes in the address pointed to by the **addr** argument.

The type of address format being sought (AF\_INET).

## **Description**

This function finds the first host record with the specified address in the hosts database or using DNS/BIND.

The gethostbyaddr() function uses a common static area for its return values. This means that subsequent calls to this function overwrite previously returned host entries. You must make a copy of the host entry if you want to save it.

#### **Return Values**

A pointer to an object having the hostent x

structure. See Section 3.2.3 for a description

of the hostent structure.

**NULL** Indicates an error; errno is set to one of the

following values.

#### **Errors**

TCP/IP Services was not started. **ENETDOWN** 

HOST NOT FOUND Host is unknown.

NO DATA The server recognized the request and the

name, but no address is available for the name. Another type of name server request may be

# Sockets API Reference gethostbyaddr()

NO\_RECOVERY An unexpected server failure occurred. This is a

nonrecoverable error.

TRY\_AGAIN A transient error occurred; for example,

the server did not respond. A retry may be

## gethostbyname()

Searches the hosts database that is referenced by the TCPIP\$HOST logical name for a host record with the specified name or alias.

If the host record is not found, this function may also invoke the BIND resolver to query the appropriate name server for the information.

The \$QIO equivalent is the IO\$ ACPCONTROL function with the INETACP\_FUNC\$C\_GETHOSTBYNAME subfunction code.

#### **Format**

#include <netdb.h>

struct hostent \*gethostbyname ( char \*name );

## Argument

#### name

A pointer to a null-terminated character string containing the name or an alias of the host being sought.

## **Description**

This function finds the first host with the specified name or alias in the hosts database, or using DNS/BIND.

The gethostbyname() function uses a common static area for its return values. This means that subsequent calls to this function overwrite previously returned host entries. You must make a copy of the host entry if you want to save it.

#### **Return Values**

A pointer to an object having the hostent x

structure. See Section 3.2.3 for a description

of the hostent structure.

Indicates an error. errno is set to one of the **NULL** 

following values.

#### **Errors**

TCP/IP Services was not started. **ENETDOWN** 

HOST\_NOT\_FOUND Host is unknown.

NO\_DATA The server recognized the request and the

> name, but no address is available for the name. Another type of name server request may be

successful.

NO\_RECOVERY An unexpected server failure occurred. This is a

nonrecoverable error.

A transient error occurred; for example, TRY\_AGAIN

the server did not respond. A retry may be

## gethostent()

Retrieves an entry from the hosts database file.

#### **Format**

#include <netdb.h>

struct hostent \*gethostent (void);

## **Description**

The gethostent() function reads the next entry of the hosts database file (TCPIP\$ETC:IPNODES.DAT).

See the NETDB.H header file for a description of the hostent structure.

The gethostent() function uses a common static area for its return values. Therefore, subsequent calls to gethostent() overwrite any existing host entry. You must make a copy of the host entry, if you wish to save it.

#### **Return Values**

A pointer to an object having the hostent

structure. See Section 3.2.3 for a description

of the hostent structure.

NULL Indicates an error; errno is set to one of the

following values.

#### **Errors**

ENETDOWN TCP/IP Services was not started.

HOST\_NOT\_FOUND Host is unknown.

NO\_DATA The server recognized the request and the

name, but no address is available for the name. Another type of name server request may be

successful.

NO\_RECOVERY An unexpected server failure occurred. This is a

nonrecoverable error.

TRY\_AGAIN A transient error occurred; for example,

the server did not respond. A retry may be

## gethostname()

Returns the fully-qualified name of the local host.

#### **Format**

```
#include <types.h>
#include <socket.h>
int gethostname (char *name, int namelen); (DECC V4 SOURCE)
int gethostname (char *name, size_t namelen); (not_DECC_V4_SOURCE)
```

## **Arguments**

#### name

The address of a buffer where the name should be returned. The returned name is null terminated unless sufficient space is not provided.

#### namelen

The size of the buffer pointed to by name.

## **Description**

This function returns the translation of the logical names TCPIP\$INET\_HOST and TCPIP\$INET\_DOMAIN when used with the TCP/IP Services software.

#### **Return Values**

| 0  | Indicates successful completion.                |
|----|-------------------------------------------------|
| -1 | Indicates an error occurred. The value of errno |
|    | indicates the error.                            |

#### **Errors**

**EFAULT** The buffer described by name and namelen is not a valid, writable part of the user address space.

## getnameinfo()

Maps addresses to names in a protocol-independent way.

#### **Format**

## **Arguments**

#### sa

Points either to a sockaddr\_in structure (for IPv4) or to a sockaddr\_in6 structure (for IPv6) that holds the IP address and port number.

#### salen

Specifies the length of either the sockaddr\_in structure or the sockaddr\_in6 structure.

#### node

Points to a buffer in which to receive the null-terminated network node name or alias corresponding to the address contained in the **sa**. A NULL pointer instructs getnameinfo() to not return a node name. The **node** argument and **service** argument must not both be zero.

#### nodelen

Specifies the length of the node buffer. A value of zero instructs getnameinfo() to not return a node name.

#### service

Points to a buffer in which to receive the null-terminated network service name associated with the port number contained in  ${\bf sa}$ . A NULL pointer instructs getnameinfo() to not return a service name. The **node** argument and **service** argument must not both be 0.

#### servicelen

Specifies the length of the **service** buffer. A value of zero instructs getnameinfo() to not return a service name.

## **Sockets API Reference** getnameinfo()

Specifies changes to the default actions of getnameinfo(). By default, getnameinfo() searches for the fully-qualified domain name of the node in the hosts database and returns it. See Table 4-3 for a list of flags and their meanings.

## **Description**

This function looks up an IP address and port number in a sockaddr structure specified by sa and returns node name and service name text strings in the buffers pointed to by the **node** and **service** arguments, respectively.

If the node name is not found, getnameinfo() returns the numeric form of the node address, regardless of the value of the flags argument. If the service name is not found, getnameinfo() returns the numeric form of the service address (port number) regardless of the value of the flags argument.

The application must provide buffers large enough to hold the fully-qualified domain name and the service name, including the terminating null characters.

Table 4-3 describes the flag bits and, if set, their meanings. The flags are defined in the NETDB.H header file.

Table 4-3 getnameinfo() Flags

| Flag Value                  | Description                                                                                                    |
|-----------------------------|----------------------------------------------------------------------------------------------------|
| NI_DGRAM                    | Specifies that the service is a datagram service (SOCK_DGRAM). The default assumes a stream service (SOCK_STREAM). This is required for the few ports (512-514) that have different services for UDP and TCP. |
| NI_NAMEREQD                 | Returns an error if the host name cannot be located in the hosts database.                                                                                                    |
| NI_NOFQDN                   | Searches the hosts database and returns the node name portion of the fully-qualified domain name for local hosts.                                                                                             |
| NI_NUMERICHOST <sup>1</sup> | Returns the numeric form of the host's address instead of its name. Resolution of the host name is not performed.                                                                                             |
| NI_NUMERICSERV <sup>1</sup> | Returns the numeric form (port number) of the service address instead of its name. The host name is not resolved.                                                                                             |

<sup>&</sup>lt;sup>1</sup>The two NI\_NUMERIC\* flags are required to support the -n flag that many commands provide.

### **Return Values**

| 0                | Indicates success.                              |
|------------------|-------------------------------------------------|
| $\boldsymbol{x}$ | Indicates an error occurred. The value of errno |
|                  | indicates the error.                            |

# Sockets API Reference getnameinfo()

#### **Errors**

EAI\_AGAIN The name could not be resolved at this time.

Future attempts may succeed.

EAI\_BADFLAGS The **flags** argument had an invalid value.

EAI\_FAIL A nonrecoverable error occurred when attempting

to resolve the name.

EAI\_FAMILY The address family was not recognized.

EAI\_MEMORY There was a memory allocation failure when

trying to allocate storage for the return value.

EAI\_NONAME The name does not resolve for the supplied

parameters. Neither the node name nor the service name were supplied. At least one of these

must be supplied.

EAI\_SYSTEM A system error occurred; the error code can be

found in errno.

## getnetbyaddr()

Searches the network database that is referenced by the TCPIP\$NETWORK logical name for a network record with the specified address. If the network record is not found, this function may invoke the BIND resolver to search TCPIP\$SYSTEM:NETWORKS.DAT.

The \$QIO equivalent is the IO\$\_ACPCONTROL function with the INETACP FUNC\$C GETNETBYADDR subfunction code.

### **Format**

#include <netdb.h>

struct netent \*getnetbyaddr (long net, int type);

### **Arguments**

The network number, in host byte order, of the networks database entry required.

The type of network being sought (AF\_INET or AF\_INET6).

## **Description**

This function finds the first network record in the networks database with the given address.

The getnetbyaddr() and getnetbyname() functions use a common static area for their return values. Subsequent calls to any of these functions overwrite any previously returned network entry. You must make a copy of the network entry if you want to save it.

#### **Return Values**

A pointer to an object having the netent

structure. See Section 3.2.9 for a description

of the netent structure.

**NULL** Indicates end of file or an error.

#### **Errors**

**EINVAL** The **net** argument is invalid.

The search failed. **ESRCH** 

## getnetbyname()

Searches the networks database for a network record with a specified name or alias. If the network record is not found, this function may invoke the BIND resolver to search TCPIP\$SYSTEM:NETWORKS.DAT.

The \$QIO equivalent is the IO\$ ACPCONTROL function with the INETACP\_FUNC\$C\_GETNETBYNAME subfunction code.

#### **Format**

#include <netdb.h> struct netent \*getnetbyname ( char \*name );

## **Argument**

#### name

A pointer to a null-terminated character string containing either the network name or an alias for the network name.

### **Description**

This function finds the first network record in the networks database with the given name or alias.

The getnetbyaddr() and getnetbyname() functions use a common static area for their return values. Subsequent calls to any of these functions overwrite previously returned network entries. You must make a copy of the network entry if you want to save it.

#### **Return Values**

Indicates end of file or an error. **NULL** 

A pointer to an object having the netent

structure. See Section 3.2.9 for a description

of the netent structure.

#### **Errors**

**EFAULT** The buffer described by name is not a valid,

writable part of the user address space.

**EINVAL** The **name** argument is invalid.

**ESRCH** The search failed.

## getnetent()

Retrieves an entry from the networks database file.

#### **Format**

#include <netdb.h> struct netent \*getnetnet (void);

## **Description**

This function opens and sequentially reads the networks database file (TCPIP\$SYSTEM:NETWORKS.DAT) to retrieve network information.

Returns a pointer to a netent structure that contains the equivalent fields for a network description line in the networks database file. The netent structure is defined in the NETDB.H header file.

The networks database file remains open after a call by the getservent() function. Use the endnetent () function to close the networks database file. Use the setnetent() function to open the networks database file and reset the file marker to the beginning of the file.

The getnetent() function uses a common static area for its return values, so subsequent calls to this function overwrite any existing network entry. To save the network entry, you must make a copy of it.

#### **Related Functions**

See also setnetent and endnetent.

#### **Return Values**

A pointer to a netent structure. 0 Indicates an error or end of file.

## getpeername()

Returns the name of the connected peer.

The \$QIO equivalent is the IO\$\_SENSEMODE function with the **p4** argument.

#### **Format**

```
#include <types.h>
#include <socket.h>
int getpeername ( int s, struct sockaddr *name, int *namelen ); (_DECC_V4_SOURCE)
int getpeername ( int s, struct sockaddr *name, size_t *namelen ); (not_DECC_V4_SOURCE)
```

## **Arguments**

S

A socket descriptor created using socket().

#### name

A pointer to a buffer where the peer name is to be returned.

#### namelen

An address of an integer that specifies the size of the **name** buffer. On return, it is modified to reflect the actual length, in bytes, of the **name** returned.

## Description

This function returns the name of the peer connected to the specified socket descriptor.

#### **Related Functions**

See also bind(), socket(), and getsockname().

#### **Return Values**

O Successful completion.
-1 Error; errno is set to indicate the error.

#### **Errors**

EBADF The descriptor is invalid.

EFAULT The **name** argument is not a valid part of the

user address space.

EINVAL The socket has been shut down.

ENOBUFS The system has insufficient resources to complete

the call.

ENOTCONN The socket is not connected.
ENOTSOCK The socket descriptor is invalid.

## **Sockets API Reference** getpeername()

EOPNOTSUPP

The operation is not supported for the socket protocol.

## getprotobyname()

Searches the protocols table until a matching protocol name is found or until the end of the table is encountered.

#### **Format**

```
#include <netdb.h>
struct protoent *getprotobyname ( char *name );
```

## Argument

#### name

A pointer to a string containing the desired protocol name.

## **Description**

This function returns a pointer to a protoent structure containing data from the protocols table. For information about the protoent structure, refer to Section 3.2.10.

All information is contained in a static area, so it must be copied to be saved.

## **Related Functions**

See also getprotoent() and getprotobynumber().

### **Return Values**

Indicates the end of the table or an error. **NULL** 

A pointer to a protoent structure.  $\boldsymbol{x}$ 

## getprotobynumber()

Searches the protocols table until a matching protocol number is found or until the end of the table is encountered.

#### **Format**

```
#include <netdb.h>
struct protoent *getprotobynumber (int *proto);
```

## Argument

#### proto

A pointer to a string containing the desired protocol number.

## Description

This function returns a pointer to a protoent structure containing the data from the protocols table. For information about the protoent structure, refer to Section 3.2.10.

All information is contained in a static area, so it must be copied to be saved.

#### **Related Functions**

See also getprotoent() and getprotobyname().

### **Return Values**

**NULL** Indicates end of table or an error. A pointer to a protoent structure.  $\boldsymbol{x}$ 

## getprotoent()

Reads the next entry from the protocols table.

#### **Format**

#include <netdb.h> struct protoent \*getprotoent();

## **Description**

This function returns a pointer to a protoent structure containing the data from the protocols table. For information about the protoent structure, refer to Section 3.2.10.

The getprotoent() function keeps an index to the table, allowing successive calls to be used to search the entire table.

All information is contained in a static area, so it must be copied to be saved.

#### **Related Functions**

See also getprotobyname() and getprotobynumber().

### **Return Values**

**NULL** Indicates the end of the table or an error.

A pointer to a protoent structure. x

## getservbyname()

Gets information on the specified service from the services database that is referenced by the TCPIP\$SERVICE logical name. If not found there, this function may invoke the BIND resolver to search TCPIP\$ETC:SERVICES.DAT.

#### **Format**

```
#include <netdb.h>
struct servent *getservbyname ( char *name, char *proto );
```

## **Arguments**

#### name

A pointer to a string containing the name of the service about which information is required.

#### proto

A pointer to a string containing the name of the protocol (TCP or UDP) for which to search.

## **Description**

This function searches the services database until a matching service name is found or the end of file is encountered. If a protocol name is also supplied, searches must also match the protocol.

This function returns a pointer to a servent structure containing the data from the network services database. For information about the servent structure, refer to Section 3.2.11.

All information is contained in a static area, so it must be copied to be saved.

#### **Related Functions**

See also getservbyport().

#### **Return Values**

Indicates end of file or an error. **NULL** A pointer to a servent structure.

# getservbyport()

Gets information on the specified port from the services database that is referenced by the TCPIP\$SERVICE logical name. If the specified port is not found, this function may invoke the BIND resolver to search TCPIP\$ETC:SERVICES.DAT.

#### **Format**

#include <netdb.h> struct servent \*getservbyport (int port, char \*proto);

## **Arguments**

#### port

The port number for which to search. This port number should be specified in network byte order. You can use the htons() function to convert the port number to network byte order.

#### proto

A pointer to a string containing the name of the protocol (TCP or UDP) for which to search.

# Description

This function searches the services database until a matching port is found, or until end of file is encountered. If a protocol name is also supplied, searches must also match the protocol.

This function returns a pointer to a servent structure containing the broken-out fields of the requested line in the network services database. For information about the servent structure, refer to Section 3.2.11.

All information is contained in a static area, so it must be copied to be saved.

#### **Related Functions**

See also getservbyname().

### **Return Values**

**NULL** Indicates end of file or an error. A pointer to a servent structure. x

#### **Errors**

**EPERM** Not owner. Indicates that the wrong port number

was specified.

# **Sockets API Reference** getservent()

# getservent()

Retrieves an entry from the services database file.

#### **Format**

#include <netdb.h> struct servent \*getservent (void);

## **Description**

This function reads the next line of the services database file (TCPIP\$ETC:SERVICES.DAT).

An application program can use the getservent() function to retrieve information about a service (such as the protocol or the ports it uses) from the services database.

The getservent() function returns a servent structure that contains information from the services database file. See Section 3.2.11 for a description of the servent structure. The servent structure is defined in the NETDB.H header file.

The ASCII text services database file remains open after a call by the getservent() function. Use the endservent() function to close the services database file. Use the setservent() function to open the services database file and reset the file marker to the beginning of the file.

The getservent function uses a common static area for its return values, so subsequent calls to this function overwrite any existing service entry. To save the services entry, you must make a copy of it.

#### **Related Functions**

See also setservent and endservent.

#### **Return Values**

A pointer to a servent structure. **NULL** Indicates an error or end of file.

# getsockname()

Returns the name associated with a socket.

The \$QIO equivalent is the IO\$\_SENSEMODE function with the **p3** argument.

### **Format**

```
#include <types.h>
#include <socket.h>
int getsockname (int s, struct sockaddr *name, int *namelen); (DECC V4 SOURCE)
int getsockname ( int s, struct sockaddr *name, size_t *namelen ); (not_DECC_V4_SOURCE)
```

## **Arguments**

A socket descriptor created with the socket () function and bound to the socket name with the bind() function.

#### name

A pointer to the buffer in which getsockname() should return the socket name.

A pointer to an integer containing the size of the buffer pointed to by **name**. On return, the integer indicates the actual size, in bytes, of the name returned.

## **Description**

This function returns the current name for the specified socket descriptor. The name is in a format specific to the address family assigned to the socket (AF\_ INET, or AF\_INET6 with BSD 4.4 when \_SOCKADDR\_LEN is defined).

The bind() function, not the getsockname() function, makes the association of the name to the socket.

#### **Related Functions**

See also bind() and socket().

#### **Return Values**

| 0  | Successful completion.                     |
|----|--------------------------------------------|
| -1 | Error; errno is set to indicate the error. |

#### **Errors**

**EBADF** The descriptor is invalid.

**EFAULT** The **name** argument is not a valid part of the

user address space.

**ENOBUFS** The system has insufficient resources to complete

the call.

# **Sockets API Reference** getsockname()

**ENOTSOCK** EOPNOTSUPP The socket descriptor is invalid.

The operation is not supported for this socket's

protocol.

# getsockopt()

Returns the options set on a socket.

The \$QIO equivalent is the IO\$\_SENSEMODE function.

### **Format**

```
#include <types.h>
#include <socket.h>
int getsockopt (int s, int level, int optname, char *optval, int *optlen ); (_DECC_V4_SOURCE)
int getsockopt (int s, int level, int optname, void *optval, size_t *optlen); (not_DECC_V4_SOURCE)
```

## Arguments

A socket descriptor created by the socket() function.

The protocol level for which the socket options are desired. It can have one of the following values:

SOL SOCKET Get the options at the socket level.

Any protocol number. Get the options for protocol p

level specified by p. The IPPROTO values are defined in the IN.H header file (for IPv4), or the

IN6.H header file (for IPv6).

## optname

Interpreted by the protocol specified in the level. Options at each protocol level are documented with the protocol.

For descriptions of the supported socket level options, see the description of setsockopt() in this chapter.

Points to a buffer in which the value of the specified option should be placed by getsockopt().

Points to an integer containing the size of the buffer pointed to by optval. On return, the integer is modified to indicate the actual size of the option value returned.

# **Description**

This function gets information on socket options. See the appropriate protocol for information about available options at each protocol level.

# **Sockets API Reference** getsockopt()

### **Return Values**

0 Successful completion.

-1 Error; errno is set to indicate the error.

#### **Errors**

**EACCES** The calling process does not have appropriate

permissions.

**EBADF** The socket descriptor is invalid.

**EDOM** The send and receive timeout values are too large

to fit in the timeout fields of the socket structure.

**EFAULT** The address pointed to by the optval argument

> is not in a valid (writable) part of the process space, or the optlen argument is not in a valid

part of the process address space.

**EINVAL** The optval or optlen argument is invalid; or the

socket is shut down.

**ENOBUFS** The system has insufficient resources to complete

the call.

**ENOTSOCK** The socket descriptor is invalid.

**ENOPROTOOPT** The option is unknown or the protocol is

unsupported.

**EOPNOTSUPP** The operation is not supported by the socket

protocol.

**ENOPROTOOPT** The option is unknown.

**ENOTSOCK** The socket descriptor is invalid.

# herror()

Writes a message to standard error explaining h\_error.

## **Format**

#include <netdb.h>

void herror (const char \*string);

# **Argument**

## string

A user-printable string.

# **Description**

This function maps the error number in the external variable h\_errno to a locale-dependent error message.

# **Sockets API Reference** hostalias()

# hostalias()

Searches for host aliases associated with a name.

## **Format**

#include <resolv.h>

char \*hostalias (const char \*name);

# **Argument**

Points to the name of the host that you want to retrieve aliases from.

# **Description**

This function searches for the alias associated with the name argument. The HOSTALIASES logical name can be used to define the name of a file that lists the host aliases, in the form:

host alias

## **Return Values**

The host alias.

NULL Indicates an error.

# hstrerror()

Returns an error message string.

#### **Format**

#include <string.h>
char \*hstrerror (int errnum);

## Arguments

#### errnum

An error number specifying a value of h\_errno.

## Description

This function maps the error number specified by the **errnum** argument to a location-dependent error message string and returns a pointer to the string. The string pointed to by the return value cannot be modified by the program, but could be overwritten by subsequent calls to this function.

## **Return Values**

A pointer to the generated message string.

-1 On error, errno might be set, but no return value

is reserved to indicate an error.

### **Errors**

If the hstrerror() function fails, errno is set to EINVAL, indicating the value of the **errnum** argument is an invalid error number.

# **Sockets API Reference** htonl()

# htonl()

Converts longwords from host byte order to network byte order.

#### **Format**

#include <in.h> unsigned long int htonl (unsigned long int hostlong);

## **Argument**

## hostlong

A longword in host byte order (OpenVMS systems).

# **Description**

This function converts 32-bit unsigned integers from host byte order to network byte order.

Data bytes transmitted over the network are expected to be in network byte order. Some hosts, like OpenVMS, have an internal data representation format that is different from the network byte order; this is called the host byte order. Network byte order places the byte with the most significant bits at lower addresses, but OpenVMS host byte order places the most significant bits at the highest address.

This function can be used to convert IP addresses from host byte order to network byte order.

| Note                                                                                                   |
|----------------------------------------------------------------------------------------------------|
| The 64-bit return from OpenVMS Alpha and I64 systems has zero-extended bits in the high 32 bits of R0. |
|                                                                                                    |

### **Return Value**

 $\boldsymbol{x}$ 

A longword in network byte order.

# htons()

Converts short integers from host byte order to network byte order.

#### **Format**

#include <in.h>

unsigned short int htons (unsigned short int hostshort);

## **Argument**

### hostshort

A short integer in host byte order (OpenVMS systems). All short integers on OpenVMS systems are in host byte order unless otherwise specified.

# **Description**

This function converts 16-bit unsigned integers from host byte order to network byte order.

Data bytes transmitted over the network are expected to be in network byte order. Some hosts, like OpenVMS, have an internal data representation format that is different from the network byte order; this is called the host byte order. Network byte order places the byte with the most significant bits at lower addresses, but OpenVMS host byte order places the most significant bits at the highest address.

This function is most often used with ports returned by the getservent() function. To convert port numbers from OpenVMS host byte order to network byte order, use the htons() function.

| Note                                                                                                   |  |
|----------------------------------------------------------------------------------------------------|--|
| The 64-bit return from OpenVMS Alpha and I64 systems has zero-extended bits in the high 32 bits of R0. |  |
| S .                                                                                                    |  |

## **Return Value**

x

A short integer in network byte order. Integers in network byte order cannot be used for arithmetic computation on OpenVMS systems.

# if\_freenameindex()

Frees dynamic memory allocated by if\_nameindex() to the array of interface names and indexes

## **Format**

```
#include <if.h>
void if_freenameindex ( struct if_nameindex *ptr );
```

# **Arguments**

### ptr

Points to an array of structures returned by the if\_nameindex() function.

# **Description**

The if freenameindex() function frees dynamic memory allocated to the array of interface names and indexes that the if\_nameindex() function returned.

# if\_indextoname()

Maps an interface index to its corresponding name.

### **Format**

#include <if.h>

char \*if indextoname (unsigned int ifindex, char \*ifname);

# **Arguments**

#### ifindex

The interface index.

#### ifname

Points to a buffer that is IFNAMSIZ bytes in length. (IFNAMSIZ is defined in the IF.H header file.) If an interface name is found, it is returned in the buffer.

## **Description**

This function maps an interface index to its corresponding name.

#### **Return Values**

Interface name is found, it is returned to the

buffer.

NULL If no interface name corresponds to the specified

index, the function returns NULL and sets errno

to ENXIO.

## **Errors**

ENXIO No interface name corresponds to the specified

index.

System error A system error.

# if\_nameindex()

Returns an array of all interface names and indexes.

## **Format**

```
#include <if.h>
struct if nameindex *if nameindex (void);
```

# **Description**

This function dynamically allocates memory for an array of if nameindex structures, one structure for each interface. A structure with an if index value of 0 and a NULL if name value indicates the end of the array.

The following if nameindex structure must also be defined by including the IF.H header file prior to the call to if nameindex():

```
struct if_nameindex {
   unsigned int if index; char *if_name;
```

To free the memory allocated by this function, use the if freenameindex() function. If an error occurs, the function returns a NULL pointer and sets errno to an appropriate value.

## **Return Values**

**NULL** 

Indicates an error; errno is set to an appropriate value.

# if\_nametoindex()

Maps an interface name to its corresponding index.

## **Format**

#include <if.h> unsigned int if\_nametoindex ( const char \*ifname );

# **Arguments**

Points to a buffer that contains the interface name.

# **Description**

This function maps an interface name to its corresponding interface index number.

## **Return Values**

Interface does not exist. 0 (zero)

Upon successful conversion, the  $\boldsymbol{x}$ 

if nametoindex() function returns an interface

index number.

# inet6\_opt\_append()

Returns the length of an IPv6 extension header with a new option and appends the option.

#### **Format**

#include <in6.h>

int inet6 opt append ( void \*extbuf, size t extlen, int offset, uint8 t type, size t len, uint t alian, void \*\*databufp );

# **Arguments**

#### extbuf

Points to a buffer that contains an extension header. This is either a valid pointer or a NULL pointer.

#### extlen

Specifies the length of the extension header to initialize. Valid values are 0 if extbuf equals 0, a value returned by inet6 opt finish(), or any number that is a multiple of 8.

#### offset

Specifies the length of the existing extension header. Obtain this value from a prior call to inet6 opt init() or inet6 opt append().

Specifies the type of option. Specify a value from 2 to 255, inclusive, excluding 194.

#### len

Specifies the length of the option data, excluding the option type and option length fields. Specify a value from 0 to 255, inclusive.

#### align

Specifies the alignment of the option. Specify one of the following values: 1, 2, 4, or 8.

#### databufp

Points to a buffer that contains the option data.

# **Description**

This function, when called with **extbuf** as a NULL pointer and **extlen** as 0, returns the updated number of bytes in an extension header.

If you specify **extbuf** as a valid pointer and valid **extlen** and **align** arguments, the function returns the same information as in the previous case, but also inserts the pad option, initializes the **type** and **len** fields, and returns a pointer to the location for the option content.

After you call inet6 opt append(), you can then use the data buffer directly or call inet6 opt set val() to specify the option contents.

#### **Return Values**

Upon successful completion, the x

inet6 opt append() function returns the

updated number of bytes in an extension header.

-1 Failure

#### **Errors**

**EBADF** The socket descriptor is invalid. ECONNABORTED A connection has been aborted.

**EFAULT** The addr argument is not in a writable part of

the user address space.

**EINTR** The accept() function was interrupted by a

signal before a valid connection arrived.

EINVAL The socket is not accepting connections. **EMFILE** There are too many open file descriptors.

**ENFILE** The maximum number of file descriptors in the

system is already open.

TCP/IP Services was not started. **ENETDOWN** 

**ENOBUFS** The system has insufficient resources to complete

the call.

**ENOMEM** The system was unable to allocate kernel

memory.

ENOTSOCK The socket descriptor is invalid.

**EOPNOTSUPP** The reference socket is not of type SOCK STREAM.

**EPROTO** A protocol error occurred.

EWOULDBLOCK The socket is marked nonblocking, and no

connections are present to be accepted.

# inet6\_opt\_find()

Finds a specific option in an extension header.

## **Format**

#include <in6.h>

int inet6 opt find (void \*extbuf, size t extlen, int offset, uint8 t type, size t \*lenp, void \*\*databufp);

## **Arguments**

#### extbuf

Points to a buffer that contains an extension header.

#### extlen

Specifies the length, in bytes, of the extension header.

#### offset

Specifies the location in the extension header of an option. Valid values are either 0 (zero) for the first option or the length returned from a previous call to either inet6 opt next() or inet6 opt find().

Specifies the type of option to find.

#### lenp

Points to the length of the option found.

#### databufp

Points to the option data.

# **Description**

This function searches a received option extension header for an option specified by **type**. If it finds the specified option, it returns the option length and a pointer to the option data. It also returns an offset to the next option, which you can specify in the offset argument to subsequent calls to inet6 opt next() in order to search for additional occurrences of the same option type.

#### **Return Values**

| $\boldsymbol{x}$ | Upon successful completion, the                 |
|------------------|-------------------------------------------------|
|                  | inet6 opt find() function returns an offset     |
|                  | from which you can begin the next search in the |
|                  | data buffer.                                    |

Failure -1

# inet6\_opt\_finish()

Returns the total length of an IPv6 extension header, including padding, and initializes the option.

#### **Format**

```
#include <in6.h>
int inet6 opt finish (void *extbuf, size t extlen, int offset);
```

## **Arguments**

#### extbuf

Points to a buffer that contains an extension header. This is either a valid pointer or a NULL pointer.

#### extlen

Specifies the length of the extension header to finish initializing. A valid value is any number greater than or equal to 0.

Specifies the length of the existing extension header. Obtain this value from a prior call to inet6 opt init() or inet6 opt append().

# **Description**

This function, when called with **extbuf** as a NULL pointer and **extlen** as 0, returns the total number of bytes in an extension header, including final padding.

If you specify extbuf as a valid pointer and a valid extlen argument, the function returns the same information as in the previous case, increments the buffer pointer, and verifies that the buffer is large enough to hold the header.

| x  | Upon successful completion, the inet6 opt finish() function returns the |
|----|-------------------------------------------------------------------------|
|    | total number of bytes in an extension header, including padding.        |
| -1 | Failure                                                                 |

# inet6\_opt\_get\_val()

Extracts data items from the data portion of an IPv6 option.

### **Format**

```
#include <in6.h>
int inet6 opt get val (void *databuf, size t offset, void *val, int vallen);
```

# **Arguments**

#### databuf

Points to a buffer that contains an extension header. This is a pointer returned by a call to inet6 opt find() or inet6 opt next().

Specifies the location in the data portion of the option from which to extract the data. You can access the first byte after the option type and length by specifying the offset of 0.

#### val

Points to a destination for the extracted data.

#### vallen

Specifies the length of the data, in bytes, to be extracted.

# **Description**

This function copies data items from data buffer databuf beginning at offset to the location val. In addition, it returns the offset for the next data field to assist you in extracting option content that has multiple fields.

Make sure that each field is aligned on its natural boundaries.

| $\boldsymbol{x}$ | Upon successful completion, the                     |
|------------------|-----------------------------------------------------|
|                  | <pre>inet6_opt_get_val() function returns the</pre> |
|                  | offset for the next field in the data buffer.       |
| -1               | Failure                                             |

# inet6\_opt\_init()

Returns the length of an IPv6 extension header with no options and initializes the header.

### **Format**

```
#include <in6.h>
int inet6 opt init (void *extbuf, size t extlen);
```

## **Arguments**

### extbuf

Points to a buffer that contains an extension header. This is either a valid pointer or a NULL pointer.

#### extlen

Specifies the length of the extension header to initialize. Valid values are 0 and any number that is a multiple of 8.

# **Description**

This function, when called with extbuf as a NULL pointer and extlen as 0, returns the number of bytes in an extension header that has no options.

If you specify **extbuf** as a valid pointer and **extlen** as a number that is a multiple of 8, the function returns the same information as in the previous case, initializes the extension header, and sets the length field.

| $\boldsymbol{x}$ | Upon successful completion, the                         |
|------------------|---------------------------------------------------------|
|                  | <pre>inet6 opt init() function returns the number</pre> |
|                  | of bytes in an extension header with no options.        |
| _1               | Failure                                                 |

# inet6\_opt\_next()

Parses received option extension headers.

## **Format**

#include <in6.h>

int inet6 opt next (void \*extbuf, size t extlen, int offset, uint8 t \*typep, size t \*lenp, void \*\*databufp);

# **Arguments**

#### extbuf

Points to a buffer that contains an extension header.

#### extlen

Specifies the length, in bytes, of the extension header.

#### offset

Specifies the location in the extension header of an option. Valid values are either 0 for the first option or the length returned from a previous call to either inet6 opt next() or inet6 opt find().

Points to the type of the option found.

#### lenp

Points to the length of the option found.

## databufp

Points to the option data.

## **Description**

This function parses a received option extension header and returns the next option. In addition, it returns an offset to the next option that you specify in the offset parameter to subsequent calls to inet6 opt next().

This function does not return any PAD1 or PADN options.

### **Return Values**

| $\boldsymbol{x}$ | Upon successful completion, the                         |
|------------------|---------------------------------------------------------|
|                  | <pre>inet6 opt next() function returns the offset</pre> |
|                  | for the next option in the data buffer.                 |
|                  |                                                         |

-1 Failure

# inet6\_opt\_set\_val()

Adds one component of the option content to the options header.

### **Format**

```
#include <in6.h>
int inet6 opt set val (void *databuf, size t offset, void *val int vallen);
```

# Arguments

#### databuf

Points to a buffer that contains an extension header. This is a pointer returned by a call to inet6 opt append().

Specifies the location in the data portion of the option into which to insert the data. You can access the first byte after the option type and length by specifying the offset of 0 (zero).

#### val

Points to the data to be inserted.

#### vallen

Specifies the length of the data, in bytes, to be inserted.

# Description

This function copies data items at the location val into a data buffer databuf beginning at **offset**. In addition, it returns the offset for the next data field to assist you in composing content that has multiple fields.

Make sure that each field is aligned on its natural boundaries.

| $\boldsymbol{x}$ | Upon successful completion, the                     |
|------------------|-----------------------------------------------------|
|                  | <pre>inet6_opt_set_val() function returns the</pre> |
|                  | offset for the next field in the data buffer.       |
| -1               | Failure                                             |

# inet6\_rth\_add()

Adds an IPv6 address to the routing header under construction.

### **Format**

```
#include <in6.h>
int inet6_rth_add (void *bp, const struct in6_addr *addr);
```

# **Arguments**

Points to a buffer that is to contain an IPv6 routing header.

#### addr

Points to an IPv6 address to add to the routing header.

# **Description**

This function adds an IPv6 address to the end of the routing header under construction. The address pointed to by addr cannot be an IPv6 V4-mapped address or an IPv6 multicast address.

The function increments the ip6r0 segleft member in the ip6 rthdr0 structure. The ip6 rthdr0 structure is defined in the IP6.H header file.

Only routing header type 0 is supported.

| $\boldsymbol{x}$ | Upon successful completion, the                  |
|------------------|--------------------------------------------------|
|                  | $inet6\_rth\_add()$ function returns $0$ (zero). |
| -1               | Failure                                          |

# inet6\_rth\_getaddr()

Retrieves an address for an index from an IPv6 routing header.

### **Format**

#include <in6.h>
struct in6\_addr \*inet6\_rth\_getaddr ( const void \*bp, int index );

# **Arguments**

#### bp

Points to a buffer that contains an IPv6 routing header.

#### index

Specifies a value that identifies a position in a routing header for a specific address. Valid values range from 0 to the return value from inet6 rth segments() minus 1.

# **Description**

This function uses a specified **index** value and retrieves a pointer to an address in a routing header specified by **bp**. Call inet6\_rth\_segments() before calling this function in order to determine the number of segments (addresses) in the routing header.

### **Return Values**

x Upon successful completion, the

inet6 rth getaddr() function returns a pointer

to an address.

NULL pointer Failure

# inet6\_rth\_init()

Initializes an IPv6 routing header buffer.

### **Format**

```
#include <in6.h>
void *inet6 rth init (void *bp, int bp len, int type, int segments);
```

# **Arguments**

Points to a buffer that is to contain an IPv6 routing header.

#### bp len

Specifies the length, in bytes, of the buffer.

Specifies the type of routing header. The valid value is IPV6 RTHDR TYPE 0 for IPv6 routing header type 0.

### segments

Specifies the number of segments or addresses that are to be included in the routing header. The valid value is from 0 to 127, inclusive.

# **Description**

This function initializes a buffer and buffer data for an IPv6 routing header. The function sets the ip6r0 segleft, ip6r0 nxt, and ip6r0 reserved members in the ip6 rthdr0 structure to zero. In addition, it sets the ip6r0 type member to type and sets the ip6r0 len member based on the segments argument. The ip6 rthdr0 structure is defined in the IP6.H header file.

The application must allocate the buffer. Use the inet6 rth space() function to determine the buffer size.

Use the returned pointer as the first argument to the inet6 rth add() function.

| x            | Upon successful completion, the                                  |
|--------------|------------------------------------------------------------------|
|              | <pre>inet6_rth_init() function returns a pointer to</pre>        |
|              | the buffer that is to contain the routing header.                |
| NULL pointer | Failure. If the <b>type</b> is not supported, the <b>bp</b> is a |
|              | null, or the number of <b>bp_len</b> is invalid.                 |

# inet6\_rth\_reverse()

Reverses the order of addresses in an IPv6 routing header.

### **Format**

```
#include <in6.h>
int inet6 rth reverse (const void *in, void *out);
```

# Arguments

Points to a buffer that contains an IPv6 routing header.

#### out

Points to a buffer that is to contain the routing header with the reversed addresses. This parameter can point to the same buffer specified by the in parameter.

# Description

This function reads an IPv6 routing header and writes a new routing header, reversing the order of addresses in the new header. The in and out parameters can point to the same buffer.

The function sets the ip6r0 segleft member in the ip6 rthdr0 structure to the number of segments (addresses) in the new header.

The ip6 rthdr0 structure is defined in the IP6.H header file.

| 0 (zero) | Success |
|----------|---------|
| -1       | Failure |

# inet6\_rth\_segments()

Returns the number of segments (addresses) in an IPv6 routing header.

## **Format**

```
#include <in6.h>
int inet6_rth_segments ( const void *bp );
```

# **Arguments**

Points to a buffer that contains an IPv6 routing header.

# **Description**

This function returns the number of segments (or addresses) in an IPv6 routing header.

| X  | Upon successful completion, the                      |
|----|------------------------------------------------------|
|    | <pre>inet6_rth_segments() function returns the</pre> |
|    | number of segments, 0 (zero) or greater than 0.      |
| -1 | Failure                                              |

# inet6\_rth\_space()

Returns the number of bytes required for an IPv6 routing header.

### **Format**

```
#include <in6.h>
size t inet6 rth space ( int type, int segments );
```

## **Arguments**

#### type

Specifies the type of routing header. The valid value is IPV6\_RTHDR\_TYPE\_0 for IPv6 routing header type 0.

#### segments

Specifies the number of segments or addresses that are to be included in the routing header. The valid value is from 0 to 127, inclusive.

# **Description**

This function determines the amount of space, in bytes, required for a routing header. Although the function returns the amount of space required, it does not allocate buffer space. This enables the application to allocate a larger buffer.

If the application uses ancillary data, it must pass the returned length to CMSG\_LEN() to determine the amount of memory required for the ancillary data object, including the cmsqhdr structure.

If an application wants to send other ancillary data objects, it must specify them to sendmsg() as a single msg control buffer.

#### **Return Values**

Upon successful completion, the inet6\_rth\_space() function returns the length, in bytes, of the routing header and the specified number of segments.

Upon successful completion, the inet6\_rth\_space() function returns the length, in bytes, of the routing header and the specified number of segments.

Failure, if the type is not supported or the number of segments is invalid for the type of routing header.

# **Sockets API Reference** inet\_aton()

# inet\_aton()

Converts an IP address in the standard dotted-decimal format to its numeric binary form, in network byte order. Replaces the inet addr() function.

#### **Format**

```
#include <inet.h>
int inet_aton (const char *cp, struct in addr *in);
```

## Argument

#### ср

A pointer to a null-terminated character string containing an internet address in the standard internet dotted-decimal format.

A pointer to a buffer that is to contain the numeric internet address in network byte order.

# **Description**

This function returns a numeric internet address in network byte order that represents the internet address supplied in standard dotted-decimal format as its argument.

Internet addresses specified with the dotted-decimal format take one of the following forms:

```
a.b.c.d
a.b.c
a.b
```

When four parts are specified, each is interpreted as a byte of data and assigned, from left to right, to the 4 bytes of an internet address. Note that when an internet address is viewed as a 32-bit integer quantity on an OpenVMS system, the bytes appear in binary as d.c.b.a. That is, OpenVMS bytes are ordered from least significant to most significant.

When only one part is given, the value is stored directly in the network address without any byte rearrangement.

All numbers supplied as parts in a dotted-decimal address can be decimal, octal, or hexadecimal, as specified in the C language. (That is, a leading 0x or 0X implies hexadecimal; a leading 0 implies octal; otherwise, the number is interpreted as decimal.)

| Note                                                                          |                             |
|-------------------------------------------------------------------------------|-----------------------------|
| The 64-bit return from OpenVMS Alpha extended bits in the high 32 bits of R0. | a and I64 systems has zero- |

# **Sockets API Reference** inet\_aton()

# **Return Value**

1 Indicates success. 0

Indicates failure.

# **Sockets API Reference** inet\_lnaof()

# inet\_Inaof()

Returns the local network address portion of an IP address.

## **Format**

```
#include <in.h>
#include <inet.h>
int inet_Inaof ( struct in_addr in );
```

# **Argument**

An IP address.

# **Description**

This function returns the local network address portion of a full IP address.

\_\_\_\_ Note \_\_\_\_ The 64-bit return from OpenVMS Alpha and I64 systems has zeroextended bits in the high 32 bits of R0.

## **Return Value**

x

The local network address portion of an IP address, in host byte order.

# inet\_makeaddr()

Returns an IP address based on a particular local address and a network.

## **Format**

```
#include <in.h>
#include <inet.h>
struct in_addr inet_makeaddr ( int net, int lna );
```

# **Arguments**

An IP network address in host byte order.

Ina

A local network address on network **net** in host byte order.

# **Description**

This function combines the **net** and **lna** arguments into a single IP address.

\_\_\_\_\_ Note \_\_\_\_

The 64-bit return from OpenVMS Alpha and I64 systems has zeroextended bits in the high 32 bits of R0.

## **Return Value**

An IP address in network byte order.

# **Sockets API Reference** inet\_netof()

# inet\_netof()

Returns the internet network address portion of an IP address.

## **Format**

```
#include <in.h>
#include <inet.h>
int inet_netof ( struct in_addr in );
```

# **Argument**

in

An IP address.

# **Description**

This function returns the internet network address (NET) portion of a full IP address.

\_\_\_\_\_ Note \_\_\_\_

The 64-bit return from OpenVMS Alpha and I64 systems has zeroextended bits in the high 32 bits of R0.

### **Return Value**

 $\boldsymbol{x}$ 

The internet network portion of an IP address, in host byte order.

# inet\_network()

Converts a null-terminated text string representing an IP address into a network address in local host format.

#### **Format**

```
#include <in.h>
#include <inet.h>
int inet network ( const char *cp );
```

# **Argument**

#### ср

A pointer to an ASCII (null-terminated) character string containing a network address in the dotted-decimal format.

## **Description**

This function returns an internet network address as a local host integer value when an ASCII string representing the address in the internet standard dotted-decimal format is given as its argument.

The 64-bit return from OpenVMS Alpha and I64 systems has zero-extended bits in the high 32 bits of R0.

## **Return Values**

-1 Indicates that **cp** does not point to a proper internet network address.

*x* An internet network address, in local host order.

# **Sockets API Reference** inet\_ntoa()

# inet\_ntoa()

Converts an IP address into a text string representing the address in the standard internet dotted-decimal format.

### **Format**

```
#include <in.h>
#include <inet.h>
char *inet_ntoa ( struct in_addr in );
```

# **Argument**

in

An IP address in network byte order.

# **Description**

This function converts an IP address into an ASCII (null-terminated) string that represents the address in standard internet dotted-decimal format.

The string is returned in a static buffer that is overwritten by subsequent calls to inet ntoa(). If you want to save the text string, you should copy it.

# **Return Value**

 $\boldsymbol{x}$ 

A pointer to a string containing the IP address in dotted-decimal format.

# inet\_ntop()

Converts a numeric address to a text string suitable for presentation.

#### **Format**

#include <inet.h> const char \*inet\_ntop ( int af, const void \*src, char \*dst, size\_t size );

# **Arguments**

Specifies the address family. Valid values are AF\_INET for an IPv4 address and AF INET6 for an IPv6 address.

#### src

Points to a buffer that contains the numeric IP address.

Points to a buffer that is to contain the text string.

#### size

Specifies the size of the buffer pointed to by the **dst** parameter. For IPv4 addresses, the minimum buffer size is 16 bytes. For IPv6 addresses, the minimum buffer size is 46 bytes. INET\_ADDRSTRLEN constants are defined in the IN.H header file. INET6\_ADDRSTRLEN constants are defined in IN6.H.

## **Description**

This function converts a numeric IP address value to a text string.

### **Return Values**

Pointer to the buffer Success containing the text string Pointer to the buffer Failure containing NULL

# inet\_pton()

Converts an address in its standard text presentation form into its numeric binary form, in network byte order.

#### **Format**

#include <inet.h>

int inet\_pton (int af, const char \*src, void \*dst);

## Arguments

#### af

Specifies the address family. Valid values are AF\_INET for an IPv4 address and AF INET6 for an IPv6 address.

Points to the address text string to be converted.

#### dst

Points to a buffer that is to contain the numeric address.

## **Description**

This function converts a text string to a numeric value in network byte order.

If the **af** parameter is AF\_INET, the function accepts a string in the standard IPv4 dotted-decimal format:

ddd, ddd, ddd, ddd

In this format, ddd is a one- to three-digit decimal number between 0 and

If the **af** parameter is AF\_INET6, the function accepts a string in the following format:

```
x:x:x:x:x:x:x
```

In this format, *x* is the hexadecimal value of a 16-bit piece of the address.

IPv6 addresses can contain long strings of zero (0) bits. To make it easier to write these addresses, you can use double-colon characters (::) one time in an address to represent 1 or more 16-bit groups of zeros.

For mixed IPv4 and IPv6 environments, the following format is also accepted:

```
x:x:x:x:x:x:ddd.ddd.ddd.ddd
```

In this format, *x* is the hexadecimal value of a 16-bit piece of the address, and ddd is a one- to three-digit decimal value between 0 and 255 that represents the IPv4 address.

The calling application is responsible for ensuring that the buffer referred to by the dst parameter is large enough to hold the numeric address. AF\_INET addresses require 4 bytes and AF\_INET6 addresses require 16 bytes.

# Sockets API Reference inet\_pton()

## **Return Values**

1 Indicates success.

0 Indicates that the input string is neither a valid

IPv4 dotted-decimal string nor a valid IPv6

address string.

-1 Indicates a failure. errno is set to the following

value.

### **Errors**

EAFNOSUPPORT The address family specified in the **af** parameter

is unknown.

# **Sockets API Reference** ioctl()

# ioctl()

Controls I/O requests to obtain network information.

#### **Format**

```
#include <ioctl.h>
int ioctl (int s, int request, ... /* arg */);
```

# Argument

Specifies the socket descriptor of the requested network device.

#### request

Specifies the type of ioctl command to be performed on the device. The request types are grouped as follows:

- Socket operations
- File operations
- Interface operations
- ARP cache operations
- Routing table operations

Refer to Appendix B for a complete list of supported IOCTL commands.

Specifies arguments for this request. The type of arg is dependent on the specific ioctl() request and device to which the ioctl() call is targeted.

#### **Description**

This function performs a variety of device-specific functions. The **request** and arg arguments are passed to the file designated by the s argument and then interpreted by the device driver. The basic I/O functions are performed through the read() and write() functions.

Encoded in an ioctl() request is whether the argument is an "in" argument or an "out" argument, and the size of the arg argument in bytes. The macros and definitions used to specify an ioctl() request are located in the IOCTL.H header file.

### **Return Values**

-1 Error; errno is set to indicate the error.

#### **Errors**

EBADF The **s** argument is not a valid socket descriptor.

EINTR A signal was caught during the ioctl()

operation.

If an underlying device driver detects an error, errno might be set to one of the following values:

EINVAL Either the **request** or the **arg** argument is not

valid.

ENOTTY Reserved for HP use. The **s** argument is not

associated with a network device, or the specified request does not apply to the specific network

device.

ENXIO The **request** and **arg** arguments are valid for

this device driver, but the service requested

cannot be performed on the device.

# **Sockets API Reference** listen()

# listen()

Converts an unconnected socket into a passive socket and indicates that the TCP/IP kernel should accept incoming connection requests directed to the socket.

The \$QIO equivalent is the IO\$\_SETMODE service.

#### **Format**

int listen (int s, int backlog);

# **Arguments**

A socket descriptor of type SOCK STREAM created using the socket() function.

#### backlog

The maximum number of pending connections that can be queued on the socket at any given time. The maximum number of pending connections can be set by specifying the value of the socket subsystem attribute somaxconn. (Refer to the HP TCP/IP Services for OpenVMS Tuning and Troubleshooting guide for more information.) The default value for the maximum number of pending connections is 1024.

# **Description**

This function creates a queue for pending connection requests on socket s with a maximum size equal to the value of **backlog**. Connections can then be accepted with the accept() function.

If a connection request arrives with the queue full (that is, more connections pending than specified by the **backlog** argument), the request is ignored so that TCP retries can succeed. If the backlog has not cleared by the time TCP times out, the connect() function fails with an errno indication of ETIMEDOUT.

#### **Related Functions**

See also accept(), connect(), and socket().

#### **Return Values**

0 Successful completion.

-1 Error; errno is set to indicate the error.

#### **Errors**

**EBADF** The socket descriptor is invalid.

The socket is not bound to a local address, and EDESTADDRREQ

the protocol does not support listening on an

unbound socket.

**EINVAL** The socket is already connected, or the socket is

shut down.

# **Sockets API Reference** listen()

The system has insufficient resources to complete **ENOBUFS** 

the call.

The socket descriptor is invalid. **ENOTSOCK** 

EOPNOTSUPP The referenced socket is not of a type that

supports the operation listen().

# **Sockets API Reference** ntohl()

# ntohl()

Converts longwords from network byte order to host byte order.

#### **Format**

#include <in.h> unsigned long ntohl (unsigned long netlong);

# Argument

#### netlong

A longword in network byte order. Integers in network byte order cannot be used for arithmetic computation on OpenVMS systems.

# **Description**

This function converts 32-bit unsigned integers from network byte order to host byte order.

Data bytes transmitted over the network are expected to be in network byte order. Some hosts, like OpenVMS, have an internal data representation format that is different from the network byte order; this is called the host byte order. Network byte order places the byte with the most significant bits at lower addresses, but OpenVMS host byte order places the most significant bits at the highest address.

This function can be used to convert IP addresses from network byte order to host byte order.

#### **Return Value**

 $\boldsymbol{x}$ 

A longword in host byte order.

# ntohs()

Converts short integers from network byte order to host byte order.

#### **Format**

#include <in.h> unsigned short ntohs (unsigned short netshort);

## **Argument**

#### netshort

A short integer in network byte order. Integers in network byte order cannot be used for arithmetic computation on OpenVMS systems.

# Description

This function converts 16-bit unsigned integers from network byte order to host byte order.

Data bytes transmitted over the network are expected to be in network byte order. Some hosts, like OpenVMS, have an internal data representation format that is different from the network byte order; this is called the host byte order. Network byte order places the byte with the most significant bits at lower addresses, but OpenVMS host byte order places the most significant bits at the highest address.

This function can be used to convert port numbers returned by getservent() from network byte order to host byte order.

#### **Return Value**

 $\boldsymbol{x}$ 

A short integer in host byte order (OpenVMS systems).

# **Sockets API Reference** poll()

# poll()

Monitors conditions on multiple file descriptors.

#### **Format**

#include <poll.h>

int poll (struct pollfd fds[], nfds\_t nfds, int timeout);

# **Arguments**

An array of pollfd structures, one for each file descriptor of interest. Each pollfd structure includes the following members:

int fd The file descriptor

int events The requested conditions int revents The reported conditions

#### nfds

The number of pollfd structures in the fds array.

The maximum length of time (in milliseconds) to wait for one of the specified events to occur.

# **Description**

This function provides applications with a mechanism for multiplexing input/output over a set of file descriptors. For each member of the array pointed to by fds, poll() examines the given file descriptor for the events specified in events. The number of pollfd structures in the fds array is specified by nfds. The poll() function identifies those file descriptors on which an application can read or write data, or on which certain events have occurred.

The **fds** argument specifies the file descriptors to be examined and the events of interest for each file descriptor. It is a pointer to an array with one member for each open file descriptor of interest. The array's members are pollfd structures within which fd specifies an open file descriptor, and events and revents are bitmasks constructed by OR-ing a combination of the following event flags:

#### POLLIN

Normal data may be received without blocking.

POLLRDNORM

Same as POLLIN.

POLLRDBAND

Out-of-band data may be received without blocking.

**POLLPRI** 

Same as POLLRDBAND

POLLOUT

Normal data may be written without blocking.

POLLWRNORM Same as POLLOUT.

#### **POLLWRBAND**

Out-of-band data may be written without blocking.

If the value of fd is less than 0, events is ignored and revents is set to 0 in that entry on return from poll(). In each pollfd structure, poll() clears the revents member except that where the application requested a report on a condition by setting one of the bits of events listed above, poll() sets the corresponding bit in revents if the requested condition is true.

If none of the defined events have occurred on any selected file descriptor, poll() waits at least timeout milliseconds for an event to occur on any of the selected file descriptors. If the value of **timeout** is 0, poll() returns immediately. If the value of **timeout** is -1, poll() blocks until a specified event occurs or until the call is interrupted.

The poll() function is not affected by the O NONBLOCK flag.

On OpenVMS, the poll() function supports sockets only.

#### \_\_\_\_ Note \_\_\_

HP recommends using the select() function for optimal performance. The poll() function is provided to ease the porting of existing applications from other platforms.

#### **Return Values**

| positive value | Upon successful completion, the total number of<br>file descriptors selected (that is, file descriptors<br>for which the revents member is nonzero). |
|----------------|----------------------------------------------------------------------------------------------------|
| 0              | Successful completion. The call timed out and no file descriptors were selected.                                                                     |
| -1             | The poll() function failed. The errno is set to indicate the error.                                                                                  |

#### **Errors**

| EAGAIN | The allocation of internal data structures failed |
|--------|---------------------------------------------------|
|        | but a subsequent request may succeed.             |
| EINTR  | A signal was caught during the poll() function.   |

# **Sockets API Reference** read()

# read()

Reads data from a socket or file.

The \$QIO equivalent is the IO\$\_READVBLK function.

#### **Format**

```
#include <unixio.h>
int read (int d, void *buffer, int nbytes);
```

# **Arguments**

A descriptor that must refer to a socket or file currently opened for reading.

#### buffer

The address of a user-provided buffer in which the input data is placed.

The maximum number of bytes allowed in the read operation.

# **Description**

This function reads bytes from a socket or file and places them in a user-defined buffer.

If the end of file is not reached, the read() function returns nbytes. If the end of file occurs during the read() function, it returns the number of bytes read.

Upon successful completion, read() returns the number of bytes actually read and placed in the buffer.

#### **Related Functions**

See also socket().

### **Return Values**

| x  | The number of bytes read and placed in the buffer. |
|----|----------------------------------------------------|
| 0  | Peer has closed the connection.                    |
| -1 | Error; errno is set to indicate the error.         |

#### **Errors**

| EBADF      | The socket descriptor is invalid.           |
|------------|---------------------------------------------|
| ECONNRESET | A connection was forcibly closed by a peer. |
| EFAULT     | The data was specified to be received into  |

nonexistent or protected part of the process

address space.

**EINTR** A signal interrupted the read() function before

any data was available.

# Sockets API Reference read()

EINVAL The MSG\_OOB flag is set and no out-of-band

data is available.

ENOBUFS The system has insufficient resources to complete

the call.

ENOMEM The system did not have sufficient memory to

fulfill the request.

ENOTCONN A receive is attempted on a connection-oriented

socket that is not connected.

ENOTSOCK The socket descriptor is invalid.

EOPNOTSUPP The specified flags are not supported for this

socket type or protocol.

EWOULDBLOCK The socket is marked nonblocking, and no data is

waiting to be received.

# **Sockets API Reference** recv()

# recv()

Receives bytes from a connected socket and places them into a user-provided buffer.

The \$QIO equivalent is the IO\$\_READVBLK function.

#### **Format**

```
#include <types.h>
#include <socket.h>
int recv (int s, char *buf, int len, int flags); (DECC V4 SOURCE)
size_t recv (int s, void *buf, ssize_t len, int flags); (not_DECC_V4_SOURCE)
```

## **Arguments**

A socket descriptor created as the result of a call to accept() or connect().

#### buf

A pointer to a user-provided buffer into which received data will be placed.

The size of the buffer pointed to by **buf**.

#### flags

A bit mask that can contain one or more of the following flags. The mask is built by using a logical OR operation on the appropriate values.

| Flag     | Description                                                                                                    |
|----------|----------------------------------------------------------------------------------------------------|
| MSG_OOB  | Allows you to receive out-of-band data.                                                                               |
|          | If out-of-band data is available, it is read first. If no out-of-band data is available, the MSG_OOB flag is ignored. |
|          | Use the send(), sendmsg(), and sendto() functions to send out-of-band data.                                           |
| MSG_PEEK | Allows you to examine data in the receive<br>buffer without removing it from the system's<br>buffers.                 |

# **Description**

This function receives data from a connected socket. To receive data on an unconnected socket, use the recvfrom() or recvmsq() functions. The received data is placed in the buffer **buf**.

Data is sent by the socket's peer using the send, sendmsg(), sendto(), or write() functions.

Use the select() function to determine when more data arrives.

If no data is available at the socket, the recv() call waits for data to arrive, unless the socket is nonblocking. If the socket is nonblocking, a -1 is returned with the external variable errno set to EWOULDBLOCK.

#### **Related Functions**

See also read(), send(), sendmsg(), sendto(), and socket().

#### **Return Values**

The number of bytes received and placed in **buf**.

Peer has closed its send side of the connection.

Error; errno is set to indicate the error.

#### **Errors**

EBADF The socket descriptor is invalid.

ECONNRESET A connection was forcibly closed by a peer.

EFAULT The data was specified to be received into a

nonexistent or protected part of the process

address space.

EINTR A signal interrupted the recv() function before

any data was available.

EINVAL The MSG\_OOB flag is set and no out-of-band

data is available.

ENOBUFS The system has insufficient resources to complete

the call.

ENOMEM The system did not have sufficient memory to

fulfill the request.

ENOTCONN A receive is attempted on a connection-oriented

socket that is not connected.

ENOTSOCK The socket descriptor is invalid.

EOPNOTSUPP The specified flags are not supported for this

socket type or protocol.

EWOULDBLOCK The socket is marked nonblocking, and no data is

waiting to be received.

# recvfrom()

Receives bytes for a socket from any source.

#### **Format**

```
#include <types.h>
#include <socket.h>
int recvfrom (int s, char *buf, int len, int flags, struct sockaddr *from, int *fromlen);
             ( DECC V4 SOURCE)
ssize_t recvfrom ( int s, void *buf, size_t len, int flags, struct sockaddr *from, size_t *fromlen) ;
                 (not_DECC_V4_SOURCE)
```

## **Arguments**

A socket descriptor created with the socket() function and bound to a name using the bind() function or as a result of the accept() function.

#### buf

A pointer to a buffer into which received data is placed.

#### len

The size of the buffer pointed to by **buf**.

A bit mask that can contain one or more of the following flags. The mask is built by using a logical OR operation on the appropriate values.

| Flag     | Description                                                                                                    |
|----------|----------------------------------------------------------------------------------------------------|
| MSG_OOB  | Allows you to receive out-of-band data. If out-of-band data is available, it is read first.                                                    |
|          | If no out-of-band data is available, the MSG_OOB flag is ignored. To send out-of-band data, use the send(), sendmsg(), and sendto() functions. |
| MSG_PEEK | Allows you to examine the data that is next in line to be received without actually removing it from the system's buffers.                     |

#### from

A buffer that the recvfrom() function uses to place the address of the sender who sent the data.

If **from** is non-null, the address is returned. If **from** is null, the address is not returned.

#### fromlen

Points to an integer containing the size of the buffer pointed to by **from**. On return, the integer is modified to contain the actual length of the socket address structure returned.

## Description

This function allows a named, unconnected socket to receive data. The data is placed in the buffer pointed to by **buf**, and the address of the sender of the data is placed in the buffer pointed to by **from** if **from** is non-null. The structure that **from** points to is assumed to be as large as the sockaddr structure. See Section 3.2.12 for a description of the sockaddr structure.

To receive bytes from any source, the socket does not need to be connected.

You can use the select() function to determine if data is available.

If no data is available at the socket, the recvfrom() call waits for data to arrive, unless the socket is nonblocking. If the socket is nonblocking, a -1 is returned with the external variable errno set to EWOULDBLOCK.

#### **Related Functions**

See also read(), send(), sendmsg(), sendto(), and socket().

#### **Return Values**

x The number of bytes of data received and placed

in **buf**.

0 Successful completion.

-1 Error; errno is set to indicate the error.

#### **Errors**

EBADF The socket descriptor is invalid.

ECONNRESET A connection was forcibly closed by a peer.
EFAULT A valid message buffer was not specified.

Nonexistent or protected address space is

specified for the message buffer.

EINTR A signal interrupted the recyfrom() function

before any data was available.

EINVAL The MSG\_OOB flag is set, and no out-of-band

data is available.

ENOBUFS The system has insufficient resources to complete

the call.

ENOMEM The system did not have sufficient memory to

fulfill the request.

ENOTCONN A receive is attempted on a connection-oriented

socket that is not connected.

ENOTSOCK The socket descriptor is invalid.

EOPNOTSUPP The specified flags are not supported for this

socket type.

ETIMEDOUT The connection timed out when trying to

establish a connection or when a transmission

timed out on an active connection.

# **Sockets API Reference** recvfrom()

EWOULDBLOCK

The NBIO (nonblocking) flag is set for the socket descriptor and the process delayed during the write operation.

# recvmsg()

Receives bytes on a socket and places them into scattered buffers.

#### **Format**

```
#include <types.h>
#include <socket.h>
int recvmsg (int s, struct msghdr msg, int flags); (BSD Version 4.4)
int recvmsg (int s, struct omsghdr msg, int flags); (BSD Version 4.3)
```

# **Arguments**

A socket descriptor created with the socket() function.

#### msg

A pointer to a msqhdr structure for receiving the data. See Section 3.2.8 for a description of the msghdr structure.

### flags

A bit mask that can contain one or more of the following flags. The mask is built by using a logical OR operation on the appropriate values.

| Flag     | Description                                                                                                    |
|----------|----------------------------------------------------------------------------------------------------|
| MSG_OOB  | Allows you to receive out-of-band data.                                                                                                    |
|          | If out-of-band data is available, it is read first. If<br>no out-of-band data is available, the MSG_OOB<br>flag is ignored. Use send(), sendmsg(), and<br>sendto() functions to send out-of-band data. |
| MSG_PEEK | Allows you to peek at the data that is next in line to be received without actually removing it from the system's buffers.                                                                             |

# **Description**

You can use this function with any socket, whether or not it is in a connected state. It receives data sent by a call to sendmsq(), send(), or sendto(). The message is scattered into several user buffers if such buffers are specified.

To receive data, the socket does not need to be connected to another socket.

When the ioveciovent array specifies more than one buffer, the input data is scattered into iovent buffers as specified by the members of the iovec array:

```
iov0, iov1, ..., ioviovcnt
```

When a message is received, it is split among the buffers by filling the first buffer in the list, then the second, and so on, until either all of the buffers are full or there is no more data to be placed in the buffers.

You can use the select() function to determine when more data arrives.

# **Sockets API Reference** recvmsg()

#### **Related Functions**

See also read(), send(), and socket().

#### **Return Values**

The number of bytes returned in the msg iov x

buffers.

0 Successful completion.

-1 Error; errno is set to indicate the error.

### **Errors**

**EBADF** The socket descriptor is invalid.

**ECONNRESET** A connection was forcibly closed by a peer. **EFAULT** The message argument is not in a readable or

writable part of user address space.

**EINTR** This function was interrupted by a signal before

any data was available.

**EINVAL** The MSG OOB flag is set, and no out-of-band

data is available.

The value of the msg iovlen member of the msqhdr structure is less than or equal to zero or

is greater than IOV MAX.

**ENOBUFS** The system has insufficient resources to complete

the call.

**ENOMEM** The system did not have sufficient memory to

fulfill the request.

**ENOTCONN** A receive is attempted on a connection-oriented

socket that is not connected.

**ENOTSOCK** The socket descriptor is invalid.

**EOPNOTSUPP** The specified flags are not supported for this

socket type.

**EWOULDBLOCK** The socket is marked nonblocking, and no data is

ready to be received.

# select()

Allows you to poll or check a group of sockets for I/O activity. This function indicates which sockets are ready to be read or written, or which sockets have an exception pending.

#### **Format**

## **Arguments**

#### nfds

The number of open objects that may be ready for reading or writing or that have exceptions pending. The **nfds** argument is normally limited to FD\_SETSIZE, which is defined in the SOCKET.H header file. Note that a single process can have a maximum of 65535 simultaneous channels (including sockets) on OpenVMS Alpha and I64 systems, and a maximum of 2047 on OpenVMS VAX systems.

#### readfds

A pointer to an array of bits, organized as integers, that should be examined for read readiness. If bit n of the longword is set, socket descriptor n is checked to see whether it is ready to be read. All bits set in the bit mask must correspond to the file descriptors of sockets. The select() function cannot be used on normal files.

On return, the array to which **readfds** points contains a bit mask of the sockets that are ready for reading. Only bits that were set on entry to the select() function can be set on exit.

#### writefds

A pointer to an array of bits, organized as integers, that should be examined for write readiness. If bit n of the longword is set, socket descriptor n is checked to see whether it is ready to be written to. All bits set in the bit mask must correspond to socket descriptors.

On return, the array to which **writefds** points contains a bit mask of the sockets that are ready for writing. Only bits that were set on entry to the select() function are set on exit.

#### exceptfds

A pointer to an array of bits, organized as integers, that is examined for exceptions. If bit n of the longword is set, socket descriptor n is checked to see whether it has any pending exceptions. All bits set in the bit mask must correspond to the file descriptors of sockets.

On return, the array **exceptfds** pointer contains a bit mask of the sockets that have exceptions pending. Only bits that were set on entry to the select() function can be set on exit.

# Sockets API Reference select()

#### timeout

The length of time that the select() function should examine the sockets before returning. If one of the sockets specified in the **readfds**, **writefds**, and **exceptfds** bit masks is ready for I/O, the select() function returns before the timeout period expires.

The **timeout** argument points to a timeval structure. See Section 3.2.15 for a description of the timeval structure.

## **Description**

This function determines the I/O status of the sockets specified in the various mask arguments. It returns when a socket is ready to be read or written, when the timeout period expires, or when exceptions occur. If **timeout** is a non-null pointer, it specifies a maximum interval to wait for the selection to complete.

If the **timeout** argument is null, the <code>select()</code> function blocks indefinitely until a selected event occurs. To effect a poll, the value for **timeout** should be non-null, and should point to a zero-value structure.

If a process is blocked on a select() function while waiting for input for a socket and the sending process closes the socket, then the select() function notes this as an event and unblocks the process. The descriptors are always modified on return if the select() function returns because of the timeout.

| <br>Note |
|----------|
|          |

When the socket option SO\_OOBINLINE is set on the device socket, the select() function on both read and exception events returns the socket mask that is set on both the read and the exception mask. Otherwise, only the exception mask is set.

#### **Related Functions**

See also accept(), connect(), read(), recv(), recvfrom(), recvmsg(), send(), sendmsg(), sendto(), and write().

#### **Return Values**

| n  | The number of sockets ready for I/O or pending exceptions. This value matches the number of returned bits that are set in all output masks. |
|----|----------------------------------------------------------------------------------------------------|
| 0  | The select() function timed out before any socket became ready for I/O.                                                                     |
| -1 | Error; errno is set to indicate the error.                                                                                                  |

#### **Errors**

| EBADF | One or more of the I/O descriptor sets specified an invalid file descriptor.                                                                  |
|-------|----------------------------------------------------------------------------------------------------|
| EINTR | A signal was delivered before the time limit specified by the <b>timeout</b> argument expired and before any of the selected events occurred. |

# Sockets API Reference select()

EINVAL The time limit specified by the **timeout** 

argument is invalid.

The **nfds** argument is less than zero, or greater

than or equal to FD\_SETSIZE.

EAGAIN Allocation of internal data structures failed. A

later call to the select() function may complete

successfully.

ENETDOWN TCP/IP Services was not started.
ENOTSOCK The socket descriptor is invalid.

# **Sockets API Reference** send()

# send()

Sends bytes through a socket to its connected peer.

The \$QIO equivalent is the IO\$\_WRITEVBLK function.

#### **Format**

```
#include <types.h>
#include <socket.h>
int send (int s, char *msg, int len, int flags); (DECC V4 SOURCE)
ssize_t send (int s, const void *msg, size_t len, int flags); (not_DECC_V4_SOURCE)
```

## **Arguments**

A socket descriptor created with the socket() function that was connected to another socket using the accept() or connect() function.

#### msg

A pointer to a buffer containing the data to be sent.

The length, in bytes, of the data pointed to by msg.

#### flags

Can be either 0 or MSG\_OOB. If it is MSG\_OOB, the data is sent out of band. Data can be received before other pending data on the receiving socket if the receiver also specifies MSG OOB in the flag argument of its recv() or recvfrom() call.

# Description

This function sends data to a connected peer.

You can use this function only on connected sockets. To send data on an unconnected socket, use the sendmsq() or sendto() function. The send() function passes data along to its connected peer, which can receive the data by using the recv() or read() function.

Normally the send() function blocks if there is no space for the incoming data in the buffer. It waits until the buffer space becomes available. If the socket is set to nonblocking and there is no space for the data, the send() function fails with the EWOULDBLOCK error.

If the message is too large to be sent in one piece, and the socket type is SOCK DGRAM, which requires that messages be sent in one piece, send() fails with the EMSGSIZE error.

If the address specified is an INADDR BROADCAST address, then the SO BROADCAST socket option must have been set and the process must have SYSPRV or BYPASS privilege for the I/O operation to succeed.

# Sockets API Reference send()

A success return from the send() does not guarantee that the data has been received by the peer. All errors (except EWOULDBLOCK) are detected locally. To determine when it is possible to send more data, use the select() function.

#### **Related Functions**

See also read(), recv(), recvmsg(), recvfrom(), getsockopt(), and socket().

#### **Return Values**

*n* The number of bytes sent. This value normally

equals len.

-1 Error; errno is set to indicate the error.

#### **Errors**

EBADF The socket descriptor is invalid.

ECONNRESET A connection was forcibly closed by a peer.

EDESTADDRREQ The socket is not connection-oriented, and no

peer address is set.

EFAULT The message argument is not in a readable or

writable part of the user address space.

EINTR A signal interrupted the send() before any data

was transmitted.

EMSGSIZE The message is too large to be sent all at once, as

the socket requires.

ENETDOWN The local network connection is not operational.

ENETUNREACH The destination network is unreachable.

ENOBUFS The system has insufficient resources to complete

the call.

ENOTCONN The socket is not connected or has not had the

peer prespecified.

ENOTSOCK The socket descriptor is invalid.

EOPNOTSUPP The socket argument is associated with a socket

that does not support one or more of the values

set in **flags**.

EWOULDBLOCK The socket is marked nonblocking, and no space

is available for the send() function.

# sendmsg()

Sends gathered bytes through a socket to any other socket.

#### **Format**

```
#include <types.h>
#include <socket.h>
int sendmsg ( int s, struct msghdr *msg, int flags ); (BSD Version 4.4)
int sendmsg ( int s, struct omsghdr *msg, int flags ); (BSD Version 4.3)
```

# **Arguments**

#### S

A socket descriptor created with the socket() function.

#### msg

A pointer to a msghdr structure containing the message to be sent. See Section 3.2.8 for a description of the msghdr structure.

The msg\_iov field of the msghdr structure is used as a series of buffers from which data is read in order until msg\_iovlen bytes have been obtained.

#### flags

Can be either 0 or MSG\_OOB. If it is equal to MSG\_OOB, the data is sent out of band. Data can be received before other pending data on the receiving socket if the receiver specifies a flag of MSG\_OOB.

# **Description**

This function sends the data in a msghdr structure to any other socket.

You can use this function on any socket to send data to any named socket. The data in the msg\_iov field of the msghdr structure is sent to the socket whose address is specified in the msg\_name field of the structure. The receiving socket gets the data using the read(), recv(), recvfrom(), or recvmsg() function. When the iovec array specifies more than one buffer, the data is gathered from all specified buffers before being sent. See Section 3.2.6 for a description of the iovec structure.

Normally the sendmsg() function blocks if there is no space for the incoming data in the buffer. It waits until the buffer space becomes available. If the socket is set to nonblocking and there is no space for the data, the sendmsg() function fails with the EWOULDBLOCK error.

If the message is too large to be sent in one piece, and the socket type is SOCK\_DGRAM, which requires that messages be sent in one piece, sendmsg() fails with the EMSGSIZE error.

If the address specified is an INADDR\_BROADCAST address, the SO\_BROADCAST socket option must be set and the process must have OPER, SYSPRV, or BYPASS privilege for the I/O operation to succeed.

A success return from sendmsg() does not guarantee that the data has been received by the peer. All errors (except EWOULDBLOCK) are detected locally. To determine when it is possible to send more data, use the select() function.

# Sockets API Reference sendmsg()

#### **Related Functions**

See also read(), recv(), recvfrom(), recvmsg(), socket(), and getsockopt().

### **Return Values**

*n* The number of bytes sent.

-1 Error; errno is set to indicate the error.

#### **Errors**

ENOTSOCK The socket descriptor is invalid.

EFAULT An invalid user space address is specified for an

argument.

EMSGSIZE The socket requires that messages be sent

atomically, but the size of the message to be

sent makes this impossible.

EWOULDBLOCK Blocks if the system does not have enough space

for buffering the user data.

# sendto()

Sends bytes through a socket to any other socket.

The \$QIO equivalent is the IO\$\_WRITEVBLK function.

#### **Format**

```
#include <types.h>
#include <socket.h>
int sendto (int s, char *msg, int len, int flags, struct sockaddr *to, int tolen); ( DECC V4 SOURCE)
ssize_t sendto (int s, const void *msg, size_t len, int flags, const struct sockaddr *to, size_t tolen);
                (not_DECC_V4_SOURCE)
```

## **Arguments**

A socket descriptor created with the socket() function.

A pointer to a buffer containing the data to be sent.

The length of the data pointed to by the **msg** argument.

#### flags

Can be either 0 or MSG OOB. If it is MSG OOB, the data is sent out of band. Data can be received before other pending data on the receiving socket if the receiver specifies MSG OOB in the flag argument of its recv(), recvfrom() or recvmsg() call.

#### to

Points to the address structure of the socket to which the data is to be sent.

#### tolen

The length of the address pointed to by the to argument.

## **Description**

This function can be used on sockets to send data to named sockets. The data in the msg buffer is sent to the socket whose address is specified in the to argument, and the address of socket s is provided to the receiving socket. The receiving socket gets the data using the read(), recv(), recvfrom(), or recvmsq() function.

Normally the sendto() function blocks if there is no space for the incoming data in the buffer. It waits until the buffer space becomes available. If the socket is set to nonblocking and there is no space for the data, the sendto() function fails with the EWOULDBLOCK error.

If the message is too large to be sent in one piece, and the socket type is SOCK DGRAM, which requires that messages be sent in one piece, sendto() fails with the EMSGSIZE error.

# Sockets API Reference sendto()

If the address specified is a INADDR\_BROADCAST address, then the SO\_BROADCAST socket option must have been set and the process must have SYSPRV or BYPASS privilege for the I/O operation to succeed.

A success return from the sendto() does not guarantee that the data has been received by the peer. All errors (except EWOULDBLOCK) are detected locally. To determine when it is possible to send more data, use the select() function.

#### **Related Functions**

See also read(), recv(), recvfrom(), recvmsg(), socket(), and getsockopt().

#### **Return Values**

*n* The number of bytes sent. This value normally

equals **len**.

-1 Error; errno is set to indicate the error.

#### **Errors**

EAFNOSUPPORT Addresses in the specified address family cannot

be used with this socket.

EBADF The socket descriptor is invalid.

ECONNRESET A connection was forcibly closed by a peer.

EDESTADDRREQ You did not specify a destination address for the

connectionless socket and no peer address is set.

EFAULT An invalid user space address is specified for an

argument.

EHOSTUNREACH The destination host is unreachable.

EINTR A signal interrupted sendto() before any data

was transmitted.

EINVAL The **tolen** argument is not a valid size for the

specified address family.

EISCONN The connection-oriented socket for which a

destination address was specified is already

connected.

EMSGSIZE The message is too large to be sent all at once, as

the socket requires.

ENETDOWN The local network connection is not operational.

ENETUNREACH The destination network is unreachable.

ENOBUFS The system has insufficient resources to complete

the call.

ENOMEM The system did not have sufficient memory to

fulfill the request.

ENOTCONN The socket is connection-oriented but is not

connected.

ENOTSOCK The socket descriptor is invalid.

EOPNOTSUPP The socket argument is associated with a socket

that does not support one or more of the values

set in **flags**.

# Sockets API Reference sendto()

EPIPE The socket is shut down for writing or is

connection oriented, and the peer is closed or shut down for reading. In the latter case, if the socket is of type SOCK STREAM, the SIGPIPE signal

is generated to the calling process.

EWOULDBLOCK The socket is marked nonblocking, and no space

is available for the sendto() function.

# sethostent()

Opens the hosts database file.

#### **Format**

#include <netdb.h>
void sethostent (int stay\_open);

# Argument

#### stay\_open

Specifies a value used to indicate when to close the hosts database file (TCPIP\$ETC:IPNODES.DAT):

- A value of 0 closes the hosts database file after each call to the gethostbyname(), gethostbyaddr(), or gethostent() function.
- A nonzero value keeps the hosts database file open after each call.

# **Description**

This function opens the hosts database file and resets the file marker to the beginning of the file.

Passing a nonzero value to the **stay\_open** argument keeps the connection open until the endhostent() or exit() function is called.

#### **Related Functions**

See also endhostent().

# Sockets API Reference setnetent()

# setnetent()

Opens the networks database file.

#### **Format**

```
#include <netdb.h>
void setnetent (int stay_open);
```

# **Argument**

#### stay\_open

Specifies a value used to indicate when to close the networks database file (TCPIP\$SYSTEM:NETWORKS.DAT):

- A value of 0 closes the networks database file after each call to the getnetent() function.
- A nonzero value keeps the networks database file open after each call.

# **Description**

This function opens the networks database file and resets the file marker to the beginning of the file.

Passing a nonzero **stay\_open** argument keeps the connection open until you call the endnetent() or exit() function.

#### **Related Functions**

See also endnetent(), getnetent(), and exit().

# setprotoent()

Sets the state of the protocols table.

### **Format**

```
#include <netdb.h>
void setprotoent (int stay_open);
```

# Argument

### stay\_open

Specifies a value used to indicate when to reset the protocols table index:

- A value of 0 resets the protocols table index after each call to the getprotoent function
- A nonzero value does not reset the protocols table index after each call.

# **Description**

This function sets the index marker to the beginning of the protocols table.

Passing a nonzero **stay\_open** argument will allow the index to advance until you call the endprotoent() or exit() function.

#### **Related Functions**

See also endprotoent(), exit(), and getprotoent().

#### **Return Values**

Indicates success.

Indicates an error; unable to access the protocols table.

# Sockets API Reference setservent()

# setservent()

Opens the services database file.

#### **Format**

```
#include <netdb.h>
void setservent (int stay_open);
```

# **Argument**

#### stay\_open

Specifies a value used to indicate when to close the services database file (TCPIP\$ETC:SERVICES.DAT):

- A value of 0 closes the services database file after each call to the setservent() function.
- A nonzero value keeps the services database file open after each call to setservent().

# Description

This function opens the services database file and resets the file marker to the beginning of the file.

Passing a nonzero **stay\_open** argument keeps the connection open until you call the endservent() function or the exit() function.

#### **Related Functions**

See also endservent(), exit(), and getservent().

# setsockopt()

Sets options on a socket.

The \$QIO equivalent is the IO\$\_SETMODE function.

#### **Format**

### **Arguments**

S

A socket descriptor created by the socket() function.

#### level

The protocol level for which the socket options are to be modified. It can have one of the following values:

SOL\_SOCKET Set the options at the socket level.

p Any protocol number. Set the options for protocol

level p. For IPv4, see the IN.H header file for the IPPROTO values. For IPv6, see the IN6.H header file for the IPPROTO\_IPV6 values.

#### optname

Interpreted by the protocol specified in **level**. Options at each protocol level are documented with the protocol.

Refer to:

- Table A-1 for a list of socket options
- Table A–2 for a list of TCP options
- Table A–3 for a list of IP options

#### optval

Points to a buffer containing the arguments of the specified option.

All socket-level options other than SO\_LINGER should be nonzero if the option is to be enabled, or zero if it is to be disabled.

SO\_LINGER uses a linger structure argument defined in the SOCKET.H header file. This structure specifies the desired state of the option and the linger interval. The option value for the SO\_LINGER command is the address of a linger structure. See Section 3.2.7 for a description of the linger structure.

If the socket is type SOCK\_STREAM, which promises the reliable delivery of data, and l\_onoff is nonzero, the system blocks the process on the close() attempt until it is able to transmit the data or until it decides it is unable to deliver the information. A timeout period, called the linger interval, is specified in l linger.

# Sockets API Reference setsockopt()

If 1\_onoff is set to zero and a close() is issued, the system processes the close in a manner that allows the process to continue as soon as possible.

#### optlen

An integer specifying the size of the buffer pointed to by optval.

## **Description**

This function manipulates options associated with a socket. Options can exist at multiple protocol levels. They are always present at the uppermost socket level.

When manipulating socket options, specify the level at which the option resides and the name of the option. To manipulate options at the socket level, specify the value of **level** as SOL\_SOCKET. To manipulate options at any other level, supply the protocol number of the appropriate protocol controlling the option. For example, to indicate that an option is to be interpreted by TCP, set the value for the **level** argument to the protocol number (IPPROTO\_TCP) of TCP.

For IPv4, see the IN.H header file for the various IPPROTO values. For IPv6, see the IN6.H header file for the various IPPROTO\_IPV6 values.

### **Return Values**

0 Successful completion.

-1 Error; errno is set to indicate the error.

### **Errors**

EACCES The calling process does not have appropriate

permissions.

EBADF The descriptor is invalid.

EDOM The send and receive timeout values are too large

to fit in the timeout fields of the socket structure.

EINVAL The **optlen** argument is invalid.

EISCONN The socket is already connected; the specified

option cannot be set when the socket is in the

connected state.

EFAULT The **optval** argument is not in a readable part of

the user address space.

ENOBUFS The system had insufficient resources to complete

the call.

ENOPROTOOPT The option is unknown.

ENOTSOCK The socket descriptor is invalid.

EFAULT The **optname** argument is invalid.

## shutdown()

Shuts down all or part of a bidirectional connection on a socket. This function does not allow further receives or sends, or both.

The \$QIO equivalent is the IO\$\_DEACCESS function with the IO\$M SHUTDOWN function modifier.

#### **Format**

```
#include <socket.h>
int shutdown ( int s, int how);
```

## **Arguments**

s

A socket descriptor that is in a connected state as a result of a previous call to either connect() or accept().

#### how

How the socket is to be shut down. Use one of the following values:

- O Do not allow further calls to recv() on the socket.
- 1 Do not allow further calls to send() on the socket.
- 2 Do not allow further calls to both send() and recv().

## **Description**

This function allows communications on a socket to be shut down one direction at a time rather than all at once. You can use the shutdown() function to shut down one direction in a full-duplex (bidirectional) connection.

#### **Related Functions**

See also connect() and socket().

#### **Return Values**

0 Successful completion.

-1 Error; errno is set to indicate the error.

#### **Errors**

EBADF The socket descriptor is invalid. EINVAL The **how** argument is invalid.

ENOBUFS The system has insufficient resources to complete

the call.

ENOTCONN The specified socket is not connected.
ENOTSOCK The socket descriptor is invalid.

## socket()

Creates an endpoint for communication by returning a special kind of file descriptor called a socket descriptor, which is associated with a TCP/IP Services socket device channel.

The \$QIO equivalent is the IO\$\_SETMODE function.

#### **Format**

```
#include <types.h>
#include <socket.h>
int socket ( int af, int type, int protocol );
```

## **Arguments**

#### af

The address family used in later references to the socket. Addresses specified in subsequent operations using the socket are interpreted according to this family. Use one of the following:

- AF INET for the IPv4 address family
- AF INET6 for the IPv6 address family
- TCPIP\$C AUXS

For a network application server with the LISTEN flag enabled, you specify the TCPIP\$C AUXS address family to obtain the connected device socket created by the auxiliary server in response to incoming network traffic.

#### type

The socket types are:

- SOCK\_STREAM Provides sequenced, reliable, two-way, connection-based byte streams with an available out-of-band data transmission mechanism.
- SOCK\_DGRAM Provides datagram transmissions. A datagram is a connectionless, unreliable data transmission mechanism.
- SOCK\_RAW Provides access to internal network interfaces. Available only to users with the SYSPRV privilege.

#### protocol

The protocol to be used with the socket. Normally, only a single protocol exists to support a particular socket type using a given address format. However, if many protocols exist, a particular protocol must be specified with this argument. Use the protocol number that is specific to the address family.

## **Description**

This function provides the primary mechanism for creating sockets. The type and protocol of the socket affect the way the socket behaves and how it can be used.

The operation of sockets is controlled by socket-level options, which are defined in the SOCKET.H header file and described in the setsockopt() function section of this chapter.

Use the setsockopt() and getsockopt() functions to set and get options. Options take an integer argument that should be nonzero if the option is to be enabled or zero if it is to be disabled. SO\_LINGER uses a linger structure argument (see Section 3.2.7).

#### **Related Functions**

See also accept(), bind(), connect(), getsockname(), getsockopt(), socketpair(), listen(), read(), recv(), recvfrom(), recvmsg(), select(), send(), sendmsg(), sendto(), shutdown(), and write().

#### **Return Values**

*x* A file descriptor that refers to the socket

descriptor.

-1 Error; errno is set to indicate the error.

### **Errors**

EACCES The process does not have sufficient privileges.
EAFNOSUPPORT The specified address family is not supported in

this version of the system.

EMFILE The per-process descriptor table is full.

ENETDOWN TCP/IP Services was not started.

ENFILE No more file descriptors are available for the

system.

ENOBUFS The system has insufficient resources to complete

the call.

ENOMEM The system was unable to allocate kernel

memory to increase the process descriptor table.

EPERM The process is attempting to open a raw socket

and does not have SYSTEM privilege.

EPROTONOSUPPORT The socket in the specified address family is not

supported.

EPROTOTYPE The socket type is not supported by the protocol.
ESOCKTNOSUPPORT The specified socket type is not supported in this

address family.

## socketpair()

Creates a pair of connected sockets.

#### **Format**

#include <sys/socket.h>

int socketpair (int domain, int type, int protocol, int socket\_vector[2]);

## **Arguments**

#### af

The address family in which the sockets are to be created. Use one of the following:

- AF INET for the IPv4 address family
- AF INET6 for the IPv6 address family
- TCPIP\$C\_AUXS or a network application server with the LISTEN flag enabled. Specify the TCPIP\$C\_AUXS address family to obtain the connected device socket created by the auxiliary server in response to incoming network traffic.

#### type

Specifies the type of sockets to be created. The socket types are:

- SOCK\_STREAM Provides sequenced, reliable, two-way, connection-based byte streams with an available out-of-band data transmission mechanism.
- SOCK\_DGRAM Supports datagrams (connectionless, unreliable data transmission mechanism).
- SOCK\_SEQPACKET Provides sequenced, reliable, bidirectional, connection-mode transmission paths for records. A record can be sent using one or more output operations and received using one or more input operations, but a single operation never transfers part of more than one record.

Use the MSG EOR flag to determine the record boundaries.

#### protocol

The protocol to be used with the socket. Normally, only a single protocol exists to support a particular socket type using a given address format. However, if many protocols exist, a particular protocol must be specified with this argument. Use the protocol number that is specific to the address family.

If the protocol argument is 0, the function uses the default protocol for the specified socket type.

If the protocol argument is non-zero, the function uses the default protocol for the address family.

### socket\_vector

A 2-integer array to hold the file descriptors of the created socket pair.

## Description

This function creates an unbound pair of connected sockets in a specified address family, of a specified type, under the protocol optionally specified by the **protocol** argument. The two sockets will be identical. The file descriptors used in referencing the created sockets are returned in socket vector[0] and socket vector[1].

Appropriate privileges are required to use the socketpair() function or to create some sockets.

#### **Related Functions**

See also socket().

#### **Return Values**

0 Successful completion

-1 Error; errno is set to indicate the error.

#### **Errors**

EACCES The process does not have sufficient privileges. EAFNOSUPPORT The specified address family is not supported in

this version of the system.

**EMFILE** The per-process descriptor table is full.

**ENETDOWN** TCP/IP Services was not started.

**ENFILE** No more file descriptors are available for the

**ENOBUFS** The system has insufficient resources to complete

the call.

**ENOMEM** The system was unable to allocate kernel

memory to increase the process descriptor table.

**EPERM** The process is attempting to open a raw socket

and does not have SYSTEM privilege.

**EPROTONOSUPPORT** The socket in the specified address family is not

supported.

EPROTOTYPE The socket type is not supported by the protocol. **ESOCKTNOSUPPORT** 

The specified socket type is not supported in this

address family.

## Sockets API Reference write()

## write()

Writes bytes from a buffer to a file or socket.

The \$QIO equivalent is the IO\$\_WRITEVBLK function.

### **Format**

#include <unixio.h>

int write ( int d, void \*buffer, int nbytes );

## **Arguments**

#### d

A descriptor that refers to a socket or file.

#### buffer

The address of a buffer from which the output data is to be taken.

#### nbytes

The maximum number of bytes involved in the write operation.

## **Description**

This function attempts to write a buffer of data to a socket or file.

#### **Related Functions**

See also socket().

#### **Return Values**

The number of bytes written to the socket or file.

-1 Error; errno is set to indicate the error.

#### **Errors**

EPIPE The socket is shut down for writing or is

connection oriented, and the peer is closed or shut down for reading. In the latter case, if the socket is of type SOCK\_STREAM, the SIGPIPE signal

is generated to the calling process.

EWOULDBLOCK The NBIO (nonblocking) flag is set for the socket

descriptor, and the process is delayed during the

write operation.

EINVAL The **nbytes** argument is a negative value.

EAGAIN The O\_NONBLOCK flag is set on this file, and the

process is delayed in the write operation.

EBADF The **d** argument does not specify a valid file

descriptor that is open for writing.

## Sockets API Reference write()

EINTR A write() function on a pipe is interrupted by

a signal, and no bytes have been transferred

through the pipe.

EINVAL On of the following errors occurred:

The STREAM or multiplexer referenced by d
is linked (directly or indirectly) downstream
from a multiplexer.

• The file position pointer associated with the **d** argument was a negative value.

EPERM An attempt was made to write to a socket of

type SOCK STREAM that is not connected to a peer

socket.

EPIPE An attempt was made to write to a pipe that has

only one end open.

An attempt was made to write to a pipe or FIFO that is not opened for reading by any process. A

SIGPIPE signal is sent to the process.

ERANGE An attempt was made to write to a STREAM

socket where the value of **nbytes** is outside the specified minimum and maximum range, and the

minimum value is nonzero.

## **Using the \$QIO System Service**

This chapter describes how to use the \$QIO system service and its data structures with TCP/IP Services.

After you create a network pseudodevice (BG:) and assign a channel to it, use the \$QIO system service for I/O operations.

## 5.1 \$QIO System Service Variations

The two variations of the \$QIO system service are:

- Queue I/O Request (\$QIO) Completes asynchronously. It returns to the caller immediately after queuing the I/O request, without waiting for the I/O operation to complete.
- Queue I/O Request and Wait (\$QIOW) Completes synchronously. It returns to the caller after the I/O operation completes.

The only difference between the \$QIO and \$QIOW calling sequences is the service name. The system service arguments are the same.

## 5.2 \$QIO Format

The \$QIO calling sequence has the following format:

SYS\$QIO [efn], chan, func, [iosb], [astadr], [astprm], [p1], [p2], [p3], [p4], [p5], [p6]

Table 5-1 describes each argument.

Table 5-1 \$QIO Arguments

| Argument               | Description                                                 |
|------------------------|-------------------------------------------------------------|
| astadr                 | AST (asynchronous system trap) service routine              |
| astprm                 | AST parameter to be passed                                  |
| chan                   | I/O channel                                                 |
| efn                    | Event flag number                                           |
| func                   | Network pseudodevice function code and/or function modifier |
| iosb                   | I/O status block                                            |
| p1, p2, p3, p4, p5, p6 | Function-specific I/O request parameters                    |

## 5.2.1 Symbol Definition Files

Table 5–2 lists the symbol definition files for the \$QIO arguments **p1** through **p6**. Use the standard mechanism for the programming language you are using to include the appropriate symbol definition files in your program.

Table 5–2 Network Symbol Definition Files

| File Name          | Language    |  |
|--------------------|-------------|--|
| TCPIP\$INETDEF.H   | C           |  |
| TCPIP\$INETDEF.FOR | VAX Fortran |  |
| TCPIP\$INETDEF.PAS | VAX PASCAL  |  |
| TCPIP\$INETDEF.MAR | MACRO-32    |  |
| TCPIP\$INETDEF.PLI | VAX PL/1    |  |
| TCPIP\$INETDEF.R32 | BLISS-32    |  |
| TCPIP\$INETDEF.ADA | VAX Ada     |  |
| TCPIP\$INETDEF.BAS | VAX BASIC   |  |

## 5.3 \$QIO Functions

Table 5–3 lists the \$QIO function codes commonly used in a network application.

Note \_

The IO\$\_SETMODE and IO\$\_SETCHAR function codes are identical. All references to the IO\$\_SETMODE function code, its arguments, options, function modifiers, and condition values returned also apply to the IO\$\_SETCHAR function code, which is not explicitly described in this manual.

The IO\$ SENSEMODE and IO\$ SENSECHAR function codes are identical. All references to the IO\$\_SENSEMODE function code, its arguments, options, function modifiers, and condition values returned also apply to the IO\$\_SENSECHAR function code, which is not explicitly described in this manual.

Table 5-3 \$QIO Function Codes

| Function                                   | Description                                                                                            |
|--------------------------------------------|----------------------------------------------------------------------------------------------------|
| \$QIO(IO\$_SETMODE)<br>\$QIO(IO\$_SETCHAR) | Creates the socket by setting the internet domain, protocol (socket) type, and protocol of the socket. |
|                                            | Binds a name (local address and port) to the socket.                                                   |
|                                            | Defines a network pseudodevice as a listener on a TCP/IP server.                                       |
|                                            | Specifies socket options.                                                                              |
| \$QIO(IO\$_ACCESS)                         | Initiates a connection request from a client to a remote host using TCP.                               |
|                                            | (continued on next page)                                                                               |

Table 5–3 (Cont.) \$QIO Function Codes

| Function                                       | Description                                                                                                    |
|------------------------------------------------|----------------------------------------------------------------------------------------------------|
|                                                | Specifies the peer where you can send datagrams.                                                                                                    |
|                                                | Accepts a connection request from a TCP/IP client when used with the IO\$M_ACCEPT function modifier.                                                                    |
| \$QIO(IO\$_WRITEVBLK)                          | Writes data (virtual block) from the local host to the remote host for stream sockets, datagrams, and raw IP.                                                           |
| \$QIO(IO\$_READVBLK)                           | Reads data (virtual block) from the remote host to the local host for stream sockets, datagrams, and raw IP.                                                            |
| \$QIO(IO\$_DEACCESS)                           | Disconnects the link established between two communication agents through an IO\$_DEACCESS function.                                                                    |
|                                                | Shuts down the communication link when used with<br>the IO\$M_SHUTDOWN function modifier. You can<br>shut down the receive or transmit portion of the link,<br>or both. |
| \$QIO(IO\$_SENSECHAR)<br>\$QIO(IO\$_SENSEMODE) | Obtains socket information.                                                                                                    |

## 5.4 \$QIO Arguments

You pass two types of arguments with the \$QIO system service: functionindependent arguments and function-dependent arguments. The following sections provide information about \$QIO system service arguments.

## 5.4.1 \$QIO Function-Independent Arguments

Table 5–4 describes the \$QIO function-independent arguments.

**Table 5–4 \$QIO Function-Independent Arguments** 

| Argument | Description                                                                                                    |
|----------|----------------------------------------------------------------------------------------------------|
| astadr   | Address of the asynchronous system trap (AST) routine to be executed when the I/O operation is completed.                                                                                                    |
| astprm   | A quadword (Alpha and I64) or longword (VAX) containing the value to be passed to the AST routine.                                                                                                    |
| chan     | A longword value that contains the number of the I/O channel. The \$QIO system service uses only the low-order word.                                                                                                    |
| efn      | A longword value of the event flag number that the \$QIO system service sets when the I/O operation completes. The \$QIO system service uses only the low-order byte.                                                                                              |
| func     | A longword value that specifies the network pseudodevice function code and function modifiers that specify the operation to be performed.                                                                                                    |
|          | Function modifiers affect the operation of a specified function code. In MACRO-32, you use the exclamation point $(!)$ to logically OR the function code and its modifier. In C, you use the vertical bar $( )$ . This manual uses the vertical bar $( )$ in text. |
|          | (continued on next page)                                                                                                    |

## Using the \$QIO System Service 5.4 \$QIO Arguments

Table 5-4 (Cont.) \$QIO Function-Independent Arguments

| Argument | Description                                                                                                    |
|----------|----------------------------------------------------------------------------------------------------|
| iosb     | The I/O status block that receives the final status message for the I/O operation. The <b>iosb</b> argument is the address of the quadword I/O status block. (For the format of the I/O status block, see Section 5.4.2.) |

#### 5.4.2 I/O Status Block

The system returns the status of a \$QIO operation in the I/O status block (IOSB) supplied as an argument to the \$QIO call. In the case of a successful IO\$\_READVBLK or IO\$\_WRITEVBLK operation, the second word of the I/O status block contains the number of bytes transferred during the operation (see Figure 5-1).

Figure 5-1 I/O Status Block for a Successful READ or WRITE Operation

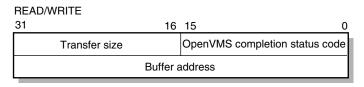

VM-0142A-AI

With an unsuccessful IO\$\_READVBLK or IO\$\_WRITEVBLK operation, in most cases, the system returns a UNIX error code in the second word of the I/O status block.

For C programs, the OpenVMS completion codes are defined in the SSDEF.H header file. The UNIX error codes are defined in the ERRNO.H header file and in the TCPIP\$INETDEF.H header file. For other language variants, see Table 5–2.

## **5.4.3 \$QIO Function-Dependent Arguments**

Arguments **p1**, **p2**, **p3**, **p4**, **p5**, and **p6** to the \$QIO system service are used to pass function-dependent arguments. Table 5-5 lists arguments **p1** through **p6** for the \$QIO system service and indicates whether the parameter is passed by value, by reference, or by descriptor.

Table 5–5 \$QIO Function-Dependent Arguments

| \$QIO                               | p1                                                               | p2                              | р3                                                          | p4                                                             | p5                                                                               | p6                                       |
|-------------------------------------|------------------------------------------------------------------|---------------------------------|-------------------------------------------------------------|----------------------------------------------------------------|----------------------------------------------------------------------------------|------------------------------------------|
| IO\$_ACCESS                         | Not used                                                         | Not used                        | Remote<br>socket<br>name <sup>4</sup>                       | Not used                                                       | Not used                                                                         | Not used                                 |
| IO\$_ACCESS  <br>IO\$M_ACCEPT       | Not used                                                         | Not used                        | Remote<br>socket<br>name <sup>5</sup>                       | Channel<br>number <sup>2</sup>                                 | Not used                                                                         | Not used                                 |
| IO\$_ACPCONTROL                     | $\begin{array}{c} {\rm Subfunction} \\ {\rm code}^3 \end{array}$ | Input<br>parameter <sup>3</sup> | Buffer length $^2$                                          | $\mathrm{Buffer^3}$                                            | Not used                                                                         | Not used                                 |
| IO\$_DEACCESS                       | Not used                                                         | Not used                        | Not used                                                    | Not used                                                       | Not used                                                                         | Not used                                 |
| IO\$_DEACCESS  <br>IO\$M_SHUTDOWN   | Not used                                                         | Not used                        | Not used                                                    | $\begin{array}{c} {\rm Shutdown} \\ {\rm flags}^1 \end{array}$ | Not used                                                                         | Not used                                 |
| IO\$_READVBLK                       | Buffer <sup>2</sup>                                              | Buffer size <sup>1</sup>        | Remote<br>socket<br>name <sup>5</sup>                       | Flags <sup>1</sup>                                             | Not used                                                                         | Output<br>buffer list <sup>3</sup>       |
| IO\$_READVBLK  <br>IO\$M_INTERRUPT  | $\mathrm{Buffer}^2$                                              | Buffer size $^1$                | Not used                                                    | Not used                                                       | Not used                                                                         | Not used                                 |
| IO\$_WRITEVBLK                      | Buffer <sup>2</sup>                                              | Buffer size <sup>1</sup>        | Remote<br>socket<br>name <sup>4</sup>                       | Flags <sup>1</sup>                                             | Input buffer list <sup>3</sup>                                                   | Not used                                 |
| IO\$_WRITEVBLK  <br>IO\$M_INTERRUPT | $\mathrm{Buffer}^2$                                              | Buffer $size^1$                 | Not used                                                    | Not used                                                       | Not used                                                                         | Not used                                 |
| IO\$_SETMODE                        | Socket char <sup>2</sup>                                         | Not used                        | Local socket name <sup>4</sup>                              | Backlog<br>limit <sup>1</sup>                                  | $\begin{array}{c} \text{Input} \\ \text{parameter} \\ \text{list}^4 \end{array}$ | Not used                                 |
| IO\$_SETMODE  <br>IO\$_OUTBAND      | ${ m AST}$ procedure $^2$                                        | User $argument^1$               | $\begin{array}{c} {\rm Access} \\ {\rm mode}^1 \end{array}$ | Not used                                                       | Not used                                                                         | Not used                                 |
| IO\$_SETMODE  <br>IO\$_READATTN     | $\begin{array}{c} {\rm AST} \\ {\rm procedure}^2 \end{array}$    | User $argument^1$               | $\begin{array}{c} Access \\ mode \\ \end{array}$            | Not used                                                       | Not used                                                                         | Not used                                 |
| IO\$_SETMODE  <br>IO\$WRTATTN       | $\begin{array}{c} {\rm AST} \\ {\rm procedure}^2 \end{array}$    | User $argument^1$               | $ \begin{array}{c} Access \\ mode \\ \end{array} $          | Not used                                                       | Not used                                                                         | Not used                                 |
| IO\$_SENSEMODE                      | Not used                                                         | Not used                        | Local socket name <sup>5</sup>                              | Remote<br>socket<br>name <sup>5</sup>                          | Not used                                                                         | Output<br>parameter<br>list <sup>4</sup> |

 $<sup>^{1}\</sup>mathrm{By}$  value.

## 5.5 Passing Arguments by Descriptor

In addition to OpenVMS argument descriptors, I/O functions specific to TCP/IP Services also pass arguments by using item list 2 and item list 3 argument descriptors. The format of these argument descriptors is unique to TCP/IP Services, and they supplement argument descriptors defined in the OpenVMS Calling Standard.

Use of an item list 2 or item list 3 argument descriptor is indicated when the argument's passing mechanism is specified as an item list 2 descriptor or an item list 3 descriptor. To determine an argument's passing mechanism, refer to the argument's description in Chapter 6.

<sup>&</sup>lt;sup>2</sup>By reference.

<sup>&</sup>lt;sup>3</sup>By descriptor.

<sup>&</sup>lt;sup>4</sup>By item\_list\_2 descriptor.

 $<sup>^5\</sup>mathrm{By\ item\_list\_3}$  descriptor.

The item list 2 argument descriptors describe the size, data type, and starting address of a service parameter. An item list 2 argument descriptor contains three fields, as depicted in the following diagram:

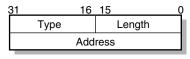

The first field is a word containing the length (in bytes) of the parameter being described. The second field is a word containing a symbolic code specifying the data type of the parameter. The third field is a longword containing the starting address of the parameter.

The item list 3 argument descriptors describe the size, data type, and address of a buffer in which a service writes parameter information returned from a get operation. An item list 3 argument descriptor contains four fields, as depicted in the following diagram:

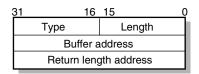

VM-0559A-AI

The first field is a word containing the length (in bytes) of the buffer in which a service writes information. The length of the buffer needed depends on the data type specified in the type field. If the value of buffer length is too small, the service truncates the data. The second field is a word containing a symbolic code specifying the type of information that a service is to return. The third field is a longword containing the address of the buffer in which a service writes the information. The fourth field is a longword containing the address of a longword in which a service writes the length (in bytes) of the information it actually returned.

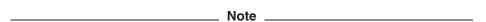

When a parameter specified as a descriptor is described as "read-only", the descriptor itself is only read, and TCP/IP Services does not modify the memory described. However, system service postprocessing requires that the described memory must be both readable and writable.

## 5.5.1 Specifying an Input Parameter List

Use the **p5** argument with the IO\$\_SETMODE function to specify input parameter lists. The **p5** argument specifies the address of a item list 2 descriptor that points to and identifies the type of input parameter list.

To initialize an item list 2 descriptor, you need to:

1. Set the descriptor's type field to one of the following symbolic codes to specify the type of input parameter list:

| Symbolic Name    | Input Parameter List Type |
|------------------|---------------------------|
| TCPIP\$C_SOCKOPT | Socket options            |
| TCPIP\$C_TCPOPT  | TCP protocol options      |
| TCPIP\$C_IPOPT   | IP protocol options       |
| TCPIP\$C_IOCTL   | I/O control commands      |

- 2. Set the descriptor's length field to specify the length of the input parameter
- 3. Set the descriptor's address field to specify the starting address of the input parameter list.

Figure 5–2 illustrates how the **p5** argument specifies an input parameter list.

Figure 5-2 Specifying an Input Parameter List

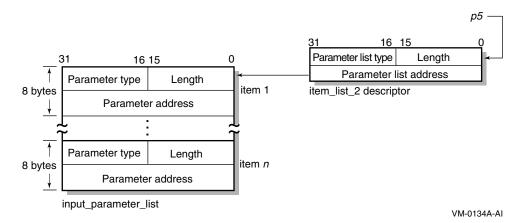

As the name implies, input parameter lists consist of one or more contiguous item list 2 or ioctl comm structures. The length of a input parameter list is determined solely from the length field of its associated argument descriptor. Input parameter lists are never terminated by a longword containing a zero.

Each item list 2 structure that appears in an input parameter list describes an individual parameter or item to set. Such items include socket or protocol options as identified by the item's type field.

To initialize an item\_list\_2 descriptor, you need to:

Set the item's type field to one of the symbolic codes found in the following tables:

Table A–1, Socket Options Table A–2, TCP Protocol Options Table A–3, IP Protocol Options

- 2. Set the item's length field to specify the length of the item.
- 3. Set the item's address field to specify the starting address of its data.

Figure 5–3 illustrates how to specify setting socket options.

Figure 5-3 Setting Socket Options

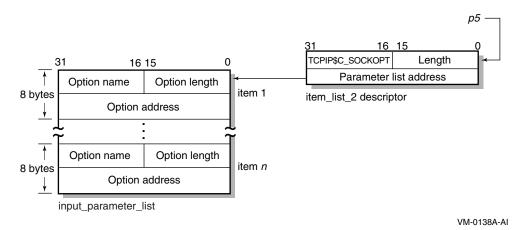

Each ioctl comm structure appearing in an input parameter list contains an I/O control command—the IOCTL request code (as defined by \$SIOCDEF) and its associated IOCTL structure address. Figure 5-4 illustrates how to specify (set) I/O control (IOCTL) commands.

Figure 5-4 Setting IOCTL Parameters

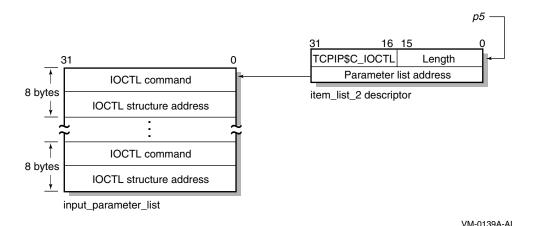

5.5.2 Specifying an Output Parameter List

Use the **p6** argument with the IO\$\_SENSEMODE function to specify output parameter lists. The p6 argument specifies the address of an item list 2 descriptor that points to and identifies the type of output parameter list.

To initialize an item list 2 descriptor, you need to:

1. Set the descriptor's type field to one of the following symbolic codes to specify the type of output parameter list:

| Symbolic Name    | Output Parameter List Type |
|------------------|----------------------------|
| TCPIP\$C_SOCKOPT | Socket options             |
| TCPIP\$C_TCPOPT  | TCP protocol options       |
| TCPIP\$C_IPOPT   | IP protocol options        |
| $TCPIP$C_IOCTL$  | I/O control commands       |

- 2. Set the descriptor's length field to specify the length of the output parameter
- 3. Set the descriptor's address field to specify the starting address of the output parameter list.

Figure 5–5 illustrates how the **p6** argument specifies an output parameter list.

Figure 5-5 Specifying an Output Parameter List

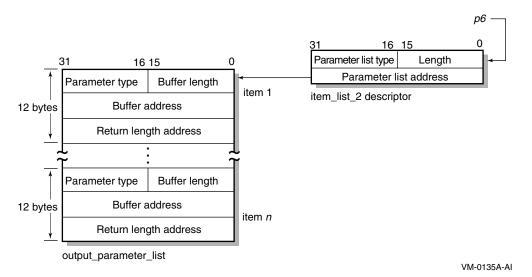

As the name implies, output parameter lists consist of one or more contiguous item list 3 or ioctl comm structures. The length of an output parameter list is determined solely from the length field of its associated argument descriptor. Output parameter lists are never terminated by a longword containing a zero.

Each item list 3 structure that appears in an output parameter list describes an individual parameter or item to return. Such items include socket or protocol options as identified by the item's type field.

To initialize an item list 3 structure, you need to:

1. Set the item's type field to one of symbolic codes found in the following tables:

Table A–1, Socket Options Table A-2, TCP Protocol Options Table A–3, IP Protocol Options

- 2. Set the item's buffer length field to specify the length of its buffer.
- 3. Set the item's buffer address field to specify the starting address of its buffer.

4. Set the item's returned length address field to specify the address of a longword to receive the length in bytes of the information actually returned for this item.

Figure 5–6 illustrates how to specify getting socket options.

Figure 5–6 Getting Socket Options

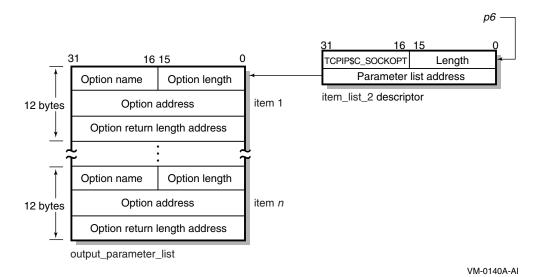

Each ioctl comm structure appearing in a output parameter list contains an I/O control command—the IOCTL request code (as defined by \$SIOCDEF) and its associated IOCTL structure address. For more information about IOCTL requests, see Appendix B.

Figure 5–7 illustrates how to specify (get) I/O control (IOCTL) commands.

Figure 5-7 Getting IOCTL Parameters

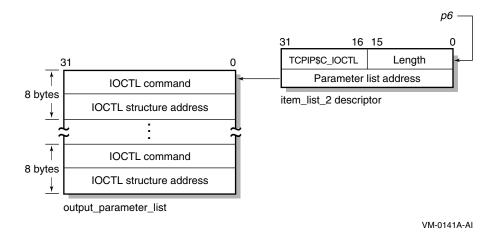

## 5.5.3 Specifying a Socket Name

Use the **p3** or **p4** argument with the IO\$\_ACCESS, IO\$\_READVBLK, IO\$\_SENSEMODE, IO\$\_SETMODE, and IO\$\_WRITEVBLK functions to specify a socket name. The **p3** and **p4** arguments specify the address of an item\_list\_2 or item\_list\_3 descriptor that points to a socket name structure. The socket name structure contains (among other things), the address domain, port number, and host internet address.

| Note                                                                                                    |
|----------------------------------------------------------------------------------------------------|
| Port numbers 1 to 1023 require SYSPRV and BYPASS privileges when assigned. If you specify 0 when binding a socket name, the system assigns an available port. |
|                                                                                                    |

Use an item\_list\_2 argument descriptor with the IO\$\_ACCESS, IO\$\_WRITEVBLK, and IO\$\_SETMODE functions to specify (set) a socket name. The descriptor's parameter type is TCPIP\$C\_SOCK\_NAME.

Use an item\_list\_3 argument descriptor with the IO\$\_ACCESS | IO\$M\_ACCEPT, IO\$\_READVBLK, and IO\$\_SENSEMODE functions to specify (get) a socket name. The descriptor's parameter type is TCPIP\$C\_SOCK\_NAME.

With BSD Version 4.3, specify IPv4 socket names as illustrated in Figure 5–8.

Figure 5–8 Specifying IPv4 Socket Names (BSD Version 4.3)

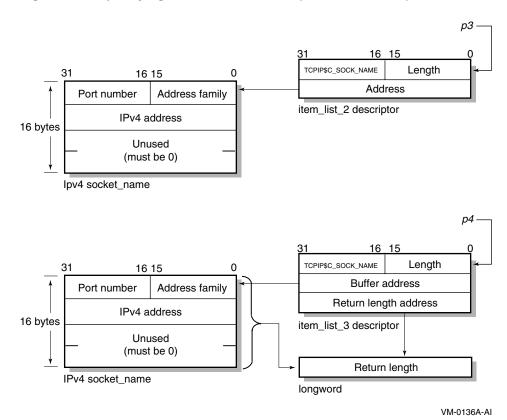

With BSD Version 4.4, specify IPv4 socket names as illustrated in Figure 5–9.

Figure 5-9 Specifying IPv4 Socket Names (BSD Version 4.4)

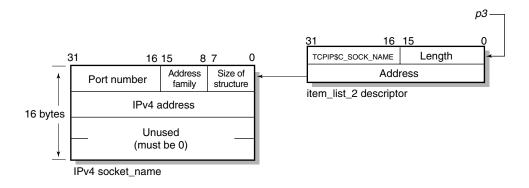

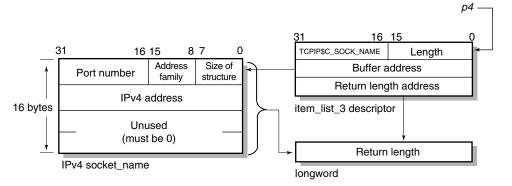

VM-0137A-AI

Specify IPv6 socket names as illustrated in Figure 5–10.

р3-16 15 0 16 15 TCPIP\$C\_SOCK\_NAME Length Size of Address Port number family structure item\_list\_2 descriptor Flow information 28 bytes IPv6 address Scope id IPv6 socket name p4 16 15 n 16 15 8 7 TCPIP\$C\_SOCK\_NAME Length Size of Address Port number **Buffer address** structure family Return length address Flow information item\_list\_3 descriptor 28 bytes IPv6 address Return length Scope id longword IPv6 socket\_name

Figure 5–10 Specifying IPv6 Socket Names (BSD Version 4.4)

VM-1124A-AI

Note that the first byte in the socket name is the length field. To accommodate this field, use the IO\$M\_EXTEND function modifier for all I/O functions that take a socket name as an output argument (IO\$\_ACCESS | IO\$M\_ACCEPT, IO\$\_READVBLK, and IO\$\_SENSEMODE). Always use a buffer large enough to accept IPv6 socket names when you use the IO\$M\_EXTEND function modifier.

## 5.5.4 Specifying a Buffer List

Use the **p5** argument with the IO\$\_WRITEVBLK function to specify input buffer lists. The **p5** argument specifies the address of a 32- or 64-bit fixed-length descriptor (on Alpha and I64 systems) or a 32-bit fixed-length descriptor (on VAX systems) pointing to an input buffer list.

Use the **p6** argument with the IO\$\_READVBLK function to specify output buffer lists. The **p6** argument specifies the address of a 32- or 64-bit fixed-length descriptor (on Alpha and I64 systems) or a 32-bit fixed-length descriptor (on VAX systems) pointing to an output buffer list.

To initialize a **p5** or **p6** argument descriptor, you need to:

- 1. Set the descriptor's data-type code (the DTYPE field) to DSC\$K\_DTYPE\_DSC to specify a buffer list containing one or more descriptors defining the length and starting address of user buffers.
- 2. Set the descriptor's class code (the CLASS field) to DSC\$K CLASS S.
- 3. Set the descriptor's length field to specify the length of the buffer list.

4. Set the descriptor's MBO field to 1 and the MBMO field to all 1s if this is a 64-bit argument descriptor.

Figure 5–11 illustrates how to specify a buffer list.

Figure 5-11 Specifying a Buffer List

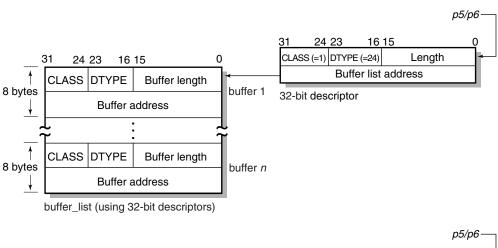

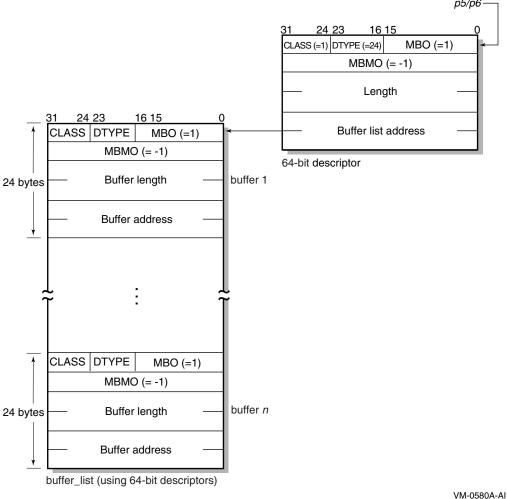

Using the \$QIO System Service 5-15

Buffer lists, as the name implies, consist of one or more contiguous 32- or 64bit fixed-length descriptors (on Alpha and I64 systems) or 32-bit fixed-length descriptors (on VAX systems).

Each 32- or 64-bit descriptor that appears in a buffer list describes one user buffer. Initialize each descriptor by setting its data type, class, length, and address fields as appropriate for 32- and 64-bit descriptors.

For more information about using 32-bit and 64-bit descriptors, refer to the OpenVMS Calling Standard.

## **OpenVMS System Services Reference**

This chapter provides detailed information about the OpenVMS system services for writing network applications. The chapter also describes the network pseudodevice driver and TELNET port driver I/O functions used with the \$QIO system service.

The descriptions of the system services and I/O function codes are targeted specifically for network application programmers. For a general description of these system services and I/O function codes, see the HP OpenVMS System Services Reference manuals.

Table 6-1 lists the equivalent Sockets API function for each system service and \$QIO I/O function code in this chapter. See Chapter 4 for descriptions of the Sockets API functions.

Table 6-1 OpenVMS System Service and Equivalent Sockets API Function

| OpenVMS System Service | Sockets API Function or Description |  |  |
|------------------------|-------------------------------------|--|--|
| \$ASSIGN               | socket()                            |  |  |
| \$CANCEL               | close()                             |  |  |
| \$DASSGN               | close()                             |  |  |
| \$QIO                  |                                     |  |  |

#### **Network Pseudodevice I/O Function Codes:**

```
IO$_ACCESS
                                   connect()
IO$_ACCESS | IO$M_ACCEPT
                                   accept()
IO$_ACPCONTROL
                                   gethostbyname(),
                                   gethostbyaddr(), getnetbyname(),
                                   getnetbyaddr()
IO$_DEACCESS
                                   close()
IO$_DEACCESS | IO$M_SHUTDOWN
                                   shutdown()
IO$_READVBLK
                                   read(), recv(), recvfrom(),
                                   recvmsq()
IO$_SENSEMODE
                                   getsockopt(), ioctl(),
                                   getpeername(), getsockname()
                                   getsockopt(), ioctl(),
IO$_SENSECHAR
                                   getpeername(), getsockname()
                                   socket(), bind(), listen(),
IO$_SETMODE
                                   setsockopt(), ioctl()
                                                 (continued on next page)
```

## **OpenVMS System Services Reference**

Table 6-1 (Cont.) OpenVMS System Service and Equivalent Sockets API **Function** 

| OpenVMS System Service                        | Sockets API Function or Description                          |  |  |  |  |
|-----------------------------------------------|--------------------------------------------------------------|--|--|--|--|
| IO\$_SETCHAR                                  | <pre>socket(), bind(), listen(), setsockopt(), ioctl()</pre> |  |  |  |  |
| IO\$_WRITEVBLK                                | <pre>send(), sendto(), sendmsg(), write()</pre>              |  |  |  |  |
| <b>TELNET Port Driver I/O Function Codes:</b> |                                                              |  |  |  |  |
| IO\$_TTY_PORT                                 |                                                              |  |  |  |  |
| IO\$M_TN_STARTUP                              | Binds a socket to a TELNET terminal device.                  |  |  |  |  |
| IO\$M_TN_SHUTDOWN                             | Breaks a previously bound socket terminal connection.        |  |  |  |  |
| IO\$_TTY_PORT_BUFIO                           |                                                              |  |  |  |  |
| IO\$M_TN_SENSEMODE                            | Reads parameters associated with the device.                 |  |  |  |  |
| IO\$M_TN_SETMODE                              | Writes parameters associated with the device.                |  |  |  |  |

## 6.1 System Service Descriptions

This section describes the OpenVMS system services used to write network applications.

Detailed information about each argument is listed for each I/O function. The following format is used to describe each argument:

argument-name

OpenVMS usage: OpenVMS data type type: argument data type access: argument access

mechanism: argument passing mechanism

The purpose of the OpenVMS usage entry is to facilitate the coding of sourcelanguage data type declarations in application programs. Ordinarily, the standard data type is sufficient to describe the type of data passed by an argument. However, within the OpenVMS operating system environment, many system routines contain arguments whose conceptual nature or complexity requires additional explanation.

To determine the correct syntax of the data type you are using, refer to the appropriate language implementation table in Appendix C.

Note that the OpenVMS usage entry is not a traditional data type (such as the standard data types of byte, word, longword, and so on). It is significant only within the context of the OpenVMS operating system and is intended solely to expedite data declarations within application programs.

## \$ASSIGN—Assign I/O Channel

Provides a calling process with an I/O channel, thereby allowing the calling process to perform I/O operations on the network pseudodevice.

On Alpha and I64 systems, this service accepts 64-bit addresses.

#### **Format**

SYS\$ASSIGN devnam, chan, [acmode], [mbxnam], [flags]

## C Prototype

int sys\$assign (void \*devnam, unsigned short int \*chan, unsigned int acmode, void \*mbxnam,...);

### Returns

OpenVMS usage: cond\_value

type: longword (unsigned)

access: write only mechanism: by value

Longword condition value. All system services return (by immediate value) a condition value in R0. Condition values that can be returned by this service are listed under Condition Values Returned.

## **Arguments**

#### devnam

OpenVMS usage: device\_name

character-coded text string type:

access: read only

mechanism: (Alpha and I64) by 32- or 64-bit descriptor-fixed-length string

descriptor

(VAX) by 32-bit descriptor-fixed-length string descriptor

Name of the device to which \$ASSIGN is to assign a channel. The **devnam** argument is the address of a character string descriptor pointing to the network pseudodevice name string (either TCPIP\$DEVICE: or SYS\$NET:).

OpenVMS usage: channel

word (unsigned) type: access: write only

mechanism: (Alpha and I64) by 32- or 64-bit reference

(VAX) by 32-bit reference

Number of the channel that is assigned. The chan argument is the address of a word into which \$ASSIGN writes the channel number.

#### acmode

OpenVMS usage: access\_mode

longword (unsigned) type:

access: read only mechanism: by value

## System Service Descriptions \$ASSIGN

Access mode to be associated with the channel. I/O operations on the channel can be performed only from equal or more privileged access modes. The \$PSLDEF macro defines the following symbols for the four access modes:

| Symbol        | Access Mode | Numeric Value |
|---------------|-------------|---------------|
| PSL\$C_KERNEL | Kernel      | 0             |
| PSL\$C_EXEC   | Executive   | 1             |
| PSL\$C_SUPER  | Supervisor  | 2             |
| PSL\$C_USER   | User        | 3             |

#### mbxnam

OpenVMS usage: device\_name

character-coded text string type:

access: read only

mechanism: (Alpha and I64) by 32-bit or 64-bit descriptor-fixed-length

string descriptor

(VAX) by 32-bit descriptor-fixed-length string descriptor

This argument is not used.

#### flags

OpenVMS usage: mask longword type: longword (unsigned)

read only access: mechanism: by value

An optional device-specific argument. The **flags** argument is a longword bit mask. For more information about the applicability of the **flags** argument for a particular device, refer to the OpenVMS I/O User's Reference Manual.

### **Description**

The \$ASSIGN system service establishes a path to a device but does not check whether the calling process has the capability to do I/O operations to the device. The device drivers may apply privilege and protection restrictions. The calling process must have NETMBX privilege to assign a channel.

System dynamic memory is required for the target device, and the I/O byte limit quota from the process buffer is used.

When a channel is assigned to the TCPIP\$DEVICE: network pseudodevice, the network software creates a new device called BGn, where n is a unique unit number. The corresponding channel number is used in any subsequent operation requests for that device.

When the auxiliary server creates a process for a service with the LISTEN flag set, the server creates a device socket. In order for your application to receive the device socket, assign a channel to SYS\$NET, which is the logical name of a network pseudodevice, and perform an appropriate \$QIO(IO\$ SETMODE) operation.

Channels remain assigned either until they are explicitly deassigned with the Deassign I/O Channel (\$DASSGN) service or, if they are user-mode channels, until the image that assigned the channel exits.

## **System Service Descriptions** \$ASSIGN

### **Condition Values Returned**

SS\$ NORMAL The service completed successfully.

SS\$ ACCVIO The caller cannot read the device string or string

descriptor, or the caller cannot write the channel

number.

SS\$ DEVALLOC The device is allocated to another process. The system maximum number of BG: device SS\$\_DEVLSTFULL

units has been reached.

SS\$\_EXQUOTA The process has exceeded its buffered I/O byte

limit (BIOLM) quota.

SS\$\_IVDEVNAM No device name was specified, the logical name

translation failed, or the device name string

contains invalid characters.

The device name string has a length of zero or SS\$\_IVLOGNAM

has more than 63 characters.

No I/O channel is available for assignment. SS\$\_NOIOCHAN SS\$ NOPRIV

The specified channel is not assigned or was assigned from a more privileged access mode.

SS\$ NOSUCHDEV The specified device does not exist.

## **\$CANCEL—Cancel I/O on Channel**

Cancels all pending I/O requests on a specified channel.

#### **Related Functions**

The equivalent Sockets API function is close().

### **Format**

SYS\$CANCEL chan

## C Prototype

int sys\$cancel (unsigned short int chan);

#### Returns

OpenVMS usage: cond\_value

longword (unsigned) type:

access: write only mechanism: by value

Longword condition value. All system services return (by immediate value) a condition value in R0. Condition values that can be returned by this service are listed under Condition Values Returned.

## **Arguments**

#### chan

OpenVMS usage: channel

word (unsigned) type: read only access: by value mechanism:

I/O channel on which I/O is to be canceled. The **chan** argument is a word containing the channel number.

## **Description**

To cancel I/O on a channel, the access mode of the calling process must be equal to or more privileged than the access mode of the process that made the original channel assignment.

The \$CANCEL service requires system dynamic memory and uses the process's buffered I/O limit (BIOLM) quota.

When a request currently in progress is canceled, the driver is notified immediately. Actual cancellation may or may not occur immediately, depending on the logical state of the driver. When cancellation does occur, the action taken for I/O in progress is similar to that taken for queued requests. For example:

- The specified event flag is set.
- The first word of the I/O status block, if specified, is set to SS\$\_CANCEL if the I/O request is queued, or to SS\$\_ABORT if the I/O operation is in progress.
- If the asynchronous system trap (AST) is specified, it is gueued.

# System Service Descriptions \$CANCEL

For proper synchronization between this service and the actual canceling of I/O requests to take place, the issuing process must wait for the I/O process to complete normally. Note that the I/O has been canceled. Outstanding I/O requests are canceled automatically at image exit.

## **Condition Values Returned**

| SS\$_NORMAL  | The service completed successfully.                                                                                         |
|--------------|----------------------------------------------------------------------------------------------------|
| SS\$_ABORT   | A physical line went down during a network connect operation.                                                               |
| SS\$_CANCEL  | The I/O operation was canceled by executing a \$CANCEL system service.                                                      |
| SS\$_EXQUOTA | The process has exceeded its buffered I/O limit (BIOLM) quota.                                                              |
| SS\$_INSFMEM | Insufficient system dynamic memory to cancel the I/O.                                                                       |
| SS\$_IVCHAN  | An invalid channel was specified (that is, a channel number of 0 or a number larger than the number of channels available). |
| SS\$_NOPRIV  | The specified channel is not assigned or was                                                                                |

assigned from a more privileged access mode.

## \$DASSGN—Deassign I/O Channel

Deassigns (releases) an I/O channel previously acquired using the Assign I/O Channel (\$ASSIGN) service.

#### **Related Functions**

The equivalent Sockets API function is close().

#### **Format**

SYS\$DASSGN chan

## C Prototype

int sys\$dassgn (unsigned short int chan);

#### Returns

OpenVMS usage: cond\_value

type: longword (unsigned)

write only access: mechanism: by value

Longword condition value. All system services return (by immediate value) a condition value in R0. Condition values that can be returned by this service are listed under Condition Values Returned.

## **Arguments**

#### chan

OpenVMS usage: channel

word (unsigned) type: read only access: mechanism: by value

Number of the I/O channel to be deassigned. The **chan** argument is a word containing this number.

## **Description**

After all communication is completed, use the \$DASSGN system service to free an I/O channel. A \$DASSGN operation executed on a channel associated with a network pseudodevice does the following:

- Ends all pending operations to send or receive data at \$QIO level (\$CANCEL system service).
- Clears the port associated with the channel. When executing the \$DASSGN system service for TCP sockets, the socket remains until the connection is closed on both the local and remote sides.
- Ends all communications with the network pseudodevice that the I/O channel identifies.
- Frees the channel associated with the network pseudodevice. An I/O channel can be deassigned only from an access mode equal to or more privileged than the access mode from which the original channel assignment was made.

## **System Service Descriptions \$DASSGN**

I/O channels assigned from user mode are automatically deassigned at image exit.

| Note |  |  |  |  |  |  |  |  |  |  |
|------|--|--|--|--|--|--|--|--|--|--|
|      |  |  |  |  |  |  |  |  |  |  |

Even after a \$DASSGN has been issued, a TCP socket may remain until the TCP close timeout interval expires. The default and maximum timeout interval is either 10 minutes if the peer host is not responding or 30 seconds after acknowledging the socket close. Although the TCP socket is open, you cannot make a reference to that socket after issuing a \$DASSGN.

### **Condition Values Returned**

SS\$ NORMAL The service completed successfully.

SS\$\_IVCHAN An invalid channel number was specified (that

is, a channel number of zero or a number larger

than the number of channels available).

The specified channel is not assigned or is SS\$\_NOPRIV

assigned from a more privileged access mode.

## \$QIO—Queue I/O Request

Queues an I/O request to a channel associated with a network pseudodevice.

The \$QIO service is completed asynchronously; that is, it returns to the caller immediately after queuing the I/O request, without waiting for the I/O operation to be completed.

For synchronous completion, use the Queue I/O Request and Wait (\$QIOW) service. The \$QIOW service is identical to the \$QIO service, except the \$QIOW returns to the caller after the I/O operation has completed.

On Alpha and I64 systems, this service accepts 64-bit addresses.

#### **Format**

SYS\$QIO [efn],chan,func, [iosb],[astadr],[astprm], [p1],[p2],[p3],[p4], [p5],[p6]

## C Prototype

```
int sys$gio (unsigned int efn, unsigned short int chan, unsigned int func, struct iosb *iosb, void
            (*astadr)(__unknown_params), __int64 astprm, void *p1, __int64 p2, __int64 p3, __int64
            p4, int64 p5, int64 p6);
```

#### **Returns**

OpenVMS usage: cond\_value

longword (unsigned) type:

write only access: mechanism: by value

Longword condition value. All system services return (by immediate value) a condition value in R0. Condition values that can be returned by this service are listed under Condition Values Returned.

## **Arguments**

#### efn

OpenVMS usage: ef\_number

type: longword (unsigned)

read only access: mechanism: by value

Event flag that \$QIO sets when the I/O operation completes. The **efn** argument is a longword value containing the number of the event flag; however, \$QIO uses only the low-order byte.

If **efn** is not specified, event flag 0 is set.

The specified event flag is set if the service terminates without queuing an I/O request.

#### chan

OpenVMS usage: channel

word (unsigned) type:

access: read only mechanism: by value

## **System Service Descriptions**

I/O channel that is assigned to the device to which the request is directed. The **chan** argument is a word value containing the number of the I/O channel.

OpenVMS usage: function code

longword (unsigned) type:

access: read only by value mechanism:

Function codes and function modifiers specifying the operation to be performed. The **func** argument is a longword containing the function code.

For information about the network pseudodevice and TELNET device function codes and modifiers, see Section 6.2 and Section 6.3.

#### iosb

OpenVMS usage: io status block type: quadword (unsigned)

access: write only

(Alpha and I64) by 32-bit reference or 64-bit reference mechanism:

(VAX) by 32-bit reference

I/O status block to receive the final completion status of the I/O operation. The iosb is the address of the quadword I/O status block. See Figure 5-1 for a description of the general structure of the I/O status block.

When the \$QIO begins executing, it clears the event flag. The \$QIO also clears the quadword I/O status block if the iosb argument is specified.

Although the **iosb** argument is optional, HP strongly recommends that you specify it, for the following reasons:

- If you are using an event flag to signal the completion of the service, you can test the I/O status block for a condition value to be sure that the event flag was not set by an event other than service completion.
- If you are using the \$SYNCH service to synchronize completion of the service, the I/O status block is a required argument for \$SYNCH.
- The condition value returned in R0 and the condition value returned in the I/O status block provide information about different aspects of the call to the \$QIO service. The condition value returned in R0 provides information about the success or failure of the service call itself; the condition values returned in the I/O status block give information on the success or failure of the service operation. Therefore, to determine the success or failure of the \$QIO call, check the condition values returned in both the R0 and the I/O status block.

#### astadr

OpenVMS usage: ast\_procedure type: procedure value

access: call without stack unwinding

(Alpha and I64) by 32- or 64-bit reference mechanism:

(VAX) by 32-bit reference

AST service routine to be executed when the I/O completes. The astadr argument is the address of the AST routine.

The AST routine executes at the access mode of the caller of \$QIO.

## **System Service Descriptions \$QIO**

#### astprm

OpenVMS usage: user arg

type: quadword unsigned (Alpha and I64); longword unsigned (VAX)

access:

(Alpha and I64) by 32- or 64-bit value mechanism:

(VAX) by 32-bit value

AST parameter to be passed to the AST service routine. On Alpha and I64 systems, the astprm argument is a quadword value containing the AST parameter. On VAX systems, the astprm argument is a longword value containing the AST parameter.

#### p1 to p6

OpenVMS usage: varying\_arg

quadword unsigned (Alpha and I64); longword unsigned (VAX) type:

access: read only

(Alpha and I64) by 32- or 64-bit reference or by 64-bit value mechanism:

depending on the I/O function

(VAX) by 32-bit reference or by 32-bit value depending on the

I/O function

Optional device- and function-specific I/O request arguments. The parameter values contained in these arguments vary according to the function for which they are used. See Table 6-2 for descriptions of the network pseudodevice driver I/O function codes; see Table 6-7 through Table 6-10 for related TELNET device driver I/O function codes.

## **Description**

The Queue I/O Request service operates only on assigned I/O channels and only from access modes that are equal to or more privileged than the access mode from which the original channel assignment was made.

For TCP/IP Services, \$QIO uses the following system resources:

- The process's AST limit (ASTLM) quota, if an AST service routine is specified.
- System dynamic memory, which is required to queue the I/O request. System dynamic memory requirements are protocol specific.
- Additional memory, on a device-dependent basis.

For \$QIO, completion can be synchronized as follows:

- By specifying the **astadr** argument to have an AST routine execute when the I/O is completed.
- By calling the \$SYNCH synchronize service to await completion of the I/O operation. (If you want your I/O operation to complete synchronously, use the \$QIOW system service instead.)

#### **Condition Values Returned**

Each function used with \$QIO has its own error codes. See the error codes listed under the individual descriptions of the I/O function code in the remainder of this chapter.

# **OpenVMS System Services Reference** 6.2 Network Pseudodevice Driver I/O Functions

# 6.2 Network Pseudodevice Driver I/O Functions

The network pseudodevice allows physical, logical, and virtual I/O functions. The physical and logical I/O functions are used only with the IP layer. Table 6-2 lists the basic I/O functions and their modifiers. The sections that follow describe in greater detail the operation of these I/O functions.

Table 6-2 Network Pseudodevice Driver I/O Functions

| Function Code and Arguments                                            | Function Modifier                                 | Description                                                              |
|------------------------------------------------------------------------|---------------------------------------------------|--------------------------------------------------------------------------|
| IO\$_ACCESS p3,p4                                                      | IO\$M_ACCEPT<br>IO\$M_EXTEND<br>IO\$M_NOW         | Opens a connection.                                                      |
| IO\$_ACPCONTROL p1, p2, p3, p4                                         |                                                   | Performs an ACP (ancillary control process) operation.                   |
| IO\$_DEACCESS p4                                                       | IO\$M_NOW<br>IO\$M_SHUTDOWN                       | Aborts or closes a connection.                                           |
| IO\$_READVBLK p1,p2,p3,p4,p6                                           | IO\$M_EXTEND<br>IO\$M_INTERRUPT                   | Reads a virtual block.                                                   |
|                                                                        | IO\$M_LOCKBUF<br>IO\$M_PURGE                      | Controls the buffer operations.                                          |
| IO\$_SENSEMODE p2,p3,p4,p6                                             |                                                   | Reads the network pseudodevice characteristics.                          |
| IO\$_SENSECHAR p2,p3,p4,p6                                             |                                                   | Reads the network pseudodevice characteristics.                          |
| IO\$_SETMODE <b>p1</b> , <b>p2</b> , <b>p3</b> , <b>p4</b> , <b>p5</b> | IO\$M_OUTBAND<br>IO\$M_READATTN<br>IO\$M_WRTATTN  | Sets the network pseudodevice characteristics for subsequent operations. |
| IO\$_SETCHAR <b>p1</b> , <b>p2</b> , <b>p3</b> , <b>p4</b> , <b>p5</b> | IO\$M_OUTBAND<br>IO\$M_READATTN<br>IO\$M_WRTEATTN | Sets the network pseudodevice characteristics for subsequent operations. |
| IO\$_WRITEVBLK p1,p2,p3,p4,p5                                          | IO\$M_INTERRUPT                                   | Writes a virtual block.                                                  |

Table 5–2 lists the file names of the symbol definition files. These files specify \$QIO arguments (p1,p2,...p6) for applications written in the corresponding programming languages. You must invoke the symbol definition by using the appropriate statement in your application.

# **IOS ACCESS**

When using a connection-oriented protocol, such as TCP, the IO\$\_ACCESS function initiates a connection and specifies a remote port number and IP address. When using a connectionless protocol, such as UDP, the IO\$\_ACCESS function sets the remote port number and IP address.

For TCP, a connection request times out at a specified interval (75 seconds is the default). This interval can be changed by setting the inet subsystem parameter tcp keepinit. The program can also set a specific timeout interval for a socket that it has created, as described in Table A-2.

If a connection fails, you must deallocate the socket and then create a new socket before trying to reconnect.

#### **Related Functions**

The equivalent Sockets API function is connect().

# **Arguments**

## р3

OpenVMS usage: socket\_name

vector byte (unsigned) type:

read only access:

mechanism: by item list 2 descriptor

The remote port number and IP address of the host to connect. The p3 argument is the address of an item list 2 descriptor that points to the socket address structure containing the remote port number and IP address.

## **Function Modifiers**

IO\$M\_NOW Regardless of a \$QIO or \$QIOW, if the system

> detects a condition that would cause the operation to block, the system completes the I/O operation and returns the SS\$ SUSPENDED

status code.

### Condition Values Returned

SS\$ NORMAL The service completed successfully.

Programming error that occurred for one of the SS\$\_BADPARAM

following reasons:

\$QIO system service was specified without a

socket.

An IO\$\_ACCESS function was specified without the address of a remote socket name

(**p3** was null).

SS\$ BUGCHECK Inconsistent state. Report the problem to your

HP support representative.

# **Network Pseudodevice Driver I/O Function Codes IO\$ ACCESS**

SS\$\_CANCEL

The I/O operation was canceled by a \$CANCEL system service.

SS\$\_CONNECFAIL

The connection to a network object timed out or failed.

SS\$ DEVINTACT

The network driver was not started.

SS\$ DEVNOTMOUNT

The network driver is loaded, but the INETACP is not currently available for use.

SS\$ DUPLNAM

A network configuration error. No ports were available for new connections.

SS\$ EXQUOTA SS\$ FILALRACC The process has exceeded a process quota. The specified socket name is already in use by one of the following:

- On a raw socket, the remote IP address was already specified on a previous IO\$ ACCESS call.
- On a datagram, the remote IP address was already specified on a previous IO\$\_ACCESS
- On a stream socket, the IO\$\_ACCESS function targeted a stream socket that was already connected.

SS\$ ILLCNTRFUNC SS\$ INSFMEM

Illegal function.

Insufficient system dynamic memory to complete the service.

SS\$ IVADDR

The specified IP address was not found, or an invalid port number and IP address combination was specified with the IO\$ ACCESS function. Port 0 is not allowed with the IO\$\_ACCESS

SS\$\_IVBUFLEN

The size of the socket name structure specified with the IO\$ ACCESS function was invalid.

SS\$ LINKABORT SS\$ NOLICENSE SS\$\_PROTOCOL

The remote socket closed the connection. The TCP/IP Services license is not present.

A network protocol error occurred. The address family specified in the socket address structure is not supported.

SS\$ REJECT

The network connection is rejected for one of the following reasons:

- An attempt was made to connect to a remote socket that is already connected.
- An error was encountered while establishing the connection
- The peer socket refused the connection request or is closing the connection.

# **Network Pseudodevice Driver I/O Function Codes** IO\$\_ACCESS

SS\$\_SHUT The local or remote node is no longer accepting

connections.

SS\$\_SUSPENDED The system detected a condition that might cause

the operation to block.

A TCP connection timed out before the SS\$\_TIMEOUT

connection could be established.

SS\$\_UNREACHABLE The remote node is currently unreachable.

# IO\$\_ACCESS!IO\$M\_ACCEPT

This function is used with a connection-based protocol, such as TCP, to accept a new connection on a passive socket.

This function completes the first connection on the queue of pending connections.

## **Related Functions**

The equivalent Sockets API function is accept().

## Arguments

## р3

OpenVMS usage: socket name

vector byte (unsigned) type:

read only access:

mechanism: by item list 3 descriptor

The remote port number and IP address of a new connection. The p3 argument is the address of an item list 3 descriptor that points to the socket address structure into which the remote port number and IP address of the new connection is written.

OpenVMS usage: channel

word (unsigned) type: access: write only mechanism: by reference

The I/O channel number assigned to a new connection. The **p4** argument is the address of a word into which the new connection's channel number is written.

## **Function Modifiers**

IO\$M EXTEND Allows the usage of BSD Version 4.4 formatted

socket address structures. Use this modifier to

operate in the IPv6 environment.

IO\$M\_NOW Regardless of a \$QIO or \$QIOW, if the system

detects a condition that would cause the operation to block, the system completes the I/O operation and returns the SS\$\_SUSPENDED

status code.

## **Condition Values Returned**

SS\$ NORMAL The service completed successfully.

# **Network Pseudodevice Driver I/O Function Codes** IO\$\_ACCESSIIO\$M\_ACCEPT

| SS\$_BADPARAM    | Programming error that occurred for one of the following reasons:                                                                                                    |
|------------------|----------------------------------------------------------------------------------------------------|
|                  | • \$QIO system service was specified without a socket.                                                                                                    |
|                  | • A IO\$_ACCESS   IO\$M_ACCEPT function was specified without the address of the channel for the new connection ( <b>p4</b> was null or invalid).                                              |
| SS\$_BUGCHECK    | Inconsistent state. Report the problem to your HP support representative.                                                                                                    |
| SS\$_CANCEL      | The I/O operation was canceled by a \$CANCEL system service.                                                                                                    |
| SS\$_DEVINTACT   | The network driver was not started.                                                                                                    |
| SS\$_DEVNOTMOUNT | The network driver is loaded, but the INETACP is not currently available for use.                                                                                                    |
| SS\$_EXQUOTA     | The process has exceeded a process quota.                                                                                                    |
| SS\$_FILALRACC   | The specified socket name is already in use by one of the following:                                                                                                    |
|                  | <ul> <li>On a raw socket, the remote IP address was<br/>already specified on a previous IO\$_ACCESS<br/>call.</li> </ul>                                                                       |
|                  | <ul> <li>On a datagram, the remote IP address was<br/>already specified on a previous IO\$_ACCESS<br/>call.</li> </ul>                                                                         |
|                  | <ul> <li>On a stream socket, the IO\$_ACCESS<br/>function targeted a stream socket that was<br/>already connected.</li> </ul>                                                                  |
| SS\$_ILLCNTRFUNC | Illegal function.                                                                                                    |
| SS\$_INSFMEM     | Insufficient system dynamic memory to complete the service.                                                                                                    |
| SS\$_IVADDR      | The specified IP address was not found, or an invalid port number and IP address combination was specified with the IO\$_ACCESS function. Port 0 is not allowed with the IO\$_ACCESS function. |
| SS\$_IVBUFLEN    | The size of the socket name structure specified with the IO\$_ACCESS function was invalid.                                                                                                    |
| SS\$_LINKABORT   | The remote socket closed the connection.                                                                                                    |
| SS\$_NOLICENSE   | The TCP/IP Services license is not present.                                                                                                    |
| SS\$_PROTOCOL    | A network protocol error occurred. The address family specified in the socket address structure is not supported.                                                                              |

# **Network Pseudodevice Driver I/O Function Codes** IO\$\_ACCESSIIO\$M\_ACCEPT

| $SS_REJECT$ | The network connection is rejected for one of the |
|-------------|---------------------------------------------------|
|             | following reasons:                                |
|             |                                                   |

- An attempt was made to connect to a remote socket that is already connected.
- An error was encountered while establishing the connection
- The peer socket refused the connection request or is closing the connection.

SS\$\_SHUT The local or remote node is no longer accepting

connections.

SS\$\_SUSPENDED The system detected a condition that might cause

the operation to block.

A TCP connection timed out before the SS\$\_TIMEOUT

connection could be established.

SS\$\_UNREACHABLE The remote node is currently unreachable.

# **Network Pseudodevice Driver I/O Function Codes** IO\$\_ACPCONTROL

# **IO\$\_ACPCONTROL**

The IO\$\_ACPCONTROL function accesses the network ACP to retrieve information from the host and the network database files.

### **Related Functions**

The equivalent Sockets API functions are gethostbyaddr(), gethostbyname(), getnetbyaddr(), and getnetbyname().

# **Arguments**

## p1

OpenVMS usage: subfunction code longword (unsigned) type:

read only access:

mechanism: by descriptor-fixed-length descriptor

A longword identifying the network ACP operation to perform. The p1 argument is the address of a descriptor pointing to this longword.

To specify the network ACP operation to perform, select a subfunction code from Table 6-3 and a call code from Table 6-4.

Table 6-3 defines subfunction codes for network ACP operations.

Table 6-3 Subfunction Codes

| Subfunction Code              | Description                                                                         |
|-------------------------------|-------------------------------------------------------------------------------------|
| INETACP_FUNC\$C_GETHOSTBYADDR | Get the host name of the specified IP address from the hosts database. <sup>1</sup> |
| INETACP_FUNC\$C_GETHOSTBYNAME | Get the IP address of the specified host from the hosts database. <sup>1</sup>      |
| INETACP_FUNC\$C_GETNETBYADDR  | Get the network name of the specified IP address from the network database.         |
| INETACP_FUNC\$C_GETNETBYNAME  | Get the IP address of the specified network from the network database.              |

 $<sup>^1\</sup>mathrm{You}$  can limit the maximum amount of time spent obtaining host names and addresses by entering the command TCPIP SET NAME\_SERVICE/TIMEOUT=1/RETRY=1

Table 6–4 defines call codes for network ACP operations.

# **Network Pseudodevice Driver I/O Function Codes IO\$ ACPCONTROL**

Table 6-4 Call Codes

| Call Code                  | Description                                                                                                    |
|----------------------------|----------------------------------------------------------------------------------------------------|
| INETACP\$C_ALIASES         | Returns the list of alias names associated with the specified host or network from the internet hosts or network database.                                                      |
| INETACP\$C_TRANS           | Returns the IP address associated with<br>the specified host or network as a 32-bit<br>value in network byte order.                                                             |
| INETACPC\$C_HOSTENT_OFFSET | Returns full host information in a modified hostent structure. In the modified structure, pointers are replaced with offsets from the beginning of the structure.               |
| INETACP\$C_NETENT_OFFSET   | Returns full network information in<br>a modified netent structure. In the<br>modified structure, pointers are replaced<br>with offsets from the beginning of the<br>structure. |

IO\$\_ACPCONTROL searches the local hosts database for the host's name. If a matching host name is not found in the local hosts database, IO\$ ACPCONTROL then searches the BIND database if the BIND resolver is enabled.

## p2

OpenVMS usage: char\_string

type: character-coded text string

access: read only

mechanism: by descriptor-fixed-length string descriptor

Input string for the network ACP operation containing one of the following: host IP address, host name, network IP address, or network name. The p2 argument is the address of a string descriptor pointing to the input string. The input string must be in an area of memory that is capable of being read and written to.

All IP addresses are specified in dotted-decimal notation.

## р3

OpenVMS usage: word\_unsigned type: word (unsigned) access: write only mechanism: by reference

Length in bytes of the output buffer returned by IO\$\_ACPCONTROL. The p3 argument is the address of a word in which the length of the output buffer is written.

#### р4

OpenVMS usage: buffer

type: vector byte (unsigned)

access: write only

mechanism: by descriptor-fixed-length descriptor

Buffer into which IO\$\_ACPCONTROL writes its output data. The p4 argument is the address of a descriptor pointing to the output buffer.

# **Network Pseudodevice Driver I/O Function Codes IO\$ ACPCONTROL**

The format of the data returned in the output buffer is dictated by the call code specified by the **p1** argument.

- Strings returned by IO\$\_ACPCONTROL with a call code of INETACP\$C\_ALIASES consist of one of the following: host IP address, host name, network IP address, or network name. All IP addresses are formatted using dotted-decimal notation. Alias names are separated by a null character (0). The length of the returned string includes all null characters that separate alias names.
- IP addresses returned by IO\$ ACPCONTROL with a call code of INETACP\$C\_TRANS are 32-bit values in network byte order.
- All hostent and netent structures returned by IO\$\_ACPCONTROL with a call code of INETACP\$C\_HOSTENT\_OFFSET or INETACP\$C\_NETENT\_OFFSET are modified; pointers are replaced with offsets from the beginning of the structure.

## **Condition Values Returned**

| SS\$_NORMAL      | The service completed successfully                                                          |
|------------------|---------------------------------------------------------------------------------------------|
| SS\$_ABORT       | An error was detected while performing an ACP function.                                     |
| SS\$_BADPARAM    | Programming or internal error. A bad parameter (name or address) was specified in the call. |
| SS\$_BUFFEROVF   | Programming error. There was not enough space for returning all alias names in the call.    |
| SS\$_ENDOFFILE   | The information requested is not in the database.                                           |
| SS\$_ILLCNTRFUNC | Illegal function.                                                                           |
| SS\$_NOPRIV      | The privilege level was insufficient for the execution of an ACP function.                  |
| SS\$_RESULTOVF   | The ACP overflowed the buffer in returning a parameter.                                     |
| SS\$_SHUT        | The local or remote node is no longer accepting connections.                                |

# **IOS DEACCESS**

The IO\$\_DEACCESS function closes a connection and deletes a socket. Any pending messages queued for transmission are sent before tearing down the connection.

When used with the IO\$M SHUTDOWN function modifier, the IO\$ DEACCESS function shuts down all or part of a bidirectional connection on a socket. Use the **p4** argument to specify the disposition of pending I/O operations on the socket.

You can specify a wait time or time-to-linger socket parameter (TCPIP\$C\_LINGER option) for transmission completion before disconnecting the connection. Use the IO\$ SETMODE function to set and clear the TCPIP\$C LINGER option.

If you set the TCPIP\$C\_LINGER option, a \$QIO call that uses the IO\$ DEACCESS function allows data queued to the socket to arrive at the destination. The system is blocked until data arrives at the remote socket. The socket data structure remains open for the duration of the TCP idle time interval.

If you do not set the TCPIP\$C LINGER option (option is set to 0), a \$QIO call that uses the IO\$\_DEACCESS function discards any data queued to the socket and deallocates the socket data structure.

\_\_\_\_ Note \_\_\_\_

For compatibility with UNIX, TCP/IP Services forces a time to linger of 2 minutes on TCP stream sockets.

#### **Related Functions**

The equivalent Sockets API functions are close() and shutdown().

## **Arguments**

### p4

OpenVMS usage: mask longword longword (unsigned)

access: read only by value mechanism:

Longword of shutdown flags to specify the disposition of pending I/O operations on the socket. The p4 argument is used only with the IO\$M SHUTDOWN function modifier. The following table lists available shutdown flags.

| Shutdown Flag    | Description                                                                                                    |
|------------------|----------------------------------------------------------------------------------------------------|
| TCPIP\$C_DSC_RCV | Discards messages from the receive queue and disallows further receiving. Pending messages in the receive queue for this connection are discarded.        |
| TCPIP\$C_DSC_SND | Discards messages from the send queue and disallows<br>sending new messages. Pending messages in the<br>transmit queue for this connection are discarded. |

# **Network Pseudodevice Driver I/O Function Codes** IO\$\_DEACCESS

| Shutdown Flag    | Description                                                                                                    |
|------------------|----------------------------------------------------------------------------------------------------|
| TCPIP\$C_DSC_ALL | Discards all messages and disallows both sending and receiving. All pending messages are discarded.  Specifying this flag has the same effect as issuing a \$CANCEL QIO followed by an IO\$_DEACCESS QIO without specifying any flags. |

# **Function Modifiers**

| IO\$M_SHUTDOWN | Causes all or part of a full-duplex connection on a socket to be shut down.                                                                                                    |
|----------------|----------------------------------------------------------------------------------------------------|
| IO\$M_NOW      | Regardless of a \$QIO or \$QIOW, if the system detects a condition that would cause the operation to block, the system completes the I/O operation and returns the SS\$_SUSPENDED status code. |

# **Condition Values Returned**

| SS\$_NORMAL      | The service completed successfully.                                               |
|------------------|-----------------------------------------------------------------------------------|
| SS\$_BADPARAM    | The IO\$_DEACCESS operation failed to specify a socket.                           |
| SS\$_CANCEL      | The I/O operation was canceled by a \$CANCEL system service.                      |
| SS\$_DEVINTACT   | The network driver was not started.                                               |
| SS\$_DEVNOTMOUNT | The network driver is loaded, but the INETACP is not currently available for use. |
| SS\$_NOLINKS     | The specified socket was not connected.                                           |
| SS\$_SHUT        | The local or remote node is no longer accepting connections.                      |
| SS\$_SUSPENDED   | The system detected a condition that might cause the operation to block.          |

# **IOS READVBLK**

The IO\$\_READVBLK function transfers data received from an internet host to the specified user buffers. Use both **p1** and **p2** arguments to specify a single user buffer. Use the **p6** argument to specify multiple buffers.

For connection-oriented protocols, such as TCP, data is buffered in system space as a stream of bytes. The IO\$\_READVBLK function completes when one of the following occurs:

- There is no more data buffered in system space for this socket.
- There is no more available space in the user buffer. Data that is buffered in system space but did not fit in the user buffer is available to the user in subsequent \$QIOs.

For connectionless protocols, datagram and raw socket data is buffered in system space as a chain of records. The user buffer specified with a IO\$\_READVBLK function is filled with data that is buffered in one record. Each IO\$ READVBLK reads data from one record. The IO\$ READVBLK function completes when one of the following occurs:

- All data from a record is transferred to the user buffer.
- There is no more available space in the user buffer. Any data remaining in the current record that did not fit in the user buffer is discarded. A subsequent \$QIO reads data from the next record buffered in system space.

Use the TCP/IP management command SHOW DEVICE\_SOCKET/FULL to display counters related to read operations.

## **Related Functions**

The equivalent Sockets API functions are read(), recv(), recvfrom(), and recvmsq().

## Arguments

## p1

OpenVMS usage: buffer

vector byte (unsigned) type:

access: read only

mechanism: (Alpha and I64) by 32- or 64-bit reference

(VAX) by 32-bit reference

The address of the buffer to receive the incoming data. The length of this buffer is specified by the **p2** argument.

OpenVMS usage: buffer\_length

type:

access: quadword unsigned (Alpha and I64); longword unsigned (VAX)

mechanism: read only

(Alpha and I64) by 64-bit value

The length (in bytes) of the buffer available to hold the incoming data. The address of this buffer is specified by the **p1** argument.

# Network Pseudodevice Driver I/O Function Codes **IOS READVBLK**

## р3

OpenVMS usage: socket\_name

vector byte (unsigned) type:

access: read only

mechanism: by item\_list\_3 descriptor

The remote port number and IP address of the source of the datagram or raw IP message (not TCP). The **p3** argument is the address of an item list 3 descriptor that points to the socket address structure into which the remote port number and IP address of the message source is written.

## p4

OpenVMS usage: mask\_longword longword (unsigned) type:

read only access: mechanism: by value

Longword of flags to specify attributes for the read operations. Table 6-5 lists the available read flags.

Table 6-5 Read Flags

| Read Flag             | Description                                                                                                    |
|-----------------------|----------------------------------------------------------------------------------------------------|
| TCPIP\$C_MSG_OOB      | Reads an out-of-band byte.                                                                                                    |
| TCPIP\$C_MSG_PEEK     | Reads a message but leaves the message in the queue.                                                                                             |
| TCPIP\$C_MSG_NBIO     | Does not block the I/O operation if the receive queue is empty (similar to using IO\$M_NOWAIT).                                                  |
| TCPIP\$C_MSG_PURGE    | Flushes data from the queue (similar to using IO\$M_PURGE).                                                                                      |
| TCPIP\$C_MSG_BLOCKALL | Blocks the completion of the operation until the buffer is filled completely or until the connection is closed (similar to using IO\$M_LOCKBUF). |

## p6

OpenVMS usage: buffer\_list

type: vector byte (unsigned)

access:

mechanism: (Alpha and I64) by 32- or 64-bit descriptor-fixed-length

descriptor

(VAX) by 32-bit descriptor-fixed-length descriptor

Output buffer list describing one or more buffers to hold the incoming data. The **p6** argument is the 32- or 64-bit address (on Alpha and I64 systems) or the 32-bit address (on VAX systems) of a descriptor that points to a output buffer list. Buffers are filled in the order specified by the output buffer list. The transfer-length value returned in the I/O status block is the total number of bytes transferred to all buffers.

If you use the **p1** and **p2** arguments, do not use the **p6** argument; they are mutually exclusive.

# **Network Pseudodevice Driver I/O Function Codes** IO\$\_READVBLK

## **Function Modifiers**

IO\$M\_EXTEND

Specifies the format of the socket address structure to return when used with the **p3** argument.

When specified, a BSD Version 4.4 formatted socket address structure is returned that identifies the source of the received UDP datagram or raw IP message.

To operate in an IPv6 environment, you must set the IO\$M\_EXTEND modifier.

# Network Pseudodevice Driver I/O Function Codes **IOS READVBLK**

**IO\$M INTERRUPT** 

Reads an out-of-band (OOB) message. This has the same effect as specifying the TCPIP\$C\_MSG\_OOB flag in the **p4** argument. On receiving an OOB character, TCP/IP stores the pointer in the received stream with the character that precedes the OOB character. A read operation with a user-buffer size larger than the size of the received stream up to the OOB character completes and returns to the user the received stream up to, but not including, the OOB character.

To determine whether the socket must issue more read \$QIOs before getting all the characters from the stream preceding an OOB character, poll the socket. To do this, issue a \$QIO with the \$IO SENSEMODE function, and the TCPIP\$C IOCTL subfunction that specifies the SIOCATMARK command. The SIOCATMARK values are as follows:

- 0 = Issue more read \$QIOs to read more data before reading the OOB.
- 1 = The next read \$QIO will return the OOB character.

Polling a socket is particularly useful when the OOBINLINE socket option is set. When the OOBINLINE is set, TCP/IP reads the OOB character with the characters in the stream (IO\$ READVBLK), but not before reading the preceding characters. Use this polling mechanism to determine whether the first character in the user buffer on the next read is an OOB character.

On a socket without the OOBINLINE option set, a received OOB character will always be read by issuing a \$QIO with either the IO\$ READVBLK | IO\$M INTERRUPT or IO\$ READVBLK and the TCPIP\$C MSG OOB flag set. This can occur regardless of how many preceding characters in the stream have been returned to the user.

Blocks the completion of the I/O operation until the user buffer is completely filled or until the connection is closed. This is particularly useful when you want to minimize the number of \$QIO service calls issued to read a data stream of a set size. This function modifier supports only stream protocols.

IO\$M LOCKBUF

# **Network Pseudodevice Driver I/O Function Codes IO\$ READVBLK**

IO\$M\_NOWAIT Regardless of a \$QIO or \$QIOW, if the

system detects a condition that would cause the operation to block, the system completes the I/O operation and returns the

SS\$ SUSPENDED status code.

**IO\$M PURGE** Flushes data from the socket receive queue (discards data). If the user buffer is larger than

the amount of data in the queue, all data is

flushed.

## **Condition Values Returned**

SS\$ ABORT

SS\$\_NORMAL The service completed successfully.

> Programming error, INET management error, or hardware error. The execution of the I/O was

aborted.

SS\$ ACCVIO Access to an invalid memory location or buffer

SS\$ BADPARAM One of the following methods was used to specify a \$QIO function with an invalid parameter:

> An I/O function executed without specifying a device socket. First issue a \$QIO with the IO\$ SETMODE function and the proper parameters to create the device socket.

> An IO\$\_READVBLK function that does not specify a correct buffer address (p1 or p6 is null).

An IO\$\_READVBLK function specified an invalid vectored buffer (**p6** is an invalid descriptor).

The socket has the OOBINLINE option set, or there is no OOB character in the socket's OOB queue because the character was either already read or never received. This condition happens only if you use the IO\$M INTERRUPT modifier or set the TCPIP\$C\_MSG\_OOB flag with IO\$ READVBLK.

The I/O operation was canceled by a \$CANCEL SS\$\_CANCEL system service.

The network driver is loaded, but the INETACP SS\$ DEVNOTMOUNT

is not currently available for use.

The network driver was not started.

SS\$ DEVINTACT

# **Network Pseudodevice Driver I/O Function Codes IOS READVBLK**

SS\$\_LINKDISCON

SS\$ SUSPENDED

SS\$ INSFMEM INET management or programming error. There

> is not enough buffer space for allocation. The INET software needs more buffer space. You should set a higher quota for the dynamic buffer space, or shut down and restart TCP/IP Services

with a larger static buffer space.

SS\$ IVBUFLEN Programming error occurred for one of the

following reasons:

The size of the buffer for an I/O function is insufficient.

An IO\$ READVBLK specified a correct buffer address (p1 valid), but does not specify

a buffer length (**p2** is null).

A virtual circuit (TCP/IP) was closed at the initiative of the peer.

Programming error. Read attempt on

SS\$\_NOLINKS unconnected TCP socket.

SS\$\_SHUT The network is being shut down.

> The operation is blocked for one of the following reasons:

> > No messages were received, so the receive operation cannot complete. The socket is marked as nonblocking.

The socket has the OOBINLINE option clear, and the OOB character has already been

SS\$ TIMEOUT This applies to a socket that has KEEPALIVE

set. The connection was idle for longer than the timeout interval (10 minutes is the default). For

more information, see Table A-2.

SS\$\_UNREACHABLE Communication status. The remote host or

network is unreachable.

# IO\$ SENSEMODE/IO\$ SENSECHAR

The IO\$\_SENSEMODE and IO\$\_SENSECHAR functions return one or more parameters (characteristics) pertaining to the network driver.

Socket names (local and remote peer) are returned by using IO\$\_SENSEMODE's p3 and p4 arguments. Other parameters such as socket and protocol options, are specified in an output parameter list using the IO\$\_SENSEMODE **p6** argument.

IO\$\_SENSEMODE **p3** and **p4** arguments can be used with the **p6** argument in a single \$QIO system service to return socket names as well as socket and protocol options. IO\$\_SENSEMODE processes arguments in this order: p3, p4, p6. If IO\$ SENSEMODE detects an error, the I/O status block (IOSB) contains the error and argument address or the value that was at fault.

Refer to individual argument descriptions for details about specifying the type and format of output parameters.

# Arguments

## р3

OpenVMS usage: socket\_name

type: vector byte (unsigned)

access: read only

mechanism: by item list 3 descriptor

The port number and IP address of the local name associated with the socket. The p3 argument is the address of an item list 3 descriptor that points to the socket address structure into which the local name is written.

The equivalent Sockets API function is getsockname().

#### р4

OpenVMS usage: socket\_name

vector byte (unsigned) type:

access: read only

mechanism: by item list 3 descriptor

The port number and IP address of the remote name associated with the socket's peer. The p4 argument is the address of an item list 3 descriptor that points to the socket address structure into which the peer name is written.

The equivalent Sockets API function is getpeername().

#### **p6**

OpenVMS usage: output\_parameter\_list vector byte (unsigned) type:

access: read only

mechanism: by item list 2 descriptor

Output parameter list describing one or more parameters to return. The **p6** argument is the address of an item list 2 descriptor that points to and identifies the type of output parameter list.

The equivalent Sockets API functions are getsockopt() and ioctl().

# **Network Pseudodevice Driver I/O Function Codes** IO\$ SENSEMODE/IO\$ SENSECHAR

## **Function Modifiers**

IO\$M EXTEND

Specifies the format of the socket address structure to return when used with the p3 or **p4** arguments.

When specified, a BSD Version 4.4 formatted socket address structure is returned.

Specify the IO\$M EXTEND modifier to operate in an IPv6 environment.

## **Condition Values Returned**

SS\$\_NORMAL SS\$\_ACCVIO

The service completed successfully.

The service cannot access a buffer specified by one or more arguments.

SS\$\_BADPARAM

Programming error occurred for one of the following reasons:

- \$QIO system service was specified without a
- Error occurred processing a socket or protocol option.

SS\$ DEVINTACT SS\$ DEVNOTMOUNT The network driver was not started.

The network driver is loaded, but the INETACP is not currently available for use.

SS\$ ILLCNTRFUNC

Programming error. The operation is unsupported for one of the following reasons:

- An invalid IO\$\_SENSEMODE function for the interface was specified. The interface does not have an IOCTL routine.
- An IO\$ SENSEMODE function that requires a socket was specified, but the device did not have one. Create a socket and then issue the function.
- An unsupported operation was performed on at least one of the following protocols: raw IP, datagram, or stream sockets.

SS\$\_INSFMEM

Insufficient system dynamic memory to complete the service.

SS\$ IVBUFLEN

The size of a socket option buffer specified with the IO\$\_SENSEMODE function was invalid.

SS\$\_NOSUCHDEV

Programming error or INET management error. An INET address is not in the Address Resolution Protocol (ARP) table. An attempt to show or delete an ARP table entry failed.

SS\$ NOLINKS

The specified socket was not connected.

# **Network Pseudodevice Driver I/O Function Codes** IO\$\_SENSEMODE/IO\$\_SENSECHAR

Programming error. An attempt to get ARP SS\$\_NOOPER

information occurred without OPER privilege.

A network protocol error occurred. The address SS\$\_PROTOCOL

family specified in the socket address structure is

not supported.

SS\$\_SHUT The local or remote node is no longer accepting

connections.

SS\$\_UNREACHABLE The remote node is currently unreachable.

# IO\$ SETMODE/IO\$ SETCHAR

The IO\$\_SETMODE and IO\$\_SETCHAR functions set one or more parameters (characteristics) pertaining to the network driver.

Sockets are created using the IO\$\_SETMODE p1 argument. Names are assigned to sockets using the IO\$\_SETMODE p3 argument. Active sockets are converted to passive sockets using the IO\$\_SETMODE **p4** argument. Other parameters, such as socket and protocol options, are specified in an input parameter list using the IO\$\_SETMODE **p5** argument.

The IO\$\_SETMODE p1, p3, and p4 arguments can be used with the p5 argument in a single \$QIO system service to set socket names as well as socket and protocol options. IO\$\_SETMODE processes arguments in this order: p1, p3, **p4**, **p5**. If IO\$ SETMODE detects an error, the I/O status block (IOSB) contains the error and argument address or the value that was at fault.

Refer to individual argument descriptions for details about specifying the type and format of input parameters.

# **Arguments**

## p1

OpenVMS usage: socket\_characteristics type: longword (unsigned)

read only access: mechanism: by reference

Longword specifying the protocol, socket type, and address family of a new socket. The **p1** argument is the address of the longword containing the socket characteristics.

The newly created socket is marked privileged if the image that creates a socket runs in a process that has BYPASS, OPER, or SYSPRV privilege.

The following table shows protocol codes:

| Protocol        | Description     |
|-----------------|-----------------|
| TCPIP\$C_TCP    | TCP/IP protocol |
| $TCPIP$C_UDP$   | UDP/IP protocol |
| TCPIP\$C_RAW_IP | IP protocol     |

Table 6–6 lists the socket types.

Table 6–6 Socket Types

| Socket Type     | Description                                                                                       |
|-----------------|---------------------------------------------------------------------------------------------------|
| TCPIP\$C_STREAM | Permits bidirectional, reliable, sequenced, and unduplicated data flow without record boundaries. |
|                 | (continued on next page)                                                                          |

# Network Pseudodevice Driver I/O Function Codes IO\$\_SETMODE/IO\$\_SETCHAR

Table 6-6 (Cont.) Socket Types

| Socket Type    | Description                                                                                                    |
|----------------|----------------------------------------------------------------------------------------------------|
| TCPIP\$C_DGRAM | Permits bidirectional data flow with record boundaries. No provisions for sequencing, reliability, or unduplicated messages. |
| TCPIP\$C_RAW   | Permits access to the IP layer; used to develop new protocols that are layered upon the IP layer.                            |

The following table shows address family codes:

| Address Family    | Description                                                                          |  |  |
|-------------------|--------------------------------------------------------------------------------------|--|--|
| TCPIP\$C_AF_INET  | IPv4 Internet domain (default).                                                      |  |  |
| TCPIP\$C_AF_INET6 | IPv6 Internet domain.                                                                |  |  |
| TCPIP\$C_AUXS     | Accept hand-off of a socket already created and initialized by the auxiliary server. |  |  |

The equivalent Sockets API function is socket().

## p3

OpenVMS usage: socket\_name

vector byte (unsigned)

access: read only

mechanism: by item list 2 descriptor

The local name (that is, port number and IP address) to assign to the socket. The p3 argument is the address of an item list 2 descriptor that points to the socket address structure containing the local name.

The equivalent Sockets API function is bind().

#### p4

OpenVMS usage: connection\_backlog type: byte (unsigned) access: read only mechanism: by value

Maximum limit of outstanding connection requests for a socket that is connection oriented. If more connection requests are received than are specified, the additional requests are ignored so that TCP retries can succeed.

The equivalent Sockets API function is listen().

## р5

OpenVMS usage: input\_parameter\_list type: vector byte (unsigned)

access: read only

mechanism: by item list 2 descriptor

Input parameter list describing one or more parameters to set. The p5 argument is the address of an item list 2 descriptor that points to and identifies the type of input parameter list.

The equivalent Sockets API functions are setsockopt() and ioctl().

# **Network Pseudodevice Driver I/O Function Codes** IO\$ SETMODE/IO\$ SETCHAR

## **Condition Values Returned**

SS\$ NORMAL The service completed successfully.

SS\$ ACCVIO The service cannot access a buffer specified by one or more arguments.

SS\$\_BADPARAM Programming error that occurred for one of the following reasons:

> \$QIO system service was specified without a socket.

Error occurred processing a socket or protocol option.

SS\$\_DEVINTACT The network driver was not started.

SS\$\_DEVNOTMOUNT The network driver is loaded, but the INETACP

is not currently available for use.

Programming error. The port being bound is SS\$ DUPLNAM already in use. An attempt to bind the socket to

an address and port failed.

SS\$ FILALRACC Programming error. The IP address is already in

use. An attempt to bind the socket to an address

and port failed.

SS\$ ILLCNTRFUNC Programming error. An attempt to perform an IO\$\_SETMODE function required a socket, but

the device did not have one. Create a socket

before issuing the function.

SS\$\_IVADDR Programming error. The IP address you specified using the IO\$\_SETMODE function was not placed into the system. This resulted in an

invalid port number or IP address combination. The IP address was invalid for one of the

following reasons:

An attempt was made to exceed the limit of allowable permanent entries in the ARP table.

An attempt was made to bind a raw IP socket when there are no interfaces defined in the

system.

An attempt was made to bind a raw IP socket

to a null Internet address.

Insufficient system dynamic memory to complete SS\$ INSFMEM

the service.

The size of a socket option buffer specified with the IO\$ SETMODE function was invalid.

SS\$\_NOLICENSE Programming or system management error. A

TCP/IP Services license is not present.

SS\$\_IVBUFLEN

# **Network Pseudodevice Driver I/O Function Codes** IO\$ SETMODE/IO\$ SETCHAR

SS\$\_NOOPER Programming or INET management error. An attempt to was made to execute an I/O function

that needs the OPER privilege.

SS\$\_NOPRIV Programming or INET management error. There are not enough privileges for the attempted operation for one of the following reasons:

> An attempt was made to broadcast an IP datagram on a process without SYSPRV, BYPASS, or OPER privilege.

An attempt was made to use a reserved port number lower than 1024.

An attempt was made to access a process that requires SYSPRV or BYPASS privilege.

An attempt was made to use raw IP on a privileged socket that requires the SYSPRV or BYPASS privilege.

Programming error or INET management error. SS\$\_NOSUCHDEV An attempt was made to show or delete an ARP table entry failed because the IP address is not

found.

Programming error or INET management error. An attempt was made to delete a route from the routing table failed because the entry was not

found.

SS\$ NOSUCHNODE

# **Network Pseudodevice Driver I/O Function Codes** IO\$\_SETMODE/IO\$\_SETCHAR

SS\$\_PROTOCOL

Programming error. A specified protocol or address family caused an error for one of the following reasons:

- An invalid protocol type was specified at socket creation.
- An unsupported protocol was specified.
- The address family is unsupported for one of the following reasons:
  - An unsupported address family was specified. Instead, specify the address family (TCPIP\$C\_AF\_INET, TCPIP\$C\_AF\_INET6, or TCPIP\$C\_UNSPEC).
  - An unsupported address family for the local IP address was specified. Instead, specify the address family (TCPIP\$C\_AF\_INET or TCPIP\$C\_AF\_INET6).
  - An unsupported address family for the IP address of the routing module was specified. Instead, specify the address family (TCPIP\$C\_AF\_INET or TCPIP\$C\_AF\_INET6).

SS\$\_SHUT

The local or remote node is no longer accepting connections.

# IO\$ SETMODE | IO\$M\_OUTBAND

The IO\$\_SETMODE | IO\$M\_OUTBAND function/modifier combination requests that the asynchronous system trap (AST) for an out-of-band (OOB) character be delivered to the requesting process. This is to be done only when an OOB character is received on the socket and there is no waiting read request. The socket must be a TCP (stream) socket.

The Enable OOB character AST function allows an Attention AST to be delivered to the requesting process only once. After the AST occurs, the function must explicitly reenable AST delivery before a new AST can be delivered. This function is subject to AST quotas.

# **Arguments**

## **p1**

OpenVMS usage: ast\_procedure type: procedure value

access: call without stack unwinding

mechanism: by reference

To enable the AST, the **p1** argument is the address of the OOB character AST routine. To disable the AST, **p1** equals 0.

## p2

OpenVMS usage: user\_arg

longword (unsigned) type:

read only access: mechanism: by value

AST parameter to be delivered to the AST routine specified by the **p1** argument.

OpenVMS usage: access\_mode

longword (unsigned) type:

access: read only mechanism: by value

Access mode to deliver the AST.

## **Condition Values Returned**

SS\$\_NORMAL The service completed successfully.

SS\$ ABORT Programming, INET management, or hardware

SS\$\_ACCVIO Programming error. An attempt to access an

invalid memory location or buffer occurred.

# **Network Pseudodevice Driver I/O Function Codes** IO\$\_SETMODE | IO\$M\_OUTBAND

| SS\$_BADPARAM    | Programming error. A \$QIO service with an invalid parameter occurred for one of the following reasons:                                                                                                    |  |  |
|------------------|----------------------------------------------------------------------------------------------------|--|--|
|                  | • An attempt was made to execute an IO\$_<br>SETMODE function (all functions except<br>socket creation) without specifying a device<br>socket. Instead, create a device socket by<br>issuing a \$QIO with the IO\$_SETMODE<br>function and correct parameters. |  |  |
|                  | • A socket option was specified incorrectly.                                                                                                    |  |  |
| SS\$_DEVACTIVE   | INET management error. An attempt to change the static parameters occurred. If new parameters are needed, restart TCP/IP Services.                                                                                                    |  |  |
| SS\$_DEVINTACT   | The network driver was not started.                                                                                                    |  |  |
| SS\$_DEVNOTMOUNT | The network driver is loaded but the INET_ACP is not currently available for use.                                                                                                    |  |  |
| SS\$_DUPLNAM     | Programming error. An attempt to bind a port that is already in use occurred. An attempt to bind the socket to an address and port failed.                                                                                                    |  |  |
| SS\$_FILALRACC   | Programming error. IP address is already in use. An attempt to bind the socket to an address and port failed.                                                                                                    |  |  |
| SS\$_INSFMEM     | Programming or system management error: Not enough resources to allocate new socket.                                                                                                    |  |  |
| SS\$_ILLCNTRFUNC | Programming error. Operation is not supported because of one of the following reasons:                                                                                                    |  |  |
|                  | • Invalid IO\$_SETMODE (IOCTL) function was used for the interface. The interface does not have an IOCTL routine.                                                                                                    |  |  |
|                  | • An attempt was made to perform an IO\$_SETMODE (IOCTL) function that required a socket, but the device did not have one. Create a socket and issue the IOCTL function.                                                                                       |  |  |
| SS\$_IVADDR      | The specified IP address was not found, or an invalid port number and IP address combination was specified. Port 0 is not allowed with this function.                                                                                                    |  |  |
| SS\$_IVBUFLEN    | Programming error. The socket option buffer has an invalid size.                                                                                                    |  |  |
| SS\$_NOLICENSE   | Programming or system management error. The TCP/IP Services license is not present.                                                                                                    |  |  |
| SS\$_NOOPER      | Programming or INET management error. An attempt was made to execute an I/O function that needs the OPER privilege.                                                                                                    |  |  |

# **Network Pseudodevice Driver I/O Function Codes** IO\$\_SETMODE | IO\$M\_OUTBAND

| SS\$_NOPRIV | Programming or INET management error. Not enough privileges for the attempted operation for one of the following reasons: |                                                                                                    |
|-------------|----------------------------------------------------------------------------------------------------|----------------------------------------------------------------------------------------------------|
|             | •                                                                                                    | Broadcasting an IP datagram was denied<br>because the process does not have SYSPRV,<br>BYPASS, or OPER privilege. |
|             | •                                                                                                    | An attempt was made to use a reserved port number lower than 1024.                                                |
|             | •                                                                                                    | An operation accesses only processes that have SYSPRV or BYPASS privilege.                                        |
|             | •                                                                                                    | Raw IP protocol can be used only on                                                                               |

SS\$\_NOSUCHDEV Programming error or INET management error. An INET address is not in the ARP table. An attempt to show or delete an ARP table entry failed. SS\$\_NOSUCHNODE Programming or INET management error. An

attempt to delete a route from the routing table failed because a route entry was not found.

SYSPRV or BYPASS privilege.

privileged sockets. The process must have a

Programming error. The specified protocol type is not supported.

The local or remote node is no longer accepting connections.

SS\$\_PROTOCOL

SS\$\_SHUT

# IO\$ SETMODE | IO\$M READATTN

The IO\$\_SETMODE | IO\$M\_READATTN function/modifier combination requests that an Attention AST be delivered to the requesting process when a data packet is received on the socket and there is no waiting read request.

The Enable Read Attention AST function enables an Attention AST to be delivered to the requesting process only once. After the AST occurs, the function must explicitly reenable AST delivery before the AST can occur again. The function is subject to AST quotas.

Consider the following when using IO\$M\_READATTN:

- There is a one-to-one correspondence between the number of times you enable an Attention AST and the number of times the AST is delivered. For each enabled AST, one AST is delivered. If you enable an Attention AST several times, several ASTs are delivered for one event when an event occurs.
- If an out-of-band (OOB) Attention AST is enabled, the OOB AST is delivered, regardless of the following:
  - An enabled Read Attention AST
  - The TCPIP\$C\_OOBINLINE socket option
  - A READ \$QIO waiting for completion on the socket

If the TCPIP\$C\_OOBINLINE option is set, then a waiting READ \$QIO is completed and the OOB character is returned in the data stream.

- If both an OOB AST and a Read Attention AST are enabled, only the OOB AST is delivered when an OOB character is received.
- If a Read Attention AST is enabled and the TCPIP\$C OOBINLINE socket option is set, a waiting READ \$QIO completes and the OOB character is returned in the data stream.
- If a Read Attention AST is enabled and the TCPIP\$C OOBINLINE socket option is not set (clear), the Read Attention AST is delivered when an OOB character is received, regardless of whether a READ \$QIO is waiting for completion. In this case, the OOB character is not returned in the data stream. Therefore, if the OOB character is the only character received, the READ \$QIO does not complete.

# **Arguments**

#### p1

OpenVMS usage: ast\_procedure procedure value type:

access: call without stack unwinding

mechanism: by reference

To enable the AST, the **p1** argument is the address of the Read Attention AST routine. To disable the AST, set **p1** to 0.

## p2

OpenVMS usage: user\_arg

longword (unsigned) type:

access: read only mechanism: by value

# **Network Pseudodevice Driver I/O Function Codes** IO\$ SETMODE | IO\$M READATTN

AST parameter to be delivered to the AST routine.

р3

OpenVMS usage: access mode

longword (unsigned)

read only access: mechanism: by value

Access mode in which the AST is delivered.

## Condition Values Returned

SS\$ ABORT Programming, INET management, or hardware

> error. The route entry already exists, so the attempt to add a route entry using the

IO\$ SETMODE function failed.

SS\$ ACCVIO Programming error. An attempt to access an

invalid memory location or buffer occurred.

SS\$ BADPARAM Programming error. The parameter specified

for a \$QIO function was invalid for one of the

following reasons:

An attempt to execute the IO\$\_SETMODE functions without specifying a device socket occurred. Instead, create a device socket by issuing a \$QIO with the IO\$\_SETMODE function and the proper parameters.

A socket option was specified incorrectly.

SS\$\_DEVACTIVE INET management error. An attempt to change

a static parameter was unsuccessful. If you need

new parameters, restart TCP/IP Services.

SS\$ DEVINTACT The network driver was not started.

SS\$ DEVNOTMOUNT The network driver is loaded but the INET ACP

is not currently available for use.

SS\$\_DUPLNAM Programming error. An attempt to bind a port

already in use occurred so the operation to bind

the socket to the address and port failed.

SS\$\_FILALRACC Programming error. An attempt to bind the

socket to an address that is already in use

occurred and the operation failed.

Programming or system management error. SS\$\_INSFMEM

The system does not have enough resources to

allocate new socket.

# Network Pseudodevice Driver I/O Function Codes IO\$ SETMODE | IO\$M READATTN

SS\$\_ILLCNTRFUNC

Programming error. Operation is not supported.

- Invalid IO\$\_SETMODE (IOCTL) function was used for the interface. The interface does not have an IOCTL routine.
- An attempt was made to perform an IO\$\_SETMODE (IOCTL) function that required a socket, but the device did not have one. Create a socket and issue the IOCTL function.

SS\$ IVADDR

Programming error. The specified IP address is not in the system, and an invalid port number or an invalid IP address combination was specified with an IO\$ SETMODE function (a bind).

- An attempt to bind the address failed because the IP address is not in the system, Port 0 and IP address 0 are not allowed, or Port 0 is not allowed when using an IO\$\_ACCESS function.
- An attempt was made to make a permanent entry in the ARP table failed because of lack of space. Too many permanent entries.
- An attempt was made to bind an IP socket (raw IP) when there are no interfaces defined in the system.
- An attempt was made to bind an IP socket (raw IP) to a null INET address.

Programming error. The socket option buffer has an invalid size.

Programming or system management error. The TCP/IP Services license is not present.

Programming or INET management error. An attempt was made to execute an I/O function that needs the OPER privilege.

Programming or INET management error. Not enough privileges for the attempted operation.

- Broadcasting an IP datagram was denied because the process does not have SYSPRV, BYPASS, or OPER privilege.
- An attempt was made to use a reserved port number lower than 1024.
- An operation accesses only processes that have SYSPRV or BYPASS privilege.
- Raw IP protocol can be used only on privileged sockets. The process must have a SYSPRV or BYPASS privilege.

SS\$ IVBUFLEN

SS\$\_NOLICENSE

SS\$\_NOOPER

SS\$ NOPRIV

# **Network Pseudodevice Driver I/O Function Codes** IO\$\_SETMODE | IO\$M\_READATTN

SS\$\_NOSUCHDEV Programming error or INET management error.

An Internet address is not in the ARP table. An attempt to show or delete an ARP table entry

failed.

SS\$\_PROTOCOL

SS\$\_NOSUCHNODE Programming error or INET management error.

An attempt to delete a route from the routing

table failed because a route entry was not found.

Programming error. The specified protocol type

is not supported.

The local or remote node is no longer accepting SS\$\_SHUT

connections.

# IO\$ SETMODE | IO\$M WRTATTN

The IO\$\_SETMODE | IO\$M\_WRTATTN function/modifier combination (IO\$M\_ WRTATTN is Enable Write Attention AST) requests that an Attention AST be delivered to the requesting process when a data packet can be queued to the socket. For TCP sockets, this occurs when space becomes available in the TCP transmit queue.

The Enable Write Attention AST function enables an Attention AST to be delivered to the requesting process only once. After the AST occurs, the function must explicitly reenable AST delivery before the AST can occur again. The function is subject to AST quotas.

There is a one-to-one correspondence between the number of times you enable an Attention AST and the number of times the AST is delivered. For example, for each enabled AST, one AST is delivered. If you enable an Attention AST several times, several ASTs are delivered for one event when the event occurs.

You can use the TCP/IP management command SHOW DEVICE SOCKET to display information about the socket's characteristics, options, and state.

# **Arguments**

## **p1**

OpenVMS usage: ast\_procedure procedure value type:

access: call without stack unwinding

mechanism: by reference

To enable the AST, the **p1** argument is the address of the Write Attention AST routine. To disable the AST, **p1** is set to 0.

#### **p2**

OpenVMS usage: user\_arg

longword (unsigned) type:

read only access: mechanism: by value

AST parameter to be delivered to the AST routine.

OpenVMS usage: access\_mode

longword (unsigned) type:

access: read only mechanism: by value

Access mode in which the AST is delivered.

## **Condition Values Returned**

SS\$ ABORT Programming error, INET management error,

> or hardware error. The route specified with the IO\$ SETMODE function already exists.

Therefore, the operation failed.

# **Network Pseudodevice Driver I/O Function Codes** IO\$ SETMODE | IO\$M WRTATTN

SS\$\_ACCVIO

SS\$ BADPARAM

Programming error. An attempt to access an invalid memory location or buffer occurred.

Programming error. The parameter specified for the \$QIO I/O function was invalid for one of the following reasons:

- An attempt was made to execute the IO\$ SETMODE functions without specifying a device socket. Instead, create a device socket by issuing a \$QIO with the IO\$\_SETMODE function and the proper parameters.
- A socket option was specified incorrectly.

INET management error. You attempted to change the static parameters. If you need new parameters, restart TCP/IP Services.

The network driver was not started.

The network driver is loaded but the INET ACP is not currently available for use.

Programming error. Port that is being bound is already in use. An attempt to bind the socket to an address and port failed.

Programming error. Because the IP address is already in use, an attempt to bind the socket to an address and port failed.

Programming or system management error. There are not enough resources to allocate a new socket.

Programming error. An attempt was made to execute an IO\$ SETMODE function that required a socket, but the device did not have one. Instead, create a socket and issue the function.

Programming error. An invalid port number and IP address combination was specified with the IO\$\_SETMODE bind function. This caused the operation to fail for one of the following reasons:

- An illegal combination of Port 0 and IP address 0 was specified.
- An attempt was made to make a permanent entry in the ARP table and the operation failed because of lack of space. There are too many permanent entries.
- An attempt was made to bind a raw IP socket when there were no interfaces defined in the system.
- An attempt was made to bind a raw IP socket to a null IP address.

SS\$ DEVACTIVE

SS\$\_DEVINTACT SS\$ DEVNOTMOUNT

SS\$\_DUPLNAM

SS\$ FILALRACC

SS\$ INSFMEM

SS\$ ILLCNTRFUNC

SS\$\_IVADDR

# **Network Pseudodevice Driver I/O Function Codes** IO\$ SETMODE | IO\$M WRTATTN

SS\$\_IVBUFLEN Programming error. An invalid size was specified for the socket option buffer.

SS\$\_NOLICENSE Programming or system management error. The

TCP/IP Services license is not present.

SS\$\_NOOPER Programming or INET management error. An attempt was made to execute an I/O function

that needs the OPER privilege.

Programming or INET management error. The SS\$ NOPRIV operation failed for one of the following reasons:

> An attempt was made to broadcast an IP datagram for a process without having SYSPRV, BYPASS, or OPER privilege.

An attempt was made to use a reserved port number lower than 1024.

An attempt was made to access a process without having SYSPRV or BYPASS privilege.

An attempt was made to use raw IP on a socket that is not a privileged socket. To do this, the process must have SYSPRV or BYPASS privilege.

SS\$ NOSUCHDEV Programming error or INET management error. An attempt was made to show or delete an

entry in the ARP table. However, because the IP address was not in the ARP table, the operation

failed.

SS\$\_NOSUCHNODE Programming error or INET management error.

> An attempt was made to delete a route from the routing information table (RIT). However, because the route was not found in the RIT, the

operation failed.

SS\$ PROTOCOL Programming error. The specified protocol is not

SS\$ SHUT The local or remote node is no longer accepting

connections.

## IO\$\_WRITEVBLK

The IO\$\_WRITEVBLK function transmits data from the specified user buffers to an Internet host. Use both **p1** and **p2** arguments to specify a single user buffer. Use the **p5** argument to specify multiple buffers.

For connection-oriented protocols, such as TCP, if the socket transmit buffer is full, the IO\$\_WRITEVBLK function is blocked until the socket transmit buffer has room for the user data.

For connectionless-oriented protocols, such as UDP and raw IP, the user data is transmitted in one datagram. If the user data is greater than the socket's transmit quota, the error code (SS\$ TOOMUCHDATA) is returned.

#### **Related Functions**

The equivalent Sockets API functions are send(), sendto(), sendmsq(), and write().

## Arguments

### p1

OpenVMS usage: buffer

vector byte (unsigned) type:

access: read only

(Alpha and I64) by 32- or 64-bit reference mechanism:

(VAX) by 32-bit reference

The address of the buffer containing the data to be transmitted. The length of this buffer is specified by the **p2** argument.

#### p2

OpenVMS usage: buffer\_length

type: quadword unsigned (Alpha and I64); longword unsigned (VAX)

access: read only

mechanism: (Alpha and I64) by 64-bit value

(VAX) by 32-bit value

The length (in bytes) of the buffer containing data to be transmitted. The address of this buffer is specified by the **p1** argument.

#### p3

OpenVMS usage: socket\_name

type: vector byte (unsigned)

access: read only

mechanism: by item list 2 descriptor

The remote port number and IP address of the message destination. The p3 argument is the address of an item list 2 descriptor pointing to the socket address structure containing the remote port number and IP address.

#### p4

OpenVMS usage: mask\_longword longword (unsigned) type:

read only access: by value mechanism:

Longword of flags to specify attributes for this write operation. The following table lists the available write flags:

| Write Flag             | Description                                                                                                    |
|------------------------|----------------------------------------------------------------------------------------------------|
| TCPIP\$C_MSG_OOB       | Writes an out-of-band (OOB) byte.                                                                                                    |
| TCPIP\$C_MSG_DONTROUTE | Sends message directly without routing.                                                                                                    |
| TCPIP\$C_MSG_NBIO      | Completes the I/O operation and returns an error if a condition arises that would cause the I/O operation to be blocked. (Similar to using IO\$M_NOWAIT.) |

## р5

OpenVMS usage: buffer\_list

vector byte (unsigned) type:

read only access:

mechanism: (Alpha and I64) by 32- or 64-bit descriptor-fixed-length

descriptor

(VAX) by 32-bit descriptor-fixed-length descriptor

Input buffer list describing one or more buffers containing the data to be transmitted. The p5 argument is the address of a descriptor pointing to a input buffer list. Buffers are transmitted in the order specified by the input buffer list. The transfer-length value returned in the I/O status block is the total number of bytes transferred from all buffers.

If you use the **p1** and **p2** arguments, do not use the **p5** argument; they are mutually exclusive.

### **Function Modifiers**

| IO\$M_EXTEND    | Allows the use of extended modifiers with BSD Version 4.4. Valid only for datagram sockets (UDP or raw IP); ignored for TCP.                                                                               |
|-----------------|----------------------------------------------------------------------------------------------------|
| IO\$M_INTERRUPT | Sends an OOB message.                                                                                                    |
| IO\$M_NOWAIT    | Regardless of a \$QIO or \$QIOW, if the system detects a condition that would cause the operation to block, the system completes the I/O operation and returns the SS\$_SUSPENDED status code.             |
|                 | When using this function modified, always check the message length in the IOSB to ensure that all data is transferred. IO\$_WRITEVBLK returns a success status even if data is only partially transferred. |

#### Condition Values Returned

SS\$ ABORT

Programming error, INET management error, or hardware error. The execution of the I/O was aborted.

SS\$ ACCVIO

Programming error. An attempt was made to access an invalid memory location or buffer.

SS\$ BADPARAM

Programming error. An I/O operation was specified using an invalid parameter.

- An attempt was made to execute an IO\$\_WRITEVBLK function without specifying a device socket. First create a device socket by issuing an IO\$\_SETMODE function and the proper arguments.
- An attempt was made to issue an IO\$\_WRITEVBLK function that did not specify a correct buffer address (p1 or p5 is null).
- An attempt was made to issue an IO\$ WRITEVBLK that specifies an invalid vectored buffer (p5 specifies an invalid address descriptor).

SS\$\_CANCEL

The I/O operation was canceled by the \$CANCEL system service.

SS\$ DEVINTACT SS\$\_DEVNOTMOUNT The network driver was not started.

SS\$\_EXQUOTA

The network driver is loaded, but the INETACP is not currently available for use.

Returned when process resource mode wait is disabled. There is no Internet request packet (IRP) available for completing the request. Increase the buffered I/O quota.

SS\$ FILALRACC

Programming error.

- IP address is already in use. An attempt was made to bind the socket to an address but the port failed.
- IP protocol (raw socket). An attempt was made to specify a remote socket address with an IO\$ WRITEVBLK function, while an IP address was already specified with an IO\$ ACCESS function.
- UDP/IP protocol. An attempt was made to specify a remote socket address with an IO\$ WRITEVBLK function, while an IP address was already specified with the IO\$\_ACCESS function.

SS\$\_ILLCNTRFUNC

Programming error. Unsupported operation on the protocol (UDP or TCP).

SS\$ INSFMEM

Insufficient system dynamic memory to complete the operation.

SS\$\_IVADDR

Programming error. The specified IP address is not in the system, and an invalid port number or an IP address combination was specified with an IO\$ WRITEVBLK operation.

- An attempt to bind the socket failed because the INET address is not in the system, Port 0 and IP address 0 are not allowed, or Port 0 is not allowed with an IO\$ WRITEVBLK function.
- An attempt to get an interface IP address, broadcast mask, or network mask failed.
- A send request was made on a datagramoriented protocol, but the destination address is unknown or not specified.

SS\$ IVBUFLEN

Programming error.

- The size of the buffer for an I/O function is insufficient.
- An attempt was made to issue an IO\$ WRITEVBLK function that specifies a correct buffer address (p1 valid) but does not specify a buffer length (p2 is null).

SS\$ LINKDISCON

Notification. Connection completion return code. The virtual circuit (TCP/IP) was closed at the initiative of the peer. The application must stop sending data and must either shut down or close the socket.

SS\$ PROTOCOL

Programming error. The address family of the remote address specified with an IO\$\_WRITEVBLK function is not supported (UDP or TCP). The address family should be either the TCPIP\$C\_AF\_INET or the TCPIP\$C\_AF\_INET6 address family.

| SS\$ NOLINKS |
|--------------|
|--------------|

Programming error. The socket was not connected (TCP), or an INET port and address were not specified with an IO\$\_ACCESS (UDP).

- An IO\$ WRITEVBLK with no remote INET socket address was issued on a socket that was not the object of an IO\$ ACCESS function (raw IP).
- An IO\$ WRITEVBLK with no remote INET socket address was issued on a socket that was not the object of an IO\$ ACCESS function (UDP).
- An attempt was made to disconnect a socket that is not connected, or an attempt was made to issue an IO\$\_WRITEVBLK function on an unconnected socket (TCP).

SS\$ SHUT

SS\$\_SUSPENDED

The local or remote node is no longer accepting connections.

The system detected a condition that might cause the operation to block.

SS\$\_TIMEOUT

Programming error, INET management error, or hardware error.

- A TCP/IP connection timed out after several unsuccessful retransmissions.
- On a TCP socket where KEEPALIVE is set. the connection was idle for longer than the timeout interval. The default is 10 minutes.

SS\$ TOOMUCHDATA

Programming or INET management error. The message size was too large.

- An IP packet that is broadcast cannot be fragmented.
- The Not Fragment IP flag was set and the IP datagram was too large to be sent without being fragmented.
- Internal error. The length of the Ethernet datagram does not allow enough space for the minimum IP header.
- The message to be sent on a UDP or raw IP socket is larger than the socket buffer high water allows. For more information, see Appendix B.
- An attempt was made to send or receive more than 16 buffers specified with the **p5** argument.

SS\$\_UNREACHABLE

Communication status. The remote host is currently unreachable.

This indicates a hardware error. The data link adapter detected an error and shut itself off. The TCP/IP Services software is waiting for the adapter to come back on line.

## 6.3 TELNET Port Driver I/O Function Codes

The TELNET port driver (TNDRIVER) provides terminal session support for TCP streaming connections using the RAW, NVT, RLOGIN, and TELNET protocols. Either a remote device or an application can be present at the remote endpoint of the connection.

A user program can manage a TELNET connection with the standard OpenVMS \$QIO system service by using the IO\$\_TTY\_PORT and IO\$\_TTY\_PORT\_BUFIO I/O function codes. This section describes these I/O function codes and their associated arguments.

## 6.3.1 Interface Definition

The following definitions are used by the interface. The symbols are defined in SYS\$LIBRARY:TNIODEF.H.

### 6.3.1.1 Item List Codes

Table 6–7 describes the symbols used with the **p5** parameter.

Table 6-7 List Codes for the p5 Item

| Item Code                | Maximum<br>Size | Description                                                                                                    |
|--------------------------|-----------------|----------------------------------------------------------------------------------------------------|
| TN\$_ACCPORNAM           | 64              | Access port name string. When written, the string's length is determined by the item_length field. The value of item_length should not be more than 63 bytes. When read, the string is returned in ASCIC format (the first byte contains the string's length), so a size of 64 is appropriate. |
| TN\$_CHARACTERISTICS     | 4               | Characteristics mask. This longword contains a bit mask of the device's characteristics read or to be written. (See Table 6–8.)                                                                                                    |
| TN\$_CONNECTION_ATTEMPTS | 4               | Reconnection attempts. This item is the number of unsuccessful reconnection attempts which have been made on a reconnectable device. The value will be reinitialized when a successful connection is made. This item is read only.                                                             |
| TN\$_CONNECTION_INTERVAL | 4               | Minimum time (in seconds) before reconnection attempts.                                                                                                    |
| TN\$_CONNECTION_TIMEOUT  | 4               | Current time (in seconds) since the last reconnection attempt. This item is read only.                                                                                                    |
| TN\$_DATA_HIGH           | 4               | Maximum amount of output data (in bytes) buffered at the network port. This number does not affect the amount of data buffered within the socket.                                                                                                    |
|                          |                 | (continued on next page                                                                                                    |

# OpenVMS System Services Reference 6.3 TELNET Port Driver I/O Function Codes

Table 6-7 (Cont.) List Codes for the p5 Item

| Item Code                | Maximum<br>Size | Description                                                                                                    |
|--------------------------|-----------------|----------------------------------------------------------------------------------------------------|
| TN\$_DEVICE_UNIT         | 4               | Terminal device unit number.<br>When written, this value must be<br>between 1 and 9999.                                                                                                    |
| TN\$_IDLE_INTERVAL       | 4               | Maximum idle time (in seconds) allowed before a connection is to be broken. Connections are not broken if the device is stalled.                                                                                                    |
| TN\$_IDLE_TIMEOUT        | 4               | Current time (in seconds) since last output on the terminal. This item is read only.                                                                                                    |
| TN\$_LOCAL_ADDRESS       | 32              | Local sockaddr of the active connection. When written, the value of item_length determines the size of the sockaddr. Note that the sockaddr is in BSD Version 4.4 format, which includes a sockaddr size field. (C programs should be compiled with the _SOCKADDR_LEN symbol defined.) This item is read only. |
| TN\$_NETWORK_DEVICE_NAME | 64              | Name of the network pseudodevice currently bound to the terminal. When read, the data is returned in ASCIC format (the first byte contains the string's length). This item is read only.                                                                                                    |
| TN\$_PROTOCOL            | 4               | Session protocol. (See Table 6–9.)                                                                                                    |
| TN\$_REMOTE_ADDRESS      | 32              | Remote peer's sockaddr of the active connection. Note that the sockaddr is in BSD Version 4.4 format, which includes a sockaddr size field. The size of the sockaddr should be determined from this field. This item is read only.                                                                             |
| TN\$_SERVICE_TYPE        | 4               | Class of terminal service. (See Table 6–10.)                                                                                                    |
| TN\$_STATUS              | 4               | Current device and session status. This item is read only.                                                                                                    |

## **OpenVMS System Services Reference** 6.3 TELNET Port Driver I/O Function Codes

## 6.3.1.2 Characteristic Mask Bits

Table 6–8 describes the characteristic mask bits used with the  ${\bf p5}$  parameter.

Table 6-8 Characteristic Mask Bits

| Characteristic         | Description                                                                                                    |
|------------------------|----------------------------------------------------------------------------------------------------|
| TN\$M_AUTOCONNECT      | The device supports automatic connect/reconnect.                                                                                                    |
| TN\$M_LOGIN_ON_DASSGN  | Initiate a login when the TELNET device is deassigned. This characteristic requires the BYPASS or SYSNAM privilege or executive or kernel mode calls.                                                                                                    |
| TN\$M_LOGIN_TIMER      | Used in conjunction with TN\$M_LOGIN_ON_DASSGN, this bit indicates that the login completion timer applies. If the TN device fails to login within 60 seconds, the connection will be broken and the device deallocated. This characteristic requires the BYPASS or SYSNAM privileges or executive or kernel mode calls. |
| TN\$M_PERMANENT_UCB    | The TELNET device is to remain until explicitly deleted.                                                                                                    |
| TN\$M_RETAIN_ON_DASSGN | The TELNET device is not to be deleted upon the deassignment of the last channel to this device. This condition is cleared on this last deassignment, so that a subsequent assign and deassign will result in the device being deleted.                                                                                  |
| TN\$M_VIRTUAL_TERMINAL | When logging in under this device, a virtual terminal is to be created by TTDRIVER.                                                                                                    |

## 6.3.1.3 Protocol Types

Table 6–9 describes the protocol types used with the  ${\bf p5}$  parameter.

Table 6–9 Protocol Type Codes

| Protocol Type            | Description                                                                                                    |
|--------------------------|----------------------------------------------------------------------------------------------------|
| TN\$K_PROTOCOL_UNDEFINED | There is no explicit protocol for this session.  Data is transmitted and received on the socket without any interpretation. This is a raw connection.                                        |
| TN\$K_PROTOCOL_NVT       | Network Virtual Terminal (NVT) protocol. The protocol understands basic session control but does not include the options negotiation present in the TELNET protocol.                         |
| TN\$K_PROTOCOL_RLOGIN    | BSD Remote Login protocol. This simple protocol provides some special control character support but lacks the architecture independence of the NVT and TELNET protocols.                     |
| TN\$K_PROTOCOL_TELNET    | TELNET protocol. Including the basic NVT protocol, TELNET adds support for options negotiation. This can provide an enhanced terminal session depending upon the client and server involved. |

## **OpenVMS System Services Reference** 6.3 TELNET Port Driver I/O Function Codes

## 6.3.1.4 Service Types

Table 6–10 describes the service type codes used with the **p5** parameter.

Table 6–10 Service Type Codes

| Service Type           | Description                              |
|------------------------|------------------------------------------|
| TN\$K_SERVICE_NONE     | The service type is not currently known. |
| TN\$K_SERVICE_INCOMING | The service is an incoming connection.   |
| TN\$K_SERVICE_OUTGOING | The service is an outgoing connection.   |

## 6.3.2 Passing Parameters to the TELNET Port Driver

The IO\$\_TTY\_PORT function is used to pass \$QIO parameters through the terminal driver to the TELNET port driver. The actual subfunction is encoded as an option mask and may be:

- IO\$M\_TN\_STARTUP Bind socket to a TELNET terminal.
- IO\$M\_TN\_SHUTDOWN Unbind socket from a TELNET terminal.

## IO\$\_TTY\_PORT|IO\$M\_TN\_STARTUP

Bind socket to a TELNET terminal.

This subfunction will bind a created (connected) socket to a TELNET terminal device.

## **Arguments**

#### р1

OpenVMS usage: channel

word (unsigned) type:

access: read only mechanism: by value

The **p1** argument contains the channel number of the socket over which the TELNET session is to be established.

#### p2

OpenVMS usage: protocol\_number longword (unsigned)

access: read only mechanism: by value

The **p2** argument contains the protocol selection.

#### р3

OpenVMS usage: characteristics\_mask type: longword (unsigned)

read only access: mechanism: by value

The **p3** argument specifies a mask of characteristics to apply against the connection. See Table 6-8 for possible values.

## **Description**

The IO\$M\_TN\_STARTUP subfunction allows the application to communicate over a socket using the terminal driver QIO interface. Note that incoming and outgoing data is processed by the terminal driver, and that the terminal's characteristics may affect the format of the data. Be aware that by default, the terminal will echo incoming data back to the sender.

Once the subfunction completes, the application is free to perform all terminal QIO functions on the connection. While the socket is bound to a terminal device, it will process neither the IO\$\_READxBLK nor the IO\$\_WRITExBLK function, and will return the error SS\$ DEVINUSE.

#### Condition Values Returned

SS\$ IVCHAN Programming error. The specified channel is not valid.

## **TELNET Port Driver I/O Function Codes** IO\$\_TTY\_PORT | IO\$M\_TN\_STARTUP

SS\$\_IVMODE Programming error. The access mode of the

channel is more privileged than the access mode

of the terminal's channel.

SS\$\_NOPRIV Programming error. The TN\$M\_LOGIN\_ON\_

> DASSGN characteristic was specified in a characteristics mask from a \$QIO in USER or SUPERVISOR mode without either the BYPASS

or SYSPRV privilege.

SS\$\_NOTNETDEV Programming error. The specified channel is an

assignment to a non-BG device.

SS\$ PROTOCOL Programming error. The specified protocol

number is not valid, or the network is not

available.

## IO\$\_TTY\_PORT|IO\$M\_TN\_SHUTDOWN

Unbind socket from a TELNET terminal.

This subfunction will unbind a previously bound socket-terminal connection.

## **Arguments**

р1

OpenVMS usage: channel

word (unsigned) type:

read only access: mechanism: by value

The **p1** argument contains the channel number of the socket to establish the TELNET session.

## Description

The IO\$M\_TN\_SHUTDOWN subfunction allows the application to break a previously bound socket-terminal connection (created with IO\$M TN STARTUP). The channel must be from an assignment to the same network pseudodevice in the socket-terminal connection.

Upon completion, the application retains the assignments to the connection and the TELNET terminal, but they are no longer related. Any subsequent IO\$ READxBLK or IO\$ WRITExBLK function on the socket channel will no longer return the error SS\$ DEVINUSE.

## **Condition Values Returned**

SS\$ IVCHAN Programming error. The specified channel is not

SS\$\_IVMODE Programming error. The access mode of the

channel is more privileged than the access mode

of the terminal's channel.

Programming error. The specified channel is an SS\$ NOTNETDEV

assignment to a non-BG device.

SS\$ DEVREQERR Programming error. The device on the channel

does not match the device in the socket-terminal

connection.

## 6.3.3 Buffered Reading and Writing of Item Lists

The IO\$\_TTY\_PORT\_BUFIO function is used to pass \$QIO parameters through the terminal driver to the TELNET port driver. IO\$\_TTY\_PORT\_BUFIO differs from IO\$ TTY PORT in that certain subfunctions accept buffered item lists for reading or writing parameters to the terminal device.

- IO\$M\_TN\_SENSEMODE Read device parameters.
- IO\$M TN SETMODE Write device parameters.

The subfunctions of IO\$ TTY PORT BUFIO accept an item list for input or output. Figure 6–1 shows the format of this item list.

Figure 6–1 Subfunction Item List

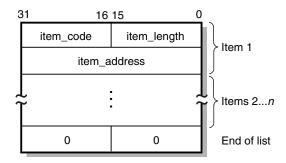

VM-0449A-AI

The item list is terminated with an item code and item length, both of which are zero.

The subfunctions of IO\$ TTY PORT BUFIO can be combined into a single \$QIO. For example, the IO\$M TN SETMODE and IO\$M TN CONNECT can be combined to set the device's parameters and then to attempt to make a connection.

The subfunctions are performed in the following order:

- 1. IO\$M TN SETMODE
- 2. IO\$M\_TN\_CONNECT
- 3. IO\$M\_TN\_SENSEMODE
- 4. IO\$M\_TN\_DISCON

\_ Note

Certain items are read only (IO\$M\_TN\_SENSEMODE) and cannot be written (IO\$M\_TN\_SETMODE). Normally, attempting to write such items would result in the error SS\$\_BADATTRIB. However, if a combination operation (IO\$M\_TN\_SENSEMODE | IO\$M\_TN\_SETMODE) is being performed, these items will *not* result in an error. Rather, the items will be ignored in the IO\$M\_TN\_SETMODE processing, and the \$QIO will continue with IO\$M TN SENSEMODE processing, returning the information that the item specifies.

## IO\$ TTY\_PORT\_BUFIO | IO\$M\_TN\_SENSEMODE

Read device parameters.

## Arguments

**p5** 

OpenVMS usage: item\_list\_2

vector byte (unsigned) type:

access: read only mechanism: by reference

The **p5** argument is the address of an item list that contains a summary of information to be read from the device.

## **Description**

The IO\$M\_TN\_SENSEMODE subfunction of IO\$\_TTY\_PORT\_BUFIO is used to read the parameters associated with a device.

## Condition Values Returned

SS\$ BADATTRIB Programming error. The item code within the

> list is not valid. This could be because of its code, an attempt to write a read-only parameter, or inappropriate size. The address of the item's buffer is returned in the second longword of the

I/O status block.

SS\$\_IVBUFLEN Programming error. The length of the specified

> item is not acceptable. The address of the item's buffer is returned in the second longword of the

I/O status block.

SS\$\_NOPRIV Programming error. An item that requires a

> privilege which the requestor does not have is present in the item list. The address of the item's buffer is returned in the second longword of the

I/O status block.

## IO\$ TTY PORT BUFIO | IO\$M TN SETMODE

Write device parameters.

## **Arguments**

**p5** 

OpenVMS usage: item\_list\_2

vector (byte unsigned) type:

access: read only mechanism: by reference

The **p5** argument is the address of an item list that contains a summary of information to be written to the device.

## **Description**

The IO\$M\_TN\_SETMODE subfunction of IO\$\_TTY\_PORT\_BUFIO is used to write the parameters associated with a device.

### Condition Values Returned

|                        | D .                | 7T31 • 1 | 1 '41' 41        |
|------------------------|--------------------|----------|------------------|
| SS\$ BADATTRIB         | Programming error. | The item | code within the  |
| DD U DI DI II I I II D | i logiamimi ciloi. | THE TUCH | code writing the |

list is not valid. This could be because of its code, an attempt to write a read-only parameter, or inappropriate size. The address of the item's buffer is returned in the second longword of the

I/O status block.

SS\$\_DUPLNAM Programming error. An attempt to set the

device's unit number via the TN\$\_DEVICE\_ UNIT item has failed because that specified unit

number was already present.

Programming error. The length of the specified SS\$\_IVBUFLEN

item is not acceptable. The address of the item's buffer is returned in the second longword of the

I/O status block.

SS\$ NOPRIV Programming error. An item that requires a

> privilege which the requester does not have is present in the item list. The address of the item's buffer is returned in the second longword of the

I/O status block.

## **Socket Options**

This appendix describes the socket options that you can set with the Sockets API setsockopt() function and the \$QIO system service IO\$\_SETMODE and IO\$\_SETCHAR I/O function codes. You can query the value of these socket options using the Sockets API getstockopt() function or the \$QIO system service IO\$\_SENSEMODE or IO\$\_SENSECHAR I/O function code.

The following tables list:

- Socket Options
- TCP Protocol Options
- IP Protocol Options
- IPv6 Socket Options

Table A–1 lists the socket options that are set at the SOL\_SOCKET level and their Sockets API and system service symbol names.

Table A-1 Socket Options

| System Service Symbol      | Description                                                                                                    |
|----------------------------|----------------------------------------------------------------------------------------------------|
| TCPIP\$C_BROADCAST         | Permits the sending of broadcast messages.<br>Requires an integer parameter and SYSPRV,<br>BYPASS, or OPER privilege. Optional for a<br>connectionless datagram.                                                                 |
|                            | If the inet subsystem attribute ovms nobroadcastcheck is not zero, any nonprivileged application can send broadcast messages.                                                                                                    |
| TCPIP\$C_DONTROUTE         | Indicates that outgoing messages should bypass<br>the standard routing facilities. Instead, the<br>messages are directed to the appropriate<br>network interface according to the network<br>portion of the destination address. |
| TCPIP\$C_ERROR             | Obtains the socket error status and clears the error on the socket.                                                                                                    |
| TCPIP\$C_FULL_DUPLEX_CLOSE | When set, if the remote application closes the connection, the next transmit operation will return an error.                                                                                                    |
|                            | TCPIP\$C_BROADCAST  TCPIP\$C_DONTROUTE  TCPIP\$C_ERROR                                                                                                    |

## **Socket Options**

Table A-1 (Cont.) Socket Options

| Sockets API Symbol | System Service Symbol | Description                                                                                                    |
|--------------------|-----------------------|----------------------------------------------------------------------------------------------------|
| SO_KEEPALIVE       | TCPIP\$C_KEEPALIVE    | Keeps connections active. Enables the periodic transmission of keepalive probes to the remote system. If the remote system fails to respond to the keepalive probes, the connection is broken.                                                                                            |
|                    |                       | If the SO_KEEPALIVE option is enabled, the values of TCP_KEEPCNT, TCP_KEEPINTVL and TCP_KEEPIDLE affect TCP behavior on the socket.                                                                                                    |
| SO_LINGER          | TCPIP\$C_LINGER       | Lingers on a close() function if data is present. Controls the action taken when unsent messages queue on a socket and a close() function is performed. Uses a linger structure parameter defined in SOCKET.H to specify the state of the option and the linger interval.                 |
|                    |                       | If SO_LINGER is specified, the system blocks the process during the close() function until it can transmit the data or until the time expires. If the option is not specified and a close() function is issued, the system allows the process to resume as soon as possible.              |
| SO_OOBINLINE       | TCPIP\$C_OOBINLINE    | When this option is set, out-of-band data is placed in the normal input queue. When SO OOBINLINE is set, the MSG_OOB flag to the receive functions cannot be used to read the out-of-band data. A value of 0 disables the option, and a nonzero value enables the option.                 |
| SO_RCVBUF          | TCPIP\$C_RCVBUF       | Sets the receive buffer size, in bytes. Requires<br>an integer parameter and SYSPRV, BYPASS, or<br>OPER privileges.                                                                                                    |
| SO_RCVTIMEO        | TCPIP\$C_RCVTIMEO     | For HP use only. Sets the timeout value for a recv() operation. The argument is a pointer to a timeval structure containing an integer value specified in seconds.                                                                                                    |
| SO_REUSEADDR       | TCPIP\$C_REUSEADDR    | Specifies that the rules used in validating addresses supplied by a bind() function should allow reuse of local addresses. A value of 0 disables the option, and a non-zero value enables the option. The SO_REUSEPORT option is automatically set when an application sets SO_REUSEADDR. |
| SO_REUSEPORT       | TCPIP\$C_REUSEPORT    | Allows more than one process to receive UDP datagrams destined for the same port. The bind() call that binds a process to the port must be preceded by a setsockopt() call specifying this option. SO_REUSEPORT is automatically set when an application sets the SO_REUSEADDR option.    |
| SO_SHARE           | TCPIP\$C_SHARE        | Allows multiple processes to share the socket.                                                                                                    |
|                    |                       | (continued on next page)                                                                                                    |

Table A-1 (Cont.) Socket Options

| Sockets API Symbol | System Service Symbol | Description                                                                                                    |
|--------------------|-----------------------|----------------------------------------------------------------------------------------------------|
| SO_SNDBUF          | TCPIP\$C_SNDBUF       | Sets the send buffer size in bytes. Takes an integer parameter and requires SYSPRV, BYPASS, or OPER privileges. Optional for a connectionless datagram.                                                               |
| SO_SNDLOWAT        | TCPIP\$C_SNDLOWAT     | Sets the low-water mark for a send() operation. The send low-water mark is the amount of space that must exist in the socket send buffer for select() to return writeable. Takes an integer value specified in bytes. |
| SO_SNDTIMEO        | TCPIP\$C_SNDTIMEO     | For HP use only. Sets the timeout value for a send() operation. The argument is a pointer to a timeval structure containing an integer value specified in seconds.                                                    |
| SO_TYPE            | $TCPIP$C_TYPE$        | Obtains the socket type.                                                                                                    |
| SO_USELOOPBACK     | TCPIP\$C_USELOOPBACK  | For HP use only. This option applies only to sockets in the routing domain (AF_ROUTE), When you enable this option, the socket receives a copy of everything sent on the socket.                                      |

Table A-2 lists the TCP protocol options that are set at the IPPROTO\_TCP level and their Sockets API and system service symbol names. You must use the TCP.H header file to specify the TCP protocol options.

Table A-2 TCP Protocol Options

| Sockets API Symbol | System Service Symbol | Description                                                                                                    |
|--------------------|-----------------------|----------------------------------------------------------------------------------------------------|
| TCP_KEEPCNT        | TCPIP\$C_TCP_KEEPCNT  | When the SO_KEEPALIVE option is enabled, TCP sends probes to the remote system of a connection that has been idle for a period of time. The TCP_KEEPCNT option specifies the maximum number of keepalive probes to be sent.            |
|                    |                       | To display the values of the inet subsystem attributes, enter the following command at the system prompt:                                                                                                    |
|                    |                       | \$ TCPIP sysconfig -q inet                                                                                                    |
|                    |                       | The default value for TCP_KEEPCNT is 8.                                                                                                    |
| TCP_KEEPIDLE       | TCPIP\$C_TCP_KEEPIDLE | When the SO_KEEPALIVE option is enabled, TCP sends probes to the remote system of a connection that has been idle for a period of time. TCP_KEEPIDLE specifies the number of seconds before TCP will send the initial keepalive probe. |
|                    |                       | To display the values of the inet subsystem attributes, enter the following command at the system prompt:                                                                                                    |
|                    |                       | \$ TCPIP sysconfig -q inet                                                                                                    |
|                    |                       | The default value for TCP_KEEPIDLE is $75~{\rm seconds}^1.$                                                                                                    |

<sup>&</sup>lt;sup>1</sup>The value of this option is stored internally as half-seconds. When setting or retrieving the value of the systemwide parameter, the value is expressed as half-seconds. When setting or retrieving the value of the socket option, the value is expressed as seconds.

## **Socket Options**

Table A-2 (Cont.) TCP Protocol Options

| Sockets API Symbol | System Service Symbol  | Description                                                                                                    |
|--------------------|------------------------|----------------------------------------------------------------------------------------------------|
| TCP_KEEPINIT       | TCPIP\$C_TCP_KEEPINIT  | If a TCP connection cannot be established within a period of time, TCP will time out the connection attempt. The default timeout value for this initial connection establishment is 75 seconds. The TCP_KEEPINIT option specifies the number of seconds to wait before the connection attempt times out. For passive connections, the TCP_KEEPINIT option value is inherited from the listening socket.                                                                                                    |
|                    |                        | To display the values of the inet subsystem attributes, enter the following command at the system prompt:                                                                                                    |
|                    |                        | \$ TCPIP sysconfig -q inet                                                                                                    |
|                    |                        | The default value for TCP_KEEPINIT is 75 seconds <sup>1</sup> .                                                                                                    |
|                    |                        | TCP_KEEPINIT option does not require the SO_KEEPALIVE option to be enabled.                                                                                                    |
| TCP_KEEPINTVL      | TCPIP\$C_TCP_KEEPINTVL | When the SO_KEEPALIVE option is enabled, TCP sends probes to the remote system on a connection that has been idle for a period of time. The TCP_KEEPINTVL option specifies the number of seconds to wait before retransmitting a keepalive probe. The default value for this retransmit interval is 75 seconds <sup>1</sup> .                                                                                                    |
|                    |                        | To display the values of the inet subsystem attributes, enter the following command at the system prompt:                                                                                                    |
|                    |                        | \$ TCPIP sysconfig -q inet                                                                                                    |
| TCP_NODELAY        | TCPIP\$C_TCP_NODELAY   | Specifies that the ${\tt send}$ ( ) operation not be delayed to merge packets.                                                                                                    |
|                    |                        | Under most circumstances, TCP sends data when it is presented. When outstanding data has not yet been acknowledged, TCP gathers small amounts of the data into a single packet and sends it when an acknowledgment is received. This functionality can cause significant delays for some clients that do not expect replies (such as windowing systems that send a stream of events from the mouse). The TCP_NODELAY option disables the Nagle algorithm, which reduces the number of small packets on a wide area network. |
| TCP_MAXSEG         | TCPIP\$C_TCP_MAXSEG    | Sets the maximum transmission unit (MTU) of a TCP segment to a specified integer value from 1 to 65535. The default is 576 bytes. Can only be set before a listen() or connect() operation on the socket. For passive connections, the value is obtained from the listening socket.                                                                                                    |
|                    |                        | Note that TCP does not use an MTU value that is less than 32 or greater than the local network's MTU. Setting the option to zero results in the default behavior.                                                                                                    |
| TCP_NODELACK       | TCPIP\$C_TCP_NODELACK  | When specified, disables the algorithm that gathers outstanding data that has not been acknowledged and sends it in a single packet when acknowledgment is received. Takes an integer value.                                                                                                    |
| TCP_PAWS           | TCPIP\$C_TCP_PAWS      | When specified, the receiver rejects any old duplicate segments it receives. This option is used on synchronized TCP connections only, and requires that the TCP_TSOPTENA option be enabled also.                                                                                                    |

<sup>&</sup>lt;sup>1</sup>The value of this option is stored internally as half-seconds. When setting or retrieving the value of the systemwide parameter, the value is expressed as half-seconds. When setting or retrieving the value of the socket option, the value is expressed as seconds.

Table A-2 (Cont.) TCP Protocol Options

| Sockets API Symbol                               | System Service Symbol                | Description                                                                                                    |  |  |
|--------------------------------------------------|--------------------------------------|----------------------------------------------------------------------------------------------------|--|--|
| TCP_SACKENA                                      | TCPIP\$C_TCP_SACKENA                 | When specified, the receiver can inform the sender about<br>all segments that arrive successfully. This allows the<br>sender to retransmit only those segments that have<br>actually been lost. This option is useful in cases where<br>multiple segments are dropped. |  |  |
| data segment. The them, sends the (ACK) segments |                                      | When specified, the sender places a timestamp in each data segment. The receiver, if configured to accept them, sends these times back in the acknowledgement (ACK) segments. This allows the sender to measure the round-trip communication time.                     |  |  |
| TCP protocol options th                          | nat are obsolete but provided for ba | ckward compatibility                                                                                                    |  |  |
| TCP_DROP_IDLE                                    | TCPIP\$C_TCP_DROP_IDLE               | When the TCP_KEEPALIVE option is enabled, the TCP_DROP_IDLE option specifies the time interval after which a connection is dropped. The value of TCP_DROP_IDLE is an integer specified in seconds.                                                                     |  |  |
|                                                  |                                      | When the TCP_DROP_IDLE option is set, the value of the TCP_KEEPCNT option is calculated as the value of TCP_DROP_IDLE divided by the value of TCP_KEEPINTVL.                                                                                                    |  |  |
|                                                  |                                      | A call to getsockopt() function specifying<br>the TCP_DROP_IDLE option returns the result<br>of multiplying the values of TCP_KEEPCNT and<br>TCP_KEEPINTVL.                                                                                                    |  |  |
| TCP_PROBE_IDLE                                   | TCPIP\$C_TCP_PROBE_IDLE              | When the TCP_KEEPALIVE option is enabled, the TCP_PROBE_IDLE option specifies the time interval between the keepalive probes and for the connections establishing the timeout. The value of TCP_PROBE_IDLE is an integer specified in seconds.                         |  |  |
|                                                  |                                      | When this option is set, TCP_KEEPINTVL, TCP_KEEPIDLE and TCP_KEEPINIT are set to the value specified for TCP_PROBE_IDLE.                                                                                                    |  |  |
|                                                  |                                      | A call to the getsockopt() function specifying the TCP_PROBE_IDLE option returns the value of TCP_KEEPINTVL.                                                                                                    |  |  |

Table A-3 lists options that are set at the IPPROTO\_IP level and their Sockets API and system service symbol names.

Table A-3 IP Protocol Options

| Sockets API Symbol | System Service Symbol      | Description                                                                                                    |
|--------------------|----------------------------|----------------------------------------------------------------------------------------------------|
| IP_ADD_MEMBERSHIP  | TCPIP\$C_IP_ADD_MEMBERSHIP | Adds the host to the membership of a multicast group.                                                                                                    |
|                    |                            | A host must become a member of a multicast group before it can receive datagrams sent to the group.                                                                                                    |
|                    |                            | Membership is associated with a single interface; programs running on multihomed hosts may nee to join the same group on more than one interface Up to IP_MAX_MEMBERSHIPS (currently 20) memberships may be added on a single socket. |
|                    |                            | (continued on next page                                                                                                    |

## **Socket Options**

Table A-3 (Cont.) IP Protocol Options

| Sockets API Symbol | System Service Symbol                 | Description                                                                                                    |                                                                                                    |
|--------------------|---------------------------------------|----------------------------------------------------------------------------------------------------|----------------------------------------------------------------------------------------------------|
| IP_DROP_MEMBERSHIP | TCPIP\$C_IP_DROP_MEMBERSHIP           | Removes<br>multicast                                                                                                    | the host from the membership of a group.                                                                                                    |
| IP_HDRINCL         | TCPIP\$C_IP_HDRINCL                   | If specified for a raw IP socket, you must build<br>the IP header for all datagrams sent on the ra-<br>socket.                                                                                                    |                                                                                                    |
| IP_MULTICAST_IF    | TCPIP\$C_IP_MULTICAST_IF              | Specifies the interface for outgoing multicast datagrams sent on this socket. The interface is specified as an in_addr structure.                                                                                            |                                                                                                    |
| IP_MULTICAST_LOOP  | ${\tt TCPIP\$C\_IP\_MULTICAST\_LOOP}$ | Disables l                                                                                                    | loopback of local delivery.                                                                                                    |
|                    |                                       | If a multicast datagram is sent to a group which the sending host is a member, a copy of the datagram is looped back by the IP layer for loc delivery (the default). To disable the loopback delivery, specify a value of 0. |                                                                                                    |
| IP_MULTICAST_TTL   | TCPIP\$C_IP_MULTICAST_TTL             |                                                                                                    | the time-to-live (TTL) value for outgoing datagrams.                                                                                                    |
|                    |                                       | Takes an                                                                                                    | integer value between 0 and 255:                                                                                                    |
|                    |                                       | Value                                                                                                    | Action                                                                                                    |
|                    |                                       | 0                                                                                                    | Restricts distribution to applications running on the local host.                                                                                                    |
|                    |                                       | 1                                                                                                    | Forwards the multicast datagram to hosts on the local subnet.                                                                                                    |
|                    |                                       | 2 - 255                                                                                                    | With a multicast router attached to<br>the sending host's network, forwards<br>multicast datagrams beyond the local<br>subnet.                                                                                                    |
|                    |                                       |                                                                                                    | Multicast routers forward the datagram to known networks that have hosts belonging to the specified multicast group. The TTL value is decremented by each multicast router in the path. When the TTL value is decremented to zero, the datagram is no longer forwarded. |
| IP_OPTIONS         | TCPIP\$C_IP_OPTIONS                   |                                                                                                    | IP options to be transmitted in the IP each outgoing packet.                                                                                                    |
| $IP\_RECVDSTADDR$  | ${\tt TCPIP\$C\_IP\_RECVDSTADDR}$     | Enables a SOCK_DGRAM socket to receive the destination IP address for a UDP datagram.                                                                                                    |                                                                                                    |
| IP_RECVOPTS        | TCPIP\$C_IP_RECVOPTS                  | Enables a SOCK_DGRAM socket to receive IP options.                                                                                                    |                                                                                                    |
| IP_TTL             | $TCPIP$C_IP_TTL$                      | Time to li                                                                                                    | ve (TTL) for a datagram.                                                                                                    |
| IP_TOS             | TCPIP\$C_IP_TOS                       | Type of se                                                                                                    | ervice (1-byte value).                                                                                                    |

Table A-4 describes the socket options supporting IPv6. The IPv6 socket options do not have system service symbols.

Table A-4 IPv6 Socket Options

| Sockets API Symbol  | Description                                                                                                    |
|---------------------|----------------------------------------------------------------------------------------------------|
| IPV6_RECVPKTINFO    | Source and destination IPv6 address, and sending and receiving interface.                                                                                                    |
| IPV6_RECVHOPLIMIT   | Hop limit.                                                                                                    |
| IPV6_RECVRTHDR      | Routing header.                                                                                                    |
| IPV6_RECVHOPOPTS    | Hop-by-hop options.                                                                                                    |
| IPV6_RECVDSTOPTS    | Destination options.                                                                                                    |
| IPV6_CHECKSUM       | For raw IPv6 sockets other than ICMPv6 raw sockets, causes the kernel to compute and store checksum for output and to verify the received checksum on input. Discards the packet if the checksum is in error. |
| IPV6_ICMP6_FILTER   | Fetches and stores the filter associated with the ICMPv6 raw socket using the getsockopt() function and setsockopt() functions.                                                                               |
| IPV6_UNICAST_HOPS   | Sets the hop limit for all subsequent unicast packets sent on a socket. You can also use this option with the getsockopt() function to determine the current hop limit for a socket.                          |
| IPV6_MULTICAST_IF   | Sets the interface to use for outgoing multicast packets.                                                                                                    |
| IPV6_MULTICAST_HOPS | Sets the hop limit for outgoing multicast packets.                                                                                                    |
| IPV6_MULTICAST_LOOP | Controls whether to deliver outgoing multicast packets back to the local application.                                                                                                    |
| IPV6_JOIN_GROUP     | Joins a multicast group on the specified interface.                                                                                                    |
| IPV6_LEAVE_GROUP    | Leaves a multicast group on the specified interface.                                                                                                    |

## **IOCTL Requests**

The ioctl() Sockets API function and the IO\$\_SENSEMODE and IO\$\_SETMODE function codes used with the \$QIO system service perform I/O control functions on a network pseudodevice (BG:).

The following tables list the IOCTL requests supported by TCP/IP Services, their data types, the equivalent \$QIO system services, and descriptions of their operations:

- Table B–1 describes the terminal compatibility options.
- Table B–2 describes the socket operations.
- Table B–3 describes the interface operations. These request types are defined in the IF.H header file.
- Table B–4 describes the routing operations. These request types are defined in the ROUTE.H header file.
- Table B–5 describes the ARP cache operations. These request types are defined in the IF\_ARP.H header file.

Table B-1 Terminal Compatibility Operations

| Operation   | Data Type | \$QIO Function Code | Description                          |
|-------------|-----------|---------------------|--------------------------------------|
| FIONREAD    | int       | IO\$_SENSEMODE      | Get number of bytes to read.         |
| FIONBIO     | int       | IO\$_SETMODE        | Set/clear non-blocking I/O.          |
| FIOASYNC    | int       | IO\$_SETMODE        | Set/clear asynchronous I/O.          |
| FIOSETOWN   | int       | IO\$_SETMODE        | Set owner.                           |
| FIOGETOWN   | int       | IO\$_SENSEMODE      | Get owner.                           |
| FIOPIPESTAT | int       | IO\$_SENSEMODE      | Pipe first-in, first out statistics. |
| FIOFATTACH  | int       | IO\$_SETMODE        | Internal: fattach.                   |
| FIOFDETACH  | int       | IO\$_SETMODE        | Internal: fdetach.                   |

Table B-2 Socket Operations

| Operation  | Data Type | \$QIO Function<br>Code | Description              |
|------------|-----------|------------------------|--------------------------|
| SIOCSHIWAT | int       | IO\$_SETMODE           | Set high watermark.      |
| SIOCGHIWAT | int       | IO\$_SENSEMODE         | Get high watermark.      |
|            |           |                        | (continued on next page) |

## **IOCTL Requests**

Table B-2 (Cont.) Socket Operations

| Operation  | Data Type | \$QIO Function<br>Code | Description                                                                                                    |
|------------|-----------|------------------------|----------------------------------------------------------------------------------------------------|
| SIOCSLOWAT | int       | IO\$_SETMODE           | Set low watermark.                                                                                                    |
| SIOCGLOWAT | int       | IO\$_SENSEMODE         | Get low watermark.                                                                                                    |
| SIOCATMARK | int       | IO\$_SENSEMODE         | Determines whether you are at the out-of-band character mark. The operation returns a nonzero value if the socket's read pointer is currently at the end-of-band mark or a zero value if the read pointer is not at the out-of-band mark. The value is returned in the integer pointed to by the third argument of the ioct() call. For more information, see Section 2.11.2. |

Table B-3 Interface Operations

| Operation      | Data Type    | \$QIO Function Code | Description                                                                                                    |
|----------------|--------------|---------------------|----------------------------------------------------------------------------------------------------|
| SIOCSIFADDR    | struct ifreq | IO\$_SETMODE        | Sets the interface address from<br>the ifr_addr member. The<br>initialization function for the<br>interface is also called.                                                                                                    |
| SIOCSIFDSTADDR | struct ifreq | IO\$_SETMODE        | Sets the point-to-point address from the ifr_dstaddr member.                                                                                                    |
| SIOCSIFFLAGS   | struct ifreq | IO\$_SETMODE        | Sets the interface flags from the ifr_flags member.                                                                                                    |
| SIOCGIFFLAGS   | struct ifreq | IO\$_SENSEMODE      | Returns the interface flags in the ifr flags member. The flags indicate whether the interface is up (IFF_UP), is a point-to-point interface (IFF_POINTOPOINT), supports broadcasts (IFF_BROADCAST), and other flags.                                                   |
| SIOCSIFBRDADDR | struct ifreq | IO\$_SETMODE        | Sets the broadcast address from the ifr_broadaddr member.                                                                                                    |
| SIOCSIFNETMASK | struct ifreq | IO\$_SETMODE        | Sets the subnet address mask from the ifr_addr member.                                                                                                    |
| SIOCGIFMETRIC  | struct ifreq | IO\$_SENSEMODE      | Returns the interface routing metric in the ifr_metric member. The interface metric is maintained by the kernel for each interface but is used by the routing software (ROUTED). The interface metric is added to the hop count (to make an interface less favorable). |

Table B-3 (Cont.) Interface Operations

| Operation      | Data Type         | \$QIO Function<br>Code | Description                                                   |
|----------------|-------------------|------------------------|---------------------------------------------------------------|
| SIOCSIFMETRIC  | struct ifreq      | IO\$_SETMODE           | Sets the interface routing metric from the ifr_metric member. |
| SIOCDIFADDR    | struct ifreq      | IO\$_SETMODE           | Deletes an interface address                                  |
| SIOCAIFADDR    | struct ifaliasreq | IO\$_SETMODE           | Adds or changes an interface alias.                           |
| SIOCPIFADDR    | struct ifaliasreq | IO\$_SETMODE           | Sets the primary interface address.                           |
| SIOCADDMULTI   | struct ifreq      | IO\$_SETMODE           | Adds a multicast address.                                     |
| SIOCDELMULTI   | struct ifreq      | IO\$_SETMODE           | Deletes a multicast address.                                  |
| SIOCENABLBACK  | struct ifreq      | IO\$_SETMODE           | Enables the loopback interface.                               |
| SIOCDISABLBACK | struct ifreq      | IO\$_SETMODE           | Disables the loopback interface.                              |
| SIOCSIPMTU     | struct ifreq      | IO\$_SETMODE           | Sets the interface IP MTU value.                              |
| SIOCRIPMTU     | struct ifreq      | IO\$_SENSEMODE         | Returns the interface IP MTU value.                           |
| SIOCGIFINDEX   | struct ifreq      | IO\$_SENSEMODE         | Returns the IF index value.                                   |
| SIOCGMEDIAMTU  | struct ifreq      | IO\$_SENSEMODE         | Returns the value of the media MTU.                           |
| SIOCGIFTYPE    | struct ifreq      | IO\$_SENSEMODE         | Returns the interface type.                                   |
| SIOCGIFADDR    | struct ifreq      | IO\$_SENSEMODE         | Returns the interface address.                                |
| SIOCGIFDSTADDR | struct ifreq      | IO\$_SENSEMODE         | Returns the point-to-point interface address.                 |
| SIOCGIFBRDADDR | struct ifreq      | IO\$_SENSEMODE         | Returns the interface broadcast address.                      |
| SIOCGIFCONF    | struct ifconf     | IO\$_SENSEMODE         | Returns the interface list.                                   |
| SIOCGIFNETMASK | struct ifreq      | IO\$_SENSEMODE         | Returns the interface subnet address mask.                    |

Table B-4 Routing Table Operations

| Operation | Data Type       | \$QIO Function Code | Description                              |
|-----------|-----------------|---------------------|------------------------------------------|
| SIOCADDRT | struct ortentry | IO\$_SETMODE        | Adds an entry to the routing table.      |
| SIOCDELRT | struct ortentry | IO\$_SETMODE        | Deletes an entry from the routing table. |

## **IOCTL Requests**

Table B-5 ARP Cache Operations

| Operation | Data Type     | \$QIO Function<br>Code | Description                                                         |
|-----------|---------------|------------------------|---------------------------------------------------------------------|
| SIOCSARP  | struct arpreq | IO\$_SETMODE           | Adds a new entry to or modifies an existing entry in the ARP table. |
| SIOCDARP  | struct arpreq | IO\$_SETMODE           | Deletes an entry from the ARP table.                                |
| SIOCGARP  | struct arpreq | IO\$_SENSEMODE         | Returns an ARP table entry.                                         |

## **Data Types**

As part of the OpenVMS common language environment, the TCP/IP system services data types provide compatibility between procedure calls that support many different high-level languages. Specifically, the OpenVMS data types apply to Alpha, I64, and VAX architectures as the mechanism for passing argument data between procedures. This appendix describes the context and structure of the TCP/IP system services data types and identifies the associated declarations to each of the specific high-level language implementations.

## C.1 OpenVMS Data Types

In Chapter 6, the OpenVMS usage entry in the TCP/IP Services documentation format for system services indicates the OpenVMS data type of the argument. Most data types can be considered conceptual types; that is, their meaning is unique in the context of the OpenVMS operating system. The OpenVMS data type access\_mode is one example. The storage representation of this OpenVMS type is an unsigned byte, and the conceptual content of this unsigned byte is the fact that it designates a hardware access mode and therefore has only four valid values: 0, kernel mode; 1, executive mode; 2, supervisor mode; and 3, user mode. However, some OpenVMS data types are not conceptual types; that is, they specify a storage representation but carry no other semantic content in the OpenVMS context. For example, the data type byte\_signed is not a conceptual type.

| NOTE                                                                    |
|-------------------------------------------------------------------------|
|                                                                         |
| The OpenVMS usage entry is not a traditional data type such as the      |
| OpenVMS standard data types—byte, word, longword, and so on. It         |
| is significant only within the OpenVMS operating system environment     |
| and is intended solely to expedite data declarations within application |
| programs.                                                               |

Note

To use the OpenVMS usage entry, perform the following steps:

- 1. Find the data type in Table C-1 and read its definition.
- 2. Find the same OpenVMS data type in the C and C++ language implementation table (Table C-2) and its corresponding source language type declaration.
- 3. Use this code as your type declaration in your application program. Note that, in some instances, you might have to modify the declaration.
- 4. For all other OpenVMS data types, refer to the *HP OpenVMS Programming Concepts*, *Volume 2* manual.

## Data Types C.1 OpenVMS Data Types

Table C–1 lists and describes OpenVMS data type declarations for the OpenVMS usage entry of system services unique to TCP/IP Services.

Table C-1 TCP/IP Services Usage Data Type Entries

| Data Type                       | Definition                                                                                                    |
|---------------------------------|----------------------------------------------------------------------------------------------------|
| buffer_list                     | Structure that consists of one or more descriptors defining the length and starting address of user buffers. On Alpha and I64 systems, each descriptor can be a 32- or 64-bit fixed-length descriptor. On VAX systems, each descriptor is a 32-bit fixed-length descriptor. For more information concerning descriptors, see the OpenVMS Calling Standard. |
| <pre>input_parameter_list</pre> | Structure that consists of one or more item_list_2 or ioctl_comm structures.                                                                                                    |
|                                 | Each item list_2 structure describes an individual parameter that can be set by a service. Such parameters include socket or protocol options as identified by the item's type field.                                                                                                    |
|                                 | Each ioctl_comm structure describes an IOCTL command; its encoded request code and address of its associated argument.                                                                                                    |
| ioctl_comm                      | Quadword structure that describes an IOCTL command's encoded<br>request code and address of its associated argument. It contains two<br>longword fields, as depicted in the following diagram:                                                                                                    |

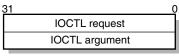

#### VM-0563A-AI

The first field is a longword containing the IOCTL encoded request code specifying the type of I/O control operation to be performed.

The second field is a longword containing the address of a variable or a data structure targeted by this IOCTL command.

Quadword structure that describes the size, data type, and starting address of a user-supplied data item. It contains three fields, as depicted in the following diagram:

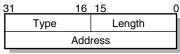

VM-0558A-AI

The first field is a word containing the length (in bytes) of the user-supplied data item being described.

The second field is a word containing a symbolic code specifying the data type of the user-supplied data item.

The third field is a longword containing the starting address of the user-supplied data item.

(continued on next page)

item list 2

Table C-1 (Cont.) TCP/IP Services Usage Data Type Entries

| Data Type                         | Definition                                                                                                    |
|-----------------------------------|----------------------------------------------------------------------------------------------------|
| item_list_2 descriptor            | An item_list_2 structure, used as an argument descriptor and containing structural information about the argument's type and the address of a data item. This data item is associated with the argument                                                                           |
|                                   | The format of this descriptor is unique to TCP/IP Services and supplements argument descriptors defined in the OpenVMS Calling Standard.                                                                                                    |
| item_list_3                       | A 12-byte structure that describes the size, data type, and address of a buffer in which a service writes information. It contains four fields, as depicted in the following diagram:                                                                                             |
|                                   | 31 16 15 0 Type Length Buffer address Return length address                                                                                                    |
|                                   | The first field is a word containing the length (in bytes) of the buffer in which a service writes information. The length of the buffer needed depends on the data type specified in the type field. If the value of buffer length is too small, the service truncates the data. |
|                                   | The second field is a word containing a symbolic code and specifies the type of information that a service is to return.                                                                                                    |
|                                   | The third field is a longword containing the address of the buffer in which a service writes the information.                                                                                                    |
|                                   | The fourth field is a longword containing the address of a longword in which a service writes the length in bytes of the information it actually returned.                                                                                                    |
| <pre>item_list_3 descriptor</pre> | An item_list_3 structure, used as an argument descriptor and containing structural information about the argument's type and the address of a buffer used to return service information. This buffer is associated with the argument.                                             |
|                                   | The format of this descriptor is unique to TCP/IP Services and supplements argument descriptors defined in the OpenVMS Calling Standard.                                                                                                    |
| output_parameter_list             | Structure that consists of one or more item_list_3 or ioctl_comm structures.                                                                                                    |
|                                   | Each item_list_3 structure describes an individual parameter that can be returned by a service. Such parameters include socket or protocol options as identified by the item's type field.                                                                                        |
|                                   | Each ioctl_comm structure describes an IOCTL command, its encoded request code, and the address of its associated argument.                                                                                                    |
| socket_name                       | Internet domain socket address structure that consists of an Internet address and a port number. The layouts of socket address structures of BSD Version 4.3 and BSD Version 4.4 are different.                                                                                   |
|                                   | (continued on next page                                                                                                    |

Table C-1 (Cont.) TCP/IP Services Usage Data Type Entries

Data Type

**Definition** 

BSD Version 4.3 specifies a 16-byte IPv4 socket address structure. It contains four fields, as depicted in the following diagram:

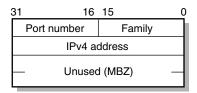

VM-0566A-AI

The first field is a word identifying a socket address structure as belonging to the internet domain (always a value of 2).

The second field is a word containing a 16-bit port number (stored in network byte order) used to demultiplex transport-level messages.

The third field is a longword containing a 32-bit IPv4 internet address (stored in network byte order).

The fourth field is a quadword. It is unused but must be initialized to all zeros.

Table C-1 (Cont.) TCP/IP Services Usage Data Type Entries

Data Type Definition

BSD Version 4.4 specifies a 16-byte IPv4 socket address structure. It contains five fields, as depicted in the following diagram:

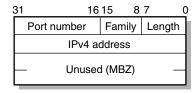

VM-0567A-AI

The first field is a byte containing the size of this socket address structure (always a value of 16).

The second field is a byte identifying a socket address structure as belonging to the internet domain (always a value of 2).

The third field is a word containing a 16-bit port number (stored in network byte order) used to demultiplex transport-level messages.

The fourth field is a longword containing a 32-bit IPv4 internet address (stored in network byte order).

The fifth field is a quadword. It is unused but must be initialized to all zeros.

BSD Version 4.4 also specifies a 28-byte IPv6 socket address structure. It contains six fields, as depicted in the following diagram:

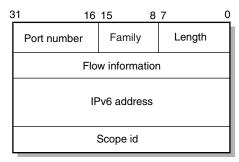

VM-1127A-AI

The first field is a byte containing the size of this socket address structure (always a value of 28).

The second field is a byte identifying a socket address structure as belonging to the IPv6 internet domain (always a value of 28).

The third field is a word containing the 16-bit port number (stored in network byte order) used to demultiplex transport-level messages.

The fourth field is a longword containing priority and flow label information (stored in network byte order).

The fifth field is an octaword (16 bytes) containing a 128-bit IPv6 Internet address (stored in network byte order).

The sixth field is a longword containing the scope id (stored in network byte order).

## Data Types C.1 OpenVMS Data Types

Table C-1 (Cont.) TCP/IP Services Usage Data Type Entries

| Data Type              | Definition                                                                                                    |
|------------------------|----------------------------------------------------------------------------------------------------|
| subfunction_code       | Longword structure specifying the exact operation an IO\$_ACPCONTROL function is to perform. This structure has three fields, as depicted in the following diagram: |
|                        | 31 16 15 8 7 0  Unused (MBZ) Call Subfunction code Code                                                                                                    |
|                        | VM-0568A-AI                                                                                                    |
|                        | The first field is a byte specifying the network ACP operation.                                                                                                    |
|                        | The second field is a byte specifying the network ACP suboperation.                                                                                                 |
|                        | The third field is word that is unused but must be initialized to all zeros (MBZ).                                                                                  |
| socket_characteristics | Longword structure specifying the address family, socket type, and protocol of a new socket. This structure has three fields, as depicted in the following diagram: |
|                        |                                                                                                    |
|                        | 31 24 23 16 15 0 Address Type Protocol                                                                                                    |
|                        | VM-0569A-AI                                                                                                    |
|                        | The first field is a word specifying the protocol to be used with the socket.                                                                                       |
|                        | The second field is a byte specifying the socket type.                                                                                                    |
|                        | The third field is a byte specifying the address family.                                                                                                    |

## C.2 C and C++ Implementations

Table C–2 lists the OpenVMS data types and their corresponding C and C++ data type declarations.

Table C-2 C and C++ Implementations

| OpenVMS Data Types              | C and C++ Implementations                                                                                          |
|---------------------------------|----------------------------------------------------------------------------------------------------|
| buffer_list                     | User defined <sup>1</sup>                                                                                          |
| <pre>input_parameter_list</pre> | $User\ defined^1$                                                                                                  |
| ioctl_comm                      |                                                                                                    |
|                                 | <pre>struct ioctl_comm { int ioctl_req;    /* ioctl request code    */ void *ioctl_arg;    /* ioctl argument</pre> |

The declaration of a user-defined data structure depends on how the data will be used. Such data structures can be declared in a variety of ways, each of which is suitable only to specific applications.

Table C-2 (Cont.) C and C++ Implementations

#### **OpenVMS Data Types** C and C++ Implementations item list 2 struct item\_list\_2 unsigned short length; /\* item length /\* item type unsigned short type; void \*address; /\* item address } item list 2 descriptor struct item\_list\_2 unsigned short length; /\* argument length /\* argument type unsigned short type; /\* argument address \*/ void \*address; } item list 3 struct item\_list\_3 unsigned short length; /\* buffer length /\* buffer type unsigned short type; void \*address; /\* buffer address /\* buffer returned unsigned int \*retlen; /\* length address \*/ item list 3 descriptor struct item\_list\_3 unsigned short length; /\* argument length unsigned short type; /\* argument type /\* argument address \*/ void \*address; /\* argument returned \*/ unsigned int \*retlen; /\* length address User defined<sup>1</sup> output parameter list socket name (IPv4) include <in.h> struct sockaddr in socket name (IPv6) include <in6.h> struct sockaddr\_in6

<sup>&</sup>lt;sup>1</sup>The declaration of a user-defined data structure depends on how the data will be used. Such data structures can be declared in a variety of ways, each of which is suitable only to specific applications.

## Data Types C.2 C and C++ Implementations

Table C-2 (Cont.) C and C++ Implementations

| OpenVMS Data Types     | C and C++ Implementations                                                                                    |
|------------------------|----------------------------------------------------------------------------------------------------|
| subfunction_code       |                                                                                                    |
| socket characteristics | <pre>struct acpfunc { unsigned char code;   /* subfunction code  */ unsigned char type;   /* call code</pre> |
|                        | <pre>struct sockchar { unsigned short prot;    /* protocol</pre>                                             |

# **Error Codes**

This appendix contains a table of Sockets API error codes and their equivalent OpenVMS system service status codes (Table D-1).

Table D-1 Translation of Socket Error Codes to OpenVMS Status Codes

|                           | OpenVMS                       | <u> </u>                  |
|---------------------------|-------------------------------|---------------------------|
| Sockets (C)<br>Error Code | System Service<br>Status Code | Meaning                   |
| 0                         | SS\$_NORMAL                   | Success                   |
| 1 EPERM                   | SS\$_ABORT                    | Not owner                 |
| 2 ENOENT                  | SS\$_ABORT                    | No such file or directory |
| 3 ESRCH                   | SS\$_NOSUCHNODE               | No such process           |
| 4 EINTR                   | SS\$_ABORT                    | Interrupted system call   |
| 5 EIO                     | SS\$_ABORT                    | I/O error                 |
| 6 ENXIO                   | SS\$_NOSUCHDEV                | No such device or address |
| 7 E2BIG                   | SS\$_ABORT                    | Argument list too long    |
| 8 ENOEXEC                 | SS\$_ABORT                    | Execution format error    |
| 9 EBADF                   | SS\$_BADPARAM                 | Bad file number           |
| 10 ECHILD                 | SS\$_ABORT                    | No children               |
| 11 EAGAIN                 | SS\$_ABORT                    | No more processes         |
| 12 ENOMEM                 | SS\$_INSFMEM                  | Not enough core           |
| 13 EACCES                 | SS\$_ABORT                    | Permission denied         |
| 14 EFAULT                 | SS\$_ACCVIO                   | Bad address               |
| 15 ENOTBLK                | SS\$_ABORT                    | Block device required     |
| 16 EBUSY                  | SS\$_ABORT                    | Mount device busy         |
| 17 EEXIST                 | $SS_FILALRACC$                | File exists               |
| 18 EXDEV                  | SS\$_ABORT                    | Cross-device link         |
| 19 ENODEV                 | SS\$_ABORT                    | No such device            |
| 20 ENOTDIR                | SS\$_ABORT                    | Not a directory           |
| 21 EISDIR                 | SS\$_ABORT                    | Is a directory            |
| 22 EINVAL                 | SS\$_BADPARAM                 | Invalid argument          |
| 23 ENFILE                 | SS\$_ABORT                    | File table overflow       |
| 24 EMFILE                 | SS\$_ABORT                    | Too many open files       |
| 25 ENOTTY                 | SS\$_ABORT                    | Not a terminal            |
|                           |                               |                           |

(continued on next page)

Table D-1 (Cont.) Translation of Socket Error Codes to OpenVMS Status Codes

| Sockets (C)<br>Error Code | OpenVMS<br>System Service<br>Status Code | Meaning                              |
|---------------------------|------------------------------------------|--------------------------------------|
| 26 ETXTBSY                | SS\$_ABORT                               | Text file busy                       |
| 27 EFBIG                  | SS\$_ABORT                               | File too large                       |
| 28 ENOSPC                 | SS\$_ABORT                               | No space left on device              |
| 29 ESPIPE                 | SS\$_ABORT                               | Illegal seek                         |
| 30 EROFS                  | SS\$_ABORT                               | Read-only file system                |
| 31 EMLINK                 | SS\$_ABORT                               | Too many links                       |
| 32 EPIPE                  | SS\$_LINKDISCON                          | Broken pipe                          |
| 33 EDOM                   | SS\$_BADPARAM                            | Argument too large                   |
| 34 ERANGE                 | SS\$_TOOMUCHDATA                         | Result too large                     |
| 35 EWOULDBLOCK            | SS\$_SUSPENDED                           | Operation would block                |
| 36 EINPROGRESS            | SS\$_ABORT                               | Operation now in progress            |
| 37 EALREADY               | SS\$_ABORT                               | Operation already in progress        |
| 38 ENOTSOCK               | SS\$_NOTNETDEV                           | Socket operation on nonsocket        |
| 39 EDESTADDRREQ           | SS\$_NOSUCHNODE                          | Destination address required         |
| 40 EMSGSIZE               | SS\$_TOOMUCHDATA                         | Message too long                     |
| 41 EPROTOTYPE             | SS\$_PROTOCOL                            | Protocol wrong type for socket       |
| 42 ENOPROTOOPT            | SS\$_PROTOCOL                            | Protocol not available               |
| 43 EPROTONOSUPPORT        | SS\$_PROTOCOL                            | Protocol not supported               |
| 44 ESOCKTNOSUPPORT        | SS\$_PROTOCOL                            | Socket type not supported            |
| 45 EOPNOTSUPP             | SS\$_ILLCNTRFUNC                         | Operation not supported on socke     |
| 46 EPFNOSUPPORT           | SS\$_PROTOCOL                            | Protocol family not supported        |
| 47 EAFNOSUPPORT           | SS\$_PROTOCOL                            | Address family not supported         |
| 48 EADDRINUSE             | SS\$_DUPLNAM                             | Address already in use               |
| 49 EADDRNOTAVAIL          | SS\$_IVADDR                              | Requested address cannot be assigned |
| 50 ENETDOWN               | SS\$_UNREACHABLE                         | Network is down                      |
| 51 ENETUNREACH            | SS\$_UNREACHABLE                         | Network is unreachable               |
| 52 ENETRESET              | SS\$_RESET                               | Network dropped connection on reset  |
| 53 ECONNABORTED           | SS\$_LINKABORT                           | Software caused connection abort     |
| 54 ECONNRESET             | SS\$_CONNECFAIL                          | Connection reset by peer             |
| 55 ENOBUFS                | SS\$_INSFMEM                             | No buffer space available            |
| 56 EISCONN                | SS\$_FILALRACC                           | Socket is already connected          |
| 57 ENOTCONN               | SS\$_NOLINKS                             | Socket is not connected              |
| 58 ESHUTDOWN              | SS\$_SHUT                                | Cannot send after socket shutdov     |
| 59 ETOOMANYREFS           | SS\$_ABORT                               | Too many references, cannot splic    |
| 60 ETIMEDOUT              | SS\$_TIMEOUT                             | Connection timed out                 |
|                           |                                          | (continued on next page              |
|                           |                                          |                                      |

Table D-1 (Cont.) Translation of Socket Error Codes to OpenVMS Status Codes

| Sockets (C)<br>Error Code | OpenVMS<br>System Service<br>Status Code | Meaning                           |
|---------------------------|------------------------------------------|-----------------------------------|
| 61 ECONNREFUSED           | SS\$_REJECT                              | Connection refused                |
| 62 ELOOP                  | SS\$_ABORT                               | Too many levels of symbolic links |
| 63 ENAMETOOLONG           | SS\$_ABORT                               | File name too long                |
| 64 EHOSTDOWN              | SS\$_SHUT                                | Host is down                      |
| 65 EHOSTUNREACH           | SS\$_UNREACHABLE                         | No route to host                  |

## **Porting Applications to IPv6**

This appendix describes the changes you must make in your application code to operate in an IPv6 networking environment, including:

- Name changes
- Structure changes
- Other changes

## E.1 Using AF\_INET6 Sockets

Figure E-1 shows a sample sequence of events for an application that uses an AF\_INET socket to send IPv4 packets.

gethostbyname ("host1") User TCPIP\$ETC: **Hosts** Application **IPNODES Database** host1 = 1.2.3.4or DNS 4 3 open AF\_INET socket (UDP) 1.2.3.4 user space kernel space Socket layer **5** 1.2.3.4 **TCP UDP** 6 1.2.3.4 IPv4 IPv4 packet

Figure E-1 Using AF\_INET Socket for IPv4 Communications

VM-0643A-AI

- **1** Application calls gethostbyname() and passes the host name, host1.
- 2 The search finds host1 in the hosts database and gethostbyname() returns the IPv4 address 1.2.3.4.
- **3** The application opens an AF\_INET socket.
- **4** The application sends information to the 1.2.3.4 address.
- **6** The socket layer passes the information and address to the UDP module.
- **6** The UDP module puts the 1.2.3.4 address into the packet header and passes the information to the IPv4 module for transmission.

Section E.6.1.1 contains sample program code that demonstrates these steps.

You can use the AF INET6 socket for both IPv6 and IPv4 communications. For IPv4 communications, create an AF\_INET6 socket and pass it a sockaddr in 6 structure that contains an IPv4-mapped IPv6 address (for example, ::ffff:1.2.3.4). Figure E-2 shows the sequence of events for an application that uses an AF\_INET6 socket to send IPv4 packets.

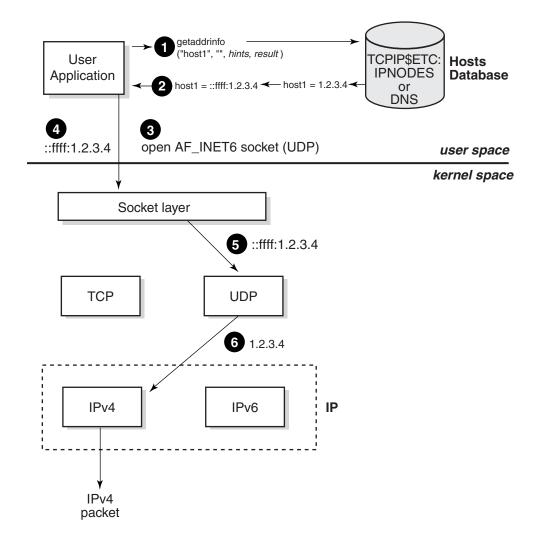

Figure E-2 Using AF\_INET6 Socket to Send IPv4 Communications

VM-0644A-AI

- Application calls getaddrinfo() and passes the host name (host1), the AF\_INET6 address family hint, and the (AI\_V4MAPPED | AI\_ADDRCONFIG) flag hint. The flag tells the function that if an IPv4 address is found for host1, return the address as an IPv4-mapped IPv6 address.
- 2 The search finds an IPv4 address, 1.2.3.4, for host1 in the hosts database and getaddrinfo() returns the IPv4-mapped IPv6 address ::ffff:1.2.3.4.
- **3** The application opens an AF\_INET6 socket.
- **1** The application sends information to the ::ffff:1.2.3.4 address.
- **6** The socket layer passes the information and address to the UDP module.
- **6** The UDP module identifies the IPv4-mapped IPv6 address, puts the 1.2.3.4 address into the packet header, and passes the information to the IPv4 module for transmission.

AF\_INET6 sockets can receive messages sent to either IPv4 or IPv6 addresses on the system. An AF\_INET6 socket uses the IPv4-mapped IPv6 address format to represent IPv4 addresses. Figure E-3 shows the sequence of events for an application that uses an AF\_INET6 socket to receive IPv4 packets.

Figure E-3 Using AF\_INET6 Socket to Receive IPv4 Communications

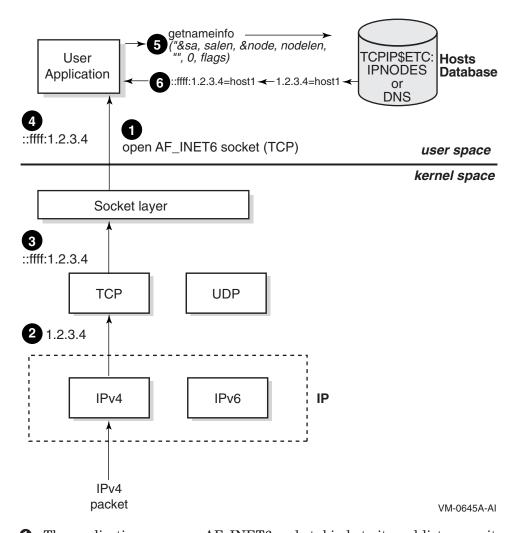

- The application opens an AF INET6 socket, binds to it, and listens on it.
- **2** An IPv4 packet arrives and passes through the IPv4 module.
- 3 The TCP layer strips off the packet header and passes the information and the IPv4-mapped IPv6 address ::fffff:1.2.3.4 to the socket layer.
- 4 The application calls accept() and retrieves the information from the socket.
- **5** The application calls getnameinfo() and passes the ::ffff:1.2.3.4 address and the NI\_NAMEREQD flag. The flag tells the function to return the host name for the address. See Table 4-3 for a description of the flag bits and their meanings.

**6** The search finds the host name for the 1.2.3.4 address in the hosts database, and getnameinfo() returns the host name.

For IPv6 communications, create an AF\_INET6 socket and pass it a sockaddr in 6 structure that contains an IPv6 address (for example, 3ffe:1200::a00:2bff:fe2d:02b2). Figure E-4 shows the sequence of events for an application that uses an AF\_INET6 socket to send IPv6 packets.

TCPIP\$ETC: Hosts User **IPNODES Database** Application host1 = 3ffe:1200::a00: 2bff:fe2d:02b2 DNS 3ffe:1200::a00: open AF INET6 socket (UDP) user space 2bff:fe2d:02b2 kernel space Socket layer 3ffe:1200::a00:2bff:fe2d:02b2 **TCP UDP** 3ffe:1200::a00:2bff:fe2d:02b2 IPv4 IPv6 IΡ IPv6 packet

Figure E-4 Using AF INET6 Socket for IPv6 Communications

VM-0651A-AI

- Application calls getaddrinfo() and passes the host name (host1), the AF\_INET6 address family hint, and the (AI\_V4MAPPED | AI\_ADDRCONFIG) flag hint. The flag tells the function that if an IPv4 address is found for host1, to return it.
- 2 The search finds an IPv6 address for host1 in the hosts database, and getaddrinfo() returns the IPv6 address 3ffe:1200::a00:2bff:fe2d:02b2.
- **3** The application opens an AF\_INET6 socket.
- The application sends information to the 3ffe:1200::a00:2bff:fe2d:02b2 address.

## Porting Applications to IPv6 E.1 Using AF\_INET6 Sockets

- **5** The socket layer passes the information and address to the UDP module.
- **6** The UDP module identifies the IPv6 address and puts the 3ffe:1200::a00:2bff:fe2d:02b2 address into the packet header and passes the information to the IPv6 module for transmission.

Section E.6.2.1 contains sample program code that demonstrates these steps.

The following sections describe how to convert an existing AF\_INET application to an AF\_INET6 application that is capable of communicating over both IPv4 and IPv6.

## **E.2 Name Changes**

Most of the changes required are straightforward and mechanical, though some may require a bit of code restructuring. For example, a routine that returns an int data type holding an IPv4 address may need to be modified to take as an extra parameter a pointer to an in6 addr into which it writes the IPv6 address.

Table E-1 summarizes the changes you must make to your application's code.

Table E-1 Name Changes

| Search file for | Replace with | Comments                                 |
|-----------------|--------------|------------------------------------------|
| AF_INET         | AF_INET6     | Replace with IPv6 address family macro.  |
| PF_INET         | PF_INET6     | Replace with IPv6 protocol family macro. |
| INADDR_ANY      | in6addr_any  | Replace with IPv6 global variable.       |

## E.3 Structure Changes

The structure names and field names have changed for the following structures:

- in addr
- sockaddr in
- sockaddr
- hostent

The following sections discuss these changes.

### E.3.1 in\_addr Structure

Applications that use the IPv4 in addr structure must be changed to use the IPv6 in6 addr structure, as follows:

| IPv4 Structure      | IPv6 Structure  |  |
|---------------------|-----------------|--|
| struct in_addr      | struct in6_addr |  |
| unsigned Int s_addr | uint8_t s6_addr |  |

Make the following changes to your application, as needed:

- 1. Change the structure name in addr to in6 addr.
- 2. Change the data type from unsigned int to uint8 t and the field name s\_addr to s6\_addr.

#### E.3.2 sockaddr Structure

Applications that use the generic socket address structure (sockaddr) to hold an AF\_INET socket address (sockaddr in) must be changed to use the AF\_INET6 sockaddr in 6 structure, as follows:

| AF_INET Structure | AF_INET6 Structure  |
|-------------------|---------------------|
| struct sockaddr   | struct sockaddr_in6 |

Make the following change to your application, as needed:

Change structure name sockaddr to sockaddr in6.

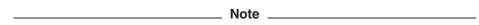

A sockaddr in6 structure is larger than a sockaddr structure. For more information, see Section 3.2.14.

### E.3.3 sockaddr\_in Structure

Applications that use the BSD Version 4.4 IPv4 sockaddr in structure must be changed to use the IPv6 sockaddr in6 structure, as follows:

| IPv4 Structure                                                                                          | IPv6 Structure                                                                                              |  |
|----------------------------------------------------------------------------------------------------|----------------------------------------------------------------------------------------------------|--|
| struct sockaddr in unsigned char sin len sa family t sin family in port t sin port struct addr sin addr | struct sockaddr in6 uint8 t sin6 len sa family t sin6 family int port t sin6 port struct in6 addr sin6 addr |  |

Make the following changes to your application, as needed:

- 1. Change structure name sockaddr in to sockaddr in 6. Initialize the entire sockaddr in structure to zero after your structure declarations.
- 2. Change the data type unsigned char to uint8 t and the field name sin len to sin6 len.
- 3. Change the field name sin family to sin6 family.
- 4. Change the field name sin port to sin6 port.
- 5. Change the field name sin addr to sin6 addr.

#### E.3.4 hostent Structure

Applications that use the hostent structure must be changed to use the addrinfo structure, as follows:

| AF_INET Structure | AF_INET6 Structure |
|-------------------|--------------------|
| struct hostent    | struct addrinfo    |

Make the following change to your application, as needed:

Change the structure name hostent to addrinfo.

See also Section E.4.2 for related changes.

## Porting Applications to IPv6 **E.4 Function Changes**

## **E.4 Function Changes**

The names and parameters have changed for the following functions:

- gethostbyaddr()
- qethostbyname()
- inet aton()
- inet ntoa()
- inet addr()

The following sections discuss these changes.

## E.4.1 gethostbyaddr() Function

Applications that use the IPv4 qethostbyaddr() function must be changed to use the IPv6 getnameinfo() function, as follows:

| AF_INET Call                 | AF_INET6 Call                                                           |
|------------------------------|-------------------------------------------------------------------------|
| gethostbyaddr(xxx,4,AF_INET) | err=getnameinfo(&sa, salen, node, nodelen, service, servicelen, flags); |

Make the following change to your application, as needed:

Change the function name from gethostbyaddr() to getnameinfo() and provide a pointer to the socket address structure, a character string for the returned node name, an integer for the length of the returned node name, a character string to receive the returned service name, an integer for the length of the returned service name, and an integer that specifies the type of address processing to be performed.

## E.4.2 gethostbyname() Function

Applications that use the gethostbyname() function must be changed to use the getaddrinfo() function, as follows:

| AF_INET Call        | AF_INET6 Call                                                 |
|---------------------|---------------------------------------------------------------|
| gethostbyname(name) | ${\tt err=getaddrinfo} (nodename, servname, \&hints, \&res);$ |
|                     | •                                                             |
|                     | •                                                             |
|                     | •                                                             |
|                     | free addrinfo(&ai);                                           |

Make the following changes to your application, as needed:

- 1. Change the function name from gethostbyname() to getaddrinfo() and provide a character string that contains the node name, a character string that contains the service name to use, a pointer to a hints structure that contains processing options, and a pointer to an addrinfo structure or structures for the returned address information.
- 2. Add a call to the freeaddrinfo() function to free the addrinfo structure or structures when your application is finished using them.

## E.4.3 inet aton() Function

Applications that use the inet aton() function must be changed to use the inet pton() function, as follows:

| AF_INET Call                  | AF_INET6 Call                   |
|-------------------------------|---------------------------------|
| $inet\_aton(\&string,\&addr)$ | inet_pton (AF_INET6,&src,&dst); |

Make the following change to your application, as needed:

Change the function name from inet aton() to inet pton() and provide an integer for the address family, a pointer to an address string to be converted, and a pointer to a buffer that is to contain the numeric address.

## E.4.4 inet ntoa() Function

Applications that use the inet ntoa() function must be changed to use the inet ntop() function, as follows:

| AF_INET Call       | AF_INET6 Call                       |
|--------------------|-------------------------------------|
| $inet\_ntoa(addr)$ | inet_ntop(AF_INET6,&src,&dst,size); |

Make the following change to your application, as needed:

Change the function name from inet ntoa() to inet ntop() and provide an integer for the address family, a pointer to a buffer that contains the numeric internet address, a pointer to a buffer that is to contain the text string, and an integer for the size of the buffer pointed to by the **dst** parameter.

## E.4.5 inet\_addr() Function

Applications that use the inet addr() function must be changed to use the inet pton() function, as follows:

| AF_INET Call              | AF_INET6 Call                   |
|---------------------------|---------------------------------|
| result=inet_addr(&string) | inet_pton (AF_INET6,&src,&dst); |

Make the following change to your application, as needed:

Change the function name from inet addr() to inet pton() and provide an integer for the address family, a pointer to an address string to be converted, and a pointer to a buffer that is to contain the numeric address.

## **E.5 Other Application Changes**

In addition to the name changes, you should review your code for specific uses of IP address information and variables.

## E.5.1 Comparing IP Addresses

If your application compares IP addresses or tests IP addresses for equality, the in6 addr structure changes (see in Section E.3.1) will change the comparison of int quantities to a comparison of structures. This will break the code and cause compiler errors.

## Porting Applications to IPv6 **E.5 Other Application Changes**

Make one of the following changes to your application, as needed:

| AF_INET Code                         | AF_INET6 Code                                        |
|--------------------------------------|------------------------------------------------------|
| $(addr1->s\_addr == addr2->s\_addr)$ | (memcmp(addr1, addr2, sizeof(struct in6_addr)) == 0) |

Change the equality expression to one that uses the memcmp (memory comparison) function.

| AF_INET Code                         | AF_INET6 Code                    |
|--------------------------------------|----------------------------------|
| $(addr1->s\_addr == addr2->s\_addr)$ | IN6_ARE_ADDR_EQUAL(addr1, addr2) |

Change the equality expression to one that uses the IN6 ARE ADDR EQUAL macro.

#### E.5.2 Comparing an IP Address to the Wildcard Address

If your application compares an IP address to the wildcard address, the in6 addr structure changes (see Section E.3.1) will change the comparison of int quantities to a comparison of structures. This will break the code and cause compiler errors.

Make either of the following changes to your application, as needed:

| AF_INET Code                 | AF_INET6 Code                 |
|------------------------------|-------------------------------|
| (addr->s_addr == INADDR_ANY) | IN6_IS_ADDR_UNSPECIFIED(addr) |

Change the equality expression to one that uses the IN6 IS ADDR UNSPECIFIED macro.

| AF_INET Code                 | AF_INET6 Code                                             |
|------------------------------|-----------------------------------------------------------|
| (addr->s_addr == INADDR_ANY) | (memcmp(addr, in6addr_any, sizeof(struct in6_addr)) == 0) |

Change the equality expression to one that uses the memcmp (memory comparison) function.

## E.5.3 Using int Data Types to Hold IP Addresses

If your application uses int data types to hold IP addresses, the in6 addr structure changes (see Section E.3.1) will change the assignment. This will break the code and cause compiler errors.

Make the following changes to your application, as needed:

| AF_INET Code                    | AF_INET6 Code                                |  |
|---------------------------------|----------------------------------------------|--|
| struct in_addr foo;<br>int bar; | struct in6_addr foo;<br>struct in6_addr bar; |  |
| •                               | •                                            |  |
| •                               | •                                            |  |
| bar = foo.s_addr;               | bar = foo;                                   |  |

1. Change the data type for bar from int to a struct in 6 addr.

Change the assignment statement for bar to remove the s\_addr field reference.

### E.5.4 Using Functions that Return IP Addresses

If your application uses functions that return IP addresses as int data types, the in6\_addr structure changes (see Section E.3.1) will change the destination of the return value from an int to an array of char. This will break the code and cause compiler errors.

Make the following changes to your application, as needed:

| AF_INET Code                                      | AF_INET6 Code                                     |
|---------------------------------------------------|---------------------------------------------------|
| struct in_addr *addr;<br>addr->s_addr = foo(xxx); | struct in6_addr * $addr$ ; foo( $xxx$ , $addr$ ); |

• Restructure the function to enable you to pass the address of the structure in the call. In addition, modify the function to write the return value into the structure pointed to by addr.

## E.5.5 Changing Socket Options

If your application uses IPv4 IP-level socket options, change them to the corresponding IPv6 options.

## E.6 Sample Client/Server Programs

This section contains sample client and server programs that demonstrate the differences between IPv4 and IPv6 coding conventions:

- Section E.6.1 contains sample programs using IPv4 AF\_INET sockets.
- Section E.6.2 contains sample programs using IPv6 AF\_INET6 sockets.

To build the examples, use the following commands:

```
$ CC/DEFINE=(_SOCKADDR_LEN)/INCLUDE=TCPIP$EXAMPLES: client.c
$ LINK client, TCPIP$LTBRARY:TCPIP$LIB/LIBRARY
$ CC/DEFINE=(_SOCKADDR_LEN)/INCLUDE=TCPIP$EXAMPLES: server.c
$ LINK server, TCPIP$LTBRARY:TCPIP$LIB/LIBRARY
```

### E.6.1 Programs Using AF\_INET Sockets

This section contains a client and a server program that use AF\_INET sockets.

#### E.6.1.1 Client Program

The following is a sample client program that you can build, compile and run on your system. The program sends a request to and receives a response from the system specified on the command line.

```
#include <in.h>
                                    /* define internet related constants,
                                                                            */
                                    /* functions, and structures
#include <inet.h>
                                    /* define network address info
                                                                            */
#include <netdb.h>
                                    /* define network database library info */
#include <socket.h>
                                    /* define BSD 4.x socket api
                                                                            */
#include <stdio.h>
                                    /* define standard i/o functions
                                                                            */
                                   /* define standard library functions
#include <stdlib.h>
                                                                            */
#include <string.h>
                                   /* define string handling functions
                                                                            */
```

```
*/
#include <unixio.h>
                                /* define unix i/o
              /* user input buffer size
#define BUFSZ
#define SERV_PORTNUM 12345
                               /* server port number
                                                                      */
                               /* client main
int main( void );
void get_serv_addr( void * ); 1
                              /* get server host address
int.
main( void )
{
                                  /* connection socket descriptor
                                                                      */
   int sockfd;
                                  /* client data buffer
                                                                      */
   char buf[512];
   struct sockaddr in serv addr;  /* server socket address structure
   memset( &serv addr, 0, sizeof(serv addr) );
   serv_addr.sin_family = AF_INET;
   serv_addr.sin_port = htons( SERV_PORTNUM );
   get serv addr( &serv addr.sin addr );
   if ( (sockfd = socket(AF INET, SOCK STREAM, 0)) < 0 ) 5
       perror( "Failed to create socket" );
       exit( EXIT_FAILURE );
   printf( "Initiated connection to host: %s, port: %d\n",
         inet_ntoa(serv_addr.sin_addr), ntohs(serv_addr.sin_port)
   if ( connect(sockfd,
              (struct sockaddr *) &serv addr, sizeof(serv addr)) < 0 )
       perror( "Failed to connect to server" );
       exit( EXIT FAILURE );
   if ( recv(sockfd, buf, sizeof(buf), 0) < 0 )</pre>
       perror( "Failed to read data from server connection" );
       exit( EXIT FAILURE );
   printf( "Data received: %s\n", buf ); /* output client's data buffer */
   if ( shutdown(sockfd, 2) < 0 )
       perror( "Failed to shutdown server connection" );
       exit( EXIT FAILURE );
   if (close(sockfd) < 0)
      {
       perror( "Failed to close socket" );
       exit( EXIT_FAILURE );
   exit( EXIT SUCCESS );
}
get_serv_addr( void *addrptr )
```

This example of a client applications sends a request and receives a response on an AF\_INET socket.

- Function code prototype for server host address/name translation function.
- 2 Declares sockaddr in structure.
- Olears the server sockaddr\_in structure and sets values for fields of the structure
- Calls get\_serv\_addr passing a pointer to the socket address structure's sin addr field.
- **6** Creates an AF INET socket
- **6** Calls inet nto to convert the server address to a text string.
- Calls connect passing a pointer to the sockaddr in structure.
- **3** Retrieves the server host's address from the user and then stores it in the server's socket address structure. The user can specify a server host by using either an IPv4 address in dotted decimal notation or a host domain name
- Calls gethostbyname() to retrieve the server host's address.

#### E.6.1.2 Server Program

The following is a sample server program that you can build, compile, and run on your system. The program receives requests from and sends responses to client programs on other systems.

```
#include <in.h>
                                   /* define internet related constants,
                                                                          */
                                   /* functions, and structures
#include <inet.h>
                                   /* define network address info
                                                                          */
#include <netdb.h>
                                  /* define network database library info */
#include <socket.h>
                                  /* define BSD 4.x socket api
                                                                          */
                                  /* define standard i/o functions
#include <stdio.h>
                                                                          */
                                  /* define standard library functions
#include <stdlib.h>
                                                                          */
                                                                          */
                                  /* define string handling functions
#include <string.h>
```

```
#include <unixio.h>
                                 /* define unix i/o
                                                                          */
#define SERV_BACKLOG 1 /* server backlog
#define SERV_PORTNUM 12345 /* server port number
                                                                          */
                                                                          */
                                 /* server main
                                                                          */
int main( void );
int
main( void )
                                 /* SO_REUSEADDR'S option value (on)
   int optval = 1;
                                                                          */
   */
   unsigned int client_addrlen; /* returned length of client socket
                                                                          */
                                   /* address structure
                                                                          */
    struct sockaddr in client addr; 1 /* client socket address structure
   struct sockaddr_in serv_addr; /* server socket address structure
                                                                          */
                                 /* host name structure
                                                                          */
    struct hostent *host;2
    char buf[] = "Hello, world!"; /* server data buffer
                                                                         */
   memset( &client addr, 0, sizeof(client addr) );
   memset( &serv addr, 0, sizeof(serv addr) ); 3
   serv_addr.sin_family = AF_INET;
serv_addr.sin_port = htons( SERV_PORTNUM );
    serv addr.sin addr.s addr = INADDR ANY;
    if ( (listen sockfd = socket(AF INET, SOCK STREAM, 0)) < 0 )4
        perror( "Failed to create socket" );
       exit( EXIT_FAILURE );
    if ( setsockopt(listen sockfd,
      SOL SOCKET, SO REUSEADDR, &optval, sizeof(optval)) < 0 )
       perror( "Failed to set socket option" );
       exit( EXIT FAILURE );
    if ( bind(listen sockfd,
       (struct sockaddr *) &serv addr, sizeof(serv addr)) < 0 )
       perror( "Failed to bind socket" );
       exit( EXIT FAILURE );
    if ( listen(listen sockfd, SERV BACKLOG) < 0 )</pre>
       perror( "Failed to set socket passive" );
       exit( EXIT_FAILURE );
    printf( "Waiting for a client connection on port: %d\n",
           ntohs(serv addr.sin port)
    client addrlen = sizeof(client addr);
```

```
(struct sockaddr *) &client addr,
                          &client addrlen
   if (conn sockfd < 0)
       perror( "Failed to accept client connection" );
       exit( EXIT FAILURE );
   host = gethostbyaddr( (char *)&client addr.sin addr.s addr,
                          sizeof(client addr.sin addr.s addr), AF INET 6
   if ( host == NULL )
        {
       perror( "Failed to translate client address\n" );
       exit( EXIT FAILURE );
   printf( "Accepted connection from host: %s (%s), port: %d\n",
            host->h_name, inet_ntoa(client_addr.sin_addr),
            ntohs(client addr.sin port)
   if ( send(conn sockfd, buf, sizeof(buf), 0) < 0 )</pre>
       perror( "Failed to write data to client connection" );
        exit( EXIT FAILURE );
   printf( "Data sent: %s\n", buf );
                                         /* output server's data buffer */
    if ( shutdown(conn sockfd, 2) < 0 )
        perror( "Failed to shutdown client connection" );
       exit( EXIT FAILURE );
   if ( close(conn sockfd) < 0 )
        perror( "Failed to close socket" );
        exit( EXIT_FAILURE );
   if ( close(listen_sockfd) < 0 )</pre>
        {
       perror( "Failed to close socket" );
       exit( EXIT FAILURE );
   exit( EXIT SUCCESS );
}
```

conn sockfd = accept( listen sockfd,

This example of a server application sends a request and receives a response on an AF\_INET socket.

- Declares sockaddr\_in structures.
- 2 Declares hostent structure.
- Clears the server sockaddr\_in structure and sets values for fields of the structure.
- **4** Creates an AF\_INET socket.
- **6** Calls gethostbyaddr() to retrieve client name.

### E.6.2 Programs Using AF\_INET6 Sockets

This section contains a client and a server program that use AF\_INET6 sockets.

#### E.6.2.1 Client Program

The following is a sample client program that you can build, compile, and run on your system. The program sends a request to and receives a response from the system specified on the command line.

```
#include <in.h>
                                                                            */
                                    /* define internet related constants,
                                    /* functions, and structures
#include <inet.h>
                                    /* define network address info
                                                                            */
#include <netdb.h>
                                    /* define network database library info */
                                 #include <socket.h>
#include <stdio.h>
#include <stdlib.h>
#include <string.h>
                                   /* define string handling functions */
                                                                            */
#include <unixio.h>
                                   /* define unix i/o
#define BUFSZ 1024 /* user input buffer size
#define SERV_PORTNUM "12345" /* server port number string
                                                                            */
                                                                            */
int main( void );
                                    /* client main
                                                                            */
void get serv addr( struct addrinfo *hints, struct addrinfo **res );
                                   /* get server host address
                                                                            */
int
main( void )
                                    /* connection socket descriptor
   int sockfd;
                                                                           */
                                    /* client data buffer
                                                                           */
   char buf[512];
   struct addrinfo hints; struct addrinfo *res; 2
                                    /* input values to direct operation
                                                                           */
                                     /* linked list of addrinfo structs
                                                                           */
   memset(&hints, 0, sizeof(hints)); 3
   hints.ai_family = AF_INET6;
   hints.ai flags = AI ADDRCONFIG | AI V4MAPPED | AI CANONNAME;
   hints.ai protocol = IPPROTO TCP;
   hints.ai socktype = SOCK STREAM;
   get serv addr( &hints, &res );4
   if ( (sockfd = socket(AF INET6, SOCK STREAM, 0)) < 0 ) 5
       {
       perror( "Failed to create socket" );
       exit( EXIT FAILURE );
   printf( "Initiated connection to host: %s, port: %d\n",
           res->ai canonname,
           htons(((struct sockaddr in6 *)res->ai addr)->sin6 port) (3);
   if (connect(sockfd, res->ai addr, res->ai addrlen) < 0) 7
       perror( "Failed to connect to server" );
       exit( EXIT FAILURE );
```

```
if ( recv(sockfd, buf, sizeof(buf), 0) < 0 )</pre>
        perror( "Failed to read data from server connection" );
       exit( EXIT FAILURE );
   printf( "Data received: %s\n", buf ); /* output client's data buffer */
    if ( shutdown(sockfd, 2) < 0 )
       perror( "Failed to shutdown server connection" );
        exit( EXIT FAILURE );
   if ( close(sockfd) < 0 )</pre>
       perror( "Failed to close socket" );
       exit( EXIT FAILURE );
   exit( EXIT_SUCCESS );
}
get serv addr( struct addrinfo *hints, struct addrinfo **res ) 3
   int gai error;
                                        /* return value of getaddrinfo()
   char buf[BUFSZ];
                                       /* input data buffer
   const char *port = SERV PORTNUM;
                                      /* server port number
   while ( TRUE )
       printf( "Enter remote host: " );
        if ( fgets(buf, sizeof(buf), stdin) == NULL )
            printf( "Failed to read User input\n" );
            exit( EXIT FAILURE );
       buf[strlen(buf)-1] = 0;
        gai error = getaddrinfo( buf, port, hints, res );9
        if (gai error)
          printf( "Failed to resolve name or address: %s\n",
                  gai strerror(gai error)
                  );
else
    break;
        }
}
```

This example of a client application sends a request and receives a response on an AF\_INET6 socket.

- **1** Function prototype for server host address/name translation function.
- **2** Declares addrinfo structures.
- 3 Clears the addrinfo structure and sets values for fields of the structure.
- Calls get\_serv\_addr() passing pointers to the input and output addrinfo structures.
- **6** Creates an AF\_INET6 socket.
- **6** Uses values from the output addrinfo structure for host name and port.
- Calls connect() using values from the output addrinfo structure.

- Retrieves the server host's address from the user and stores it in the addrinfo structure. The user can specify a server host by using any of the following:
  - An IPv4 address in dotted-decimal notation
  - An IPv6 address in hexadecimal
  - An IPv4-mapped IPv6 address in hexadecimal
  - A host domain name
- Calls getaddrinfo() to retrieve the server host's name or address.
- Calls gai strerror() to convert one of the EAI\_xxx return values to a string describing the error.

#### E.6.2.2 Server Program

The following is a sample server program that you can build, compile, and run on your system. The program receives requests from and sends responses to client programs on other systems.

```
#include <in.h>
                                  /* define internet related constants,
                                  /* functions, and structures
                                                                       */
#include <inet.h>
                                                                       */
                                  /* define network address info
#include <netdb.h>
                                  /* define network database library info */
#include <socket.h>
                                  /* define BSD 4.x socket api
                                  /* define standard i/o functions
#include <stdio.h>
                                                                       */
#include <stdlib.h>
                                  /* define standard library functions
                                                                       */
#include <string.h>
                                 /* define string handling functions
                                                                       */
                                                                       */
#include <unixio.h>
                                 /* define unix i/o
                     1 /* server backlog
12345 /* server
#define SERV BACKLOG
                                                                       */
#define SERV PORTNUM
                                 /* server port number
                                                                       */
                                  /* server main
                                                                       */
int main( void );
int
main( void )
                                 /* SO REUSEADDR'S option value (on)
   int optval = 1;
                                                                       */
                              /* connection socket descriptor
/* listen socket descriptor
   int conn sockfd;
                                                                       * /
   int listen sockfd;
                                 /* return status for getnameinfo()
   int gni error; 1
                                                                       */
   unsigned int client addrlen; /* returned length of client socket
                                                                       */
                                  /* address structure
                                                                       * /
   struct sockaddr_in6 client_addr; /* client socket address structure
                                                                       * /
   struct sockaddr in6 serv addr; 2 /* server socket address structure
                                                                       */
   */
   char node[NI_MAXHOST];
                                 /* buffer to receive node name
                                 /* buffer to receive port number
                                                                      */
   char port[NI MAXHOST];
                                                                       */
   char addrbuf[INET6 ADDRSTRLEN];
                                 /* buffer to receive host's address
                                                                       */
   memset( &client addr, 0, sizeof(client addr) );
   memset( &serv addr, 0, sizeof(serv addr) );
```

```
if ( (listen sockfd = socket(AF INET6, SOCK STREAM, 0)) < 0 ) 5
       perror( "Failed to create socket" );
       exit( EXIT_FAILURE );
   if ( setsockopt(listen sockfd,
        SOL SOCKET, SO REUSEADDR, &optval, sizeof(optval)) < 0 )
       perror( "Failed to set socket option" );
       exit( EXIT_FAILURE );
   if ( bind(listen sockfd,
        (struct sockaddr *) \&serv addr, sizeof(serv addr)) < 0)
       perror( "Failed to bind socket" );
       exit( EXIT_FAILURE );
   if ( listen(listen sockfd, SERV BACKLOG) < 0 )
       perror( "Failed to set socket passive" );
       exit( EXIT FAILURE );
   printf( "Waiting for a client connection on port: %d\n",
           ntohs(serv addr.sin6 port)
   client addrlen = sizeof(client addr);
   conn sockfd = accept( listen sockfd,
                         (struct sockaddr *) &client addr,
                         &client addrlen
   if ( conn_sockfd < 0 )</pre>
       perror( "Failed to accept client connection" );
       exit( EXIT FAILURE );
   qni error = getnameinfo( (struct sockaddr *)&client addr,client addrlen, 6
                            node, sizeof(node), NULL, \overline{0}, NI_NAMERE\overline{Q}D
                            );
   if ( gni_error )
       printf( "Failed to translate client address: %s\n",
               gai_strerror(gni_error) 
       exit( EXIT_FAILURE );
   gni error = getnameinfo( (struct sockaddr *)&client addr, client addrlen,
                            addrbuf, sizeof(addrbuf), port, sizeof(port),
                            NI_NUMERICHOST | NI_NUMERICSERV 8
                          );
   if ( gni_error )
       printf( "Failed to translate client address and/or port: %s\n",
               gai_strerror(gni_error)
             );
exit( EXIT FAILURE );
   printf( "Accepted connection from host: %s (%s), port: %s\n",
           node, addrbuf, port
         );
```

```
if ( send(conn sockfd, buf, sizeof(buf), 0) < 0 )</pre>
        perror( "Failed to write data to client connection" );
        exit( EXIT FAILURE );
    printf( "Data sent: %s\n", buf ); /* output server's data buffer
                                                                               */
    if ( shutdown(conn sockfd, 2) < 0 )
        perror( "Failed to shutdown client connection" );
        exit( EXIT FAILURE );
    if ( close(conn sockfd) < 0 )
        perror( "Failed to close socket" );
        exit( EXIT FAILURE );
    if ( close(listen sockfd) < 0 )
        {
        perror( "Failed to close socket" );
        exit( EXIT FAILURE );
    exit( EXIT SUCCESS );
}
```

This example of a server application sends a request and receives a response on an AF INET6 socket.

- **1** Declares variable for getnameinfo() return value
- 2 Declares sockaddr in6 structures
- 3 Declares buffers to receive client's name, port number, and address for calls to getnameinfo().
- Clears the server sockaddr in6 structure and sets values for fields of the structure.
- **6** Creates an AF INET6 socket.
- 6 Calls getnameinfo() to retrieve client name. This is for message displaying purposes only and is not necessary for proper functioning of the server.
- Calls gai strerror() to convert one of the EAI\_xxx return values to a string describing the error.
- 3 Calls getnameinfo() to retrieve client address and port number. This is for message displaying purposes only and is not necessary for proper functioning of the server.

## E.6.3 Sample Program Output

This section contains sample output from the preceding server and client programs. The server program makes and receives all requests on an AF\_INET6 socket using sockaddr in6. For requests received over IPv4, sockaddr in6 contains an IPv4-mapped IPv6 address.

1. The following example shows a client program running on node hostb6 and sending a request to node hosta6. The program uses an AF INET6 socket. The node hosta6 has the IPv6 address 3ffe:1200::a00:2bff:fe97:7be0 in the Domain Name System (BIND/DNS).

```
$ run client.exe
Enter remote host: hosta6
Initiated connection to host: hosta6.ipv6.corp.example, port: 12345
Data received: Hello, world!
$
```

2. On the server node, the following example shows the server program invocation and the request received from the client node hostb6:

```
$ run server.exe
Waiting for a client connection on port: 12345
Accepted connection from host: hostb6.ipv6.corp.example
(3ffe:1200::a00:2bff:fe97:7be0), port: 49174
Data sent: Hello, world!
$
```

3. The following example shows the client program running on node hostb and sending a request to node hosta. The program uses an AF\_INET6 socket. The hosta node has only an IPv4 address in the DNS.

```
$ run client.exe
Enter remote host: hosta
Initiated connection to host: hosta.corp.example, port 12345
Data received: Hello, world!
$
```

4. On the server node, the following example shows the server program invocation and the request received from the client node hostb:

```
$ run server.exe
Waiting for a client connection on port: 12345
Accepted connection from host: hostb.corp.example (::ffff:10.10.10.251),
port: 49175
Data sent: Hello, world!
$
```

5. The following example shows the client program running on node hostb6 and sending a request to node hosta6 using its link-local address fe80::a00:2bff:fe97:7be0. The program uses an AF\_INET6 socket.

```
$ run client.exe
Enter remote host: fe80::a00:2bff:fe97:7be0
Initiated connection to host: fe80::a00:2bff:fe97:7be0, port: 12345
Data received: Hello, world!
$
```

6. On the server node, the following example shows the server program invocation and the request received from the client node hostb6.

```
$ run server.exe
Waiting for a client connection on port: 12345
Accepted connection from host: hosta6.ipv6.corp.example%WEO
(fe80::a00:2bff:fe97:7be0%WEO), port: 49177
Data sent: Hello, world!
```

## Index

| Α                                             | Asynchronous queue requests, 6–10<br>Asynchronous system traps (ASTs), 3–22 |
|-----------------------------------------------|-----------------------------------------------------------------------------|
| accept() function, 2-25, 4-5                  |                                                                             |
| Accepting connections, 2–25                   | В                                                                           |
| ACP operations                                | Berkeley Internet Name Domain resolver                                      |
| See IO\$_ACPCONTROL function                  | See BIND resolver                                                           |
| Active sockets, 3–1                           | Berkeley Software Distribution Sockets API, 1–1                             |
| Addresses                                     | bind() function, 2–11, 4–7                                                  |
| using 64-bit, 1–5                             | BIND lookups                                                                |
| Address families, 4–116, 6–35                 | using \$QIO system service, 2-75                                            |
| Address-testing macros, 3–15                  | using Sockets API, 2–73                                                     |
| Address translation and conversion functions, | BIND resolver                                                               |
| 3–15                                          | accessing, 2–73                                                             |
| addrinfo structure, 3-4, 4-23                 | service, 2–73                                                               |
| Advanced API, 3–16                            | used with IO\$_ACPCONTROL, 2–75                                             |
| AF_INET6 address family, 4–116, 4–118         | BIND service, 2–73                                                          |
| AF_INET6 sockets, E-1                         | 64-bit addressing, 1–5                                                      |
| AF_INET address family, 4–116, 4–118          | Broadcasting on a local network                                             |
| Alias names, 6–21                             |                                                                             |
| Allocating memory, 4–56                       | See Broadcast messages                                                      |
| Application calling sequences, 2–3            | Broadcast messages                                                          |
| UDP client, 2–6                               | on a local network, 2–70                                                    |
| UDP server, 2–4                               | Buffers                                                                     |
| Application development files                 | limits, 6–5                                                                 |
| C language definitions, 1–2                   | multiple, 6–25 operations, 6–13                                             |
| libraries, 1–2                                | operations, 0–15                                                            |
| network definitions, 1–2                      |                                                                             |
| programing examples, 1–2                      | C                                                                           |
| standard UNIX definitions, 1–2                | Cancel operation, 2–86                                                      |
| Application programming interfaces, 1–1       | \$CANCEL system service, 6–6                                                |
| Arguments                                     | canceling I/O operations, 2–86                                              |
| passing by descriptor, 5–5                    | CC command, 1–4                                                             |
| \$QIO system service, 5–1                     | /DEFINE option, 1–5                                                         |
| \$QIOW system service, 5–1                    | using SOCKADDR LEN, 1-5                                                     |
| Assigning a channel                           | Channels                                                                    |
| to the network device, 2–8                    | assigning to TCPIP\$DEVICE:, 6-4                                            |
| \$ASSIGN system service, 2–8                  | assigning to the network device, 2–8                                        |
| access modes, 6–4                             | canceling pending I/O requests, 6–6                                         |
| channel, 6–4                                  | deassigning                                                                 |
| description, 6–3                              | See \$DASSGN system service                                                 |
| I/O channel service, 6–3                      | C language definition files, 1–2                                            |
| AST routines                                  | Client connection initiation, 2–20                                          |
| \$QIO service, 6–11, 6–12                     | close() function, 2–79, 4–9                                                 |
| AST states                                    | example. 2–79                                                               |

| Closing                                                                                                    | Deleting                                                                                                    |
|----------------------------------------------------------------------------------------------------|----------------------------------------------------------------------------------------------------|
| sockets, 2–79                                                                                                    | sockets, 2–79                                                                                                    |
| Closing a connection                                                                                                    | Deleting sockets, 2–78                                                                                                    |
| IO\$_DEACCESS function, 6–13                                                                                                    | Device drivers                                                                                                    |
| Closing sockets, 2–78                                                                                                    | applying restrictions, 6–4                                                                                                    |
| cmsghdr                                                                                                    | Device name                                                                                                    |
| structure, 3–4                                                                                                    | assigning a channel, 6–3                                                                                                    |
| Commands                                                                                                    | applying a manner, o o                                                                                                    |
| CC, 1–4                                                                                                    | _                                                                                                    |
| LINK, 1–4                                                                                                    | E                                                                                                    |
| SET PROTOCOL UDP, 2–71                                                                                                    | Enable Write Attention AST function                                                                                                    |
| Compatibility macro, 3–23                                                                                                    | See IO\$M_WRTATTN modifier                                                                                                    |
| Compilation warnings, 1–5                                                                                                    | endhostent() socket function, 4-14                                                                                                    |
| Compiling                                                                                                    | endnetent() socket function, 4–15                                                                                                    |
| IPv6 applications, 3–23                                                                                                    | endprotoent() socket function, 4-16                                                                                                    |
| Compiling C programs, 1–4                                                                                                    | endservent() socket function, 4-17                                                                                                    |
| connect() function, 2–20, 4–10                                                                                                    | ERRNO.H file, 3-23                                                                                                    |
| Connections                                                                                                    | errno values, 3–24                                                                                                    |
| accepting, 2–25                                                                                                    | Error checking, 3–23                                                                                                    |
| accepting, 2–23 accepting a request                                                                                                    | Error codes, D-1                                                                                                    |
| with \$QIO, 2–27                                                                                                    | Errors                                                                                                    |
| with Sockets API, 2–25                                                                                                    | notification, 2–78                                                                                                    |
|                                                                                                    | EXEC mode                                                                                                    |
| closing, 6–23                                                                                                    | calling Sockets API functions from, 3–22                                                                                                    |
| disconnecting, 6–23                                                                                                    | caring bookers in Franctions from, 5 22                                                                                                    |
| establishing a pseudoconnection, 2–21 initiating, 2–20 to 2–25                                                                                                    | _                                                                                                    |
|                                                                                                    | F                                                                                                    |
| shutting down, 2–78, 6–24                                                                                                    | fdopen() functions, 3-23                                                                                                    |
| Converting IP addresses, 4–52, 4–79, 4–80, 4–86                                                                                                    | Filtering macros                                                                                                    |
| 1F 2001'esses 4-37 4-79 4-00 4-00                                                                                                    | I moorning material                                                                                                    |
|                                                                                                    |                                                                                                    |
| port numbers, 4–53                                                                                                    | for ICMPv6 messages, 3–17                                                                                                    |
| port numbers, 4–53                                                                                                    | for ICMPv6 messages, 3–17<br>Flags                                                                                                    |
|                                                                                                    | for ICMPv6 messages, 3–17 Flags \$QIO event, 5–1                                                                                                    |
| port numbers, 4–53                                                                                                    | for ICMPv6 messages, 3–17 Flags \$QIO event, 5–1 Flushing data from queue, 6–26                                                                                                    |
| port numbers, 4–53  D  \$DASSGN function, 2–79                                                                                                    | for ICMPv6 messages, 3-17 Flags \$QIO event, 5-1 Flushing data from queue, 6-26 freeaddrinfo() function, 4-18                                                                                                    |
| port numbers, 4–53  D  \$DASSGN function, 2–79 \$DASSGN system service                                                                                                    | for ICMPv6 messages, 3-17 Flags \$QIO event, 5-1 Flushing data from queue, 6-26 freeaddrinfo() function, 4-18 Function changes                                                                                                    |
| port numbers, 4–53  D  \$DASSGN function, 2–79 \$DASSGN system service releasing an I/O channel, 6–8                                                                                                    | for ICMPv6 messages, 3-17 Flags \$QIO event, 5-1 Flushing data from queue, 6-26 freeaddrinfo() function, 4-18 Function changes gethostbyaddr function, E-8                                                                                                    |
| port numbers, 4–53  D  \$DASSGN function, 2–79  \$DASSGN system service releasing an I/O channel, 6–8 timeout intervals, 6–9                                                                                                    | for ICMPv6 messages, 3-17 Flags \$QIO event, 5-1 Flushing data from queue, 6-26 freeaddrinfo() function, 4-18 Function changes gethostbyaddr function, E-8 gethostbyname function, E-8                                                                                                    |
| port numbers, 4–53  D  \$DASSGN function, 2–79  \$DASSGN system service releasing an I/O channel, 6–8 timeout intervals, 6–9 Datagrams, 6–35                                                                                                    | for ICMPv6 messages, 3-17 Flags \$QIO event, 5-1 Flushing data from queue, 6-26 freeaddrinfo() function, 4-18 Function changes gethostbyaddr function, E-8 gethostbyname function, E-8 inet_addr function, E-9                                                                                                    |
| port numbers, 4–53  D  \$DASSGN function, 2–79  \$DASSGN system service releasing an I/O channel, 6–8 timeout intervals, 6–9  Datagrams, 6–35 broadcasting, 2–71                                                                                                    | for ICMPv6 messages, 3-17 Flags \$QIO event, 5-1 Flushing data from queue, 6-26 freeaddrinfo() function, 4-18 Function changes gethostbyaddr function, E-8 gethostbyname function, E-8 inet_addr function, E-9 inet_aton function, E-9                                                                                                    |
| port numbers, 4–53  D  \$DASSGN function, 2–79  \$DASSGN system service releasing an I/O channel, 6–8 timeout intervals, 6–9 Datagrams, 6–35 broadcasting, 2–71 sending, 2–70, 2–71                                                                                                    | for ICMPv6 messages, 3-17 Flags \$QIO event, 5-1 Flushing data from queue, 6-26 freeaddrinfo() function, 4-18 Function changes gethostbyaddr function, E-8 gethostbyname function, E-8 inet_addr function, E-9                                                                                                    |
| port numbers, 4–53  D  \$DASSGN function, 2–79  \$DASSGN system service releasing an I/O channel, 6–8 timeout intervals, 6–9  Datagrams, 6–35 broadcasting, 2–71 sending, 2–70, 2–71  Datagram sockets                                                                                                    | for ICMPv6 messages, 3-17 Flags \$QIO event, 5-1 Flushing data from queue, 6-26 freeaddrinfo() function, 4-18 Function changes gethostbyaddr function, E-8 gethostbyname function, E-8 inet_addr function, E-9 inet_aton function, E-9 inet_ntoa function, E-9                                                                                                    |
| port numbers, 4–53  D  \$DASSGN function, 2–79  \$DASSGN system service releasing an I/O channel, 6–8 timeout intervals, 6–9  Datagrams, 6–35 broadcasting, 2–71 sending, 2–70, 2–71  Datagram sockets defining, 4–116                                                                                                    | for ICMPv6 messages, 3-17 Flags \$QIO event, 5-1 Flushing data from queue, 6-26 freeaddrinfo() function, 4-18 Function changes gethostbyaddr function, E-8 gethostbyname function, E-8 inet_addr function, E-9 inet_aton function, E-9                                                                                                    |
| port numbers, 4–53  D  \$DASSGN function, 2–79  \$DASSGN system service releasing an I/O channel, 6–8 timeout intervals, 6–9  Datagrams, 6–35 broadcasting, 2–71 sending, 2–70, 2–71  Datagram sockets defining, 4–116 sending on, 4–102, 4–104                                                                                                    | for ICMPv6 messages, 3-17  Flags  \$QIO event, 5-1  Flushing data from queue, 6-26 freeaddrinfo() function, 4-18  Function changes  gethostbyaddr function, E-8 gethostbyname function, E-8 inet_addr function, E-9 inet_aton function, E-9 inet_ntoa function, E-9                                                                                                    |
| port numbers, 4–53  D  \$DASSGN function, 2–79  \$DASSGN system service releasing an I/O channel, 6–8 timeout intervals, 6–9  Datagrams, 6–35 broadcasting, 2–71 sending, 2–70, 2–71  Datagram sockets defining, 4–116 sending on, 4–102, 4–104  Data streams                                                                                                    | for ICMPv6 messages, 3-17 Flags \$QIO event, 5-1 Flushing data from queue, 6-26 freeaddrinfo() function, 4-18 Function changes gethostbyaddr function, E-8 gethostbyname function, E-8 inet_addr function, E-9 inet_aton function, E-9 inet_ntoa function, E-9                                                                                                    |
| port numbers, 4–53  D  \$DASSGN function, 2–79  \$DASSGN system service releasing an I/O channel, 6–8 timeout intervals, 6–9  Datagrams, 6–35 broadcasting, 2–71 sending, 2–70, 2–71  Datagram sockets defining, 4–116 sending on, 4–102, 4–104  Data streams reading out-of-band data, 2–55                                                                                                    | for ICMPv6 messages, 3-17 Flags \$QIO event, 5-1 Flushing data from queue, 6-26 freeaddrinfo() function, 4-18 Function changes gethostbyaddr function, E-8 gethostbyname function, E-8 inet_addr function, E-9 inet_aton function, E-9 inet_ntoa function, E-9  G gai_strerror() function, 4-19 getaddrinfo() function, 4-20                                                                                                    |
| port numbers, 4–53  D  \$DASSGN function, 2–79  \$DASSGN system service releasing an I/O channel, 6–8 timeout intervals, 6–9  Datagrams, 6–35 broadcasting, 2–71 sending, 2–70, 2–71  Datagram sockets defining, 4–116 sending on, 4–102, 4–104  Data streams reading out-of-band data, 2–55  Data structures, 5–4                                                                                                    | for ICMPv6 messages, 3-17  Flags \$QIO event, 5-1  Flushing data from queue, 6-26 freeaddrinfo() function, 4-18  Function changes gethostbyaddr function, E-8 gethostbyname function, E-8 inet_addr function, E-9 inet_aton function, E-9 inet_ntoa function, E-9  G  gai_strerror() function, 4-19 getaddrinfo() function, 4-20 gethostaddr socket function, 4-25                                                                                                    |
| port numbers, 4–53  D  \$DASSGN function, 2–79  \$DASSGN system service releasing an I/O channel, 6–8 timeout intervals, 6–9  Datagrams, 6–35 broadcasting, 2–71 sending, 2–70, 2–71  Datagram sockets defining, 4–116 sending on, 4–102, 4–104  Data streams reading out-of-band data, 2–55  Data structures, 5–4  Data type declarations                                                                                                    | for ICMPv6 messages, 3-17  Flags \$QIO event, 5-1  Flushing data from queue, 6-26 freeaddrinfo() function, 4-18  Function changes gethostbyaddr function, E-8 gethostbyname function, E-8 inet_addr function, E-9 inet_aton function, E-9 inet_ntoa function, E-9  G  gai_strerror() function, 4-19 getaddrinfo() function, 4-20 gethostaddr socket function, 4-25 gethostbyaddr() function, 2-73, 4-26                                                                                                    |
| port numbers, 4–53  D  \$DASSGN function, 2–79  \$DASSGN system service releasing an I/O channel, 6–8 timeout intervals, 6–9  Datagrams, 6–35 broadcasting, 2–71 sending, 2–70, 2–71  Datagram sockets defining, 4–116 sending on, 4–102, 4–104  Data streams reading out-of-band data, 2–55  Data structures, 5–4  Data type declarations C and C++ implementations, C–6                                                                                                    | for ICMPv6 messages, 3-17 Flags \$QIO event, 5-1 Flushing data from queue, 6-26 freeaddrinfo() function, 4-18 Function changes gethostbyaddr function, E-8 gethostbyname function, E-8 inet_addr function, E-9 inet_aton function, E-9 inet_ntoa function, E-9  G  gai_strerror() function, 4-19 getaddrinfo() function, 4-20 gethostaddr socket function, 4-25 gethostbyaddr() function, 2-73, 4-26 gethostbyname() function, 2-73, 4-28                                                                                                    |
| port numbers, 4–53  D  \$DASSGN function, 2–79  \$DASSGN system service releasing an I/O channel, 6–8 timeout intervals, 6–9  Datagrams, 6–35 broadcasting, 2–71 sending, 2–70, 2–71  Datagram sockets defining, 4–116 sending on, 4–102, 4–104  Data streams reading out-of-band data, 2–55  Data structures, 5–4  Data type declarations C and C++ implementations, C–6  Deassigning an I/O channel, 6–8                                                                                                    | for ICMPv6 messages, 3-17 Flags \$QIO event, 5-1 Flushing data from queue, 6-26 freeaddrinfo() function, 4-18 Function changes gethostbyaddr function, E-8 gethostbyname function, E-8 inet_addr function, E-9 inet_aton function, E-9 inet_ntoa function, E-9  G  gai_strerror() function, 4-19 getaddrinfo() function, 4-20 gethostaddr socket function, 4-25 gethostbyname() function, 2-73, 4-26 gethostbyname() function, 2-73, 4-28 gethostent() socket function, 4-29                                                                                                    |
| port numbers, 4–53  D  \$DASSGN function, 2–79  \$DASSGN system service releasing an I/O channel, 6–8 timeout intervals, 6–9  Datagrams, 6–35 broadcasting, 2–71 sending, 2–70, 2–71  Datagram sockets defining, 4–116 sending on, 4–102, 4–104  Data streams reading out-of-band data, 2–55  Data structures, 5–4  Data type declarations C and C++ implementations, C–6  Deassigning an I/O channel, 6–8 decc\$get sdc() function, 4–12                                                                                                    | for ICMPv6 messages, 3-17 Flags \$QIO event, 5-1 Flushing data from queue, 6-26 freeaddrinfo() function, 4-18 Function changes gethostbyaddr function, E-8 gethostbyname function, E-8 inet_addr function, E-9 inet_aton function, E-9 inet_ntoa function, E-9  G  gai_strerror() function, 4-19 getaddrinfo() function, 4-20 gethostaddr socket function, 4-25 gethostbyname() function, 2-73, 4-26 gethostbyname() function, 2-73, 4-28 gethostname() function, 2-73, 4-30                                                                                                    |
| port numbers, 4–53  D  \$DASSGN function, 2–79  \$DASSGN system service releasing an I/O channel, 6–8 timeout intervals, 6–9  Datagrams, 6–35 broadcasting, 2–71 sending, 2–70, 2–71  Datagram sockets defining, 4–116 sending on, 4–102, 4–104  Data streams reading out-of-band data, 2–55  Data structures, 5–4  Data type declarations C and C++ implementations, C–6  Deassigning an I/O channel, 6–8 decc\$get_sdc() function, 4–12 decc\$socket_fd socket function, 4–13                                                                             | for ICMPv6 messages, 3-17 Flags \$QIO event, 5-1 Flushing data from queue, 6-26 freeaddrinfo() function, 4-18 Function changes gethostbyaddr function, E-8 gethostbyname function, E-8 inet_addr function, E-9 inet_ntoa function, E-9 inet_ntoa function, E-9  G  gai_strerror() function, 4-19 getaddrinfo() function, 4-20 gethostaddr socket function, 4-25 gethostbyname() function, 2-73, 4-26 gethostbyname() function, 2-73, 4-28 gethostname() function, 2-73, 4-30 getnameinfo() function, 4-31                                                                                                    |
| port numbers, 4–53  D  \$DASSGN function, 2–79  \$DASSGN system service releasing an I/O channel, 6–8 timeout intervals, 6–9  Datagrams, 6–35 broadcasting, 2–71 sending, 2–70, 2–71  Datagram sockets defining, 4–116 sending on, 4–102, 4–104  Data streams reading out-of-band data, 2–55  Data structures, 5–4  Data type declarations C and C++ implementations, C–6  Deassigning an I/O channel, 6–8 decc\$get_sdc() function, 4–12 decc\$socket_fd socket function, 4–13 _DECC_V4_SOURCE macro, 3–23                                                 | for ICMPv6 messages, 3-17 Flags \$QIO event, 5-1 Flushing data from queue, 6-26 freeaddrinfo() function, 4-18 Function changes gethostbyaddr function, E-8 gethostbyname function, E-8 inet_addr function, E-9 inet_aton function, E-9 inet_ntoa function, E-9  G  gai_strerror() function, 4-19 getaddrinfo() function, 4-20 gethostaddr socket function, 4-25 gethostbyname() function, 2-73, 4-26 gethostbyname() function, 2-73, 4-28 gethostname() function, 2-73, 4-30 getnameinfo() function, 4-31 getnetbyaddr() function, 4-31 getnetbyaddr() function, 4-34                                                                     |
| port numbers, 4–53  D  \$DASSGN function, 2–79 \$DASSGN system service releasing an I/O channel, 6–8 timeout intervals, 6–9 Datagrams, 6–35 broadcasting, 2–71 sending, 2–70, 2–71 Datagram sockets defining, 4–116 sending on, 4–102, 4–104 Data streams reading out-of-band data, 2–55 Data structures, 5–4 Data type declarations C and C++ implementations, C–6 Deassigning an I/O channel, 6–8 decc\$get_sdc() function, 4–12 decc\$socket_fd socket function, 4–13 _DECC_V4_SOURCE_macro, 3–23 /DEFINE option                                         | for ICMPv6 messages, 3-17 Flags \$QIO event, 5-1 Flushing data from queue, 6-26 freeaddrinfo() function, 4-18 Function changes gethostbyaddr function, E-8 gethostbyname function, E-8 inet_addr function, E-9 inet_aton function, E-9 inet_ntoa function, E-9 getaddrinfo() function, 4-19 getaddrinfo() function, 4-20 gethostbyaddr() function, 4-25 gethostbyname() function, 2-73, 4-26 gethostbyname() function, 2-73, 4-28 gethostname() function, 2-73, 4-30 getnameinfo() function, 4-31 getnetbyaddr() function, 4-34 getnetbyname() function, 4-35                                                                             |
| port numbers, 4–53  D  \$DASSGN function, 2–79  \$DASSGN system service releasing an I/O channel, 6–8 timeout intervals, 6–9  Datagrams, 6–35 broadcasting, 2–71 sending, 2–70, 2–71  Datagram sockets defining, 4–116 sending on, 4–102, 4–104  Data streams reading out-of-band data, 2–55  Data structures, 5–4  Data type declarations C and C++ implementations, C–6  Deassigning an I/O channel, 6–8 decc\$get_sdc() function, 4–12 decc\$socket_fd socket function, 4–13 _DECC_V4_SOURCE macro, 3–23 /DEFINE option using_SOCKADDR_LEN, 1–5          | for ICMPv6 messages, 3-17 Flags \$QIO event, 5-1 Flushing data from queue, 6-26 freeaddrinfo() function, 4-18 Function changes gethostbyaddr function, E-8 gethostbyname function, E-8 inet_addr function, E-9 inet_aton function, E-9 inet_ntoa function, E-9 getaddrinfo() function, 4-19 getaddrinfo() function, 4-20 gethostaddr socket function, 4-25 gethostbyname() function, 2-73, 4-26 gethostbyname() function, 2-73, 4-28 gethostname() function, 2-73, 4-30 getnameinfo() function, 4-31 getnetbyaddr() function, 4-34 getnetbyname() function, 4-35 getnetent socket function, 4-35 getnetent socket function, 4-36          |
| D  \$DASSGN function, 2–79 \$DASSGN system service releasing an I/O channel, 6–8 timeout intervals, 6–9 Datagrams, 6–35 broadcasting, 2–71 sending, 2–70, 2–71 Datagram sockets defining, 4–116 sending on, 4–102, 4–104 Data streams reading out-of-band data, 2–55 Data structures, 5–4 Data type declarations C and C++ implementations, C–6 Deassigning an I/O channel, 6–8 decc\$get_sdc() function, 4–12 decc\$socket fd socket function, 4–13 _DECC_V4_SOURCE macro, 3–23 /DEFINE option using_SOCKADDR_LEN, 1–5 #DEFINE preprocessor directive, 1–5 | for ICMPv6 messages, 3-17 Flags \$QIO event, 5-1 Flushing data from queue, 6-26 freeaddrinfo() function, 4-18 Function changes gethostbyaddr function, E-8 gethostbyname function, E-9 inet_aton function, E-9 inet_ntoa function, E-9 inet_ntoa function, E-9  gethostaddr socket function, 4-19 getaddrinfo() function, 4-20 gethostaddr socket function, 4-25 gethostbyname() function, 2-73, 4-26 gethostbyname() function, 2-73, 4-28 gethostname() function, 2-73, 4-30 getnameinfo() function, 4-31 getnetbyaddr() function, 4-34 getnetbyname() function, 4-35 getnetent socket function, 4-36 getpeername() function, 2-32, 4-37 |
| port numbers, 4–53  D  \$DASSGN function, 2–79  \$DASSGN system service releasing an I/O channel, 6–8 timeout intervals, 6–9  Datagrams, 6–35 broadcasting, 2–71 sending, 2–70, 2–71  Datagram sockets defining, 4–116 sending on, 4–102, 4–104  Data streams reading out-of-band data, 2–55  Data structures, 5–4  Data type declarations C and C++ implementations, C–6  Deassigning an I/O channel, 6–8 decc\$get_sdc() function, 4–12 decc\$socket_fd socket function, 4–13 _DECC_V4_SOURCE macro, 3–23 /DEFINE option using_SOCKADDR_LEN, 1–5          | for ICMPv6 messages, 3-17 Flags \$QIO event, 5-1 Flushing data from queue, 6-26 freeaddrinfo() function, 4-18 Function changes gethostbyaddr function, E-8 gethostbyname function, E-8 inet_addr function, E-9 inet_aton function, E-9 inet_ntoa function, E-9 getaddrinfo() function, 4-19 getaddrinfo() function, 4-20 gethostaddr socket function, 4-25 gethostbyname() function, 2-73, 4-26 gethostbyname() function, 2-73, 4-28 gethostname() function, 2-73, 4-30 getnameinfo() function, 4-31 getnetbyaddr() function, 4-34 getnetbyname() function, 4-35 getnetent socket function, 4-35 getnetent socket function, 4-36          |

| getprotobynumber() function, 4-40<br>getprotoent() function, 4-41<br>getservbyname() function, 4-42<br>getservbyport() function, 4-43<br>getservent() socket function, 4-44<br>getsockname() function, 4-45 | <pre>inet6_rth_space() function, 4-71 inet device   canceling I/O channel, 6-6 inet_aton() function, 4-72 inet_lnaof() function, 4-74 inet_makeaddr() function, 4-75</pre> |
|----------------------------------------------------------------------------------------------------|----------------------------------------------------------------------------------------------------|
| getsockopt() function, 4–47                                                                                                    | <pre>inet_netof() function, 4-76</pre>                                                                                                    |
| Н                                                                                                    | <pre>inet_network() function, 4-77 inet_ntoa() function, 4-78</pre>                                                                                                    |
|                                                                                                    | inet_ntop() function, 4-79                                                                                                    |
| Header files, 1–2, 1–5, 3–11, 3–12, 6–55<br>Header information                                                                                                    | inet_opt_find() function, 4-60                                                                                                    |
| received as ancillary data, 3–18                                                                                                    | <pre>inet_pton() function, 4-80 init6 opt init() function, 4-63</pre>                                                                                                    |
| herror() socket function, 4–49                                                                                                    | Initiating a connection                                                                                                    |
| Host addresses                                                                                                    | using \$QIO, 2–22                                                                                                    |
| mapping for client systems, 2–73                                                                                                    | Interface index, 3–12                                                                                                    |
| hostalias() socket function, 4-50                                                                                                    | Interfaces, mapping, 4–55, 4–57                                                                                                    |
| Host byte order, 4–52                                                                                                    | Internet address                                                                                                    |
| hostent structure, 3-4                                                                                                    | specifying a local host, 2–11                                                                                                    |
| HP C compatibility, 3–23                                                                                                    | Internet protocol family, 3–1                                                                                                    |
| hstrerror() socket function, 4-51                                                                                                    | in addr structure, 3-5                                                                                                    |
| htonl() function, 4-52                                                                                                    | IO\$DEACCESS function                                                                                                    |
| htons() function, 4-53                                                                                                    | IO\$M_SHUTDOWN modifier, 2–83                                                                                                    |
|                                                                                                    | IO\$M_ACCEPT modifier, 6–17                                                                                                    |
| I                                                                                                    | accepting a connection request, 2–27                                                                                                    |
| I/O                                                                                                    | IO\$M_EXTEND modifier, 6–17, 6–27, 6–32, 6–50                                                                                                    |
| access modes, 6–4                                                                                                    | IO\$M_INTERRUPT modifier, 6–27, 6–50                                                                                                    |
| assigning a channel, 6–3                                                                                                    | reading out-of-band data, 2–55, 2–56                                                                                                    |
| canceling, 6–6                                                                                                    | IO\$M_LOCKBUF modifier, 6–28                                                                                                    |
| canceling a request, 2–86                                                                                                    | IO\$M_NOWAIT modifier, 6–28, 6–50<br>IO\$M_NOW modifier, 6–14, 6–17, 6–24                                                                                                  |
| releasing a channel, 6–8                                                                                                    | IO\$M_OUTBAND modifier, 6–39                                                                                                    |
| requests, 6–10                                                                                                    | IO\$M_PURGE modifier, 6–29                                                                                                    |
| SET CHARACTERISTICS function, 6-34                                                                                                    | IO\$M_READATTN modifier, 6–42                                                                                                    |
| SET MODE function, 6–34                                                                                                    | IO\$M_SHUTDOWN modifier, 6–24                                                                                                    |
| status block, 5–4, 6–11                                                                                                    | IO\$M_TN_SENSEMODE modifier, 6–63                                                                                                    |
| ICMPv6 messages, 3–17                                                                                                    | IO\$M_TN_SETMODE modifier, 6–64                                                                                                    |
| if_freenameindex() function, 4-54                                                                                                    | IO\$M_TN_SHUTDOWN modifier, 6–61                                                                                                    |
| if_indextoname() function, 4-55                                                                                                    | IO\$M_TN_STARTUP modifier, 6–59                                                                                                    |
| if_nameindex() function, 4-56                                                                                                    | IO\$M_WRTATTN modifier, 6–46                                                                                                    |
| if_nametoindex() function, 4-57                                                                                                    | IO\$WRITEVBLK routine, 2–71                                                                                                    |
| in6addr_any, 3–2                                                                                                    | IO\$_ACCESS function                                                                                                    |
| in6_addr structure, 3–5<br>INADDR_ANY, 3–2                                                                                                    | device channel, 6–14                                                                                                    |
| #include files, 1-3                                                                                                    | function modifiers, 6–14                                                                                                    |
| #include syntax, 3-11                                                                                                    | remote socket name, 6–14                                                                                                    |
| inet6 opt append() function, 4–58                                                                                                    | timeout intervals, 6–14                                                                                                    |
| inet6 opt finish() function, 4-61                                                                                                    | IO\$_ACCESS service                                                                                                    |
| inet6 opt get val() function, 4-62                                                                                                    | establishing a pseudoconnection, 2–21 initiating a connection, 2–22                                                                                                    |
| inet6 opt next() function, 4-64                                                                                                    | IO\$M_ACCEPT modifier, 2–27                                                                                                    |
| inet6 opt set val() function, 4-65                                                                                                    | IO\$_ACPCONTROL function, 6–20                                                                                                    |
| inet6 rth add() function, 4-66                                                                                                    | inet call codes, 6–20                                                                                                    |
| <pre>inet6_rth_getaddr() function, 4-67</pre>                                                                                                    | subfunction codes, 6–20                                                                                                    |
| inet6_rth_init() function, 4-68                                                                                                    | used with the BIND database, 2–75                                                                                                    |
| inet6_rth_reverse() function, 4-69                                                                                                    | IO\$_DEACCESS function, 2-79, 6-23                                                                                                    |
| inet6_rth_segments() function, 4-70                                                                                                    | function modifiers, 6–24                                                                                                    |
|                                                                                                    | linger option, 6-23                                                                                                    |
|                                                                                                    | shutdown flags                                                                                                    |

| IO\$_DEACCESS function                          |                                                          |
|-------------------------------------------------|----------------------------------------------------------|
| shutdown flags (cont'd)                         | iovec structure, 3–6                                     |
|                                                 | IP addresses                                             |
| IO\$M_SHUTDOWN, 6–23                            | converting, 4–52, 4–79, 4–80, 4–86                       |
| shutting down a connection, 6–24                | IP addressing                                            |
| IO\$_READVBLK, 6-25                             | use of wildcards, 3–2                                    |
| function modifiers, 6–27 IO\$_READVBLK function | IP family, 3–1                                           |
| flags, 6–26                                     | IP multicast datagrams                                   |
| flushing data from queue, 6–26                  | receiving, 2–53                                          |
| IO\$M_EXTEND modifier, 6–27                     | receiving IPv6, 3–14                                     |
| IO\$M_INTERRUPT modifier, 2–55, 6–27            | sending IPv6, 3–12                                       |
| item list 3 descriptor, 6-26                    | IP protocol options, A-1                                 |
| OOB character, 2–56                             | IPv4                                                     |
| read flags, 6–26                                | defining, 4–116                                          |
| reading data, 2–49                              | IPv6                                                     |
| TCPIP\$M_PEEK modifier, 2–56                    | addresses, E-9                                           |
| timeout interval, 6–30                          | defining, 4–116                                          |
| IO\$_SENSECHAR function, 6–31                   | header, 3–18                                             |
| IO\$_SENSEMODE function, 2–34, 6–31             | introduction, 3–1                                        |
| obtaining socket information, 2–32              | porting applications, E-1                                |
| reading out-of-band data, 2–55                  | system services, 6–17                                    |
| IO\$_SETCHAR function                           | IP_ADD_MEMBERSHIP option, 2–53 IP_DROP_MEMBERSHIP option |
| protocols, 6–34                                 | for leaving a multicast group, 2–54                      |
| socket type, 6–34                               | IP_MULTICAST_TTL option                                  |
| IO\$_SETCHAR service                            | for sending a multicast datagram, 2–71                   |
| binding a socket, 2–12                          | for sending a muticast datagram, 2–71                    |
| creating a socket, 2–8                          | 17                                                       |
| IO\$_SETMODE function, 6-39, 6-42, 6-46         | K                                                        |
| protocols, 6–34                                 | KERNEL mode                                              |
| setting socket information, 2–42                | calling Sockets API functions fromt, 3-22                |
| socket type, 6–34                               | ,                                                        |
| IO\$_SETMODE routine                            | 1                                                        |
| broadcasting datagrams, 2-71                    | <u> </u>                                                 |
| IO\$_SETMODE service                            | Linger option, 6–23                                      |
| binding a socket, 2–12                          | linger structure, 3-6                                    |
| creating a socket, 2–8                          | LINK command, 1–4                                        |
| setting as listener, 2–16                       | Linking                                                  |
| IO\$_SETMODE system service                     | C programs, 1–4                                          |
| sending broadcast datagrams, 2–71               | IPv6 applications, 3–23                                  |
| IO\$_TTY_PORT function, 6–58                    | Listen                                                   |
| IO\$_WRITEVBLK(IO\$M_INTERRUPT) function,       | Sockets API example, 2–15                                |
| 2–70                                            | listen() function, 2-15, 4-84                            |
| IO\$_WRITEVBLK function, 6–49                   | Local host address parameter                             |
| flags, 6–50                                     | binding a socket, 2–11                                   |
| IO\$M_INTERRUPT modifier, 2–70                  | Local socket                                             |
| modifiers, 6–50                                 | creating, 2–7                                            |
| specify a write operation, 2–62                 | Lookups                                                  |
| IO\$_WRITEVBLK service                          | BIND, 2–73                                               |
| used in connection requests, 2–22               |                                                          |
| IO\$_WRITEVBLK system service, 2–71             | M                                                        |
| IOCTL SIGGATIMARY                               | Mapping interfaces, 4–55, 4–57                           |
| SIOCATMARK command, 6–28                        | Memory, allocating, 4–56                                 |
| ioctl() function, 4–82                          | Messages                                                 |
| IOCTL requests, B-1                             | broadcast, 2–70, 2–71                                    |
| iosb                                            | discarding, 6–24                                         |
| See I/O status block                            | length of IOSB, 6–50                                     |
|                                                 | OOB, 6–27                                                |

| Messages (cont'd)                                  | OpenVMS system services (cont'd)                                        |
|----------------------------------------------------|-------------------------------------------------------------------------|
| received, 6–25                                     | using, 5–1                                                              |
| msghdr structure, 3-8                              | Options headers                                                         |
| MSG_OOB flag, 2–69                                 | accessing, 3–20                                                         |
| Multicast datagrams                                | destination header, 3–20                                                |
| sending, 2–71                                      | hop-by-hop header, 3-20                                                 |
| Multicast IP datagrams                             | receiving destination options, 3-21                                     |
| See IP multicast datagrams                         | receiving hop-by-hop options, 3-21                                      |
| O .                                                | sending destination options, 3–21                                       |
| N                                                  | sending hop-by-hop options, 3–21                                        |
|                                                    | socket calls used to build and examine, 3–20                            |
| netent structure, 3-8, 6-21                        | Out-of-band                                                             |
| NETMBX privileges, 6–4                             | See OOB                                                                 |
| Network                                            | _                                                                       |
| application programs, 3–1                          | P                                                                       |
| definition files, 1–2                              | Parameters                                                              |
| Network byte order, 4–52                           | passing, 5–4                                                            |
| Network device See sockets                         | SIOCATMARK, 6–28                                                        |
|                                                    | types, 5–10                                                             |
| Network pseudodevice, 6–4 assigning a channel, 2–8 | Passive sockets, 3–1                                                    |
| characteristics, 6–13                              | Peek feature, 2–57                                                      |
| I/O functions, 6–13                                | Peeking at queued messages                                              |
| memory requirements, 6–4                           | during a READ operation, 2–56                                           |
| privileges and protections, 6–4                    | poll() function, 4–88                                                   |
| ntohl() function, 4–86                             | Polling sockets, 6–27                                                   |
| ntohs () function, 4-87                            | Porting applications                                                    |
|                                                    | address information and variables, E-9                                  |
| 0                                                  | changing socket options, E-11                                           |
|                                                    | comparing IP addresses, E–9 comparing IP addresses to wildcard address, |
| Obtaining data                                     | E-10                                                                    |
| using Sockets API, 2–32                            | function changes, E–8                                                   |
| omsghdr structure, 3–8<br>OOB                      | functions that return IP addresses, E–11                                |
| in a READ operation, 2–55                          | int data types to hold IP addresses, E-10                               |
| OOB character, 6–27                                | IPv6, E-1                                                               |
| enabling, 6–39                                     | name changes, E–6                                                       |
| OOB data                                           | Sockets API functions, 3–22                                             |
| in a write operation, 2–68                         | structure changes, E–6                                                  |
| reading, 2–56                                      | Port numbers                                                            |
| receiving, 2–55                                    | converting, 4–53                                                        |
| OOBINLINE socket option, 6–28                      | specifying a local port, 2–15                                           |
| Opening a connection                               | Privilege and protection restrictions                                   |
| See IO\$_ACCESS function                           | applying, 6–4<br>Privileges                                             |
| OpenVMS data types, C-1                            | disabling, 2–71                                                         |
| OpenVMS definition files, 1–2                      | IO\$_SETMODE, 6–35                                                      |
| OpenVMS programming interfaces, 1–1                | NETMBX, 6–4                                                             |
| OpenVMS status codes, D-1                          | Programming examples, 1–4                                               |
| OpenVMS system services                            | AF_INET6 sockets, E-16                                                  |
| closing and deleting a socket, 2–79                | AF_INET sockets, E-11                                                   |
| connection accept example, 2–28                    | client program using AF_INET6 sockets, E-16                             |
| connection request example, 2–22                   | client program using AF_INET sockets, E-11                              |
| getting socket information example, 2–35           | output, E-20                                                            |
| reading OOR data example 2.56                      | server program using AF_INET6 sockets, E-18                             |
| reading OOB data example, 2–56 reference, 6–1      | server program using AF_INET sockets, E-13                              |
| setting a socket to listen example, 2–17           |                                                                         |
|                                                    |                                                                         |

| Programming interfaces                    | \$QIO system service (cont'd)             |  |  |
|-------------------------------------------|-------------------------------------------|--|--|
| Berkeley Software Distribution            | specifying socket names, 5–11             |  |  |
| Sockets API, 1–1                          | TELNET port driver interface, 6–55        |  |  |
| OpenVMS system services, 1–1              | using READ operations with a stream, 2-55 |  |  |
| Protection restrictions                   | when to use, $5-1$                        |  |  |
| applying, 6–4                             | \$QIOW system service, 6–10               |  |  |
| Protocol                                  | See \$QIO system service                  |  |  |
| Transmission Control, 3–1                 | arguments, 5–1                            |  |  |
| User Datagram, 3–1                        | description, 5–1                          |  |  |
| Protocols                                 | Queued messages                           |  |  |
| Internet, 3–1                             | peeking during a READ operation, 2–56     |  |  |
| IP family, 3–1                            |                                           |  |  |
| protoent structure, 3-8                   | Queue I/O Request and Wait service        |  |  |
| PSL\$C_EXEC access mode, 6–4              | See \$QIO system service                  |  |  |
| PSL\$C_KERNEL access mode, 6–4            | Queue I/O Request service                 |  |  |
| PSL\$C_SUPER access mode, 6–4             | See \$QIO system service                  |  |  |
| PSL\$C_USER access mode, 6–4              | Queues                                    |  |  |
| T DDΦC_CDDIt access mode, σ +             | flushing data from, 6–26                  |  |  |
|                                           | Quotas                                    |  |  |
| Q                                         | AST limit, 6–12                           |  |  |
| \$QIO system service, 6–10                | BIOLM, 6–6                                |  |  |
| arguments, 5–1, 5–3, 5–5                  |                                           |  |  |
| item list 2 data structure, 5-4           | R                                         |  |  |
| item list 3 data structure, 5-4           | n                                         |  |  |
| assigning channels, 2–8                   | Raw sockets                               |  |  |
| BIND lookup, 2–75                         | using, 3–16                               |  |  |
| call format, 5–1                          | read() function, 4-90                     |  |  |
| close and delete function, 2–79           | Read functions, 6–25                      |  |  |
|                                           | Reading                                   |  |  |
| creating a socket, 2–8                    | OOB message, 6-27                         |  |  |
| description, 5–1                          | virtual blocks                            |  |  |
| error codes, D-1                          | See IO\$_READVBLK function                |  |  |
| function codes, 5–2                       | Reading data, 2–47                        |  |  |
| function-dependent, 5–4                   | Read operation                            |  |  |
| function-independent, 5–3                 | with \$QIO system service, 2–49           |  |  |
| initiating a connection, 2–22             | with Sockets API, 2–47                    |  |  |
| IO\$ACCESS function, 6–14                 | READ operation                            |  |  |
| IO\$M_ACCEPT modifier, 6–17               | IP multicast datagrams, 2–53              |  |  |
| IO\$_ACCESS service, 2–22                 | out-of-band                               |  |  |
| IO\$_ACPCONTROL function, 6–20            | \$QIO function, 2–55                      |  |  |
| IO\$_DEACCESS function, 6–23              | Sockets API, 2–55                         |  |  |
| IO\$_READVBLK function, 2–49, 2–56, 2–60, | peeking                                   |  |  |
| 6–25                                      | at queued messages, 2–56                  |  |  |
| IO\$_SENSECHAR function, 6–31             | with \$QIO system service, 2–60           |  |  |
| IO\$_SENSEMODE function, 2–32, 2–55, 6–31 | with Sockets API, 2–57                    |  |  |
| IO\$_SETCHAR function, 6–34               | specifying out-of-band read data, 2–55    |  |  |
| IO\$_SETCHAR service, 2–12                |                                           |  |  |
| IO\$_SETMODE function, 2–42, 6–39         | recv() function, 2–47, 4–92               |  |  |
| IO\$M_READATTN modifier, 6–42             | peek feature, 2–57                        |  |  |
| IO\$_WRTATTN modifier, 6–46               | recvfrom() function, 4–94                 |  |  |
| IO\$_SETMODE service, 2–12                | recvmsg() function, 4–97                  |  |  |
| IO\$_WRITEVBLK function, 2–62, 2–70, 6–49 | Releasing an I/O channel, 6–8             |  |  |
| IO\$_WRITEVBLK routine, 2–71              | Remote sockets                            |  |  |
| polling sockets, 2–55                     | specifying, 2–70                          |  |  |
| reading OOB data, 2–55 to 2–56            | Resolver                                  |  |  |
| receiving OOB data, 2–55                  | See BIND resolver                         |  |  |
| specifying a buffer list, 5–14            | Restrictions                              |  |  |
| specifying input parameter lists, 5–6     | privilege, 6–4                            |  |  |
| specifying output parameter lists, 5–8    | protection, 6–4                           |  |  |

|                                                             | Socket functions (cont'd)                                                 |
|-------------------------------------------------------------|---------------------------------------------------------------------------|
| Routing headers                                             | socket, 4–116                                                             |
| accessing, 3–19                                             | socketpair, 4-118                                                         |
| socket calls used to build and examine, 3-19                | Socket name                                                               |
| 0                                                           | IO\$_ACCESS, 6–14                                                         |
| <u>S</u>                                                    | Socket options, A-1                                                       |
| Segments, 4–70                                              | for IPv6, A-6                                                             |
| select() function, 4-99                                     | for receiving optional information, 3–18                                  |
| send() function, 2-60, 2-69, 4-102                          | IPV6_JOIN_GROUP, 3–14                                                     |
| Sending a connection request                                | IPV6_LEAVE_GROUP, 3–14                                                    |
| using Sockets API, 2–20                                     | IPV6_MULTICAST_HOPS, 3–12<br>IPV6_MULTICAST_IF, 3–12                      |
| Sending to a target process, 6–50                           | IPV6_MULTICAST_IP, 3-12<br>IPV6_MULTICAST_LOOP, 3-12                      |
| sendmsg() function, 4-104                                   | OOBINLINE, 6–28                                                           |
| sendto() function, 2-71, 4-106                              | setting, 2–39                                                             |
| servent structure, 3-8 SET COMMUNICATION/BROADCAST command, | socketpair() function, 4-118 to 4-119                                     |
| 2–71                                                        | Sockets, 3–1                                                              |
| sethostent() socket function, 4-109                         | binding, 2–11                                                             |
| setnetent() socket function, 4-110                          | with \$QIO, 2–12                                                          |
| SET PROTOCOL UDP command, 2–71                              | with Sockets API, 2–11                                                    |
| setprotoent() socket function, 4-111                        | calling from EXEC mode, 3–22                                              |
| setservent() socket function, 4-112                         | canceling requests, 2–86                                                  |
| setsockopt() function, 2-39, 4-113                          | closing and deleting, 2–79                                                |
| Setting                                                     | with Sockets API, 2–79                                                    |
| socket options, 2–39                                        | connection request example, 2–20                                          |
| SHOW DEVICE_SOCKET command, 6–46                            | creating, 2–7                                                             |
| shutdown() function, 2–82, 4–115                            | creating with OpenVMS system services, 2–8 creating with Sockets API, 2–7 |
| Shutdown flags                                              | deleting, 2–78                                                            |
| IO\$_DEACCESS, 6–23                                         | with \$QIO, 2–79                                                          |
| Shutting down a connection                                  | functions                                                                 |
| See IO\$M_SHUTDOWN modifier                                 | calling from AST state, 3–22                                              |
| Shutting down sockets, 2–82                                 | calling from KERNEL mode, 3–22                                            |
| with \$QIO, 2–83                                            | listening, 2–15                                                           |
| with Sockets API, 2–82<br>SIOCATMARK command, 6–28          | with \$QIO, 2–16                                                          |
| sockaddr structure, 3–9                                     | with Sockets API, 2–15                                                    |
| sockaddr in6 structure, 3–10, 3–11                          | naming, 2–11                                                              |
| sockaddr in structure, 3–10, 5–13                           | obtaining information, 2–32                                               |
| socket() function, 2-7, 4-116 to 4-117                      | with \$QIO, 2–34                                                          |
| Socket functions                                            | with Sockets API, 2–32                                                    |
| decc\$socket_fd, 4-13                                       | options TCPIP\$FULL_DUPLEX_CLOSE, 2–78                                    |
| endhostent( $\overline{)}$ , 4-14                           | peek feature, 2–57                                                        |
| endnetent(), 4-15                                           | polling, 2–55, 6–27                                                       |
| endprotoent(), 4-16                                         | reading data, 2–47                                                        |
| endservent(), 4-17                                          | reading OOB data, 2–55                                                    |
| gethostaddr, 4-25                                           | read operation, 2–55                                                      |
| gethostent(), 4-29                                          | receiving OOB data, 2–55                                                  |
| getnetent, $4-36$ getservent(), $4-44$                      | recv() function example, 2-47                                             |
| herror(), 4-49                                              | setting options                                                           |
| hostalias(), 4-50                                           | with \$QIO, 2–42                                                          |
| hstrerror(), 4-51                                           | with Sockets API, 2–39                                                    |
| poll, 4–88                                                  | shut down                                                                 |
| sethostent(), 4-109                                         | with \$QIO, 2–83                                                          |
| setnetent(), 4-110                                          | shutting down, 2–82                                                       |
| setprotoent(), 4-111                                        | TCP, 3–1<br>UDP, 3–3                                                      |
| setservent(), 4-112                                         | using AF_INET6, E-1                                                       |
|                                                             |                                                                           |

| Sockets API                                  | TCP/IP Services data types, C-2            |  |  |
|----------------------------------------------|--------------------------------------------|--|--|
| accepting connections, 2–25                  | TCP/IP Services definition files, 1–2      |  |  |
| error codes, D-1                             | TCP client tasks, 2–3                      |  |  |
| error codes translated to \$QIO equivalents, | TCP connection                             |  |  |
| D-1                                          | initiating, 2–20                           |  |  |
| functions                                    | TCPIP\$C_AF_INET6 address family, 6-35     |  |  |
| introduction, 3-1                            | TCPIP\$C_AF_INET address family, 6-35      |  |  |
| porting considerations, 3–22                 | TCPIP\$C_AUX address family, 6-35          |  |  |
| initiating a connection, 2–20                | TCPIP\$C_AUXS address family, 4-116, 4-118 |  |  |
| obtaining information, 2–32                  | TCPIP\$C_DATA option, 5–10                 |  |  |
| shutting down a socket, 2–82                 | TCPIP\$C_DGRAM socket type, 6-34           |  |  |
| standard I/O compilation warnings, 1–5       | TCPIP\$C_DSC_ALL flag, 6–23                |  |  |
| structures, 3–3                              | TCPIP\$C_DSC_RCV flag, 6–23                |  |  |
| hostent, 6-21                                | TCPIP\$C_DSC_SND flag, 6–23                |  |  |
| netent, 6-21                                 | TCPIP\$C_IOCTL option, 5–10                |  |  |
| sockaddr in, 5-13                            | TCPIP\$C_IPOPT option, 5-10                |  |  |
| Socket types, 6–35                           | TCPIP\$C_IP_ADD_MEMBERSHIP option, 2–53    |  |  |
| IO\$_SETCHAR, 6–34                           | TCPIP\$C_IP_DROP_MEMBERSHIP option, 2–54   |  |  |
| IO\$_SETMODE, 6–34                           | TCPIP\$C_IP_MULTICAST_TTL option           |  |  |
| SS\$_ABORT, 6–6                              | for sending a multicast datagram, 2–71     |  |  |
| Standard I/O functions, 3–23                 | TCPIP\$C_LINGER option, 6–23               |  |  |
| Status block, 6–11                           | TCPIP\$C_MSG_OOB flag, 2–56                |  |  |
| fields, 5–4                                  | TCPIP\$C_RAW socket type, 6–34             |  |  |
| Stream sockets                               | TCPIP\$C_RAW_IP protocol, 6–34             |  |  |
| defining, 4–116                              | TCPIP\$C_SOCKOPT option, 5–10              |  |  |
| Structures                                   | TCPIP\$C_SOCK_NAME argument, 6–14          |  |  |
| porting to IPv6, E–6                         |                                            |  |  |
| Symbol definition files                      | TCPIP\$C_SOCK_NAME parameter, 6–26         |  |  |
|                                              | TCPIP\$C_STREAM socket type, 6–34          |  |  |
| for system services, 5–2                     | TCPIP\$C_TCPOPT option, 5–10               |  |  |
| TCPIP\$INETDEF, 6–20                         | TCPIP\$C_TCP protocol, 6–34                |  |  |
| Synchronize \$QIO completion, 6–12           | TCPIP\$C_UDP protocol, 6–34                |  |  |
| Synchronous queue requests, 6–10             | TCPIP\$DEVICE                              |  |  |
| SYS\$LIBRARY directory, 1–2                  | See network pseudodevice                   |  |  |
| SYS\$QIO system service                      | TCPIP\$FULL_DUPLEX_CLOSE option            |  |  |
| calling sequence, 5–1                        | set for error notification, 2–78           |  |  |
| System services                              | TCPIP\$M_PEEK modifier                     |  |  |
| \$ASSIGN function, 6–3                       | IO\$_READVBLK function, 2–56               |  |  |
| \$CANCEL function, 6–6                       | TCP protocol                               |  |  |
| \$DASSGN function, 6–8                       | communication process, 2–1                 |  |  |
| \$QIO function, 6–10                         | TELNET port driver \$QIO interface, 6-55   |  |  |
| symbol definition files, 5–2                 | TELNET port driver I/O                     |  |  |
|                                              | IO\$TTY_PORT function                      |  |  |
| Т                                            | IO\$M_TN_SHUTDOWN subfunction, 6–61        |  |  |
|                                              | IO\$M_TN_STARTUP subfunction, 6-59         |  |  |
| TCP                                          | IO\$TTY_PORT_BUFIO function                |  |  |
| making a socket a listener, 2–15             | IO\$M_TN_SENSEMODE subfunction,            |  |  |
| programming examples                         | 6-63                                       |  |  |
| client, 1–4                                  | IO\$M_TN_SETMODE subfunction, 6–64         |  |  |
| server, 1–4                                  | Terminal session support, 6–55             |  |  |
| protocol options, A-1                        | Timeout intervals                          |  |  |
| sending out-of-band data, 2-68               | \$DASSGN system service, 6–9               |  |  |
| sockets, 3–1                                 | default, 6–14                              |  |  |
| TCP/IP                                       |                                            |  |  |
| accepting a connection, 2–25                 | IO\$_ACCESS function, 6-14                 |  |  |
| reading out-of-band data, 2–55               | IO\$_READVBLK function, 6–30               |  |  |
| server calling sequence. 2–6                 | timeval structure, 3-11                    |  |  |

## <u>U</u>

| UDP                                       |
|-------------------------------------------|
| client calling sequence, 2–6              |
| communication process, 2-4                |
| programming examples                      |
| client, 1–4                               |
| server, 1–4                               |
| receiving IP multicast datagrams, 2-53    |
| sending a communication request, 2–70     |
| sending broadcast and multicast messages, |
| 2–70                                      |
| server calling sequence, 2–4              |
| sockets, 3–3                              |
| writing data, 2–70                        |
| UNIX                                      |
| completion status fields, 5-4             |
| definition files, 1–2                     |
| User Datagram Protocol                    |

#### W

| Warnings                          |
|-----------------------------------|
| compilation, 1–5                  |
| Wildcard addresses, 3–2           |
| comparing to IP addresses, E-10   |
| write() function, 4-120           |
| Write operation                   |
| broadcasting                      |
| with Sockets API, 2–71            |
| out-of-band data                  |
| with \$QIO, 2-70                  |
| with Sockets API, 2–69            |
| privileges required for UDP, 2-70 |
| sending datagrams                 |
| with \$QIO, 2-71                  |
| with \$QIO, 2–62                  |
| with Sockets API, 2-60            |
| Write operations                  |
| multicasting, 2–71                |
| Writing a virtual block           |
| See IO\$ WRITEVBLK function       |